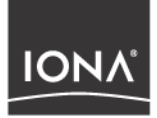

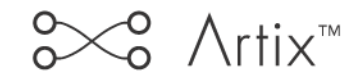

## Designing Artix Solutions

Version 1.3, December 2003

Making Software Work Together<sup>™</sup>

IONA, IONA Technologies, the IONA logo, Artix Encompass, Artix Relay, Orbix, Orbix/E, ORBacus, Artix, Orchestrator, Mobile Orchestrator, Enterprise Integrator, Adaptive Runtime Technology, Transparent Enterprise Deployment, and Total Business Integration are trademarks or registered trademarks of IONA Technologies PLC and/or its subsidiaries.

Java and J2EE are trademarks or registered trademarks of Sun Microsystems, Inc. in the United States and other countries.

CORBA is a trademark or registered trademark of the Object Management Group, Inc. in the United States and other countries. All other trademarks that appear herein are the property of their respective owners.

While the information in this publication is believed to be accurate, IONA Technologies PLC makes no warranty of any kind to this material including, but not limited to, the implied warranties of merchantability and fitness for a particular purpose. IONA Technologies PLC shall not be liable for errors contained herein, or for incidental or consequential damages in connection with the furnishing, performance or use of this material.

### COPYRIGHT NOTICE

No part of this publication may be reproduced, stored in a retrieval system or transmitted, in any form or by any means, photocopying, recording or otherwise, without prior written consent of IONA Technologies PLC. No third party intellectual property right liability is assumed with respect to the use of the information contained herein. IONA Technologies PLC assumes no responsibility for errors or omissions contained in this book. This publication and features described herein are subject to change without notice.

Copyright  $\odot$  2001–2003 IONA Technologies PLC. All rights reserved.

All products or services mentioned in this manual are covered by the trademarks, service marks, or product names as designated by the companies who market those products.

Updated: 17-Dec-2003

M 3 180

# **Contents**

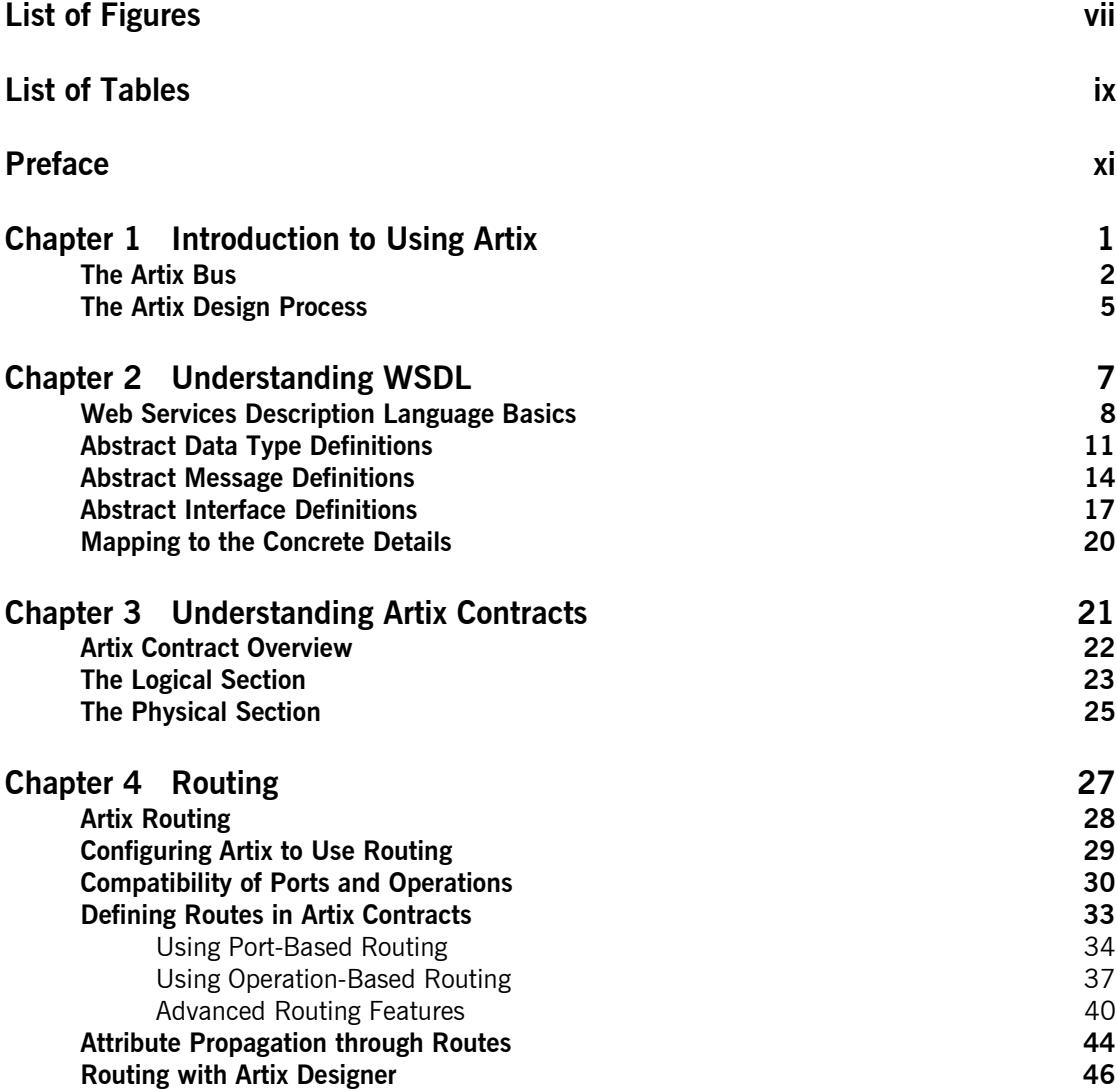

CONTENTS

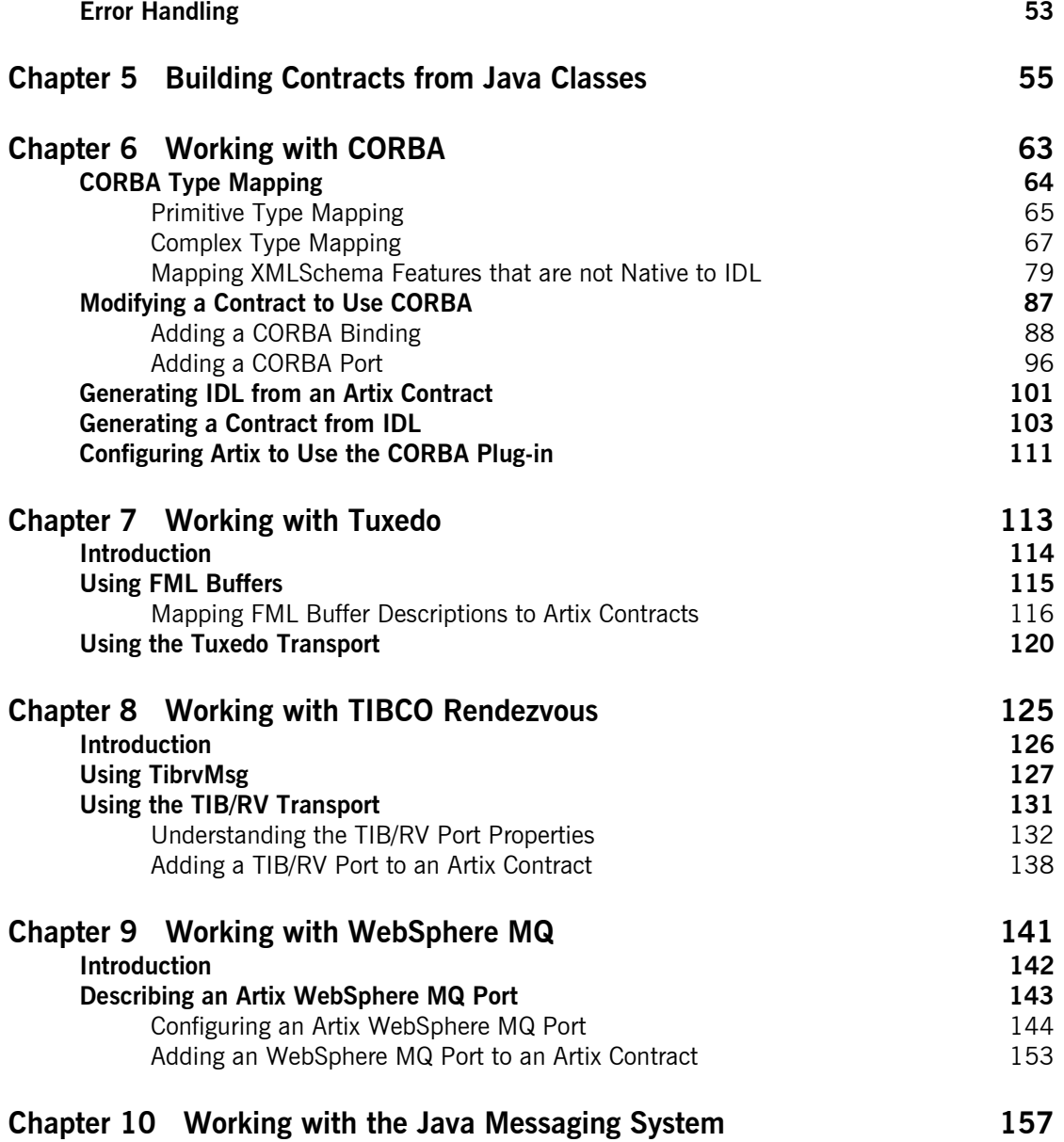

### **CONTENTS**

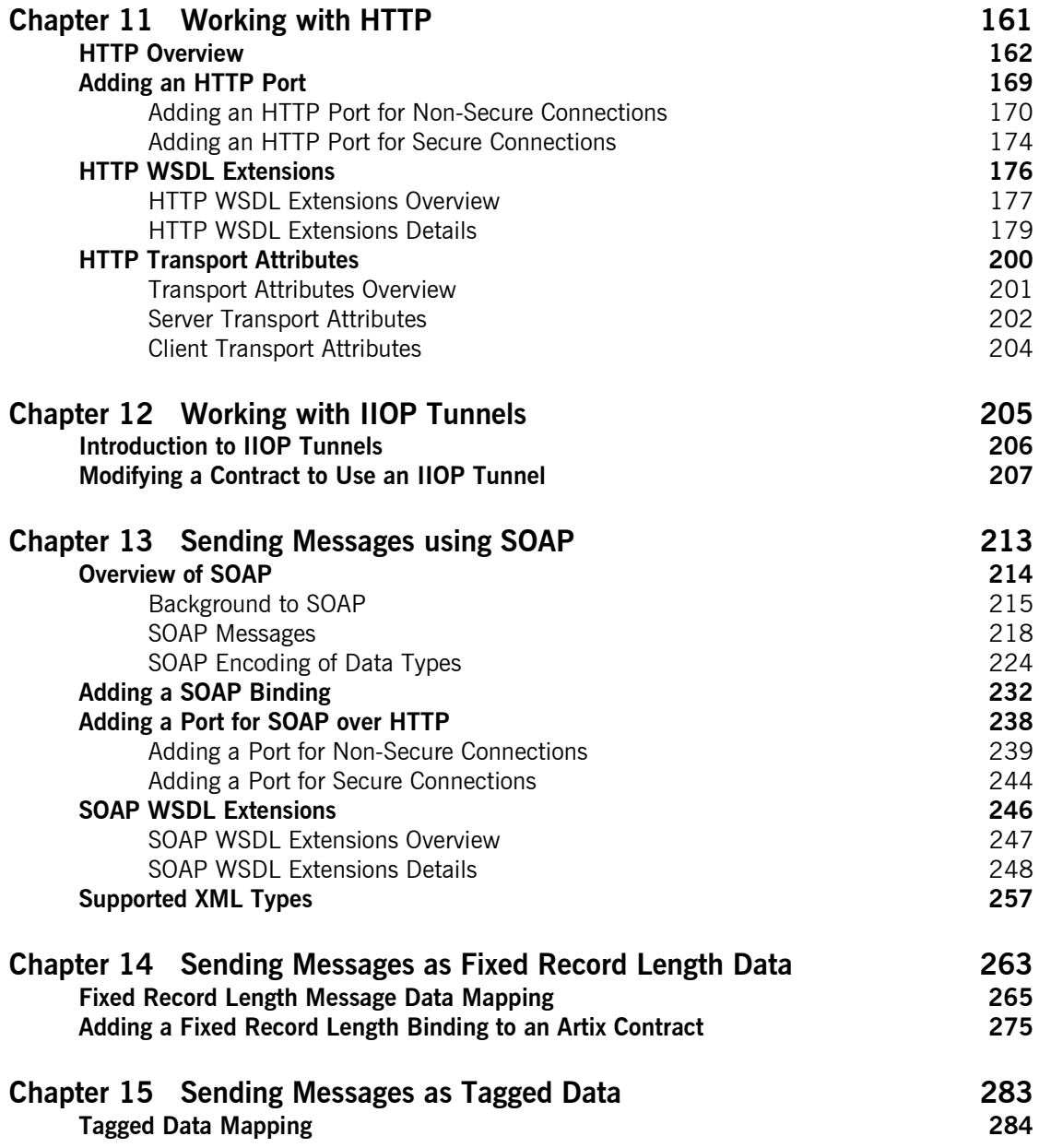

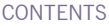

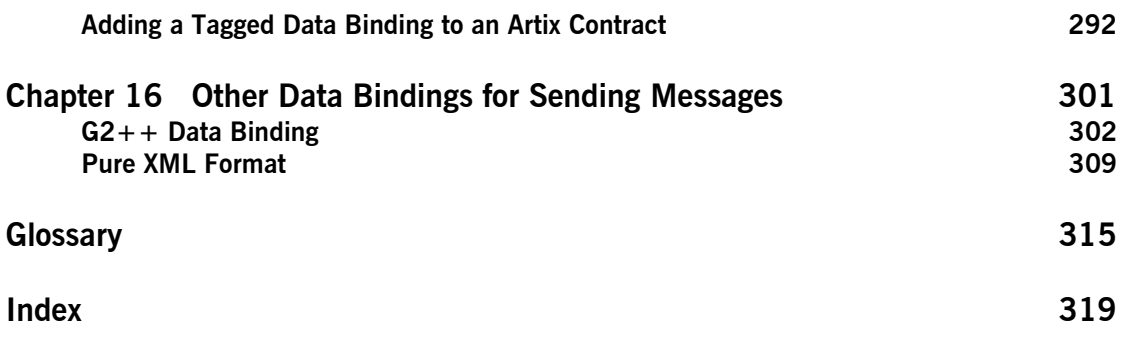

# <span id="page-6-0"></span>List of Figures

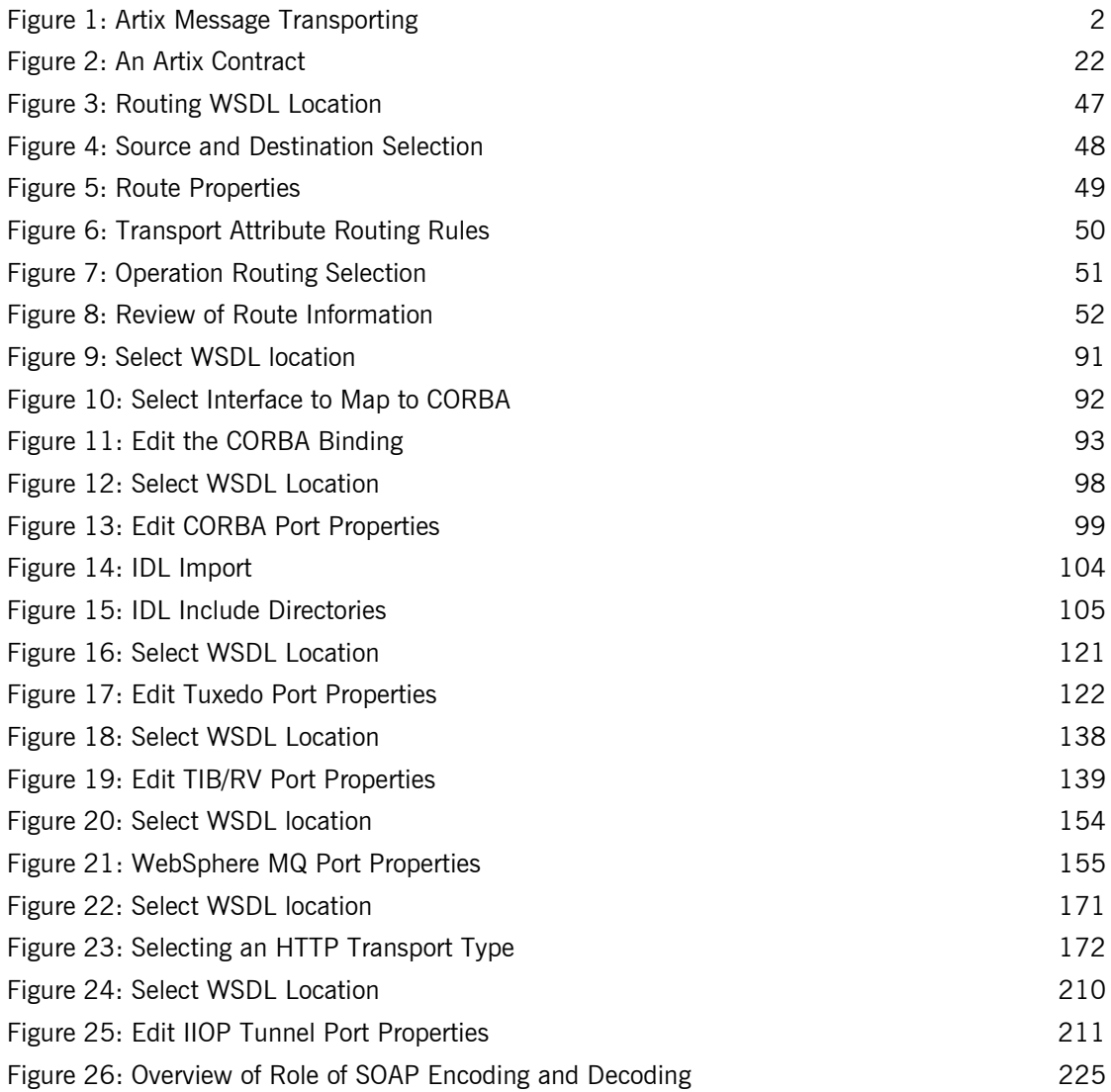

### LIST OF FIGURES

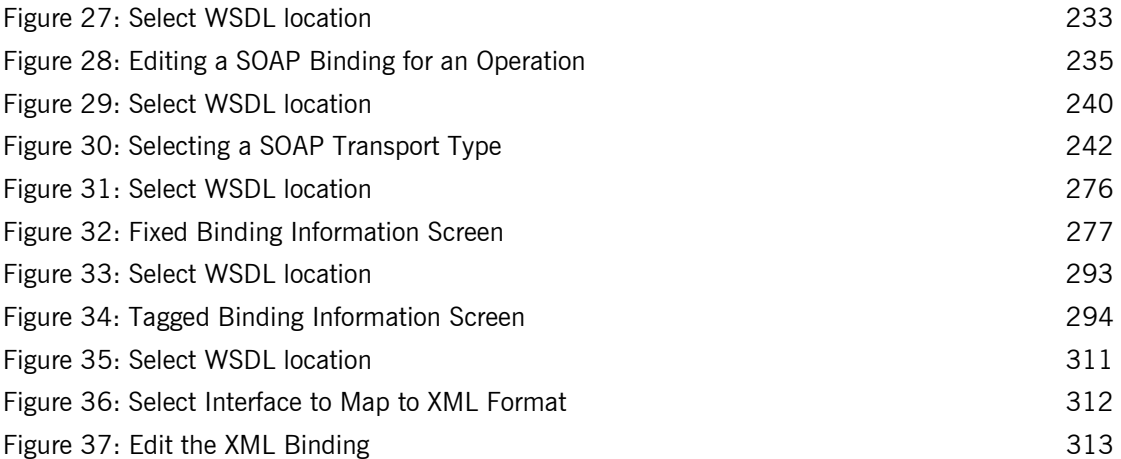

# <span id="page-8-0"></span>List of Tables

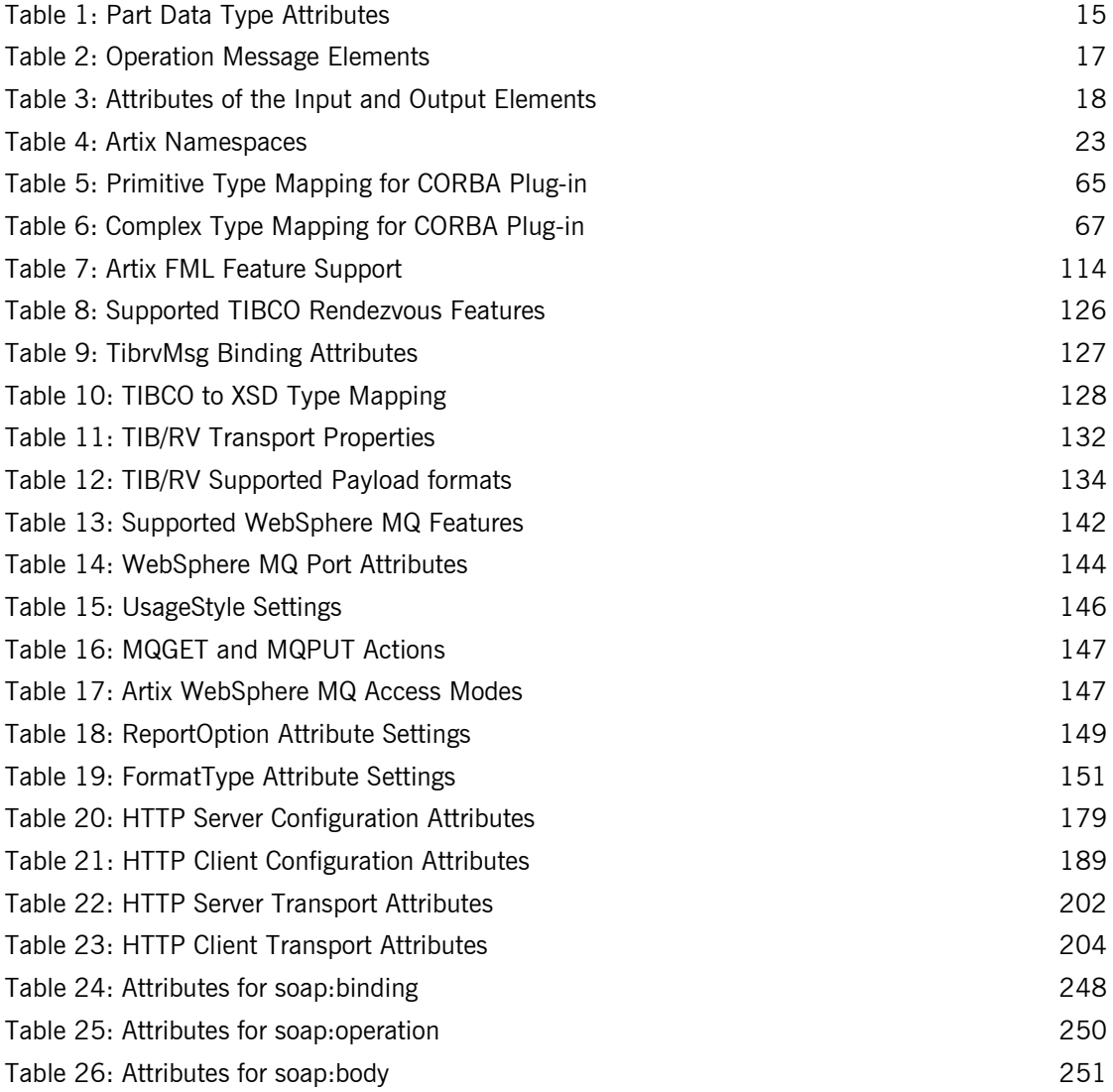

LIST OF TABLES

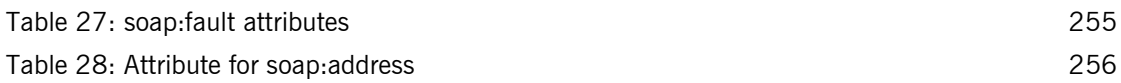

# <span id="page-10-0"></span>Preface

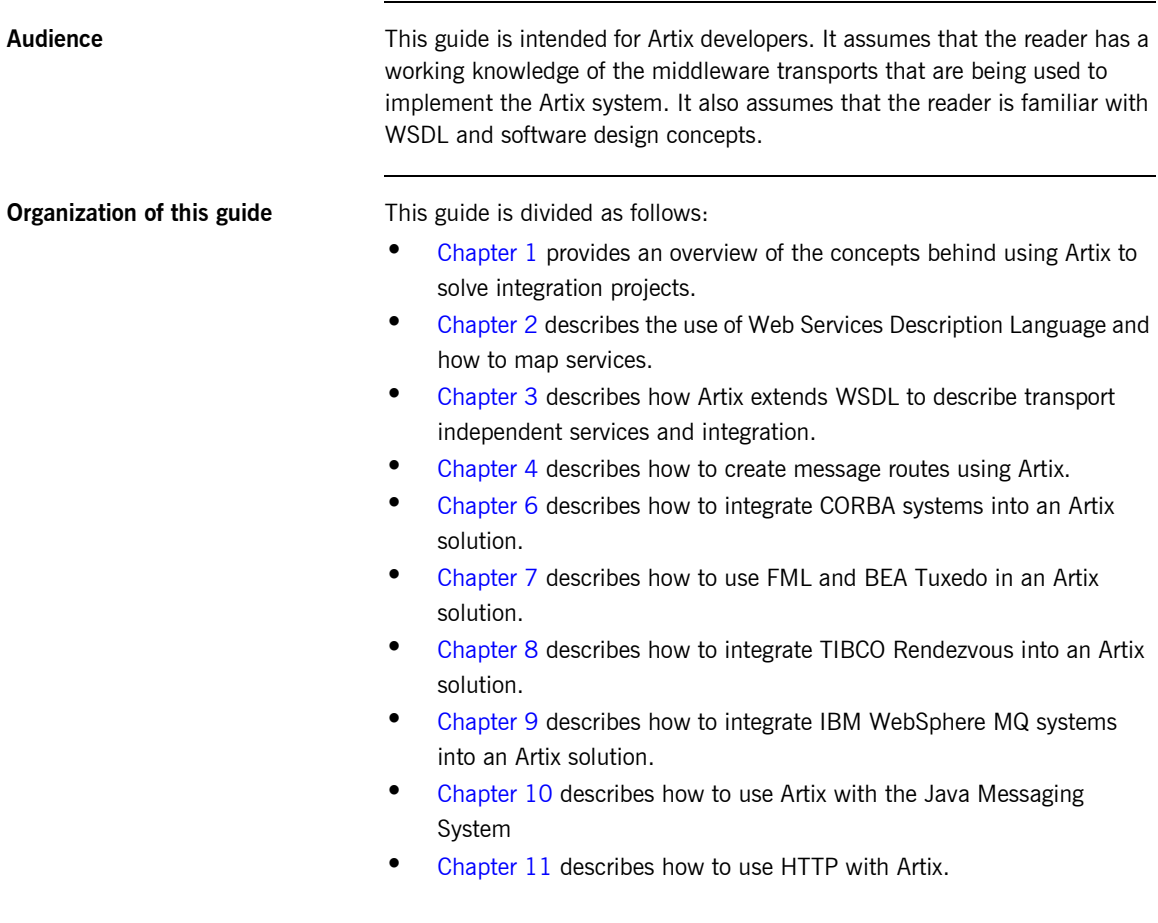

- [Chapter 12](#page-218-1) describes how to use the IIOP Tunnel transport.
- [Chapter 13](#page-226-1) describes how to use SOAP messages in Artix.
- [Chapter 14](#page-276-1) describes how to use fixed record length data in Artix.
- [Chapter 15](#page-296-1) describes how to use self-describing messages in Artix.
- [Chapter 16](#page-314-1) describes how to use the G2++ and XML payload formats supported by Artix.

**Online help** The Artix Designer includes comprehensive online help, providing:

- Detailed step-by-step instructions on how to perform important tasks.
- **ï** A description of each screen.
- **ï** A comprehensive index and glossary.
- **ï** A full search feature.
- Context-sensitive help.

The **Help** menu in Artix Designer provides access to this online help.

### **Related documentation** The document set for Artix includes the following:

- **ï** *Getting Started with Artix*
- **ï** *Artix Tutorial*
- **ï** *Deploying and Managing Artix Solutions*
- **ï** *Designing Artix Solutions*
- **ï** *Developing Artix Applications in C++*
- **ï** *Developing Artix Applications in Java*
- **ï** *Artix Security Guide*
- **ï** *Artix Thread Library Reference*

The latest updates to the Artix documentation can be found at [http://](http://www.iona.com/support/docs) [www.iona.com/support/docs](http://www.iona.com/support/docs).

**Reading path** If you are new to Artix, you should read the documentation in the following order:

1. *Getting Started with Artix*

The getting started book describes the basic concepts behind Artix. It also provides details on installing the system and a detailed walk through for developing a  $C++$  client for a Web Service.

access the knowledge base

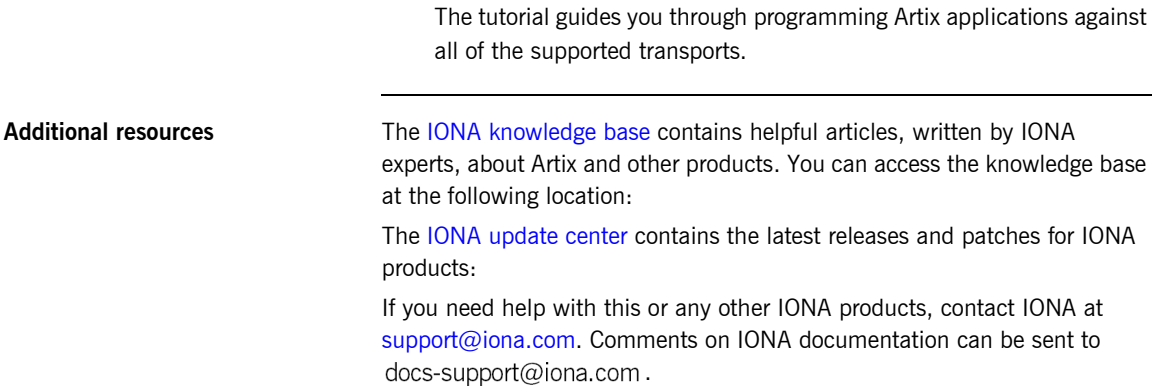

2. *Artix Tutorial*

**Typographical conventions** This guide uses the following typographical conventions:

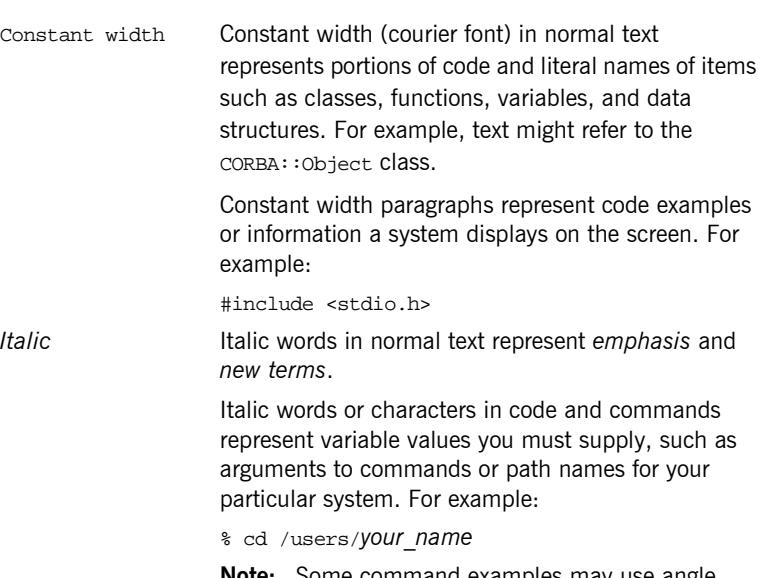

**Note:** Some command examples may use angle brackets to represent variable values you must supply. This is an older convention that is replaced with *italic* words or characters.

**Keying conventions** This guide may use the following keying conventions:

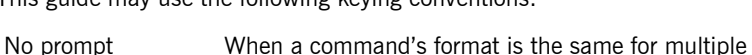

platforms, a prompt is not used. % A percent sign represents the UNIX command shell prompt for a command that does not require root privileges. # A number sign represents the UNIX command shell prompt for a command that requires root privileges. > The notation > represents the DOS or Windows command prompt. ... . . Horizontal or vertical ellipses in format and syntax descriptions indicate that material has been eliminated to simplify a discussion. [] Brackets enclose optional items in format and syntax descriptions. {} Braces enclose a list from which you must choose an item in format and syntax descriptions. A vertical bar separates items in a list of choices enclosed in {} (braces) in format and syntax descriptions.

## CHAPTER 1

# <span id="page-14-1"></span><span id="page-14-0"></span>Introduction to Using Artix

*Artix allows you to design and deploy integration solutions that are middleware-neutral.*

**In this chapter** This chapter discusses the following topics:

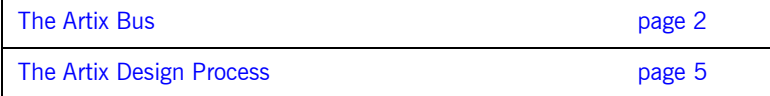

## <span id="page-15-0"></span>**The Artix Bus**

**Overview** The Artix bus provides a middleware connectivity solution that minimizes invasiveness and lets an organization avoid being locked into any one middleware transport. For example, the Artix bus can be used to connect a BEA Tuxedo<sup>™</sup>-based server to a CORBA client. The Artix bus transparently handles the message mapping and transformation between them. The Tuxedo server is unaware that its client is using CORBA. In fact, with the bus handling the communication, the client could be changed to an IBM WebSphere  $MQ^m$  client without modifying the server.

**Bus message transporting** The Artix bus shields applications from the details of the transports used by applications on the other end of the bus, by providing on-the-wire message transformation and mapping. Unlike the approach taken by Enterprise Application Integration (EAI) products, the Artix bus does not use an intermediate canonical format; it transforms the messages once. [Figure 1](#page-15-1) shows a high level view of how a message passes through the bus.

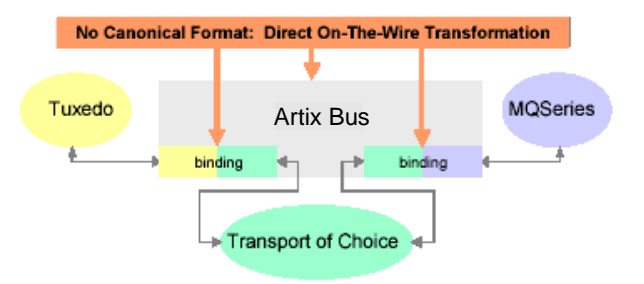

<span id="page-15-1"></span>**Figure 1:** *Artix Message Transporting*

The approach taken by the Artix bus provides a high level of throughput by avoiding the overhead of making two transformations for each message. The approach does, however, limit the flexibility of message mapping. The Artix bus can only map messages across varying transports; it cannot modify the content or structure of the message.

**Supported message transports** The Artix bus supports the following message transports:

- **ï** HTTP
- **ï** BEA Tuxedo
- **ï** IBM WebSphere MQ
- **ï** IIOP
- **ï** TIBCO Rendezvousô
- **ï** IIOP Tunnel

**Supported payload formats** The Artix bus can automatically transform between the following payload formats:

- $\bullet$  G<sub>2++</sub>
- $\bullet$  FML  $\overline{ }$  Tuxedo format
- **CORBA (GIOP) CORBA format**
- **•** FRL fixed record length
- **•** VRL variable record length
- **ï** SOAP
- **ï** TibrvMsg TIBCO Rendezvous format

**Bus contracts** An Artix bus contract defines the interaction of a Service Access Point (SAP) or endpoint with an Artix bus. Contracts are written using a superset of the standard Web Service Definition Language (WSDL). Following the procedure described by W3C, IONA has extended WSDL to support the bus' advanced functionality, and use of transports and formats other than HTTP and SOAP.

A bus contract consists of two parts:

### **Logical**

The logical portion of the contract defines the namespaces, messages, and operations that the SAP exposes. This part of the contract is independent of the underlying transports and wire formats. It fully specifies the data structures and possible operation/interaction with the interface. It is made up of the WSDL tags <message>, <operation>, and <portType>.

### **Physical**

The physical portion of the contract defines the transports, wire formats, and routing information used to deliver messages to and from SAPs, over the bus. This portion of the contract also defines which messages use each

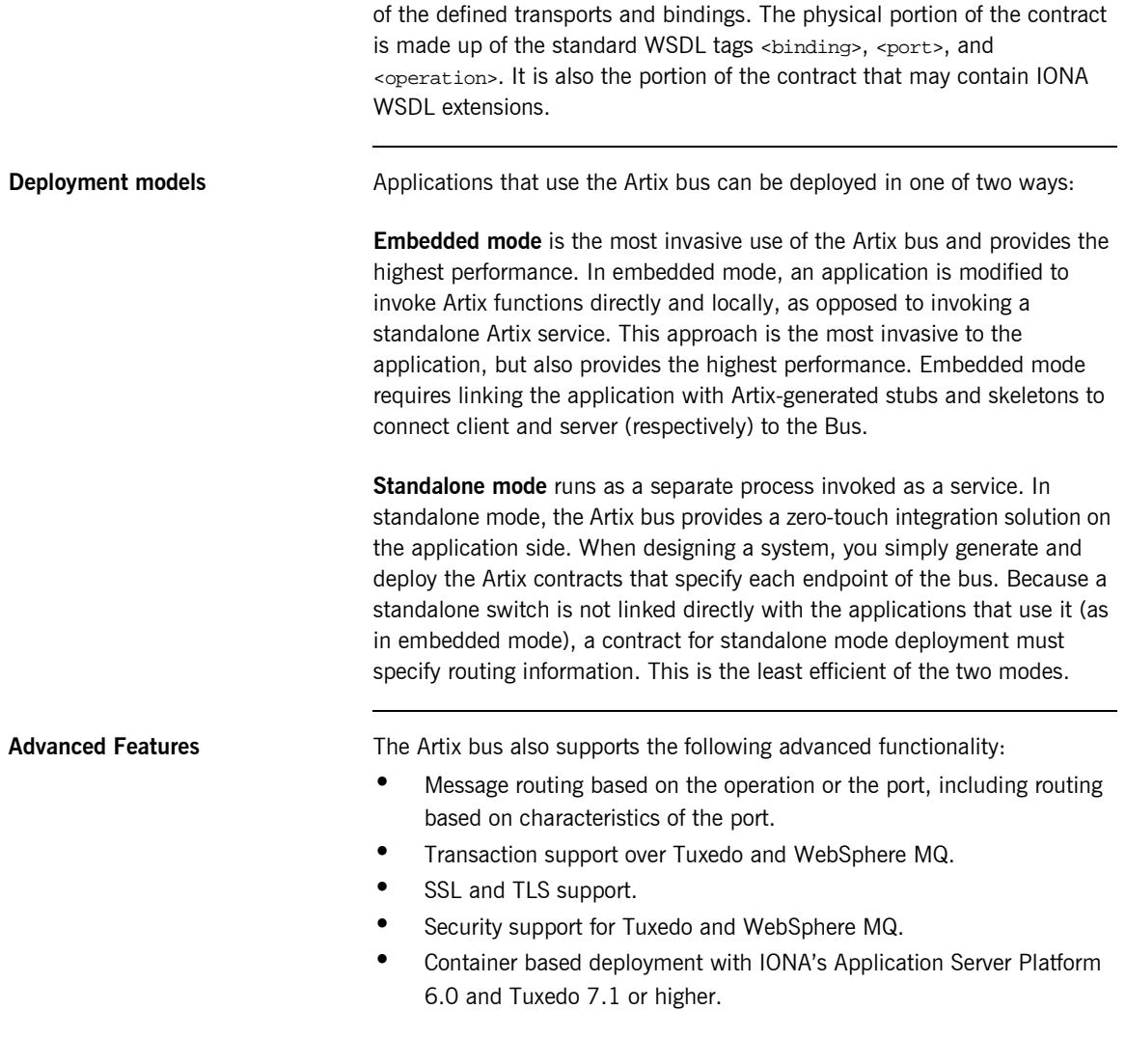

## <span id="page-18-0"></span>**The Artix Design Process**

**Overview** Artix is a flexible and easy to use tool for integrating your existing applications across a number of different middleware platforms. Artix also makes it easy to expose your existing applications as Web services or as a service for any number of applications using other middleware transports. In addition, Artix provides a flexible programming model that allows you to create new applications that can communicate using any of protocols that Artix supports.

> Despite the flexibility and power of Artix, designing solutions using Artix is a straightforward process which requires a minimum of coding. The Artix Designer provides a full suite of wizards to guide you through the modeling of your systems, the generation of Artix components, and the deployment of your system. Artix also ships with a number of command line tools that can be used to generate Artix components.

> Regardless of the complexity of your Artix project or the tools you chose to develop your Artix project, there are four basic steps in developing a solution using Artix:

- 1. [Create](#page-18-1) an Artix contract to model your existing services.
- 2. [Modify](#page-19-0) your Artix contract to describe how you intend to integrate or expose your systems.
- 3. [Generate](#page-19-1) the Artix components.
- 4. [Develop](#page-19-2) any application level code needed to complete the solution.

<span id="page-18-1"></span>**Creating an Artix contract** The first step in solving a problem using Artix is to create a contract which models the services you want to integrate. This involves creating logical descriptions of the data and the operations you want the services to share, and mapping them to the physical payload formats and transports the services use to expose themselves to the network. Artix uses the industry standard Web Services Description Language (WSDL) to model services.

> For more information on Artix contracts and modeling services in WSDL, read "Understanding WSDL" on page 7.

<span id="page-19-2"></span><span id="page-19-1"></span><span id="page-19-0"></span>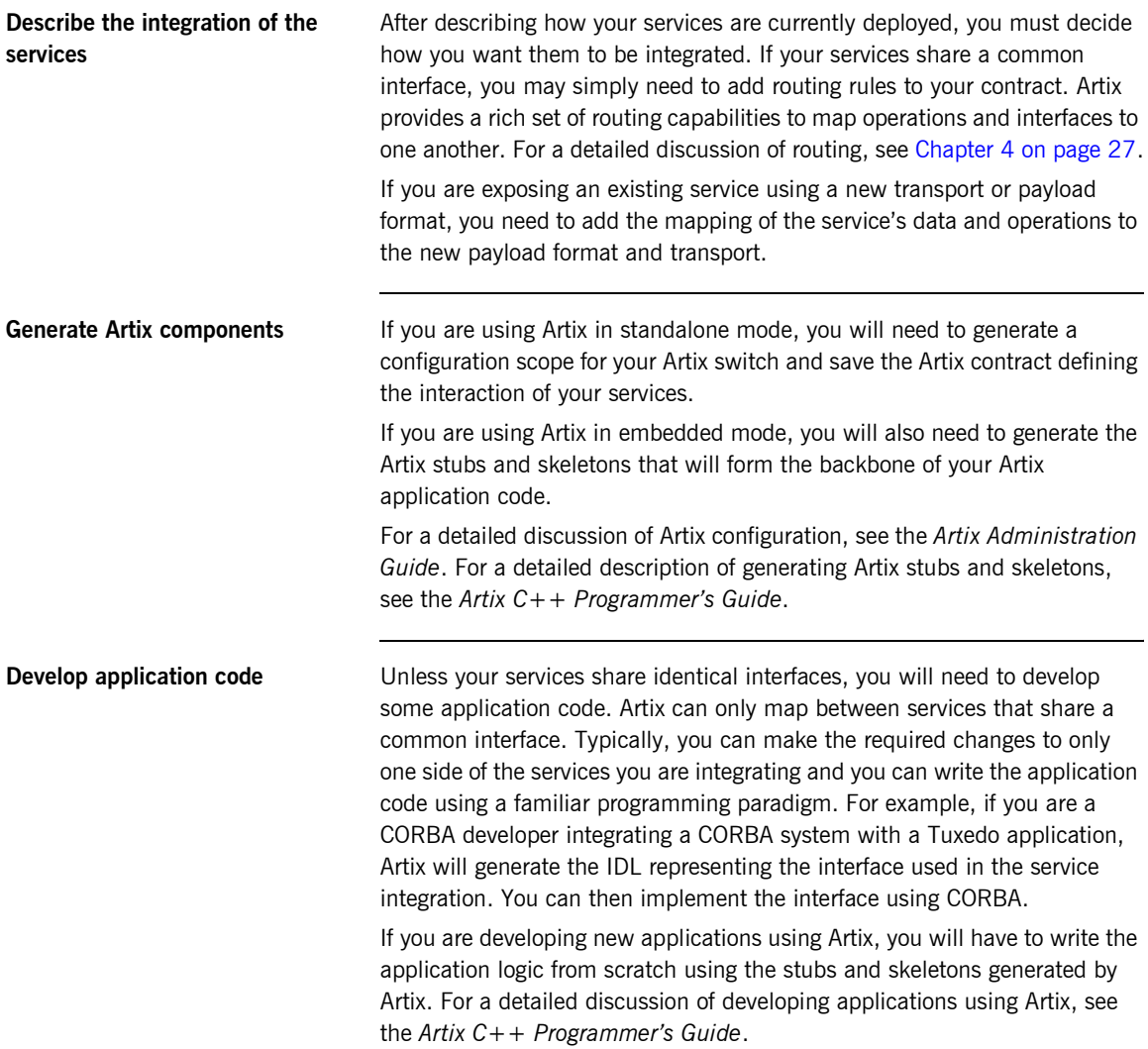

## CHAPTER 2

# <span id="page-20-1"></span><span id="page-20-0"></span>Understanding **WSDL**

*Artix contracts are WSDL documents that describe logical services and the data they use.*

**In this chapter** This chapter discusses the following topics:

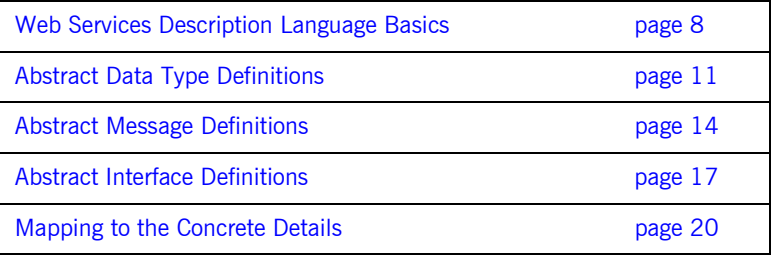

# <span id="page-21-0"></span>**Web Services Description Language Basics**

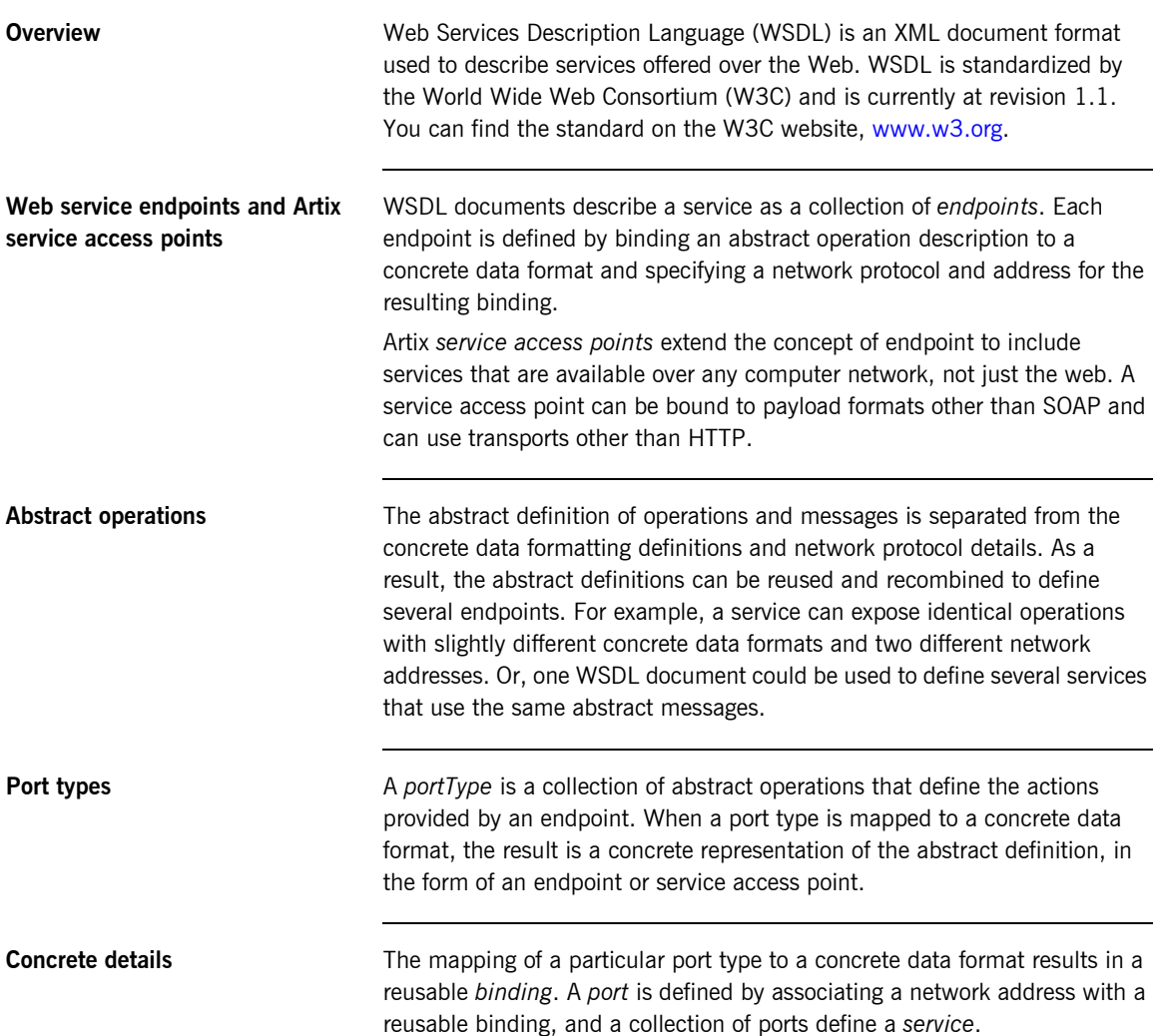

<span id="page-22-0"></span>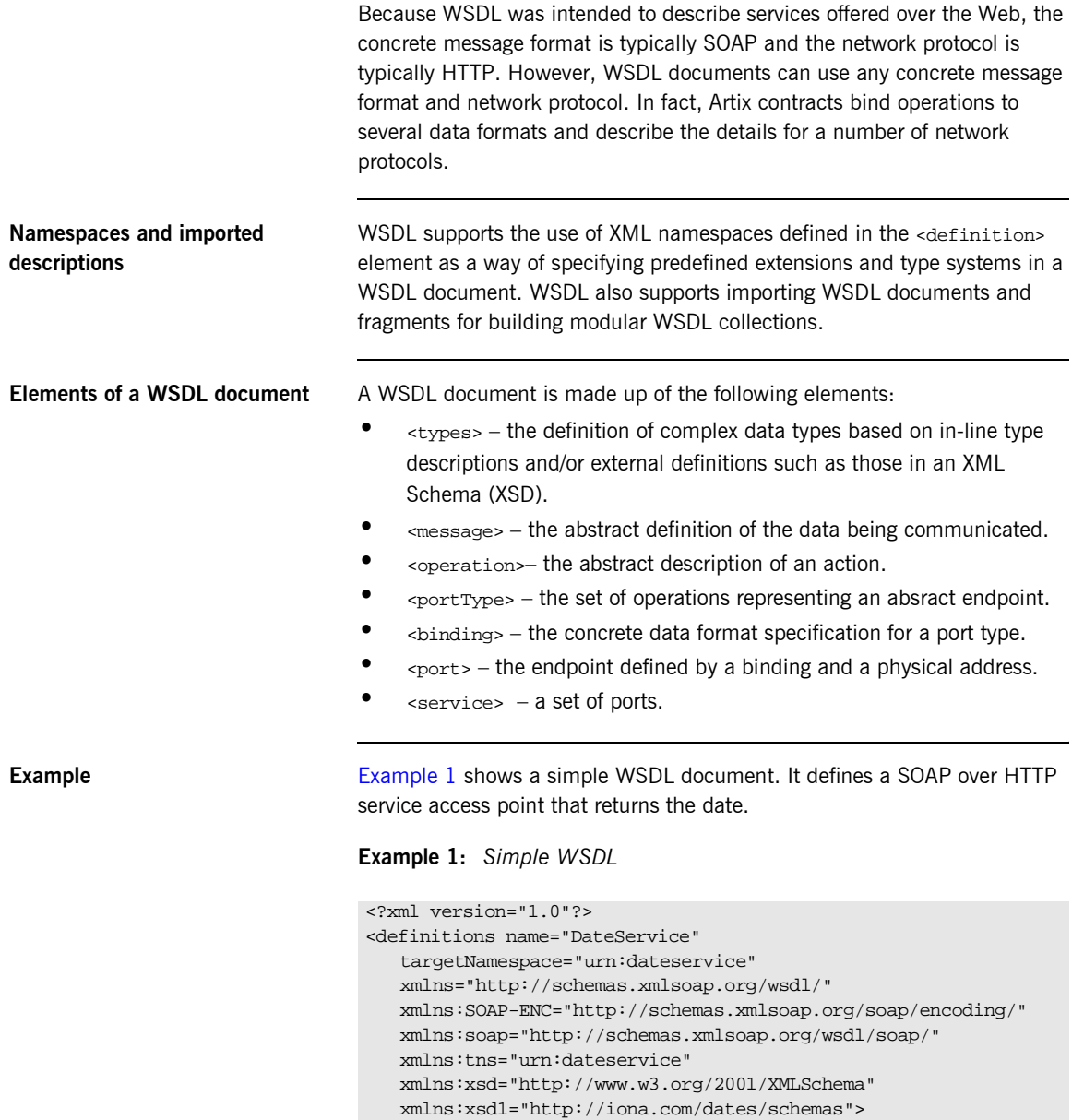

```
Example 1: Simple WSDL
```

```
 <types>
     <schema targetNamespace="http://iona.com/dates/schemas" 
   xmlns="http://www.w3.org/2000/10/XMLSchema">
      <element name="dateType">
          <complexType>>
           <all>
             <element name="day" type="xsd:int"/>
             <element name="month" type="xsd:int"/>
             <element name="year" type="xsd:int" />
            </all>
          </complexType>
       <element>
     </schema>
  </types>
  <message name="DateResponse"> 
     <part name="date" element="xsd1:dateType" /> 
  </message>
  <portType name="DatePortType"> 
     <operation name="sendDate"> 
      <output message="tns:DateResponse" name="sendDate" /> 
    </operation> 
  </portType>
  <binding name="DatePortBinding" type="tns:DatePortType">
     <soap:binding style="rpc" 
   transport="http://schemas.xmlsoap.org/soap/http" />
    <operation name="sendDate">
      <soap:operation soapAction="" style="rpc" />
      <output name="sendDate"> 
         <soap:body 
   encodingStyle="http://schemas.xmlsoap.org/soap/encoding/" 
   namespace="urn:dateservice" use="encoded" />
       </output>
    </operation> 
  </binding>
  <service name="DateService"> 
     <port binding="tns:DatePortBinding" name="DatePort">
      <soap:address location="http://www.iona.com/DatePort/" /> 
     </port>
  </service> 
</definitions>
```
# <span id="page-24-0"></span>**Abstract Data Type Definitions**

<span id="page-24-1"></span>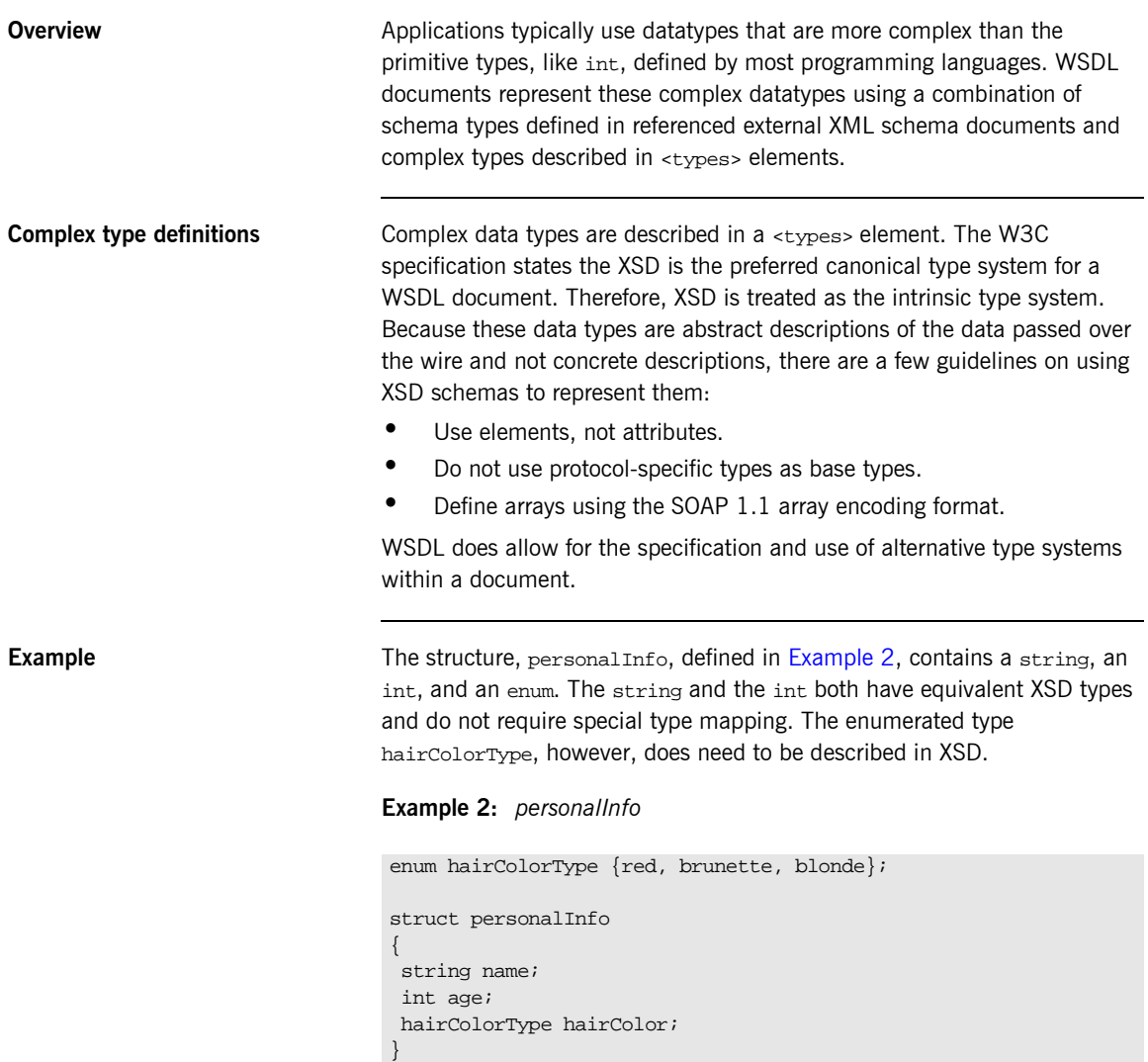

[Example 3](#page-25-0) shows one mapping of personalInfo into XSD. This mapping is a direct representation of the data types defined in [Example 2](#page-24-1). hairColorType is described using a named simpleType because it does not have any child elements. personalInfo is defined as an element so that it can be used in messages later in the contract.

<span id="page-25-0"></span>**Example 3:** *XSD type definition for personalInfo*

```
<types>
  <xsd:schema targetNamespace="http:\\iona.com\personal\schema" 
   xmlns:xsd1="http:\\iona.com\personal\schema" 
   xmlns="http://www.w3.org/2000/10/XMLSchema">
    <simpleType name="hairColorType">
      <restriction base="xsd:string">
         <enumeration value="red" />
         <enumeration value="brunette" />
         <enumeration value="blonde" />
       </ restriction>
     </ simpleType>
     <element name="personalInfo">
       <complexType>
         <element name="name" type="xsd:string" />
         <element name="age" type="xsd:int" />
         <element name="hairColor" type="xsd1:hairColorType" />
       </ complexType>
     </ element>
   </ schema>
</ types>
```
Another way to map personalInfo is to describe hairColorType in-line as shown in [Example 4.](#page-25-1) With this mapping, however, you cannot reuse the description of hairColorType.

<span id="page-25-1"></span>**Example 4:** *Alternate XSD mapping for personalInfo*

```
<types>
  <xsd:schema targetNamespace="http:\\iona.com\personal\schema" 
  xmlns:xsd1="http:\\iona.com\personal\schema" 
   xmlns="http://www.w3.org/2000/10/XMLSchema">
    <element name="personalInfo">
      <complexType>
         <element name="name" type="xsd:string" />
         <element name="age" type="xsd:int" />
```
**Example 4:** *Alternate XSD mapping for personalInfo*

```
 <element name="hairColor">
           <simpleType>
             <restriction base="xsd:string">
               <enumeration value="red" />
               <enumeration value="brunette" />
               <enumeration value="blonde" />
             </ restriction>
           </ simpleType>
         </ element>
       </ complexType>
    </ element>
   </ schema>
</ types>
```
# <span id="page-27-0"></span>**Abstract Message Definitions**

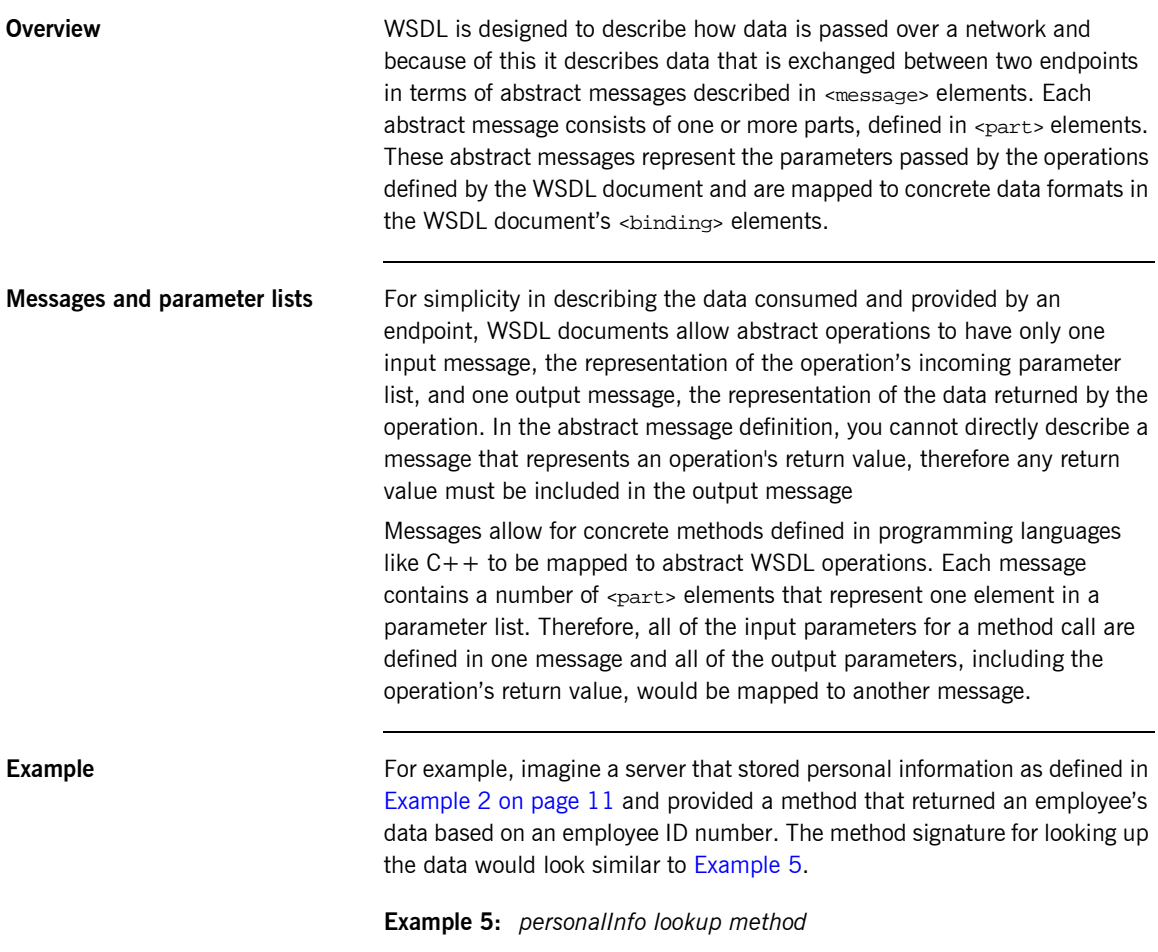

<span id="page-27-1"></span>personalInfo lookup(long empId)

This method signature could be mapped to the WSDL fragment shown in [Example 6](#page-28-1).

**Example 6:** *WSDL Message Definitions*

```
<message name="personalLookupRequest">
   <part name="empId" type="xsd:int" />
<message />
<message name="personalLookupResponse>
   <part name="return" element="xsd1:personalInfo" />
<message />
```
<span id="page-28-1"></span>

**Message naming** Each message in a WSDL document must have a unique name within its namespace. It is also recommended that messages are named in a way that represents whether they are input messages, requests, or output messages, responses.

<span id="page-28-0"></span>**Message parts** Message parts are the formal data elements of the abstract message. Each part is identified by a name and an attribute specifying its data type. The data type attributes are listed in [Table 1](#page-28-0)

**Table 1:** *Part Data Type Attributes*

| <b>Attribute</b>    | <b>Description</b>                                                                     |
|---------------------|----------------------------------------------------------------------------------------|
| type="type name"    | The datatype of the part is defined by a<br>simpleType Or complexType Called type name |
| element="elem name" | The datatype of the part is defined by an<br>element called elem name.                 |

Messages are allowed to reuse part names. For instance, if a method has a parameter, foo, that is passed by reference or is an in/out, it can be a part in both the request message and the response message as shown in [Example 7](#page-28-2).

### <span id="page-28-2"></span>**Example 7:** *Reused part*

```
<message name="fooRequest">
   <part name="foo" type="xsd:int" />
<message>
```
### **Example 7:** *Reused part*

```
<message name="fooReply">
  <part name="foo" type="xsd:int" />
<message>
```
# <span id="page-30-0"></span>**Abstract Interface Definitions**

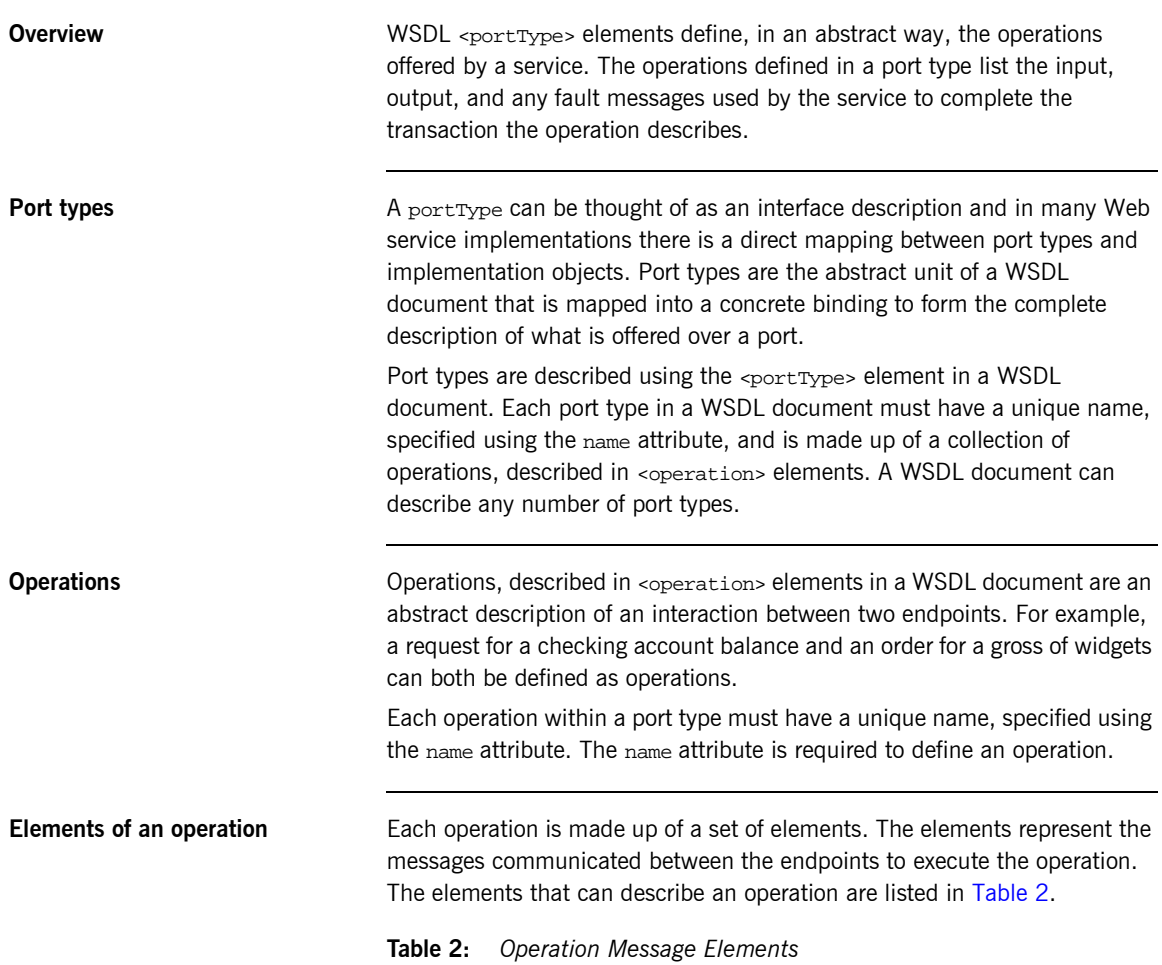

<span id="page-30-1"></span>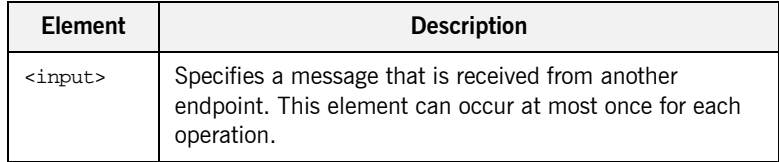

| Element           | <b>Description</b>                                                                                                    |
|-------------------|----------------------------------------------------------------------------------------------------|
| <output></output> | Specifies a message that is sent to another endpoint. This<br>element can occur at most once for each operation.                                                 |
| $<$ fault>        | Specifies a message used to communicate an error<br>condition between the endpoints. This element is not<br>required and can occur an unlimited number of times. |

**Table 2:** *Operation Message Elements*

An operation is required to have at least one input or output element. The elements are defined by two attributes listed in[Table 3.](#page-31-0)

<span id="page-31-0"></span>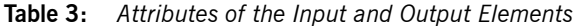

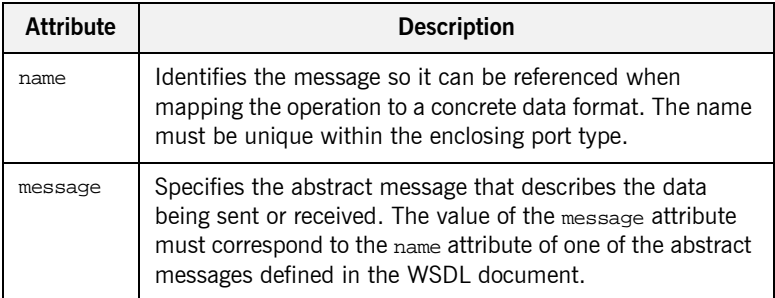

It is not necessary to specify the name attribute for all input and output elements; WSDL provides a default naming scheme based on the enclosing operation's name. If only one element is used in the operation, the element name defaults to the name of the operation. If both an input and an output element are used, the element name defaults to the name of the operation with Request or Response respectively appended to the name.

**Return values** Because the port type is an abstract definition of the data passed during in operation, WSDL does not provide for return values to be specified for an operation. If a method returns a value it will be mapped into the output message as the last  $\epsilon_{\text{part}}$  of that message. The concrete details of how the message parts are mapped into a physical representation are described in the binding section.

<span id="page-32-1"></span>**Example** For example, in implementing a server that stored personal information in the structure defined in [Example 2 on page 11,](#page-24-1) you might use an interface similar to the one shown in [Example 8.](#page-32-1)

**Example 8:** *personalInfo lookup interface*

```
interface personalInfoLookup
{
   personalInfo lookup(in int empID)
   raises(idNotFound);
}
```
This interface could be mapped to the port type in [Example 9](#page-32-0).

<span id="page-32-0"></span>**Example 9:** *personalInfo lookup port type*

```
<message name="personalLookupRequest">
   <part name="empId" type="xsd:int" />
<message />
<message name="personalLookupResponse">
  <part name="return" element="xsd1:personalInfo" />
<message />
<message name="idNotFoundException">
   <part name="exception" element="xsd1:idNotFound" />
<message />
<portType name="personalInfoLookup">
   <operation name="lookup">
     <input name="empID" message="personalLookupRequest" />
     <output name="return" message="personalLookupResponse" />
     <fault name="exception" message="idNotFoundException" />
   </ operation>
</ portType>
```
## <span id="page-33-0"></span>**Mapping to the Concrete Details**

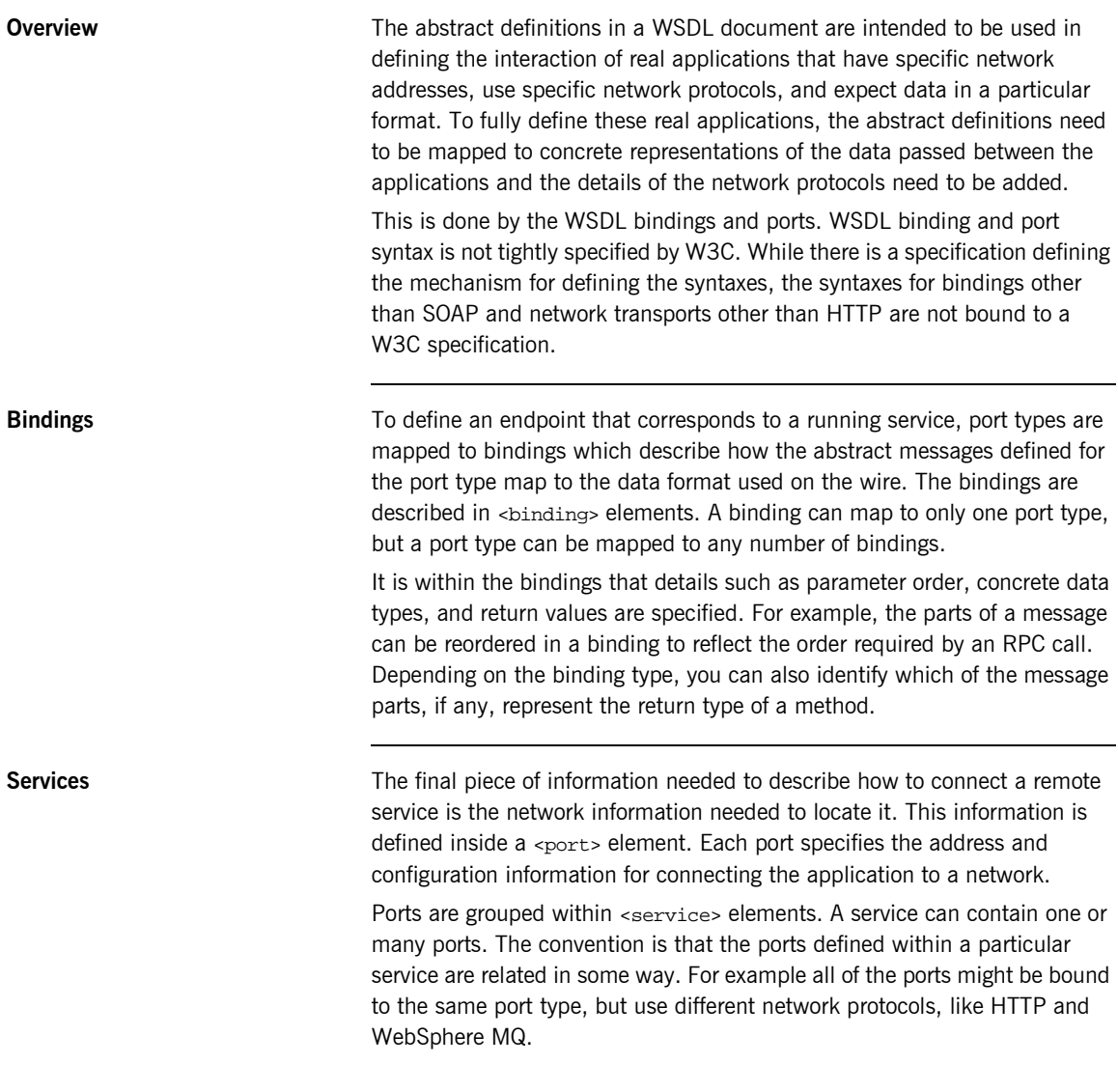

## CHAPTER 3

# <span id="page-34-1"></span><span id="page-34-0"></span>Understanding Artix Contracts

*Artix contracts are WSDL documents that have IONA-specific WSDL extensions, and which define Artix applications.*

**In this chapter** This chapter discusses the following topics:

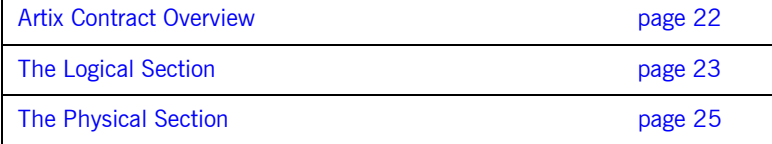

## <span id="page-35-0"></span>**Artix Contract Overview**

**Overview Artix contracts are WSDL documents that describe Artix service access** points and their integration. Each mapping of a port type to a binding and port defines an Artix service access point. An Artix contract also describes the routing between service access points.

An Artix contract has two sections as shown in [Figure 2](#page-35-1):

**Logical** describes the abstract operations, messages, and data types used by a service access point.

**Physical** describes the concrete message formats and transports used by a service access point. The routing information defining how messages are mapped between different service access points is also specified here.

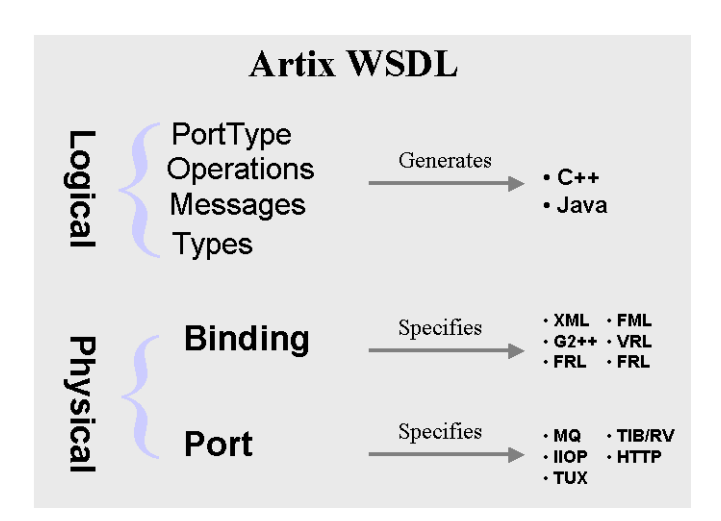

<span id="page-35-1"></span>**Figure 2:** *An Artix Contract*
## **The Logical Section**

**Overview** The logical section of an Artix contract defines the abstract operations that the service access points offer. The logical view includes the <types>, <message>, and <portType> tags in a WSDL document. This portion of the contract also specifies the namespaces used in defining the contract.

**Namespaces** Artix contracts use several IONA-specific namespaces to define the Artix extensions for mapping to different data formats and network transports. These namespaces include:

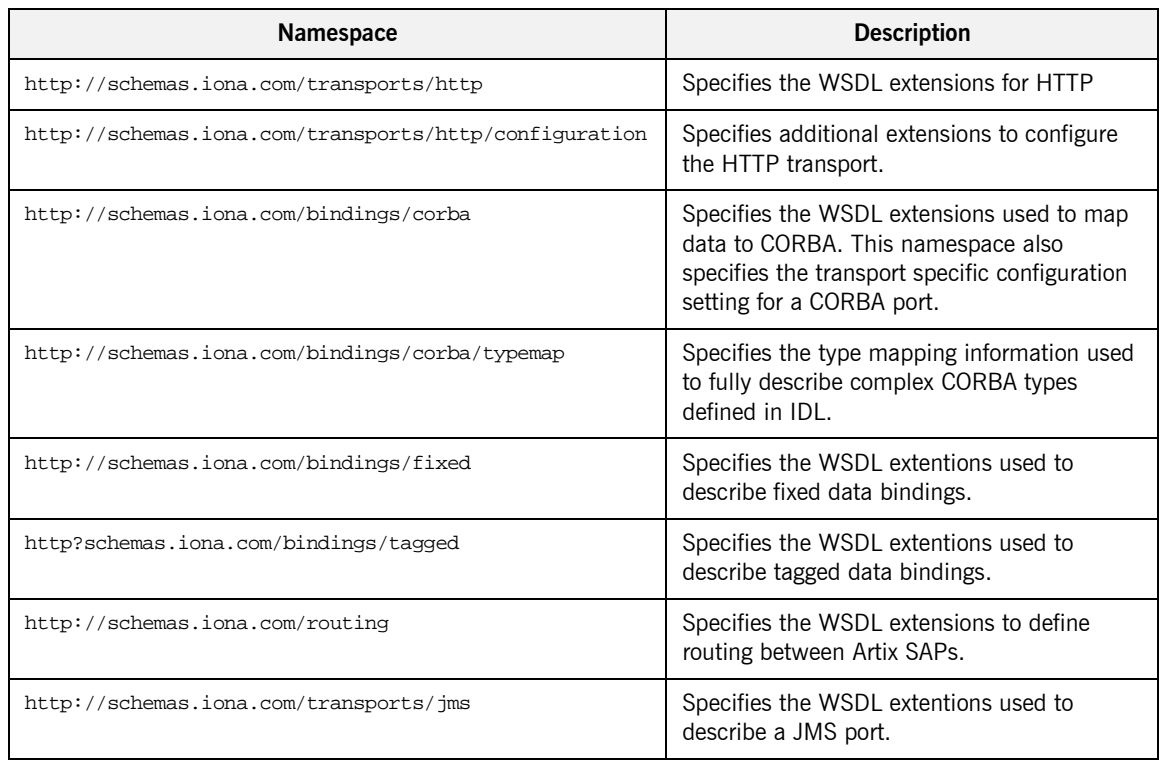

#### **Table 4:** *Artix Namespaces*

| Namespace                             | <b>Description</b>                                                        |
|---------------------------------------|---------------------------------------------------------------------------|
| http://schemas.iona.com/transports/mq | Specifies the WSDL extensions to configure<br>the WebSphere MQ transport. |

**Table 4:** *Artix Namespaces*

<span id="page-37-0"></span>**Port types and code generation** The Artix code generation tools, including the IDL generator, are driven by the port types defined in an Artix contract. For each port type defined in a contract, the code generators create an object named for the port type it represents. For example, the port type defined in [Example 9 on page 19](#page-32-0) results in an object similar to the one shown in [Example 10](#page-37-0).

**Example 10:** *personalInfo Object*

```
class personalInfoLookup
{
  personalInfoLookup();
   ~personalInfoLookup();
  void lookup(int empID, personalLookupResponse &return);
}
```
For more information on Artix code generation, see *Developing Artix Applications in C++* and *Developing Artix Applications in Java*.

## **The Physical Section**

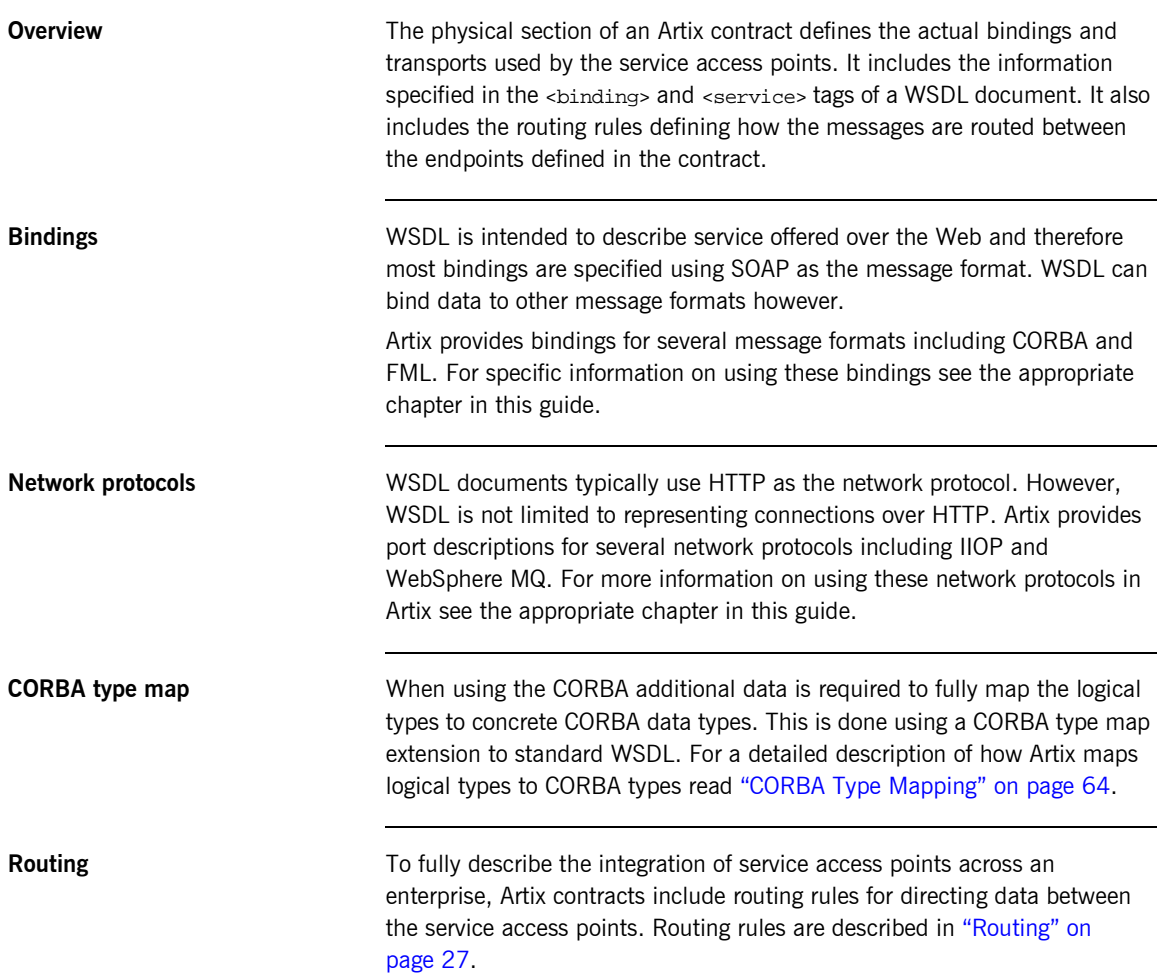

CHAPTER 3 | **Understanding Artix Contracts**

### CHAPTER 4

# <span id="page-40-0"></span>Routing

*Artix provides messages routing based on operations, ports, or message attributes.* 

**In this chapter** This chapter discusses the following topics:

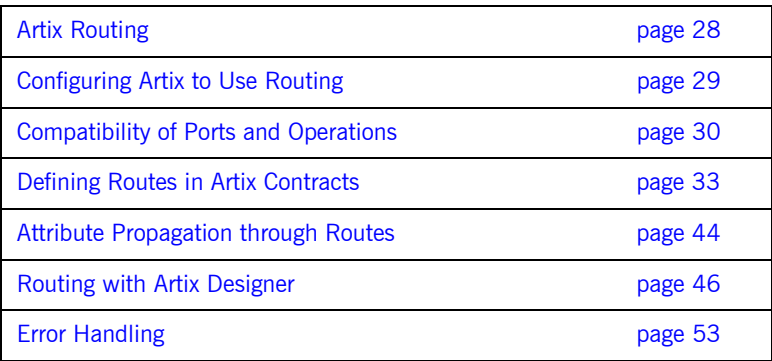

## <span id="page-41-0"></span>**Artix Routing**

**Overview Artix routing is implemented within Artix service access points and is** controlled by rules specified in the SAPís contract. Artix SAPs that include routing rules can be deployed either in standalone mode or embedded into an Artix service.

Artix supports the following types of routing:

- **ï** [Port-based](#page-41-1)
- **ï** [Operation-based](#page-41-2)

A router's contract must include definitions for the source services and destination services. The contract also defines the routes that connect source and destination ports, according to some specified criteria. This routing information is all that is required to implement port-based or operation-based routing. Content-based routing requires that application code be written to implement the routing logic.

<span id="page-41-1"></span>**Port-based Port-based** Port-based routing acts on the port or transport-level identifier, specified by a <port> element in an Artix contract. This is the most efficient form of routing. Port-based routing can also make a routing decision based on port properties, such as the message header or message identifier. Thus Artix can route messages based on the origin of a message or service request, or based on the message header or identifier.

<span id="page-41-2"></span>**Operation-based Operation-based routing lets you route messages based on the logical** operations described in an Artix contract. Messages can be routed between operations whose arguments are equivalent. Operation-based routing can be specified on the interface, <portType>, level or the finer grained operation level.

## <span id="page-42-0"></span>**Configuring Artix to Use Routing**

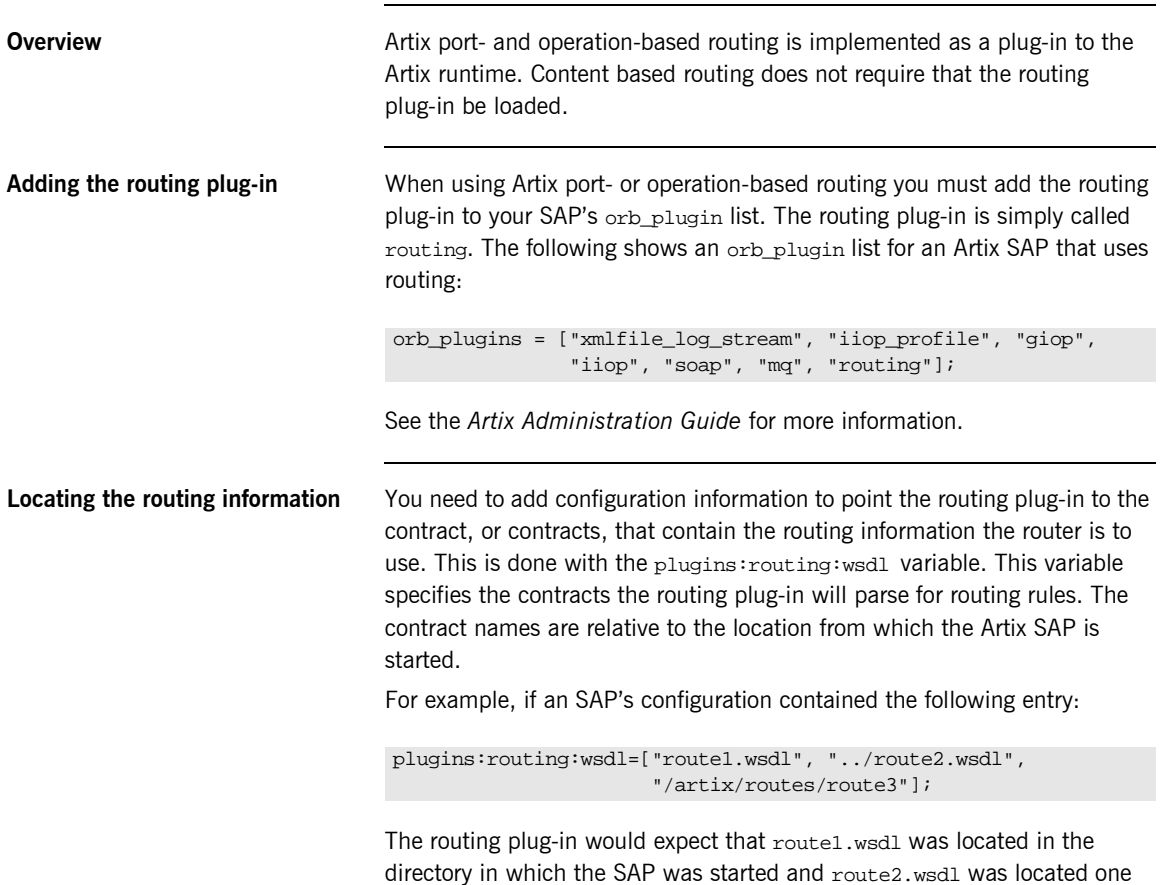

directory level higher.

## <span id="page-43-0"></span>**Compatibility of Ports and Operations**

**Overview Artix can route messages between services that expect similar messages.** The services can use different message transports and different payload formats, but the messages must be logically identical. For example, if you have a baseball scoring service that transmits data using SOAP over HTTP, Artix can route the score data to a reporting service that consumes data using CORBA. The only requirement for operation-based routing is that the two services have an operation that uses messages with the same logical description in the Artix contract defining their integration. For port-based routing, the destination service must have a matching operation defined for each of the operations defined for the source service.

<span id="page-43-1"></span>**Port-based routing** Port-based routing is rough grained in that it the routing rules are defined on the  $<sub>port</sub>$  elements of an Artix contract and do not look at the individual</sub> operations defined in the logical interface, or  $\epsilon_{\text{portTypes}}$ , to which the port is bound. Therefore, port-based routing requires that the services between which messages are being routed must have compatible logical interface descriptions.

> For two ports to have compatible logical interfaces the following conditions must be met:

- **•** The destination's logical interface must contain a matching operation for each operation in the source's logical interface. Matching operations must have the same name.
- Each of the matching operations must have the same number of input, output, and fault messages.
- Each of the matching operations' messages must have the same sequence of part types.

For example, given the two logical interfaces defined in [Example 11](#page-44-0) you could construct a route from a port bound to baseballScorePortType to a port bound to baseballGamePortType. However, you could not create a

route from a port bound to finalScorePortType to a port bound to baseballGamePortType because the message types used for the getScore operation do not match.

#### <span id="page-44-0"></span>**Example 11:** *Logical interface compatibility example*

```
<message name="scoreRequest>
   <part name="gameNumber" type="xsd:int" />
</message>
<message name="baseballScore">
   <part name="homeTeam" type="xsd:int" />
   <part name="awayTeam" type="xsd:int" />
   <part name="final" type="xsd:boolean" />
</message>
<message name="finalScore">
   <part name="home" type="xsd:int" />
   <part name="away" type="xsd:int" />
  <part name="winningTeam" type="xsd:string" />
</message>
<message name="winner">
   <part name="winningTeam" type="xsd:string" />
</message>
<portType name="baseballGamePortType">
   <operation name="getScore">
     <input message="tns:scoreRequest" name="scoreRequest"/>
     <output message="tns:basballScore" name="baseballScore"/>
   </operation>
   <operation name="getWinner">
     <input message="tns:scoreRequest" name="winnerRequest"/>
     <output message="tns:winner" name="winner"/>
   </operation>
</portType>
<portType name="baseballScorePortType">
   <operation name="getScore">
     <input message="tns:scoreRequest" name="scoreRequest"/>
     <output message="tns:basballScore" name="baseballScore"/>
   </operation>
</portType>
<portType name="finalScorePortType">
   <operation name="getScore">
     <input message="tns:scoreRequest" name="scoreRequest"/>
     <output message="tns:finalScore" name="finalScore"/>
   </operation>
</portType>
```
<span id="page-45-1"></span>**Operation-based routing C** Operation-based routing provides a finer grained level of control over how messages can be routed. Operation-based routing rules check for compatibility on the <operation> level of the logical interface description. Therefore, messages can be routed between any two compatible messages.

The following conditions must be met for operations to be compatible:

- **ï** The operations must have the same number of input, output, and fault messages.
- **ï** The messages must have the same sequence of part types.

For example, if you added the logical interface in [Example 12](#page-45-0) to the interfaces in [Example 11 on page 31](#page-44-0), you could specify a route from getFinalScore defined in fullScorePortType to getScore defined in finalScorePortType. You could also define a route from getScore defined in fullScorePortType to getScore defined in baseballScorePortType.

### <span id="page-45-0"></span>**Example 12:***Operation-based routing interface*

```
<portType name="fullScorePortType">
   <operation name="getScore">
     <input message="tns:scoreRequest" name="scoreRequest"/>
     <output message="tns:basballScore" name="baseballScore"/>
  </operation>
   <operation name="getFinalScore">
     <input message="tns:scoreRequest" name="scoreRequest"/>
     <output message="tns:finalScore" name="finalScore"/>
   </operation>
</portType>
```
## <span id="page-46-0"></span>**Defining Routes in Artix Contracts**

**Overview Artix port-based and operation-based routing are fully implemented in the** contract defining the integration of your systems. Routes are defined using WSDL extensions that are defined in the namespace http://schemas.iona.com/routing. The most commonly used of these extensions are:

**<routing:route>** is the root element of any route defined in the contract.

**<routing:source>** specifies the port that serves as the source for messages that will be routed using the route.

**<routing:destination>** specifies the port to which messages will be routed. You do not need to do any programming and your applications need not be aware that any routing is taking place.

**In this section** This section discusses the following topics:

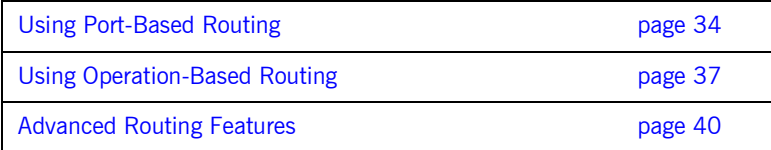

### <span id="page-47-0"></span>**Using Port-Based Routing**

**Overview Port-based routing is the highest performance type of routing Artix performs.** It is also the easiest to implement. All of the rules are specified in the Artix contract describing how your systems are integrated. The routes specify the source port for the messages and the destination port to which messages are routed.

### **Describing routes in an Artix contract**

#### The Artix routing elements are defined in the

http://schemas.iona.com/routing namespace. When describing routes in an Artix contract you must add the following to your contract's definition element:

#### <definition ...  **xmlns:routing="http://schemas.iona.com/routing"** ...>

To describe a port-based route you use three elements:

### **<routing:route>**

<routing:route> is the root element of each route you describe in your contract. It takes on required attribute, name, the specifies a unique identifier for the route. route also has an optional attribute, multiRoute, which is discussed in "Advanced Routing Features" on page 40.

#### **<routing:source>**

<routing:source> specifies the port from which the route will redirect messages. A route can have several source elements as long as they all meet the compatibility rules for port-based routing discussed in "Port-based routing" on page 30.

<routing:source> requires two attributes, service and port. service specifies the service element in which the source port is defined. port specifies the name of the port element from which messages are being received.

#### **<routing:destination>**

<routing:destination> specifies the port to which the source messages are directed. The destination must be compatible with all of the source elements. For a discussion of the compatibility rules for port-based routing see "Port-based routing" on page 30.

In standard routing only one destination is allowed per route. Multiple destinations are allowed in conjunction with the route element's muliRoute attribute that is discussed in "Advanced Routing Features" on page 40.

<routing:destination> requires two attributes, service and port. service specifies the service element in which the destination port is defined. port specifies the name of the port element to which messages are being sent.

<span id="page-48-0"></span>

**Example** For example, to define a route from baseballScorePortType to baseballGamePortType, defined in [Example 11 on page 31,](#page-44-0) your Artix contract would contain the elements in [Example 13.](#page-48-0)

### **Example 13:***Port-based routing example*

```
1 <service name="baseballScoreService">
       <port binding="tns:baseballScoreBinding"
             name="baseballScorePort">
         <soap:address location="http://localhost:8991"/>
      </port>
    </service>
    <service name="baseballGameService">
      <port binding="tns:baseballGameBinding"
            name="baseballGamePort">
         <corba:address location="file://baseball.ref"/>
      </port>
   </service>
2 <routing:route name="baseballRoute">
      <routing:source service="tns:baseballScoreService"
                       port="tns:baseballScorePort" />
      <routing:destination service="tns:baseballGameService"
                           port="tns:baseballGamePort" />
    </routing:route>
```
There are two sections to the contract fragment shown in [Example 13](#page-48-0):

- <span id="page-49-0"></span>1. The logical interfaces must be bound to physical ports in <service> elements of the Artix contract.
- <span id="page-49-1"></span>2. The route, baseballRoute, is defined with the appropriate service and port attributes.

## <span id="page-50-0"></span>**Using Operation-Based Routing**

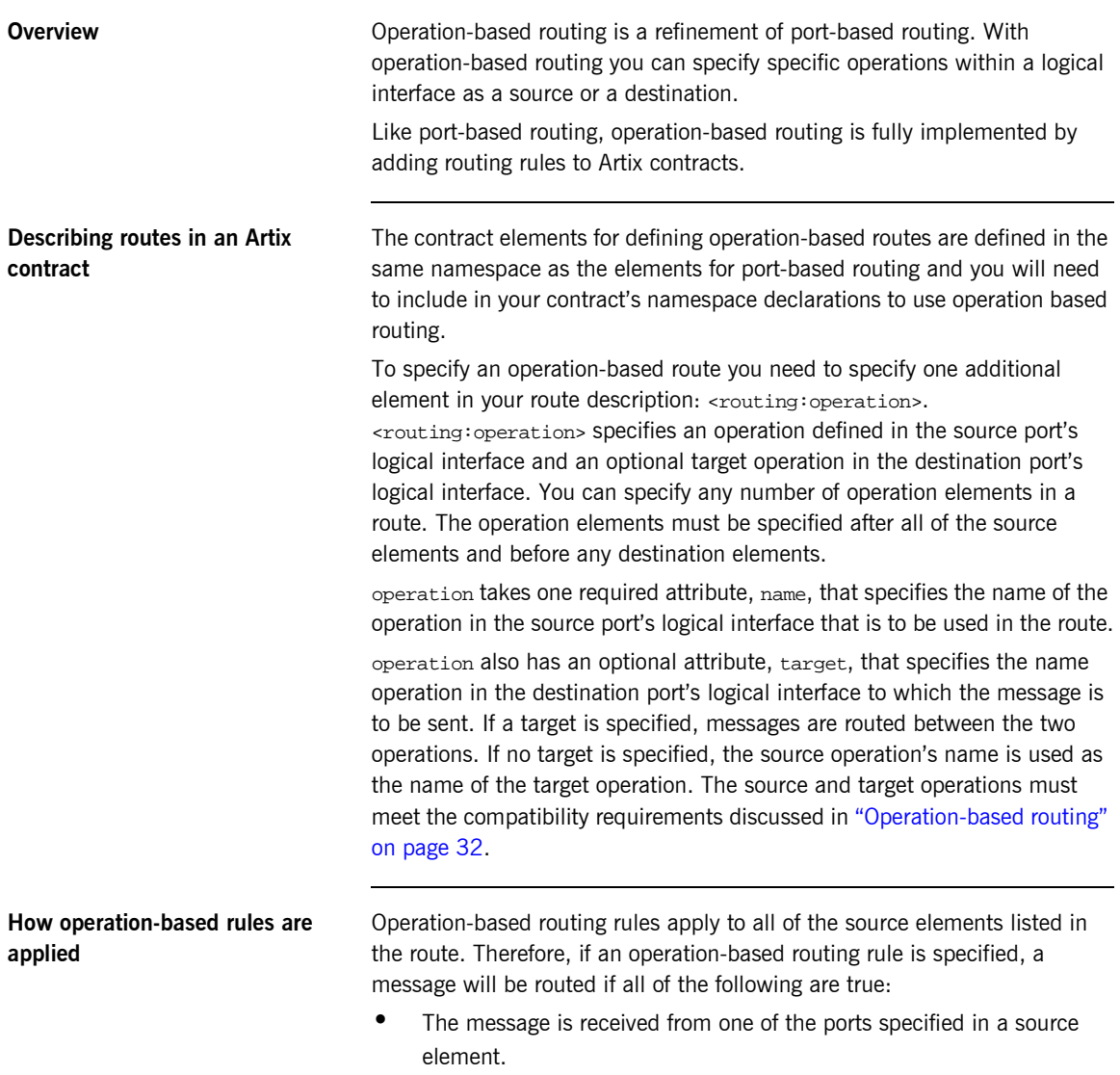

• The operation name associated with the received message is specified in one of the <operation> elements.

If there are multiple operation-based rules in the route, the message will be routed to the destination specified in the matching operation's target attribute.

<span id="page-51-0"></span>**Example** For example to route messages from get FinalScore defined in fullScorePortType, shown in [Example 12 on page 32](#page-45-0), to getScore defined in finalScorePortType, shown in [Example 11 on page 31,](#page-44-0) your Artix contract would contain the elements in [Example 14.](#page-51-0)

### **Example 14:***Operation to Operation Routing*

```
1 <service name="fullScoreService">
      <port binding="tns:fullScoreBinding"
           name="fullScorePort">
        <corba:address="file://score.ref" />
      </port>
    </service>
    <service name="finalScoreSerice">
      <port binding="tns:finalScoreBinding"
            name="finalScorePort">
        <tuxedo:address serviceName="finalScoreServer" />
      </port>
   </service>
2 <routing:route name="scoreRoute">
      <routing:source service="tns:fullScoreService"
                      port="tns:fullScorePort"/>
      <routing:operation name="getFinalScore" target="getScore"/>
      <routing:destination service="tns:finalScoreService"
                           port="tns:finalScorePort"/>
   </routing:route>
```
There are two sections to the contract fragment shown in [Example 14](#page-51-0):

- <span id="page-51-1"></span>1. The logical interfaces must be bound to physical ports in <service> elements of the Artix contract.
- <span id="page-51-2"></span>2. The route, scoreRoute, is defined using the <route:operation> element.

You could also create a route between getScore in baseballGamePortType to a port bound to baseballScorePortType; see [Example 11 on](#page-44-0)  [page 31](#page-44-0).The resulting contract would include the fragment shown in [Example 15.](#page-52-0)

<span id="page-52-0"></span>**Example 15:***Operation to Port Routing Example*

```
<service name="baseballGameService">
   <port binding="tns:baseballGameBinding"
         name="baseballGamePort">
     <soap:address location="http://localhost:8991"/>
   </port>
</service>
<service name="baseballScoreService">
   <port binding="tns:baseballScoreBinding"
         name="baseballScorePort">
     <iiop:address location="file:\\score.ref"/>
   </port>
</service>
<routing:route name="scoreRoute">
   <routing:source service="tns:baseballGameService"
                   port="tns:baseballGamePort"/>
   <routing:operation name="getScore"/>
   <routing:destination service="tns:baseballScoreService"
                        port="tns:baseballScorePort"/>
</routing:route>
```
Note that the <routing: operation> element only uses the name attribute. In this case the logical interface bound to baseballScorePort, baseballScorePortType, must contain an operation getScore that has matching messages as discussed in "Port-based routing" on page 30.

## <span id="page-53-0"></span>**Advanced Routing Features**

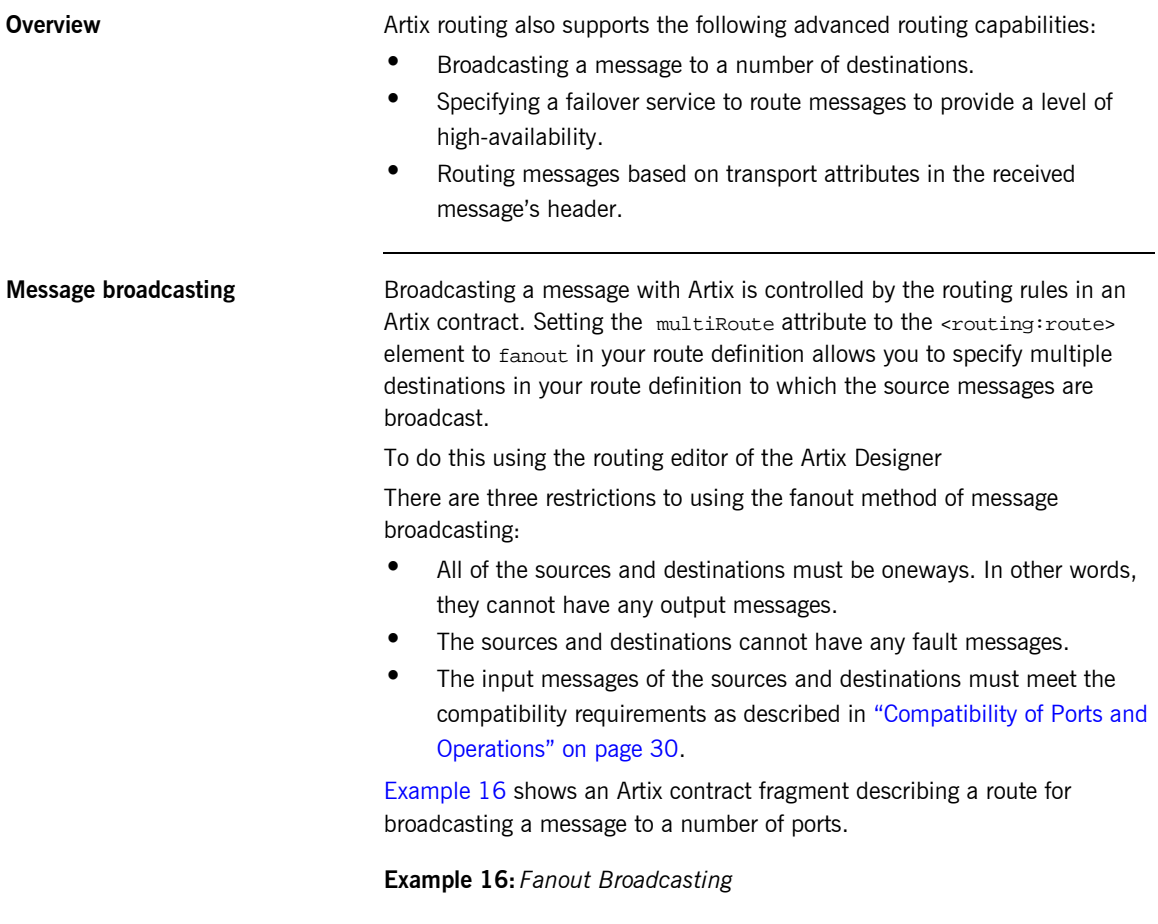

```
<message name="statusAlert">
   <part name="alertType" type="xsd:int"/>
   <part name="alertText" type="xsd:string"/>
</message>
```
#### **Example 16:** *Fanout Broadcasting*

```
<portType name="statusGenerator">
   <operation name="eventHappens">
     <input message="tns:statusAlert" name="statusAlert"/>
   </operation>
</portType>
<portType name="statusChecker">
   <operation name="eventChecker">
     <input message="tns:statusAlert" name="statusAlert"/>
   </operation>
</portType>
<service name="statusGeneratorService">
   <port binding="tns:statusGeneratorBinding"
         name="statusGeneratorPort">
     <soap:address location="http:\\localhost:8081"/>
   </port>
</service>
<service name="statusCheckerService">
   <port binding="tns:statusCheckerBinding"
         name="statusCheckerPort1">
     <corba:address location="file:\\status1.ref"/>
   </port>
   <port binding="tns:statusCheckerBinding"
        name="statusCheckerPort2">
     <tuxedo:address serviceName="statusService"/>
   </port>
</service>
<routing:route name="statusBroadcast" multiRoute="fanout">
   <routing:source service="tns:statusGeneratorService"
                   port="tns:statusGeneratorPort"/>
   <routing:operation name="eventHappens" target="eventChecker"/>
   <routing:destination service="tns:statusCheckerService"
                        port="tns:statusCheckerPort1"/>
   <routing:destination service="tns:statusCheckerService"
                        port="tns:statusCheckerPort2"/>
</routing:route>
```
**Failover routing Failover routing is also specified using the <routing: route>'s** multiRoute attribute. To define a failover route you set multiRoute to equal failover. When you designate a route as failover, the routed message's target is selected in the order that the destinations are listed in the route. If the first target in the list is unable to receive the message, it is routed to the second target. The route will traverse the destination list until either one of the target services can receive the message or the end of the list is reached. **attributes**

To create a failover route using the Artix Designer...

Given the route shown in [Example 17,](#page-55-0) the message will first be routed to destinationPortA. If service on destinationPortA cannot receive the message, it is routed to destinationPortB.

#### **Example 17:** *Failover Route*

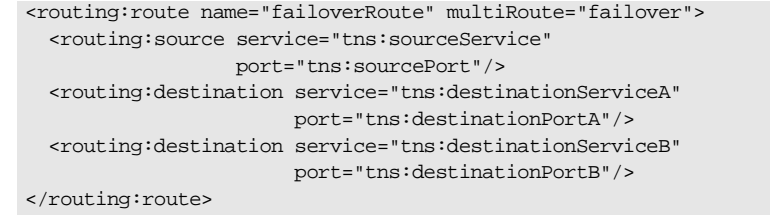

<span id="page-55-0"></span>**Routing based on transport**  Artix allows you to specify routing rules based on the transport attributes set in a message's header when using HTTP or WebSphere MQ. Rules based on message header transport attributes are defined in

> <routing:transportAttribute> elements in the route definition. Transport attribute rules are defined after all of the operation-based routing rules and before any destinations are listed.

The criteria for determining if a message meets the transport attribute rule are specified in sub-elements to the <routing:tranportAttribute>. A message passes the rule if it meets each criteria specified in the listed sub-element.

Each sub-element has a name attribute to specify the transport attribute, and most have a value attribute that can be tested. Attributes dealing with string comparisons have an optional ignorecase attribute that can have the values yes or no (no is the default). Each of the sub-elements can occur zero or more times, in any order:

**<routing:equals>** applies to string or numeric attributes. For strings, the ignorecase attribute may be used.

**<routing:greater>** applies only to numeric attributes and tests whether the attribute is greater than the value.

**<routing:less>** applies only to numeric attributes and tests whether the attribute is less than the value.

**<routing:startswith>** applies to string attributes and tests whether the attribute starts with the specified value.

**<routing:endswith>** applies to string attributes and tests whether the attribute ends with the specified value.

**<routing:contains>** applies to string or list attributes. For strings, it tests whether the attribute contains the value. For lists, it tests whether the value is a member of the list. contains accepts an optional ignorecase attribute for both strings and lists.

**<routing:empty>** applies to string or list attributes. For lists, it tests whether the list is empty. For strings, it tests for an empty string.

**<routing:nonempty>** applies to string or list attributes. For lists, it passes if the list is not empty. For strings, it passes the string is not empty.

For information on the transport attributes for HTTP see "Working with HTTP" on page  $161$ . For information on the transport attributes for WebSphere MQ see "Working with WebSphere MQ" on page 141.

To add transport attributes rules to your route using the Artix Designer...

[Example 18](#page-56-0) shows a route using transport attribute rules based on HTTP header attributes. Only messages whose If-Modified-Since is equal to "Sat, 29 Oct 1994 19:43:31 GMT".

#### <span id="page-56-0"></span>**Example 18:** *Transport Attribute Rules*

```
<rotuing:route name="httpTransportRoute">
   <routing:source service="tns:httpService"
                  port="tns:httpPort"/>
   <routing:trasnportAttributes>
     <rotuing:equals name="IfModifiedSince"
                     value="Sat, 29 Oct 1994 19:43:31 GMT"/>
   </routing:transportAttributes>
   <routing:destination service="tns:httpDest"
                        port="tns:httpDestPort"/>
</routing:route>
```
## <span id="page-57-0"></span>**Attribute Propagation through Routes**

<span id="page-57-1"></span>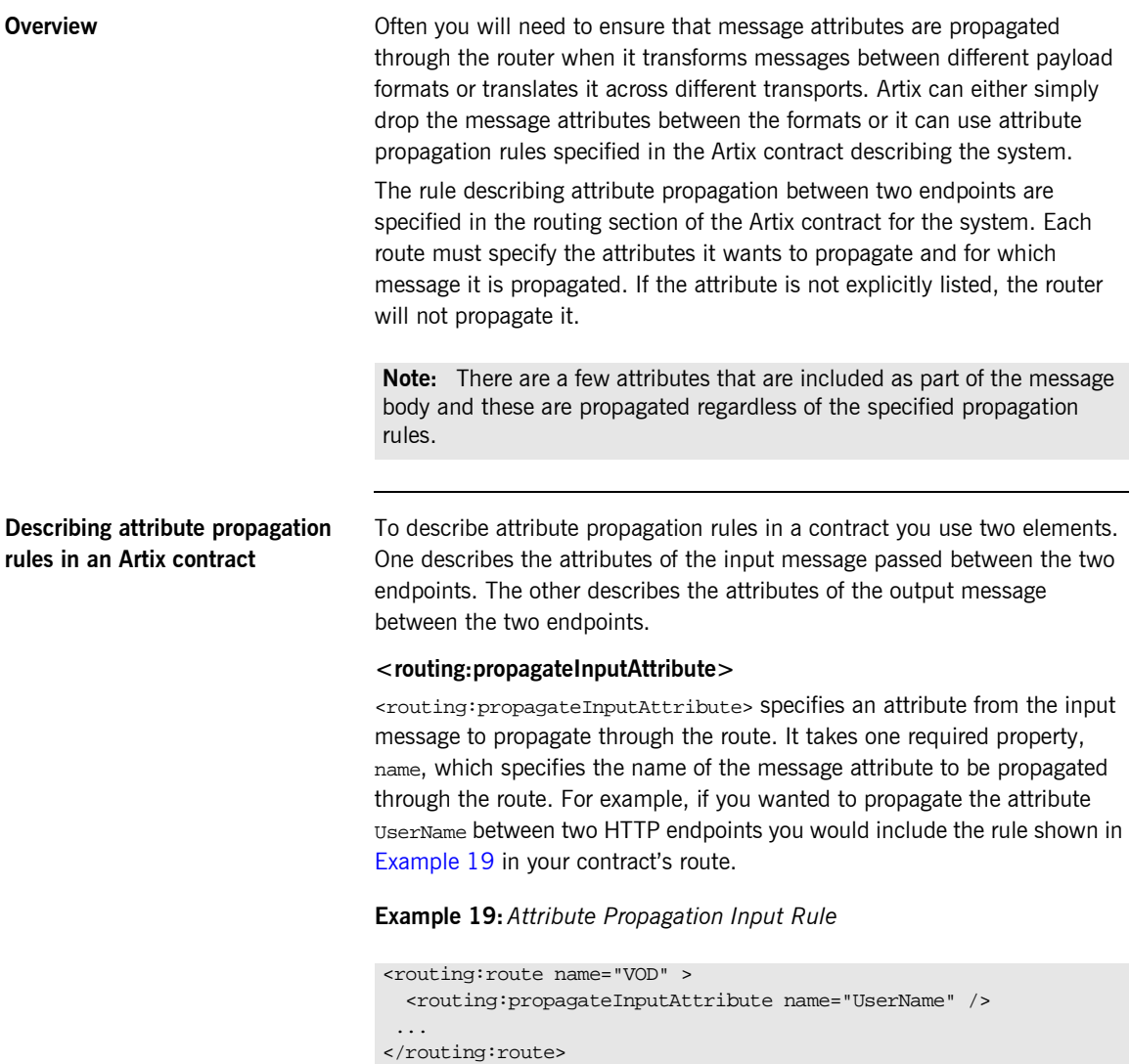

propagateInputAttribute also takes a second optional property, target, that allows you to specify the name of the coressponding attribute name in the destination endpoint's transport. If you do not specify a target, the router assumes that the attribute names for both transports are identical.

For example, if your route is between an HTTP port and a JMS port and you want to propagate the HTTP port's UserName attribute to the JMS port's JMSXUserID attribute you would include the rule shown in [Example 20](#page-58-0) in vour contract's route.

#### <span id="page-58-0"></span>**Example 20:***Attribute Propagation Input Rule with Target*

```
<routing:route name="VOD" >
   <routing:propagateInputAttribute name="UserName" 
   target="JMSXUserID" />
 ...
</routing:route>
```
### **<routing:propagateOutputAttribute>**

<routing:propagateOutputAttribute> specifies an attribute from the output message to propagate through the route. It takes the same properties as propagateInputAttributes.

For example, if you needed the service at the HTTP endpoint in [Example 20](#page-58-0) needed to validate the UserName of the message returned from the JMS endpoint, you would need to specify that the output message's JMSXUserID was propagated to the HTTP endpoint's UserName attribute by including the rule shown in [Example 21](#page-58-1) in your contract's route.

#### <span id="page-58-1"></span>**Example 21:***Attribute Propagation Output Rule with Target*

```
<routing:route name="VOD" >
   <routing:propagateOutputAttribute name="JMSXUserID" 
   target="UserName" />
  ...
</routing:route>
```
## <span id="page-59-0"></span>**Routing with Artix Designer**

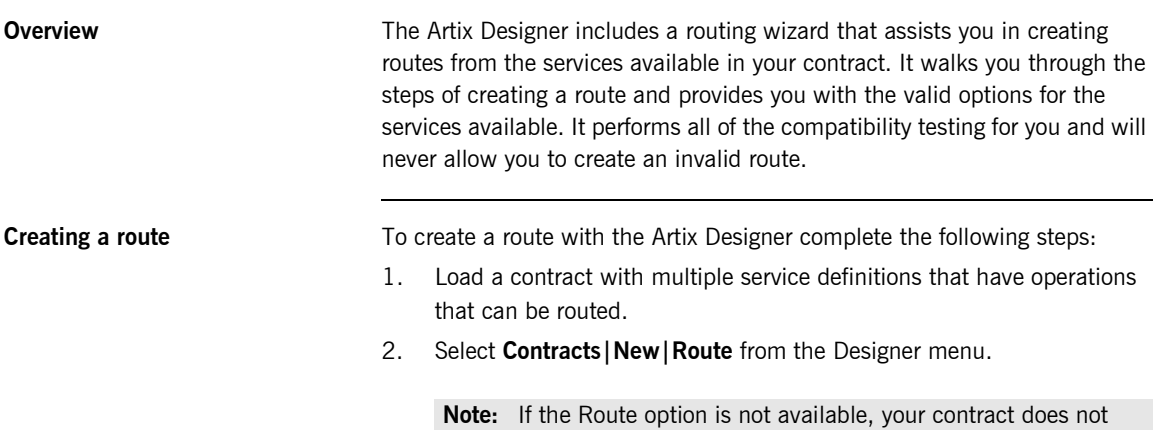

have any compatible operations for routing.

3. You will see a screen like [Figure 3.](#page-60-0)

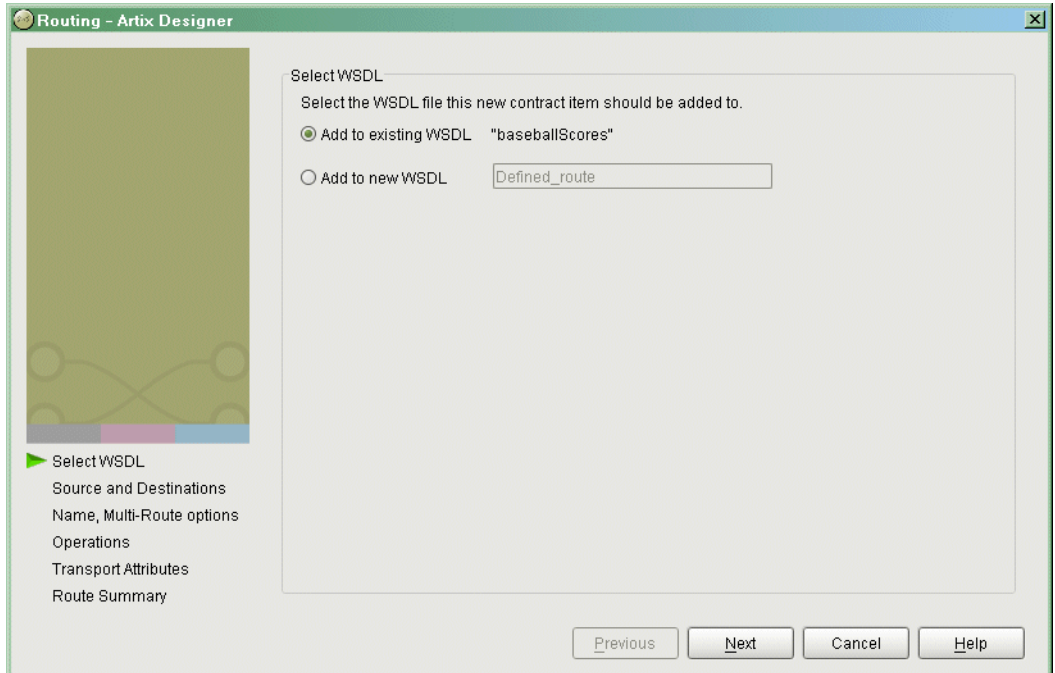

<span id="page-60-0"></span>**Figure 3:** *Routing WSDL Location*

- 4. Select where you want to add the routing information.
	- ♦ **Add to existing WSDL** adds the routing information to the bottom of the existing contract and does not make a back-up of the non-routed WSDL file.
	- ♦ **Add to new WSDL** creates a new WSDL document that contains the routing information and imports the original WSDL document.
- 5. Click **Next**.

6. You will see a screen like [Figure 4.](#page-61-0)

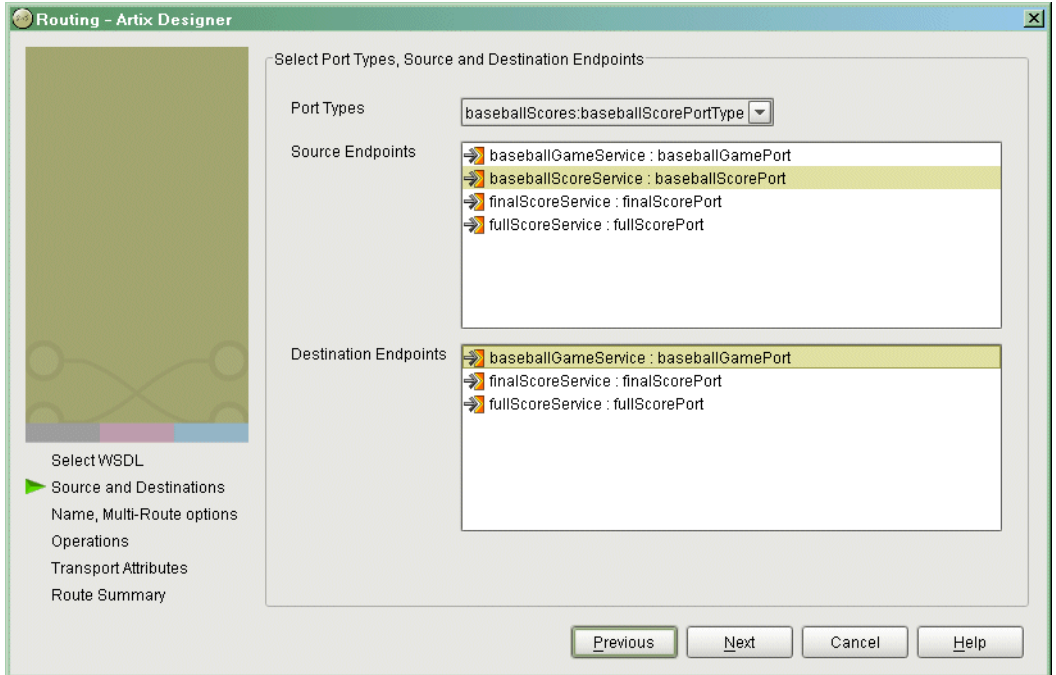

<span id="page-61-0"></span>**Figure 4:** *Source and Destination Selection*

- 7. Select the source portType for the route from the **PortType** pull-down list.
- 8. Select the source endpoint from the available options in the **Source Endpoints** list.
- 9. Select the destination endpoint from the available options in the **Destination Endpoints** list.
- 10. Click **Next**.

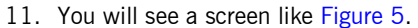

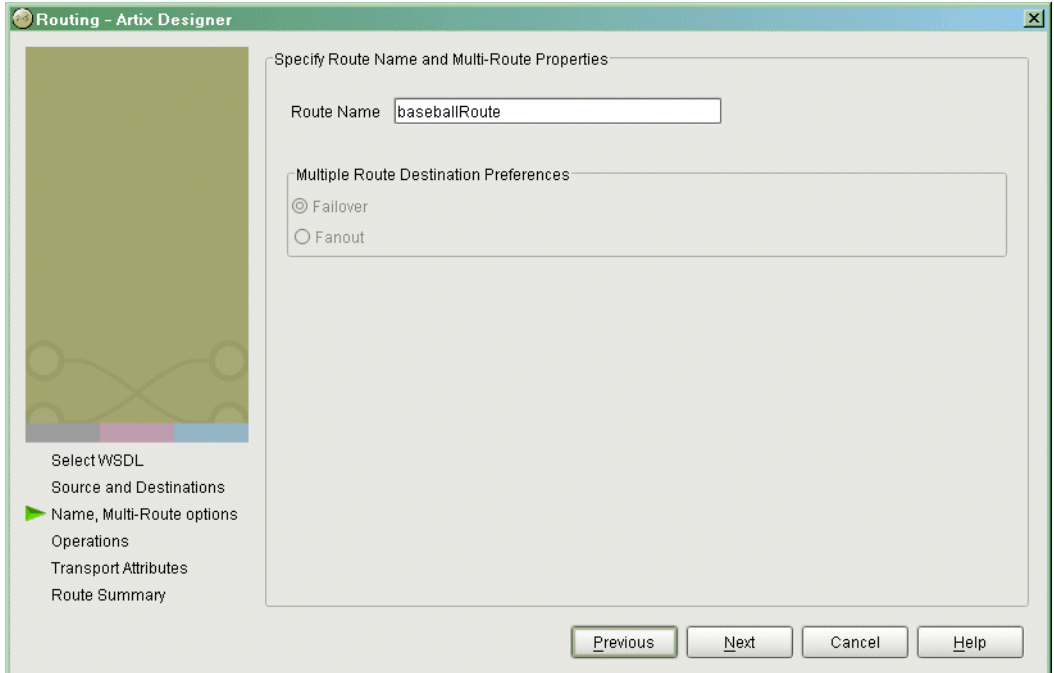

<span id="page-62-0"></span>**Figure 5:** *Route Properties*

- 12. Enter the name of your route in the Route Name field.
- 13. If you selected multiple destination endpoints on the previous screen, select either **Failover** or **Fanout** under **Multiple Route Destination Preference**.

**Note:** This panel will allow you to select an invalid multiroute behavior and you will get an error dialog when you click **Next**.

14. Click **Next**.

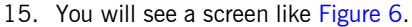

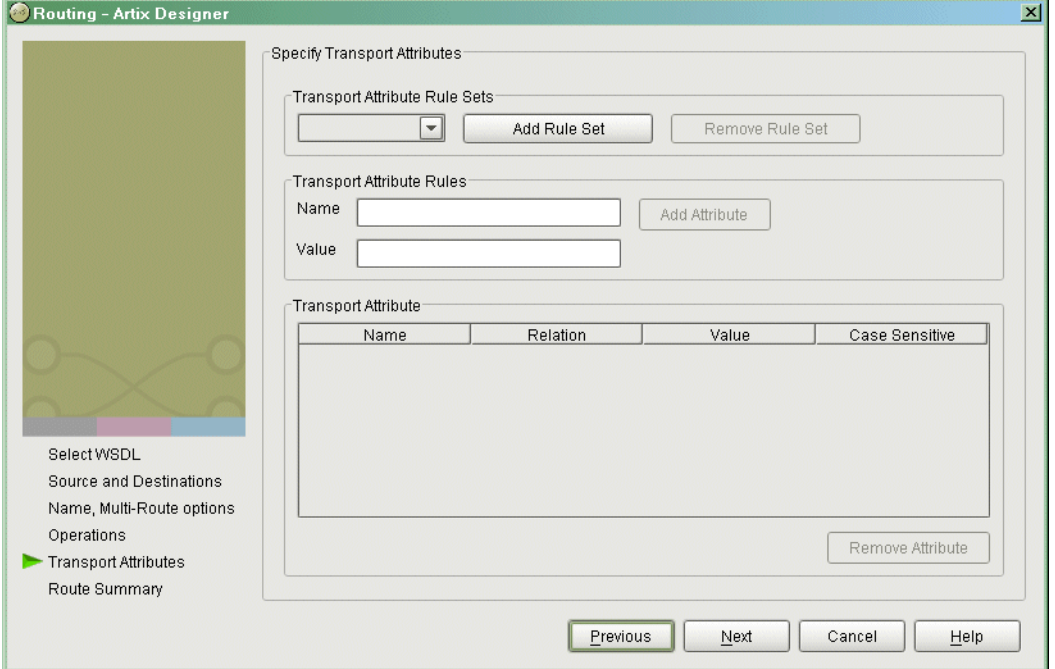

<span id="page-63-0"></span>**Figure 6:** *Transport Attribute Routing Rules*

- 16. To add transport attribute based routing rules, click **Add Rule Set**.
- 17. The counter will automatically set itself to **0**.
- 18. Enter the name of the transport attribute to be used in **Name**.
- 19. Enter the value to be used as the test case in **Value**.
- 20. Click **Add** Attribute to add the attribute to the **Transport Attribute** table.
- 21. Once the attribute is in the table you can edit it to determine how matching attributes are compared to the value.

22. Repeat this for all the attributes you want to use in routing.

**Note:** The editor has no knowledge of the valid attribute names and will allow you to enter any names and values.

- 23. When you are finished entering attributes, click **Next**.
- 24. You will see a screen like [Figure 7.](#page-64-0)

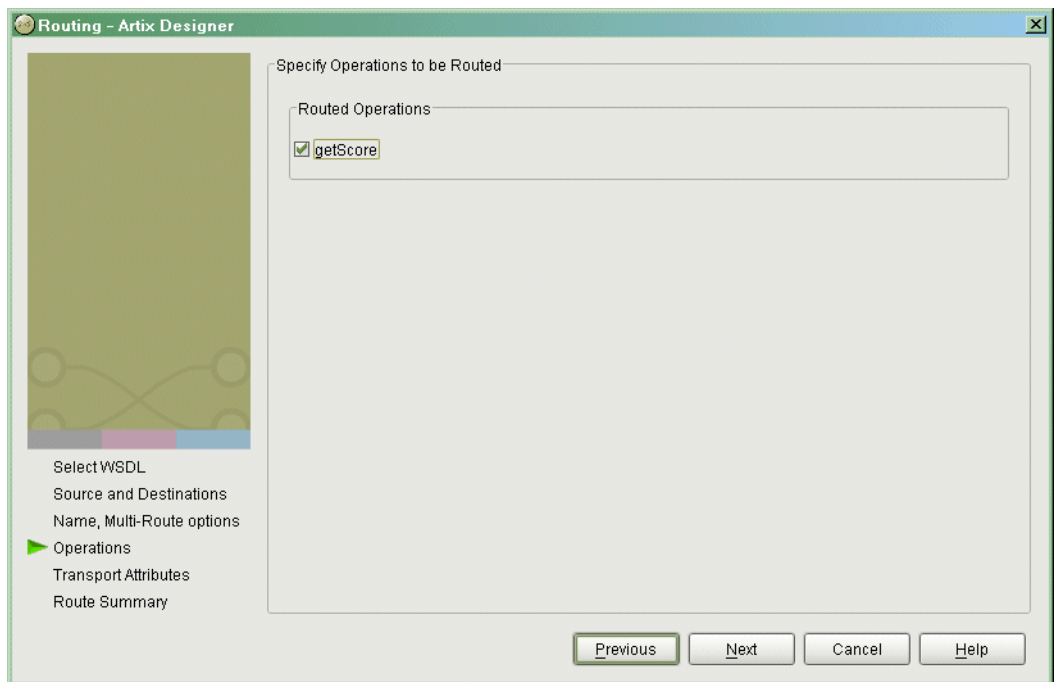

### <span id="page-64-0"></span>**Figure 7:** *Operation Routing Selection*

- 25. Select the desired operations to route between.
- 26. Click **Next**.

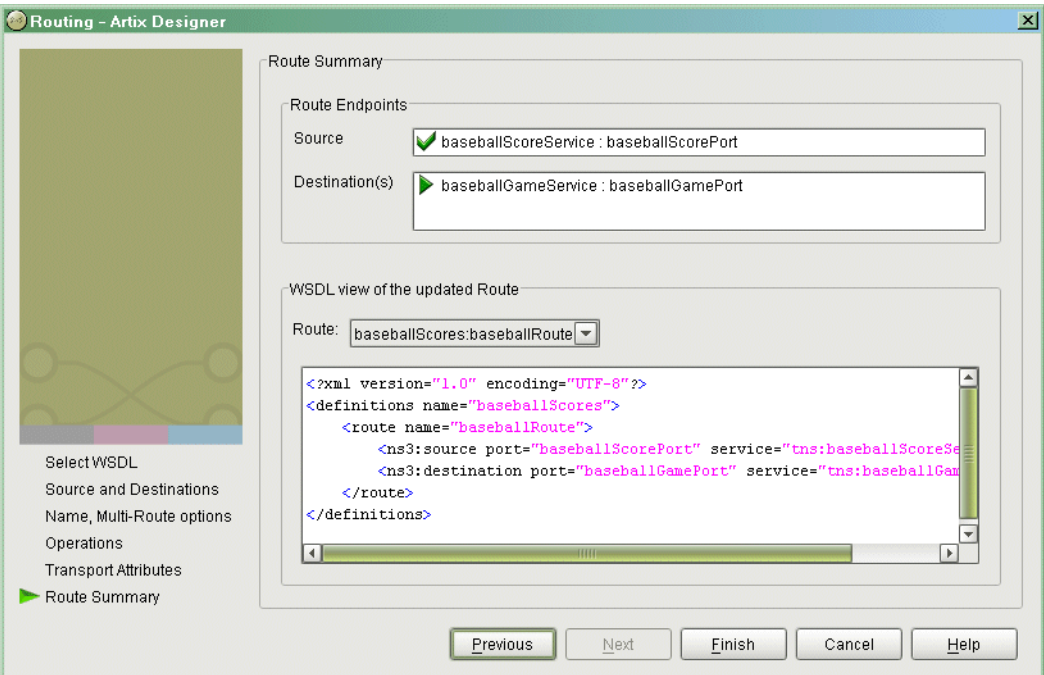

27. You will see a screen similar to [Figure 8](#page-65-0).

<span id="page-65-0"></span>**Figure 8:** *Review of Route Information*

28. Click **Finish** to create your route.

## <span id="page-66-0"></span>**Error Handling**

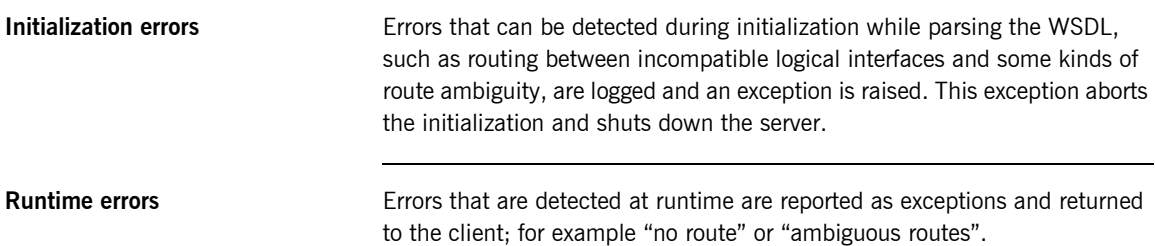

CHAPTER 4 | **Routing**

### CHAPTER 5

# Building Contracts from Java Classes

*Artix provides tools for quickly building contracts from Java objects.*

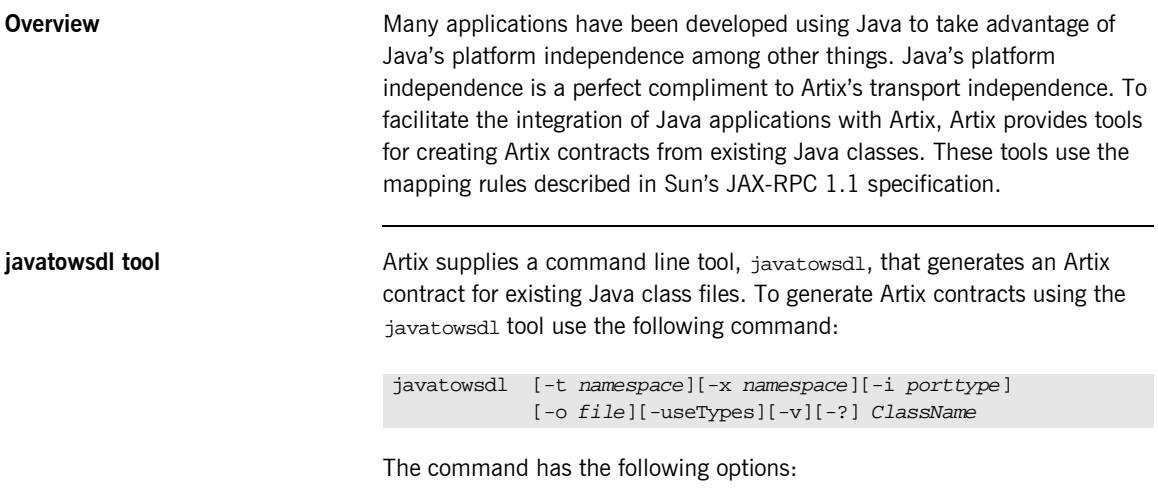

-t *namespace* Specifies the target namespace of the generated WSDL document. By default, the generated target namespace will be http:\\www.iona.com\*ClassName*.

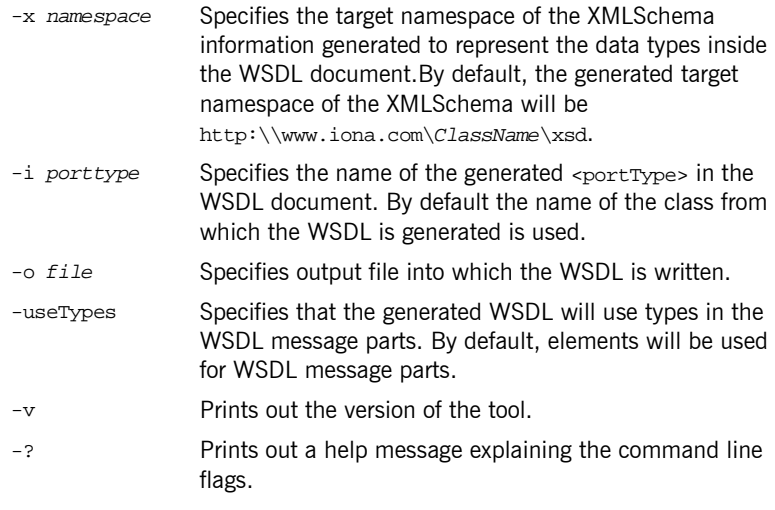

When generating contracts, javatowsdl will add newly generated WSDL to an existing contract if a contract of the same name exists. It will not generate a new file or warn you that a previous contract exists.

<span id="page-69-0"></span>**Example** For example, if you had a Java interface similar to that shown in [Example 22,](#page-69-0) you could generate an Artix contract on it by compiling the interface into a .class file and running the command javatowsdl Base.

### **Example 22:***Base Java Class*

```
//Java
public interface Base
{
   public byte[] echoBase64(byte[] inputBase64);
   public boolean echoBoolean(boolean inputBoolean);
   public float echoFloat(float inputFloat);
  public float[] echoFloatArray(float[] inputFloatArray);
   public int echoInteger(int inputInteger);
```
### **Example 22:***Base Java Class*

```
 public int[] echoIntegerArray(int[] inputIntegerArray);
  public String echoString(String inputString);
  public String[] echoStringArray(String[] inputStringArray);
  public java.math.BigDecimal echoDecimal(java.math.BigDecimal
                                            inputDecimal);
  public void echoVoid();
  public byte[] echoHexBinary(byte[] inputHexBinary)
}
```
The resulting Artix contract will be similar to [Example 23](#page-70-0).

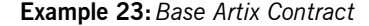

```
<?xml version="1.0" encoding="UTF-8"?>
<wsdl:definitions name="Base" targetNamespace="http://www.iona.com/Base" 
     xmlns:ns1="http://www.iona.com/Base" xmlns:wsdl="http://schemas.xmlsoap.org/wsdl/" 
    xmlns:xsd="http://www.w3.org/2001/XMLSchema" 
    xmlns:xsd1="http://www.iona.com/Base/xsd">
     <wsdl:types>
         <schema targetNamespace="http://www.iona.com/Base/xsd" 
             xmlns="http://www.w3.org/2001/XMLSchema">
             <element name="booleanParam0" type="xsd:boolean"/>
             <element name="return" type="xsd:dateTime"/>
             <element name="_bParam0" type="xsd:base64Binary"/>
             <element name="floatParam0" type="xsd:float"/>
             <element name="_fParam0" type="xsd1:ArrayOffloat"/>
             <element name="intParam0" type="xsd:int"/>
             <element name="_iParam0" type="xsd1:ArrayOfint"/>
             <element name="stringParam0" type="xsd:string"/>
             <element name="string_Param0" type="xsd1:ArrayOfstring"/>
             <element name="bigdecimalParam0" type="xsd:decimal"/>
             <element name="calendarParam0" type="xsd:dateTime"/>
             <complexType name="ArrayOfint">
                 <sequence>
                     <element maxOccurs="unbounded" minOccurs="0" name="item" 
                         type="xsd:int"/>
                 </sequence>
             </complexType>
```
### **Example 23:***Base Artix Contract*

```
 <complexType name="ArrayOfstring">
             <sequence>
                 <element maxOccurs="unbounded" minOccurs="0" name="item" 
                      type="xsd:string"/>
             </sequence>
         </complexType>
         <complexType name="ArrayOffloat">
             <sequence>
                  <element maxOccurs="unbounded" minOccurs="0" name="item" 
                      type="xsd:float"/>
             </sequence>
         </complexType>
     </schema>
 </wsdl:types>
 <wsdl:message name="echoBoolean">
     <wsdl:part element="xsd1:booleanParam0" name="booleanParam0"/>
 </wsdl:message>
 <wsdl:message name="echoBooleanResponse">
     <wsdl:part element="xsd1:return" name="return"/>
 </wsdl:message>
 <wsdl:message name="echoBase64">
     <wsdl:part element="xsd1:_bParam0" name="_bParam0"/>
 </wsdl:message>
 <wsdl:message name="echoBase64Response">
     <wsdl:part element="xsd1:return" name="return"/>
 </wsdl:message>
 <wsdl:message name="echoHexBinary">
     <wsdl:part element="xsd1:_bParam0" name="_bParam0"/>
 </wsdl:message>
 <wsdl:message name="echoHexBinaryResponse">
     <wsdl:part element="xsd1:return" name="return"/>
 </wsdl:message>
 <wsdl:message name="echoFloat">
     <wsdl:part element="xsd1:floatParam0" name="floatParam0"/>
 </wsdl:message>
 <wsdl:message name="echoFloatResponse">
     <wsdl:part element="xsd1:return" name="return"/>
 </wsdl:message>
 <wsdl:message name="echoFloatArray">
     <wsdl:part element="xsd1:_fParam0" name="_fParam0"/>
 </wsdl:message>
 <wsdl:message name="echoFloatArrayResponse">
     <wsdl:part element="xsd1:return" name="return"/>
 </wsdl:message>
```
```
 <wsdl:message name="echoInteger">
     <wsdl:part element="xsd1:intParam0" name="intParam0"/>
 </wsdl:message>
 <wsdl:message name="echoIntegerResponse">
     <wsdl:part element="xsd1:return" name="return"/>
 </wsdl:message>
 <wsdl:message name="echoIntegerArray">
     <wsdl:part element="xsd1:_iParam0" name="_iParam0"/>
 </wsdl:message>
 <wsdl:message name="echoIntegerArrayResponse">
     <wsdl:part element="xsd1:return" name="return"/>
 </wsdl:message>
 <wsdl:message name="echoString">
     <wsdl:part element="xsd1:stringParam0" name="stringParam0"/>
 </wsdl:message>
 <wsdl:message name="echoStringResponse">
     <wsdl:part element="xsd1:return" name="return"/>
 </wsdl:message>
 <wsdl:message name="echoStringArray">
     <wsdl:part element="xsd1:string_Param0" name="string_Param0"/>
 </wsdl:message>
 <wsdl:message name="echoStringArrayResponse">
     <wsdl:part element="xsd1:return" name="return"/>
 </wsdl:message>
 <wsdl:message name="echoDecimal">
     <wsdl:part element="xsd1:bigdecimalParam0" name="bigdecimalParam0"/>
 </wsdl:message>
 <wsdl:message name="echoDecimalResponse">
     <wsdl:part element="xsd1:return" name="return"/>
 </wsdl:message>
 <wsdl:message name="echoDate">
     <wsdl:part element="xsd1:calendarParam0" name="calendarParam0"/>
 </wsdl:message>
 <wsdl:message name="echoDateResponse">
     <wsdl:part element="xsd1:return" name="return"/>
 </wsdl:message>
 <wsdl:message name="echoVoid"/>
 <wsdl:message name="echoVoidResponse"/>
 <wsdl:portType name="Base">
     <wsdl:operation name="echoBoolean">
         <wsdl:input message="ns1:echoBoolean" name="echoBoolean"/>
         <wsdl:output message="ns1:echoBooleanResponse" name="echoBoolean"/>
     </wsdl:operation>
```
### **Example 23:***Base Artix Contract*

```
 <wsdl:operation name="echoBase64">
     <wsdl:input message="ns1:echoBase64" name="echoBase64"/>
     <wsdl:output message="ns1:echoBase64Response" name="echoBase64"/>
 </wsdl:operation>
 <wsdl:operation name="echoHexBinary">
     <wsdl:input message="ns1:echoHexBinary" name="echoHexBinary"/>
     <wsdl:output message="ns1:echoHexBinaryResponse" name="echoHexBinary"/>
 </wsdl:operation>
 <wsdl:operation name="echoFloat">
     <wsdl:input message="ns1:echoFloat" name="echoFloat"/>
     <wsdl:output message="ns1:echoFloatResponse" name="echoFloat"/>
 </wsdl:operation>
 <wsdl:operation name="echoFloatArray">
     <wsdl:input message="ns1:echoFloatArray" name="echoFloatArray"/>
     <wsdl:output message="ns1:echoFloatArrayResponse" name="echoFloatArray"/>
 </wsdl:operation>
 <wsdl:operation name="echoInteger">
     <wsdl:input message="ns1:echoInteger" name="echoInteger"/>
     <wsdl:output message="ns1:echoIntegerResponse" name="echoInteger"/>
 </wsdl:operation>
 <wsdl:operation name="echoIntegerArray">
     <wsdl:input message="ns1:echoIntegerArray" name="echoIntegerArray"/>
     <wsdl:output message="ns1:echoIntegerArrayResponse" name="echoIntegerArray"/>
 </wsdl:operation>
 <wsdl:operation name="echoString">
     <wsdl:input message="ns1:echoString" name="echoString"/>
     <wsdl:output message="ns1:echoStringResponse" name="echoString"/>
 </wsdl:operation>
 <wsdl:operation name="echoStringArray">
     <wsdl:input message="ns1:echoStringArray" name="echoStringArray"/>
     <wsdl:output message="ns1:echoStringArrayResponse" name="echoStringArray"/>
 </wsdl:operation>
 <wsdl:operation name="echoDecimal">
     <wsdl:input message="ns1:echoDecimal" name="echoDecimal"/>
     <wsdl:output message="ns1:echoDecimalResponse" name="echoDecimal"/>
 </wsdl:operation>
 <wsdl:operation name="echoDate">
     <wsdl:input message="ns1:echoDate" name="echoDate"/>
     <wsdl:output message="ns1:echoDateResponse" name="echoDate"/>
 </wsdl:operation>
```
### **Example 23:***Base Artix Contract*

 <wsdl:operation name="echoVoid"> <wsdl:input message="ns1:echoVoid" name="echoVoid"/> <wsdl:output message="ns1:echoVoidResponse" name="echoVoid"/> </wsdl:operation> </wsdl:portType> </wsdl:definitions>

CHAPTER 5 | **Building Contracts from Java Classes**

## CHAPTER 6

# Working with **CORBA**

*The CORBA Plug-in allows CORBA applications to be used with an Artix integration solution. It also provides CORBA functionality to Artix applications.*

**In this chapter** This chapter discusses the following topics:

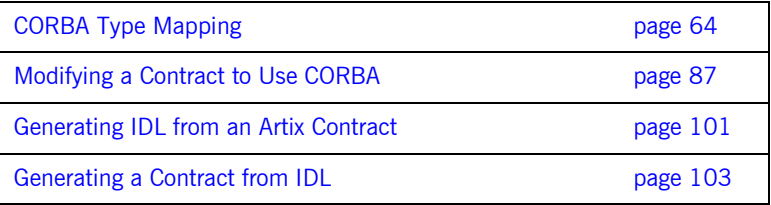

## <span id="page-77-0"></span>**CORBA Type Mapping**

**Overview** To ensure that messages are converted into the proper format for a CORBA application to understand, Artix contracts need to unambiguously describe how data is mapped to CORBA data types. For primitive types, the mapping is straightforward. However, complex types such as structures, arrays, and exceptions require more detailed descriptions.

**Unsupported types** The following CORBA types are not supported:

- **ï** object references
- **ï** value types
- **ï** boxed values
- **ï** local interfaces
- **ï** abstract interfaces
- **ï** forward-declared interfaces

**In this section** This section discusses the following topics:

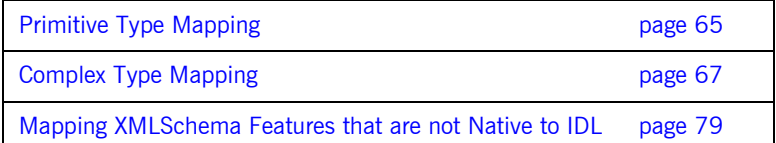

## <span id="page-78-0"></span>**Primitive Type Mapping**

**Mapping chart** Most primitive IDL types are directly mapped to primitive XML Schema types. [Table 5](#page-78-1) lists the mappings for the supported IDL primitive types.

<span id="page-78-1"></span>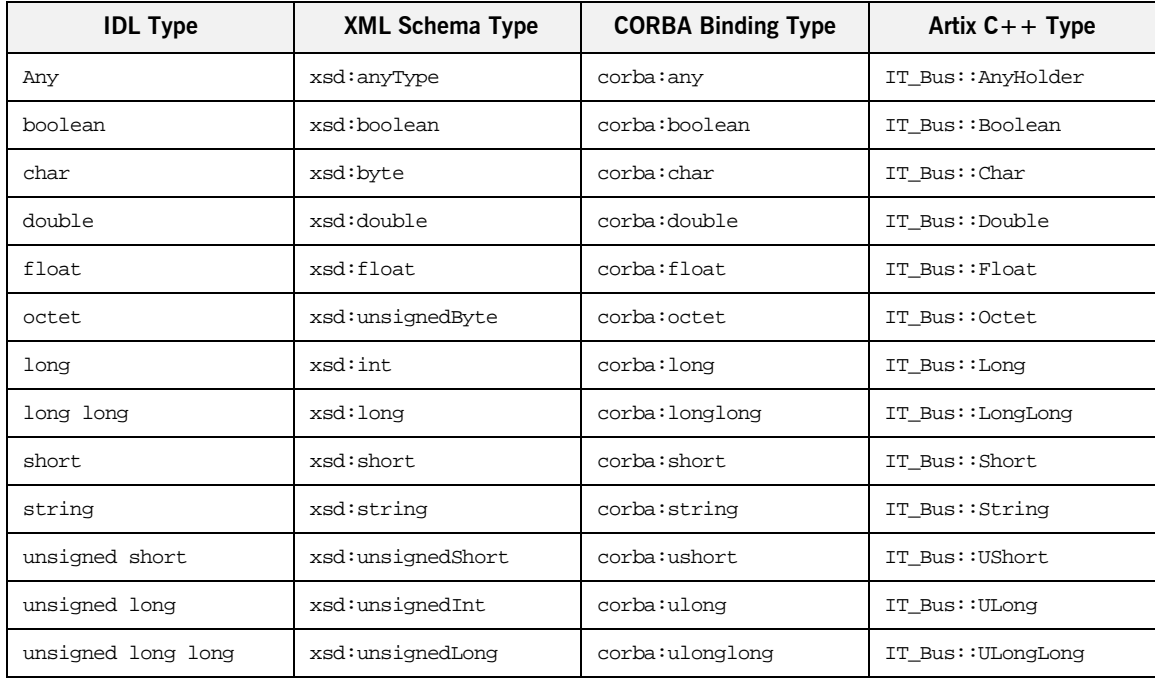

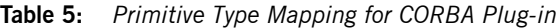

**Unsupported types** Artix does not support the following CORBA types:

- **ï** wchar
- **ï** wstring
- **ï** long double

<span id="page-79-0"></span>**Example** The mapping of primitive types is handled in the CORBA binding section of the Artix contract. For example, consider an input message that has a part, score, that is described as an xsd: int as shown in [Example 24](#page-79-0).

### **Example 24:***WSDL Operation Definition*

```
<message name="runsScored">
  <part name="score" />
</message>
<portType ...>
  <operation name="getRuns">
     <input message="tns:runsScored" name="runsScored" />
  </operation>
</portType>
```
It is described in the CORBA binding as shown in [Example 25](#page-79-1).

### <span id="page-79-1"></span>**Example 25:** *Example CORBA Binding*

```
<binding ...>
  <operation name="getRuns">
    <corba:operation name="getRuns">
       <corba:param name="score" mode="in" idltype="corba:long"/>
     </corba:operation>
    <input/>
    <output/>
  </operation>
</binding>
```
The IDL is shown in [Example 26.](#page-79-2)

<span id="page-79-2"></span>**Example 26:** *getRuns IDL*

```
// IDL
void getRuns(in score);
```
## <span id="page-80-0"></span>**Complex Type Mapping**

**Overview** Because complex types (such as structures, arrays, and exceptions) require a more involved mapping to resolve type ambiguity, the full mapping for a complex type is described in a <corba:typeMapping> element at the bottom of an Artix contract. This element contains a type map describing the metadata required to fully describe a complex type as a CORBA data type. This metadata may include the members of a structure, the bounds of an array, or the legal values of an enumeration.

> The <corba:typeMapping> element requires a targetNamespace attribute that specifies the namespace for the elements defined by the type map. The default URI is http://schemas.iona.com/bindings/corba/typemap. By default, the types defined in the type map are referred to using the corbatm: prefix.

**Mapping chart** [Table 6](#page-80-1) shows the mappings from complex IDL types to XMLSchema, Artix CORBA type, and Artix  $C++$  types.

<span id="page-80-1"></span>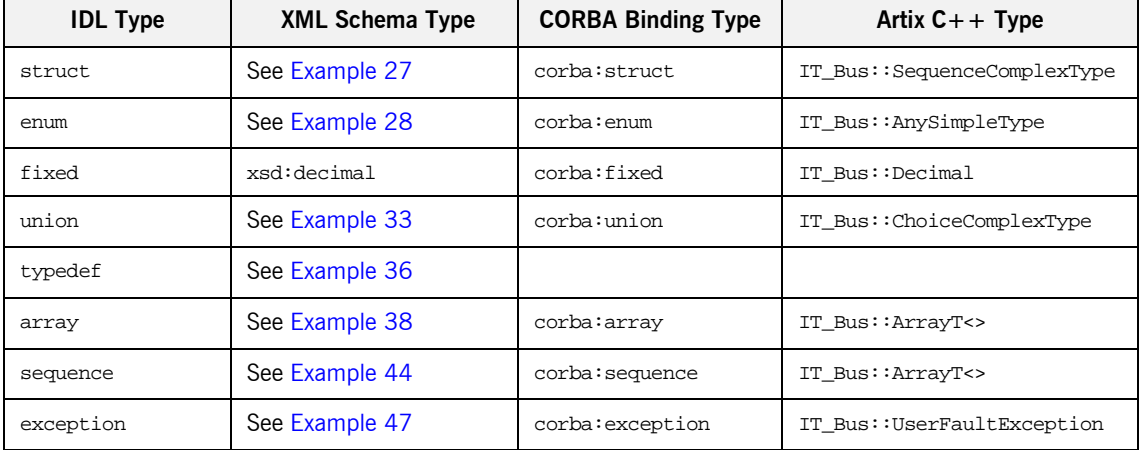

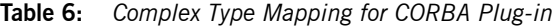

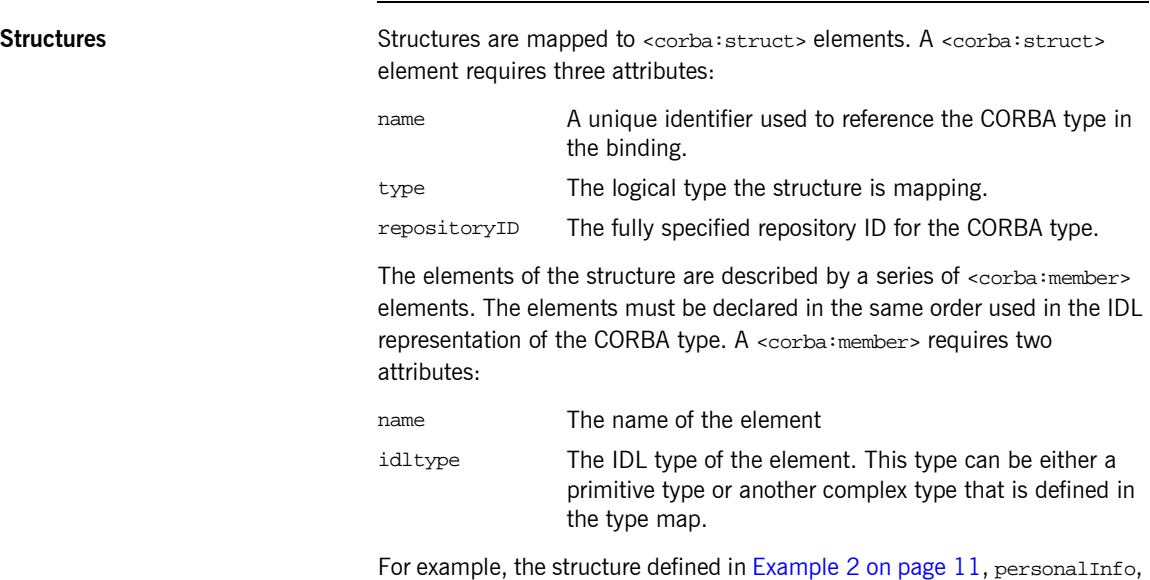

**Example 27:***CORBA Type Map for personalInfo*

```
<corba:typeMapping targetNamespace="http://schemas.iona.com/bindings/corba/typemap">
...
  <corba:struct name="personalInfo" type="xsd1:personalInfo" repositoryID="IDL:personalInfo:1.0">
    <corba:member name="name" idltype="corba:string" />
    <corba:member name="age" idltype="corba:long" />
    <corba:member name="hairColor" idltype="corbatm:hairColorType" />
  </corba:struct>
</corba:typeMapping>
```
The idltype corbatm:hairColorType refers to a complex type that is defined earlier in the CORBA type map.

can be represented in the CORBA type map as shown in [Example 27](#page-81-0):

**Enumerations** Enumerations are mapped to <corba: enum> elements. A <corba: enum> element requires three attributes:

> name A unique identifier used to reference the CORBA type in the binding. type The logical type the structure is mapping.

repositoryID The fully specified repository ID for the CORBA type.

The values for the enumeration are described by a series of <corba:enumerator> elements. The values must be listed in the same order used in the IDL that defines the CORBA enumeration. A <corba:enumerator> element takes one attribute, value.

For example, the enumeration defined in [Example 2 on page 11,](#page-24-0) hairColorType, can be represented in the CORBA type map as shown in [Example 28:](#page-82-0)

**Example 28:***CORBA Type Map for hairColorType*

```
<corba:typeMapping targetNamespace="http://schemas.iona.com/bindings/corba/typemap">
...
  <corba:enum name="hairColorType" type="xsd1:hairColorType" 
  repositoryID="IDL:hairColorType:1.0">
    <corba:enumerator value="red" />
    <corba:enumerator value="brunette" />
    <corba:enumerator value="blonde" />
  </corba:enum>
```

```
</corba:typeMapping>
```
**Fixed** Fixed point data types are a special case in the Artix contract mapping. A CORBA fixed type is represented in the logical portion of the contract as the XML Schema primitive type xsd:decimal. However, because a CORBA fixed type requires additional information to be fully mapped to a physical CORBA data type, it must also be described in the CORBA type map section of an Artix contract.

> CORBA fixed data types are described using a <corba:fixed> element. A <corba:fixed> element requires five attributes:

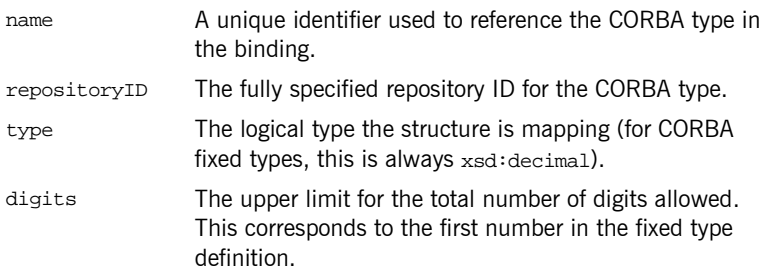

scale The number of digits allowed after the decimal point. This corresponds to the second number in the fixed type definition.

For example, the fixed type defined in  $Example$   $29$ ,  $myFixed$ , would be

### **Example 29:** *myFixed Fixed Type*

\\IDL typedef fixed<4,2> myFixed;

described by a type entry in the logical type description of the contract, as shown in [Example 30](#page-83-2).

**Example 30:** *Logical description from myFixed*

```
<xsd:element name="myFixed" type="xsd:decimal"/>
```
In the CORBA type map portion of the contract, it would be described by an entry similar to [Example 31.](#page-83-1) Notice that the description in the CORBA type map includes the information needed to fully represent the characteristics of this particular fixed data type.

**Example 31:***CORBA Type Map for myFixed*

```
<corba:typeMapping targetNamespace="http://schemas.iona.com/bindings/corba/typemap">
...
  <corba:fixed name="myFixed" repositoryID="IDL:myFixed:1.0" type="xsd:decimal" digits="4" 
   scale="2" />
</corba:typeMapping>
```
**Unions** Unions are particularly difficult to describe using the WSDL framework of an Artix contract. In the logical data type descriptions, the difficulty is how to describe the union without losing the relationship between the members of the union and the discriminator used to select the members. The easiest method is to describe a union using an  $\alpha$   $\alpha$   $\alpha$   $\alpha$  and list the members in the specified order. The OMG's proposed method is to describe the union as an <xsd:sequence> containing one element for the discriminator and an <xsd:choice> to describe the members of the union. However, neither of these methods can accurately describe all the possible permutations of a CORBA union.

Artixís IDL compiler generates a contract that describes the logical union using both methods. The description using  $\langle x \rangle$  is equences is named by prepending  $_{\text{omq}}$  to the types name. The description using  $\langle x \rangle$  to thioces is used as the representation of the union throughout the contract.

For example consider the union, myUnion, shown in [Example 32](#page-84-1):

### <span id="page-84-1"></span>**Example 32:** *myUnion IDL*

```
//IDL
union myUnion switch (short)
{
   case 0:
    string case0;
   case 1:
   case 2:
     float case12;
   default:
    long caseDef;
};
```
This union is described in the logical portion of the contact with entries similar to those shown in [Example 33](#page-84-0):

**Example 33:** *myUnion Logical Description*

```
<xsd:complexType name="myUnion">
   <xsd:choice>
     <xsd:element name="case0" type="xsd:string"/>
     <xsd:element name="case12" type="xsd:float"/>
     <xsd:element name="caseDef" type="xsd:int"/>
   </xsd:choice>
</xsd:complexType>
<xsd:complexType name="_omg_myUnion4">
   <xsd:sequence>
     <xsd:element minOccurs="1" maxOccurs="1" name="discriminator" type="xsd:short"/>
     <xsd:choice minOccurs="0" maxOccurs="1">
       <xsd:element name="case0" type="xsd:string"/>
       <xsd:element name="case12" type="xsd:float"/>
       <xsd:element name="caseDef" type="xsd:int"/>
     </xsd:choice>
   </xsd:sequence>
</xsd:complexType>
```
In the CORBA type map portion of the contract, the relationship between the union's discriminator and its members must be resolved. This is accomplished using a <corba:union> element. A <corba:union> element has four mandatory attributes.

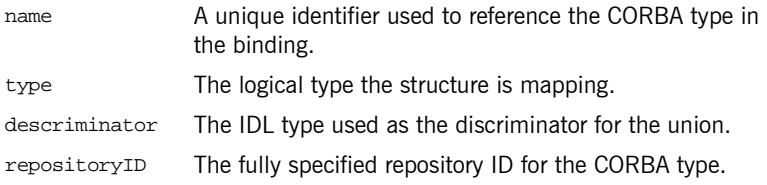

The members of the union are described using a series of nested <corba:unionbranch> elements. A <corba:unionbranch> element has two required attributes and one optional attribute.

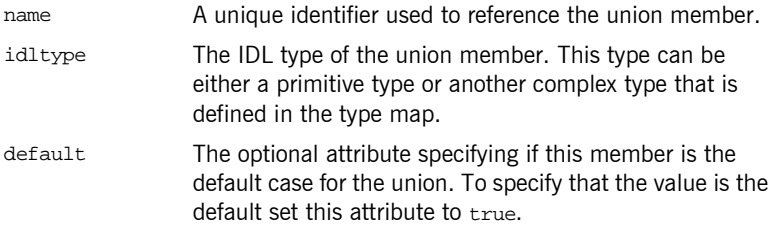

Each <corba: unionbranch> except for one describing the union's default member will have at least one nested <corba: case> element. The <corba:case> elementís only attribute, label, specifies the value used to select the union member described by the <corba:unionbranch>.

For example  $myUnion$ , [Example 32 on page 71,](#page-84-1) would be described with a CORBA type map entry similar to that shown in [Example 34](#page-85-0).

### **Example 34:** *myUnion CORBA type map*

```
<corba:typeMapping targetNamespace="http://schemas.iona.com/bindings/corba/typemap">
  <corba:union name="myUnion" type="xsd1:myUnion" discriminator="corba:short" 
  repositoryID="IDL:myUnion:1.0">
    <corba:unionbranch name="case0" idltype="corba:string">
      <corba:case label="0" />
    </corba:unionbranch>
```
### **Example 34:** *myUnion CORBA type map*

```
 <corba:unionbranch name="case12" idltype="corba:float">
       <corba:case label="1" />
       <corba:case label="2" />
     </corba:unionbranch>
     <corba:unionbranch name="caseDef" idltype="corba:long" default="true"/>
   </corba:union>
</corba:typeMapping>
```
<span id="page-86-1"></span>**Type Renaming** Renaming a type using a typedef statement is handled using a typedef statement is handled using a <corba:alias> element in the CORBA type map. The Artix IDL compiler also adds a logical description for the renamed type in the <types> section of the contract, using an <xsd:simpleType>.

For example, the definition of myLong in [Example 35](#page-86-1), can be described as

### **Example 35:** *myLong IDL*

//IDL typedef long myLong;

shown in [Example 36:](#page-86-0)

### **Example 36:** *myLong WSDL*

```
<?xml version="1.0" encoding="UTF-8"?>
<definitions name="typedef.idl" ...>
  <types>
   ...
    <xsd:simpleType name="myLong">
      <xsd:restriction base="xsd:int"/>
    </xsd:simpleType>
   ...
  </types>
...
  <corba:typeMapping targetNamespace="http://schemas.iona.com/bindings/corba/typemap">
    <corba:alias name="myLong" type="xsd:int" repositoryID="IDL:myLong:1.0" 
  basetype="corba:long"/>
  </corba:typeMapping>
</definitions>
```
<span id="page-87-1"></span>**Arrays Arrays Arrays** are described in the logical portion of an Artix contract, using an <xsd:sequence> with its minOccurs and maxOccurs attributes set to the value of the array's size. For example, consider an array, myArray, as defined in [Example 37](#page-87-1).

### **Example 37:** *myArray IDL*

//IDL typedef long myArray[10];

Its logical description will be similar to that shown in [Example 38](#page-87-0):

**Example 38:** *myArray logical description*

```
<xsd:complexType name="myArray">
   <xsd:sequence>
     <xsd:element name="item" type="xsd:int" minOccurs="10" maxOccurs="10" />
  </xsd:sequence>
</xsd:complexType>
```
In the CORBA type map, arrays are described using a <corba:array> element. A <corba:array> has five required attributes.

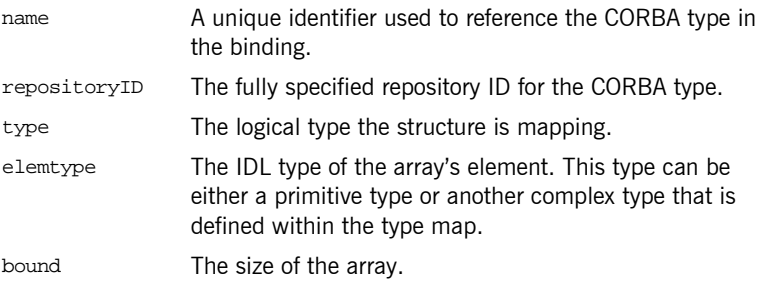

For example, the array myArray will have a CORBA type map description similar to the one shown in [Example 39](#page-87-2):

### **Example 39:** *myArray CORBA type map*

```
<corba:typeMapping targetNamespace="http://schemas.iona.com/bindings/corba/typemap">
   <corba:array name="myArray" repositoryID="IDL:myArray:1.0" type="xsd1:myArray" 
   elemtype="corba:long" bound="10"/>
</corba:typeMapping>
```
**Multidimensional Arrays** Multidimensional arrays are handled by creating multiple arrays and combining them to form the multidimensional array. For example, an array defined as follows:

### **Example 40:** *Multidimensional Array*

\\ IDL typedef long array2d[10][10];

generates the following logical description:

**Example 41:** *Logical Description of a Multidimensional Array*

```
<xsd:complexType name="_1_array2d">
  <xsd:sequence>
    <xsd:element name="item" type="xsd:int" minOccurs="10" maxOccurs="10"/>
  </xsd:sequence>
</xsd:complexType>
<xsd:complexType name="array2d">
  <xsd:sequence>
     <xsd:element name="item" type="xsd1:_1_array2d" minOccurs="10" maxOccurs="10"/>
  </xsd:sequence>
</xsd:complexType>
```
The corresponding entry in the CORBA type map is:

**Example 42:***CORBA Type Map for a Multidimensional Array*

```
<corba:typeMapping targetNamespace="http://schemas.iona.com/bindings/corba/typemap">
  <corba:anonarray name="_2_array2d" type="xsd1:_2_array2d" elemtype="corba:long" bound="10"/>
  <corba:array name="array2d" repositoryID="IDL:array2d:1.0" type="xsd1:array2d" 
  elemtype="corbatm:_2_array2d" bound="10"/>
</corba:typeMapping>
```
**Sequences** Because CORBA sequences are an extension of arrays, sequences are an extension of arrays, sequences are described in Artix contracts similarly. Like arrays, sequences are described in the logical type section of the contract using <xsd:sequence> elements. Unlike arrays, the minoccurs and maxoccurs attributes do not have the same value. minOccurs is set to 0 and maxOccurs is set to the upper limit of the sequence. If the sequence is unbounded, maxoccurs is set to unbounded. For example, the two sequences defined in [Example 43,](#page-89-1) longseg and charSeq:

```
Example 43:IDL Sequences
```
\\ IDL typedef sequence<long> longSeq; typedef sequence<char, 10> charSeq;

are described in the logical section of the contract with entries similar to those shown in [Example 44](#page-89-0):

**Example 44:** *Logical Description of Sequences*

```
<xsd:complexType name="longSeq">
  <xsd:sequence>
    <xsd:element name="item" type="xsd:int" minOccurs="0" maxOccurs="unbounded"/>
  </xsd:sequence>
</xsd:complexType>
<xsd:complexType name="charSeq">
  <xsd:sequence>
    <xsd:element name="item" type="xsd:byte" minOccurs="0" maxOccurs="10"/>
  </xsd:sequence>
</xsd:complexType>
```
In the CORBA type map, sequences are described using a <corba:sequence> element. A <corba:sequence> has five required attributes.

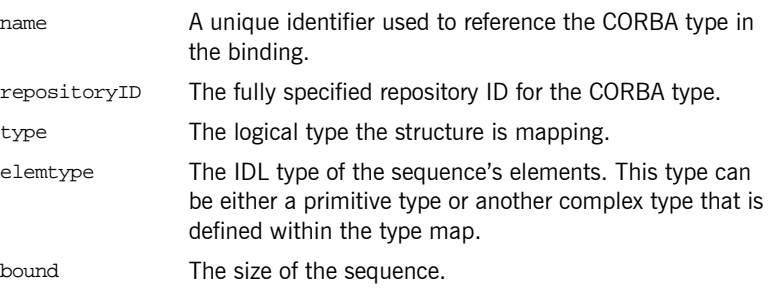

For example, the sequences described in [Example 44](#page-89-0) has a CORBA type map description similar to that shown in [Example 45:](#page-90-1)

**Example 45:***CORBA type map for Sequences*

```
<corba:typeMapping targetNamespace="http://schemas.iona.com/bindings/corba/typemap">
    <corba:sequence name="longSeq" repositoryID="IDL:longSeq:1.0" type="xsd1:longSeq" 
  elemtype="corba:long" bound="0"/>
    <corba:sequence name="charSeq" repositoryID="IDL:charSeq:1.0" type="xsd1:charSeq" 
  elemtype="corba:char" bound="10"/>
  </corba:typeMapping>
```
**Exceptions** Because exceptions typically return more than one piece of information, they require both an abstract type description and a CORBA type map entry. In the abstract type description, exceptions are described much like structures. In the CORBA type map, exceptions are described using <corba: exception> elements. A <corba: exception> element has three required attributes:

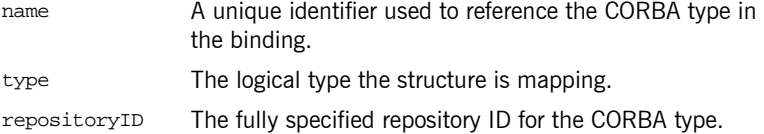

The pieces of data returned with the exception are described by a series of <corba:member> elements. The elements must be declared in the same order as in the IDL representation of the exception. A <corba:member> has two required attributes:

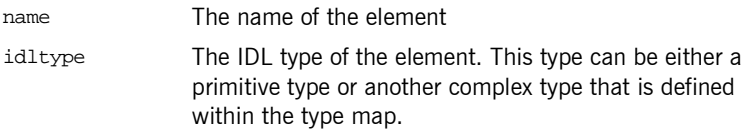

<span id="page-90-0"></span>For example, the exception defined in [Example 46](#page-90-0), idNotFound,

### **Example 46:***idNotFound Exception*

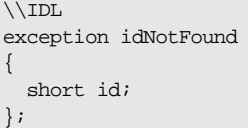

would be described in the logical type section of the contract, with an entry similar to that shown in [Example 47:](#page-91-0)

### **Example 47:***idNotFound logical structure*

```
<xsd:complexType name="idNotFound">
  <xsd:sequence>
    <xsd:element name="id" type="xsd:short"/>
  </xsd:sequence>
</xsd:complexType>
```
In the CORBA type map portion of the contract, idNotFound is described by an entry similar to that shown in [Example 48:](#page-91-1)

### **Example 48:***CORBA Type Map for idNotFound*

```
<corba:typeMapping targetNamespace="http://schemas.iona.com/bindings/corba/typemap">
```
...

 <corba:exception name="idNotFound" type="xsd1:idNotFound" repositoryID="IDL:idNotFound:1.0"> <corba:member name="id" idltype="corba:short" />

- </corba:exception>
- </corba:typeMapping>

## <span id="page-92-0"></span>**Mapping XMLSchema Features that are not Native to IDL**

<span id="page-92-3"></span><span id="page-92-2"></span><span id="page-92-1"></span>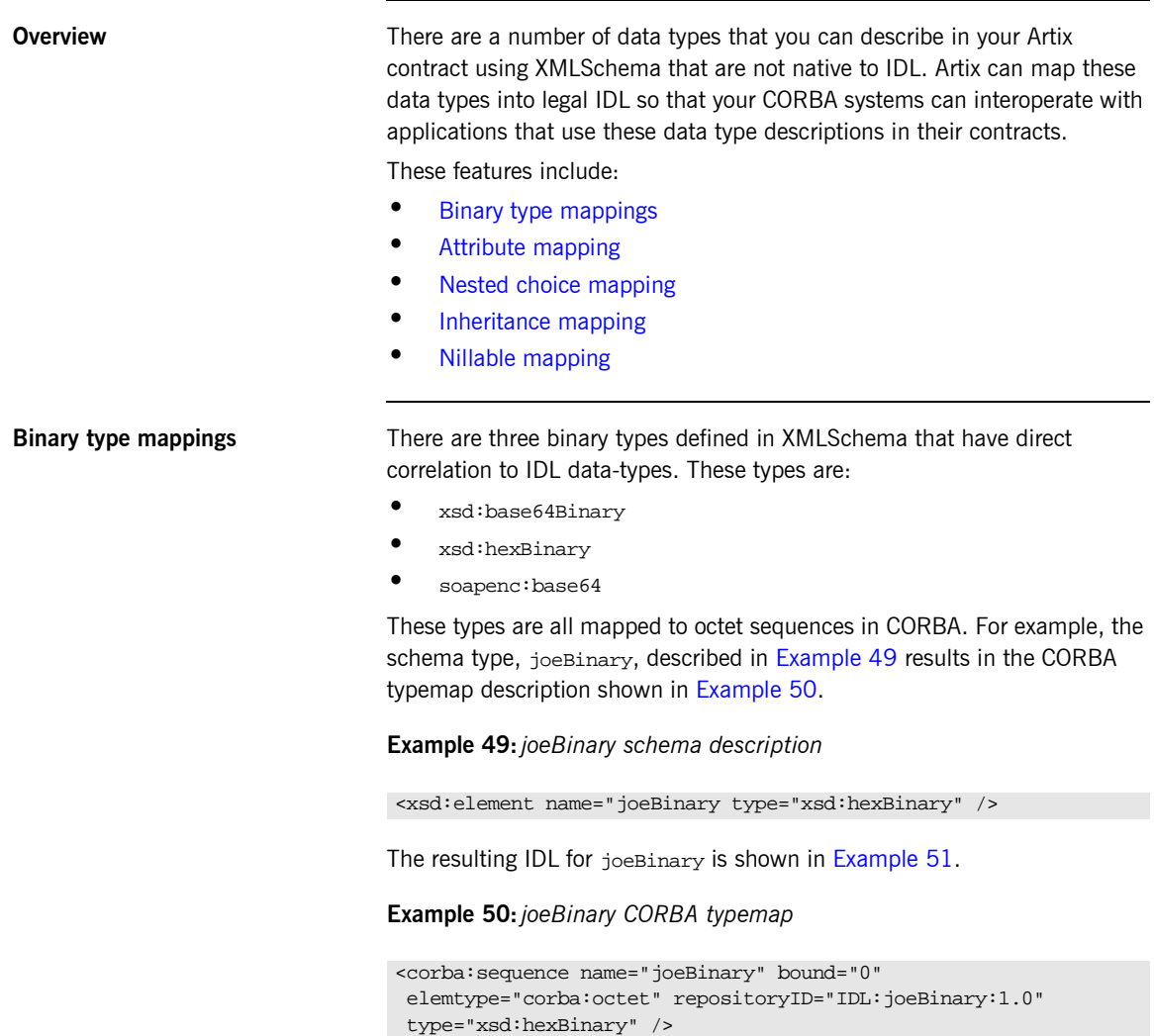

The mappings for xsd:base64Binary and soapenc:base64 would be similar except that the type attribute in the CORBA typemap would specify the appropriate type.

### **Example 51:***joeBinary IDL*

\\IDL typedef sequence<octet> joeBinary;

<span id="page-93-2"></span><span id="page-93-1"></span><span id="page-93-0"></span>**Attribute mapping** XMLSchema attributes are treated as normal elements in a CORBA structure. For example, the complex type, madAttr, described in [Example 52](#page-93-2) contains two attributes, material and size.

### **Example 52:** *madAttr XMLSchema*

```
<complexType name="madAttr">
  <sequence>
     <element name="style" type="xsd:string" />
    <element name="gender" type="xsd:byte" />
  </sequence>
   <attribute name="material" type="xsd:string" />
  <attribute name="size" type="xsd:int" />
<complexType>
```
madAttr would generate the CORBA typemap shown in [Example 53](#page-93-3). Notice that material and size are simply incorporated into the madAttr structure in the CORBA typemap.

### **Example 53:** *madAttr CORBA typemap*

```
<corba:struct name="madAttr" repositoryID="IDL:madAttr:1.0" type="typens:madAttr">
   <corba:member name="style" idltype="corba:string"/>
   <corba:member name="gender" idltype="corba:char"/>
   <corba:member name="material" idltype="corba:string"/>
   <corba:member name="size" idltype="corba:long"/>
</corba:struct>
```
Similarly, in the IDL generated using a contract containing madAttr, the attributes are made elements of the structure and are placed in the order in which they are listed in the contract. The resulting IDL structure is shown in [Example 54.](#page-94-1)

### **Example 54:** *madAttr IDL*

```
\\IDL
struct madAttr
{
   string style;
   char gender;
   string material;
   long size;
}
```
<span id="page-94-1"></span><span id="page-94-0"></span>**Nested choice mapping** When mapping complex types containing nested xsd:choice elements into CORBA, Artix will break the nested xsd:choice elements into separate unions in CORBA. The resulting union will have the name of the original complex type with ChoiceType appended to it. So, if the original complex type was named *joe*, the union representing the nested choice would be named joeChoiceType.

> The nested choice in the original complex type will be replaced by an element of the new union created to represent the nested choice. This element will have the name of the new union with  $f$  appended. So if the original structure was named carla, the replacement element will be named carlaChoiceType\_f.

The original type description will not be changed, the break out will only appear in the CORBA typemap and in the resulting IDL.

For example, the complex type details, shown in [Example 55](#page-95-0), contains a nested choice.

### <span id="page-95-0"></span>**Example 55:** *details XMLSchema*

```
<complexType name="Details">
  <sequence>
     <element name="name" type="xsd:string"/>
     <element name="address" type="xsd:string"/>
     <choice>
       <element name="employer" type="xsd:string"/>
       <element name="unemploymentNumber" type="xsd:int"/>
     </choice>
  </sequence>
</complexType>
```
The resulting CORBA typemap, shown in [Example 56,](#page-95-1) contains a new union, detailsChoiceType, to describe the nested choice. Note that the type attribute for both details and detailsChoiceType have the name of the original complex type defined in the schema. The nested choice is represented in the original structure as a member of type detailsChoiceType.

### **Example 56:** *details CORBA typemap*

```
<corba:struct name="details" repositoryID="IDL:details:1.0" type="xsd1:details">
   <corba:member idltype="corba:string" name="name"/>
  <corba:member idltype="corba:string" name="address"/>
   <corba:member idltype="ns1:detailsChoiceType" name="detailsChoiceType_f"/>
</corba:struct>
<corba:union discriminator="corba:long" name="detailsChoiceType"
              repositoryID="IDL:detailsChoiceType:1.0" type="xsd1:details">
   <corba:unionbranch idltype="corba:string" name="employer">
     <corba:case label="0"/>
  </corba:unionbranch>
   <corba:unionbranch idltype="corba:long" name="unemploymentNumber">
     <corba:case label="1"/>
   </corba:unionbranch>
</corba:union>
```
The resulting IDL is shown in [Example 57.](#page-96-1)

<span id="page-96-1"></span>**Example 57:** *details IDL*

```
\\IDL
union detailsChoiceType switch(long)
{
   case 0:
   string employer;
  case 1:
   long unemploymentNumber;
};
struct details
{
  string name;
  string address;
   detailsChoiceType DetailsChoiceType_f;
};
```
<span id="page-96-2"></span>

<span id="page-96-0"></span>**Inheritance mapping** XMLSchema describes inheritance using the <extension> tag. For example the complex type seaKayak, described in [Example 58,](#page-96-2) inherits a number of fields from the complex type kayak.

**Example 58:** *seaKayak XMLSchema*

```
<complexType name="kayak">
   <sequence>
     <element name="length" type="xsd:int" />
     <element name="width" type="xsd:int" />
     <element name="material" type="xsd:string" />
   </sequence>
</complexType>
<complexType name="seaKayak">
   <complexContent>
    <extension base="kayak">
       <sequence>
         <element name="chines" type="xsd:string" />
         <element name="cockpitStyle" type="xsd:string" />
       </sequence>
     </extension>
   </complexContent>
</complexType>
```
When complex types using inheritance described with the  $\epsilon$ extension tag are mapped into CORBA, Artix flattens the inheritance. As shown in [Example 59,](#page-97-0) Artix maps the inherited fields as normal members of the structure in the CORBA type map. The inheritance chain is not maintained.

### **Example 59:** *seaKayak CORBA type map*

```
<corba:struct name="seaKayak" repositoryID="IDL:seaKayak:1.0" type="typens:seaKayak">
   <corba:element name="length" idltype="corba:long" />
  <corba:element name="width" idltype="corba:long" />
  <corba:element name="material" idltype="corba:string" />
  <corba:element name="chines" idltype="corba:string" />
   <corba:element name="cockpitStyle" idltype="corba:string" />
</corba:struct>
<corba:struct name="kayak" repositoryID="IDL:seaKayak:1.0" type="typens:seaKayak">
  <corba:element name="length" idltype="corba:long" />
  <corba:element name="width" idltype="corba:long" />
   <corba:element name="material" idltype="corba:string" />
</corba:struct>
```
The IDL generated by Artix to handle complex schema types that use inheritance also flattens the inheritance as shown in [Example 60](#page-97-1).

### <span id="page-97-1"></span>**Example 60:** *seaKayak IDL*

```
\\ IDL
struct seaKayak
{
  long length;
   long width;
   string material;
  string chines;
   string cockpitStyle;
}
struct kayak
{
   long length;
  long width;
   string material;
}
```
Because the CORBA mappings break the inheritance chain, you must be careful about how data is exchanged between components using contracts with this type of mapping. While the service for which the original schema types were developed may treat certain objects as equivalent due to inheritance, the CORBA services using the contract do not handle receiving the wrong data gracefully.

<span id="page-98-0"></span>**Nillable mapping** XMLSchema supports an optional attribute, nillable, that specifies that an element can be nil. Setting an element to nil is different than omitting an element whose minOccurs attribute is set to 0; the element must be included as part of the data sent in the message.

> Elements that have nillable="true" set in their logical description are mapped to a CORBA union with a single case, TRUE, that holds the value of the element if it is not set to nil.

> For example, imagine a service that maintains a database of information on people who download software from a web site. The only required piece of information the visitor needs to supply is their zip code. Optionally, visitors can supply their name and e-mail address. The data is stored in a data structure, webData, shown in [Example 61.](#page-98-1)

### <span id="page-98-1"></span>**Example 61:***webData XMLSchema*

```
<complexType name="webData">
   <sequence>
     <element name="zipCode" type="xsd:int" />
     <element name="name" type="xsd:string" nillable="true />
     <element name="emailAddress" type="xsd:string"
             nillable="true" />
   </sequence>
</complexType>
```
When webData is mapped to a CORBA binding, it will generate a union, string nil, to provide for the mapping of the two nillable elements, name and emailAddress. [Example 62](#page-99-0) shows the CORBA typemap for webData.

### **Example 62:***webData CORBA Typemap*

```
<corba:typemapping ...>
   <corba:struct name="webData" repositoryID="IDL:webData:1.0" type="xsd1:webData">
     <corba:member idltype="corba:long" name="zipCode"/>
     <corba:member idltype="ns1:string_nil" name="name"/>
     <corba:member idltype="ns1:string_nil" name="emailAddress"/>
   </corba:struct>
   <corba:union discriminator="corba:boolean" name="string_nil" repositoryID="IDL:string_nil:1.0"
                type="xsd1:emailAddress">
     <corba:unionbranch idltype="corba:string" name="value">
       <corba:case label="TRUE"/>
     </corba:unionbranch>
   </corba:union>
</corba:typeMapping>
```
The type assigned to the union, string\_nil, does not matter as long as the type assigned maps back to an xsd:string. This is true for all nillable element types.

[Example 63](#page-99-1) shows the IDL for webData.

### <span id="page-99-1"></span>**Example 63:***webData IDL*

```
\\IDL
union string_nil switch(boolean) {
     case TRUE:
       string value;
};
struct webData {
   long zipCode;
   string nil name;
   string_nil emailAddress;
};
```
## <span id="page-100-0"></span>**Modifying a Contract to Use CORBA**

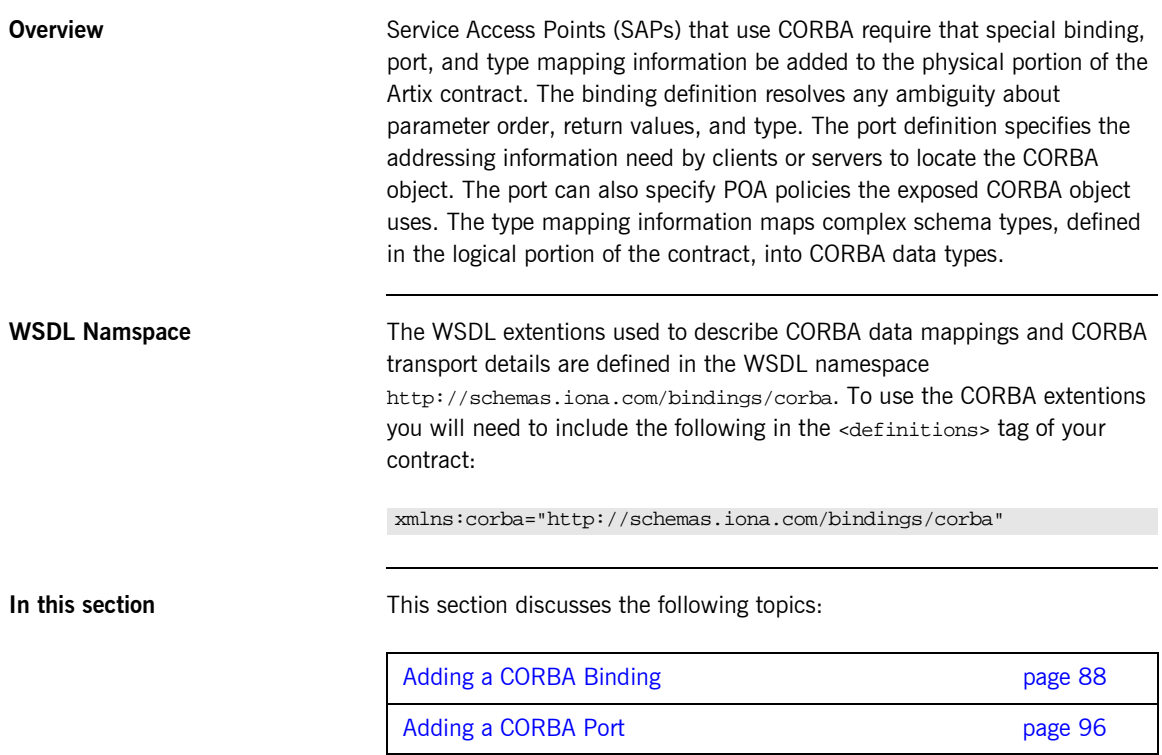

## <span id="page-101-0"></span>**Adding a CORBA Binding**

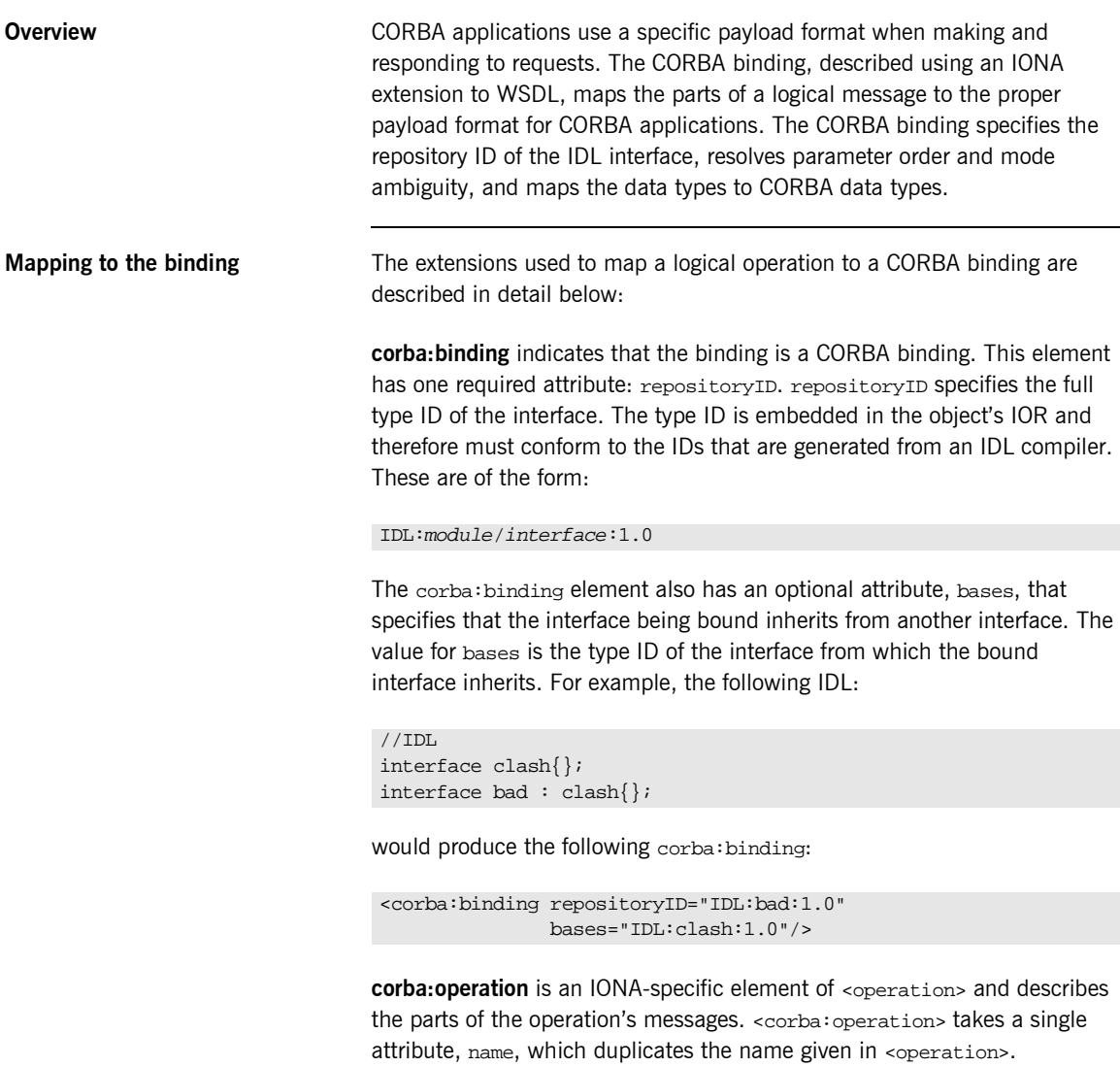

**corba: param** is a member of <corba: operation>. Each <part> of the input and output messages specified in the logical operation, except for the part representing the return value of the operation, must have a corresponding <corba:param>. The parameter order defined in the binding must match the order specified in the IDL definition of the operation. <corba:param> has the following required attributes:

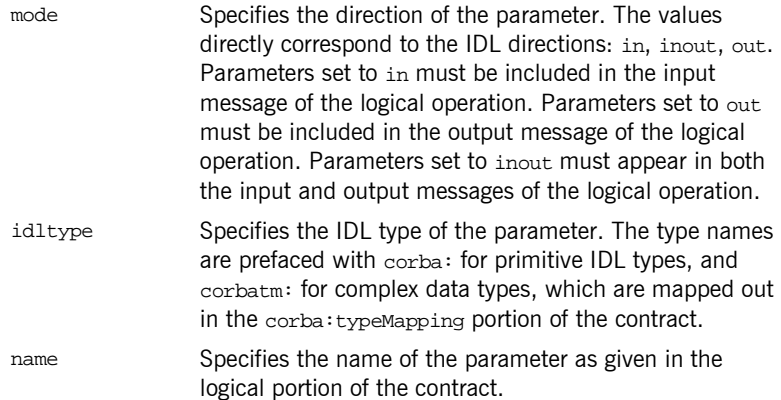

**corba:return** s a member of <corba:operation> and specifies the return type, if any, of the operation. It only has two attributes:

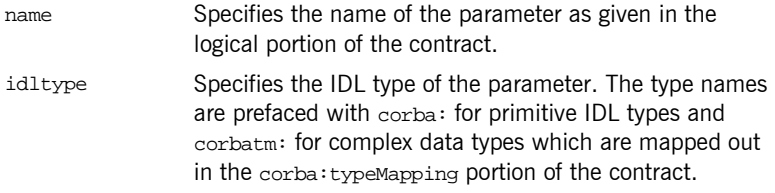

**corba: raises** is a member of <corba: operation> and describes any exceptions the operation can raise. The exceptions are defined as fault messages in the logical definition of the operation. Each fault message must have a corresponding <corba:raises> element. <corba:raises> has one required attribute, exception, which specifies the type of data returned in the exception.

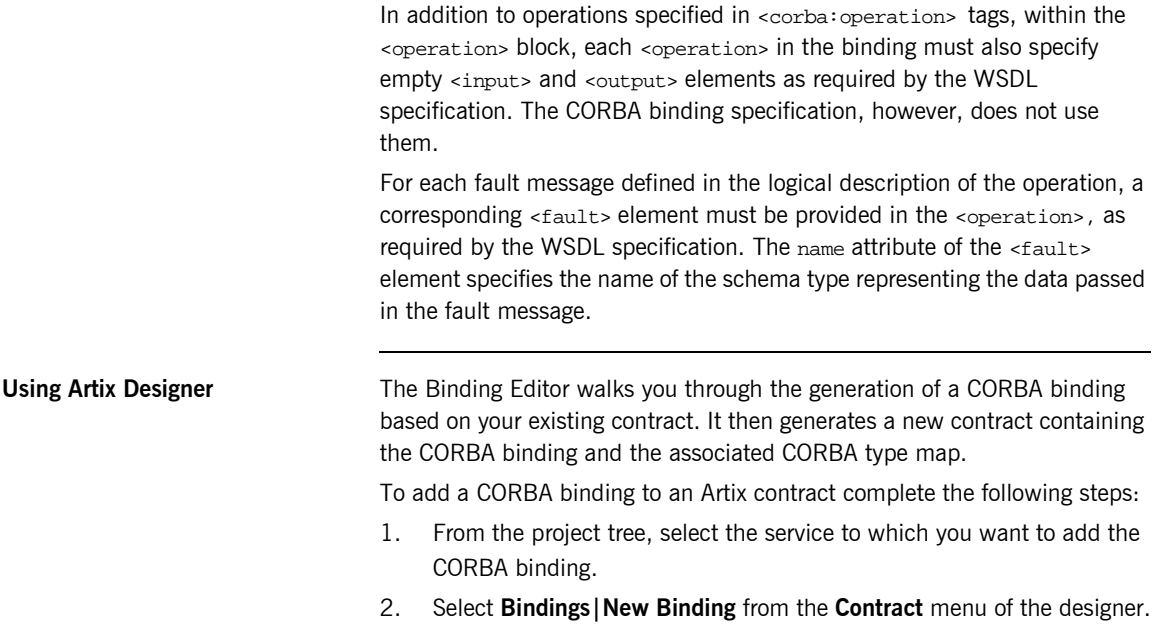

3. You will see a screen like [Figure 9.](#page-104-0)

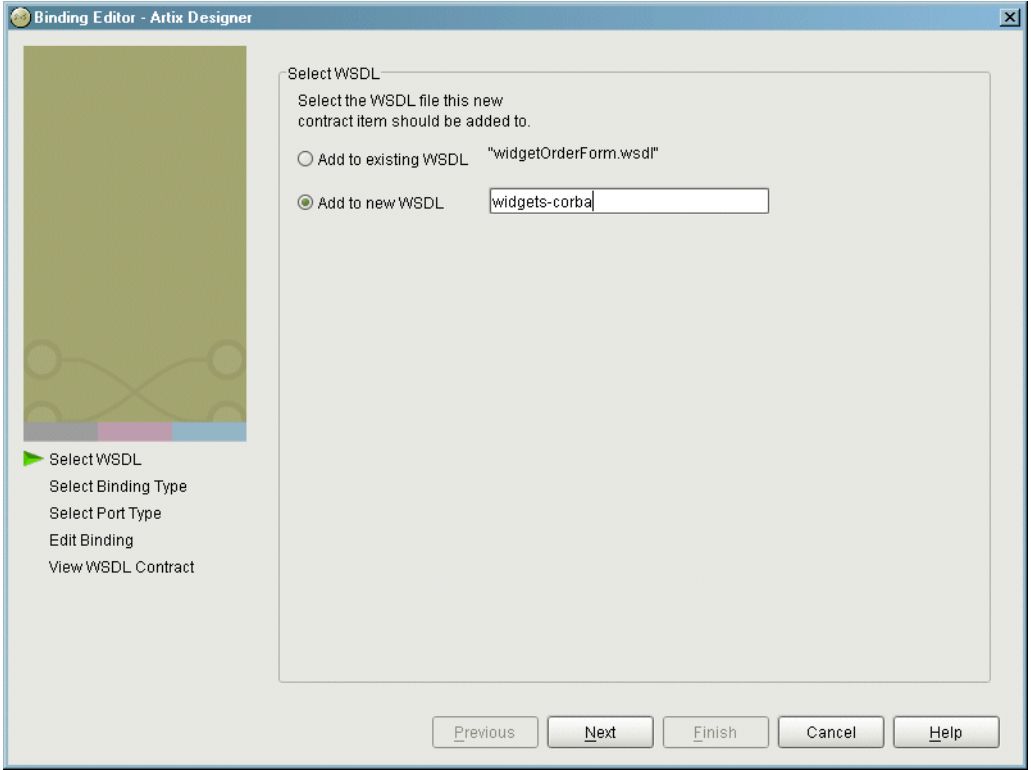

<span id="page-104-0"></span>**Figure 9:** *Select WSDL location*

- 4. Select where to create the WSDL entry for the new binding.
	- ♦ **Add to existing WSDL** adds the binding information to the bottom of the existing contract and does not make a back-up of the binding WSDL file.
	- ♦ **Add to new WSDL** creates a new WSDL document that contains the binding information and imports the original WSDL document.
- 5. Click **Next**.
- 6. Select **CORBA** from the list of possible bindings.
- 7. Click **Next** to select the interface you want mapped to the CORBA binding.
- 8. You will see a dialog similar to [Figure 10.](#page-105-0)

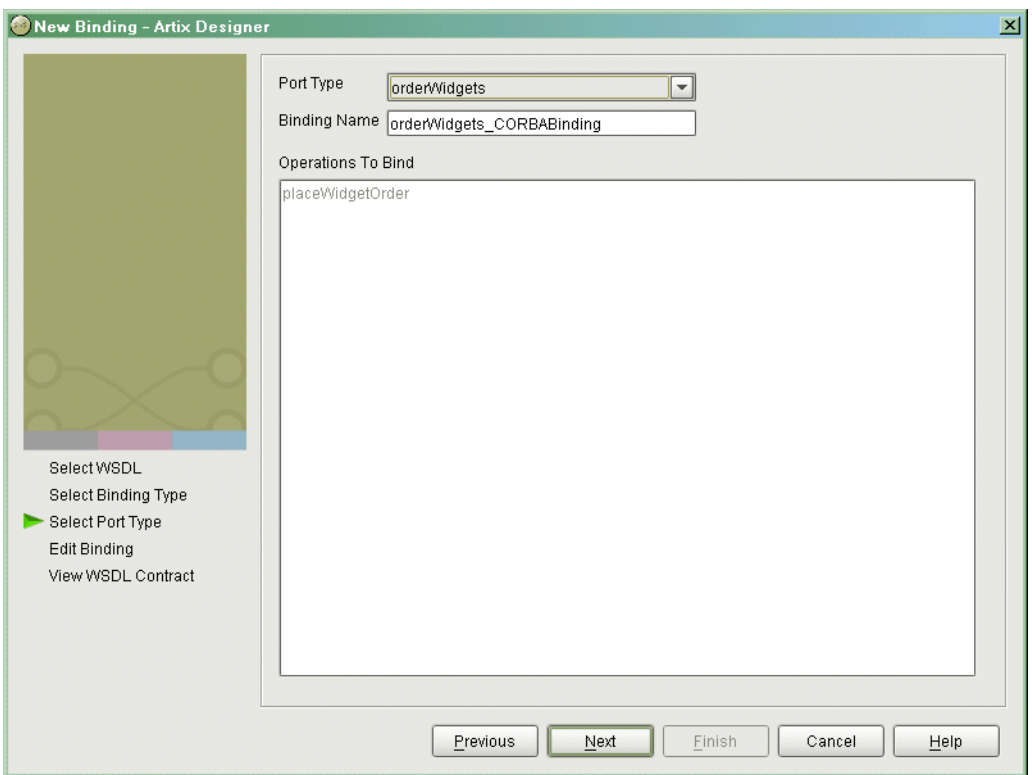

<span id="page-105-0"></span>**Figure 10:** *Select Interface to Map to CORBA*

- 9. From the drop down list select the interface you want to map to the CORBA binding.
- 10. Enter the name for the new binding.
- 11. If there is more than one operation described in the interface, select the operation that are to be mapped into the CORBA binding.
- 12. Click **Next** to edit the new CORBA binding.
- 13. You will see a dialog similar to [Figure 11.](#page-106-0)

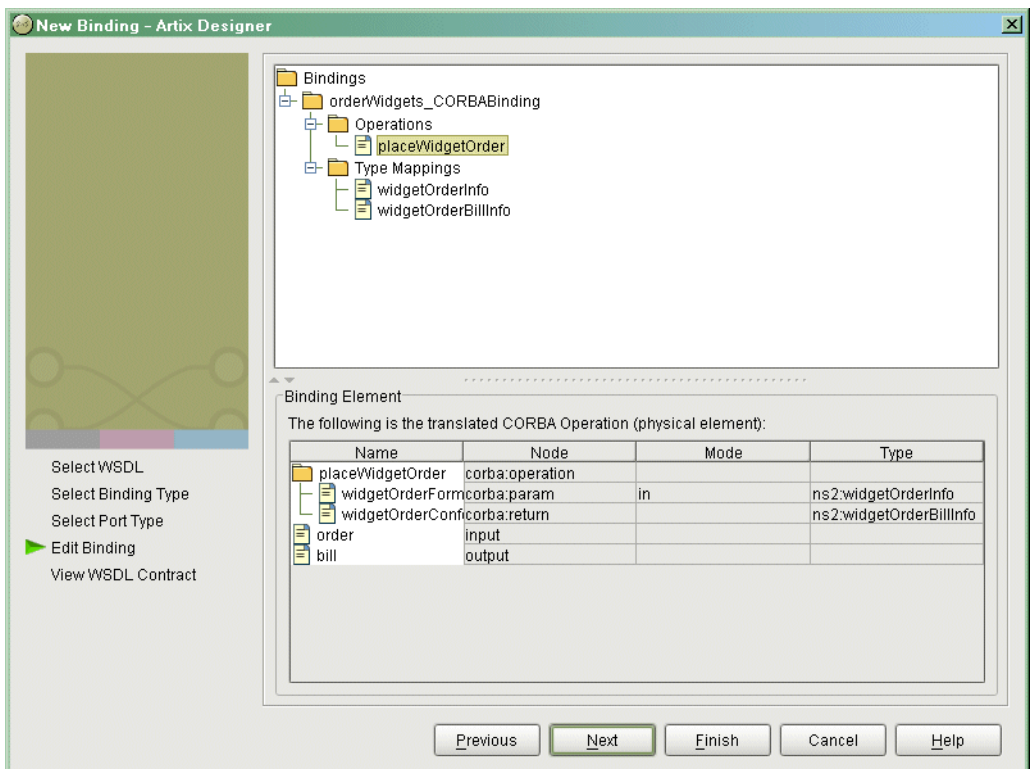

<span id="page-106-0"></span>**Figure 11:** *Edit the CORBA Binding*

- 14. Examine the different elements of the binding by selecting them from the tree at the top of the dialog.
- 15. Edit the values shown in white if they are not correct.
- 16. When you are finished editing the binding, click **Next**.
- 17. Review the newly created contract containing the new CORBA binding.
- 18. If the contract is correct, click **Finish**.

When you have completed creating the new CORBA binding the contract describing the binding and the CORBA type map is added to the project tree under the selected service. This new contract will not contain a CORBA port description. For details on adding a CORBA port description see "Adding a CORBA Port" on page 96.

**Using the command line** The wsdltocorba tool also adds CORBA binding information to an existing Artix contract. To generate a CORBA binding using wsdltocorba use the following command:

```
wsdltocorba -corba -i portType [-d dir][-b binding][-o file] 
   wsdl_file
```
The command has the following options:

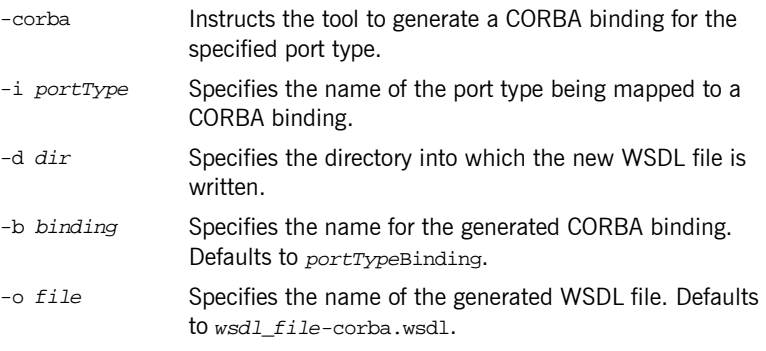

The generated WSDL file will also contain a CORBA port with no address specified. To complete the port specification you can do so manually or use the Artix Designer.

**Example** For example, the logical operation personalInfoLookup, shown in [Example 9 on page 19,](#page-32-0) has a CORBA binding similar to the one shown in [Example 64.](#page-108-0)
## **Example 64:** *personalInfoLookup CORBA Binding*

```
<binding name="personalInfoLookupBinding" type="tns:personalInfoLookup">
  <corba:binding repositoryID="IDL:personalInfoLookup:1.0"/>
  <operation name="lookup">
    <corba:operation name="lookup">
      <corba:param name="empId" mode="in" idltype="corba:long"/>
      <corba:return name="return" idltype="corbatm:personalInfo"/>
      <corba:raises exception="corbatm:idNotFound"/>
    </corba:operation>
    <input/>
    <output/>
    <fault name="personalInfoLookup.idNotFound"/>
  </operation>
</binding>
```
## **Adding a CORBA Port**

<span id="page-109-0"></span>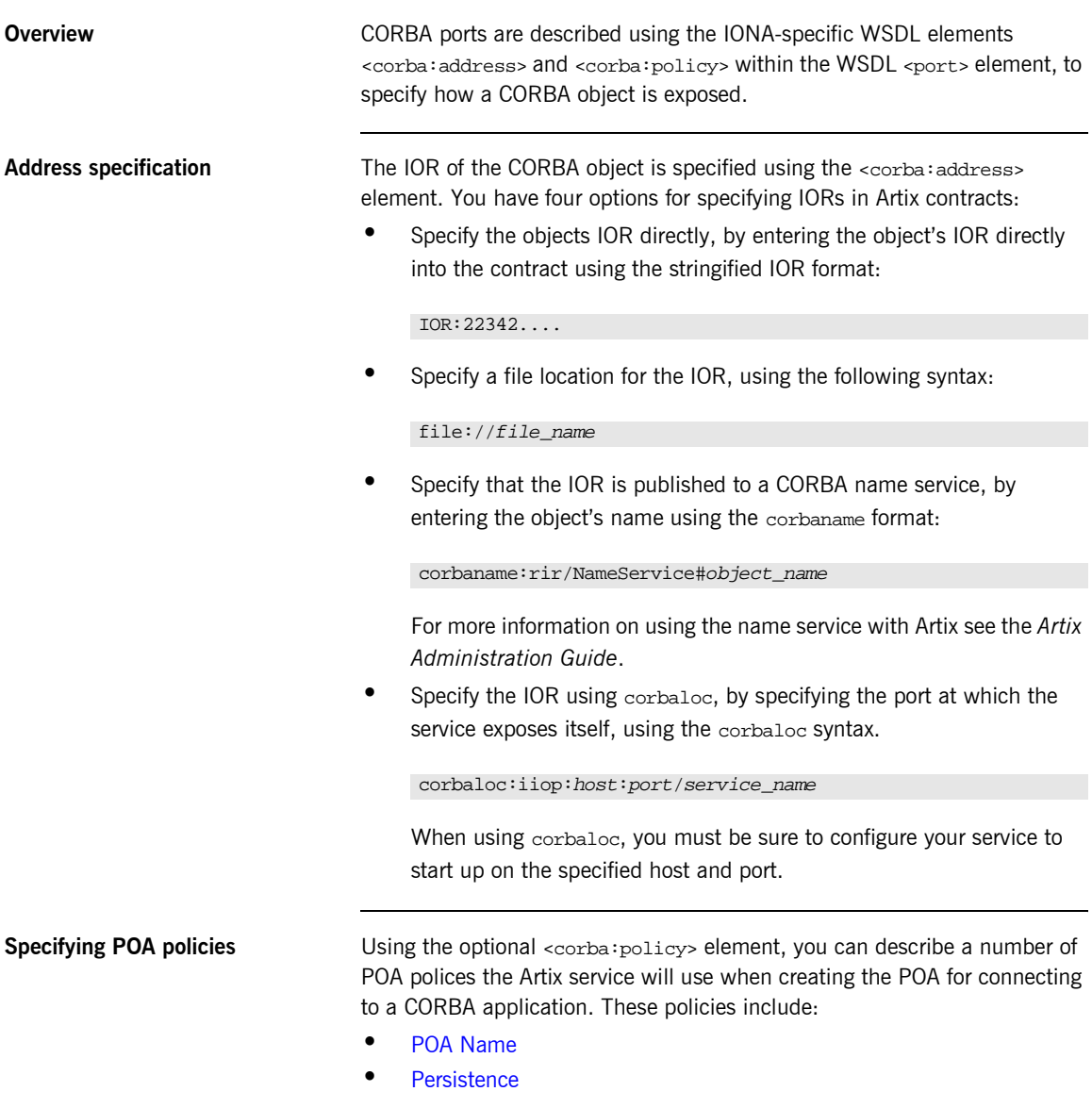

## **ï** [ID Assignment](#page-110-2)

Setting these policies lets you exploit some of the enterprise features of IONA's Application Server Platform 6.0, such as load balancing and fault tolerance, when deploying an Artix integration project. For information on using these advanced CORBA features, see the Application Server Platform documentation.

## <span id="page-110-0"></span>**POA Name**

Artix POAs are created with the default name of WS\_ORB. To specify the name of the POA Artix creates to connect with a CORBA object, you use the following:

<corba:policy poaname="*poa\_name*" />

### <span id="page-110-1"></span>**Persistence**

By default Artix POA's have a persistence policy of false. To set the POA's persistence policy to true, use the following:

<corba:policy persistent="true" />

## <span id="page-110-2"></span>**ID Assignment**

By default Artix POAs are created with a SYSTEM ID policy, meaning that their ID is assigned by the ORB. To specify that the POA connecting a specific object should use a user-assigned ID, use the following:

```
<corba:policy serviceid="POAid" />
```
This creates a POA with a USER\_ID policy and an object id of *POAid*.

**Procedure** To add a CORBA port to your service contract using the GUI, complete the following steps:

- 1. From the project tree, select the contract to which you want to add the CORBA port.
- 2. Select **Services|New Service** from the **Contract** menu of the designer.

3. You will see a screen like [Figure 9.](#page-104-0)

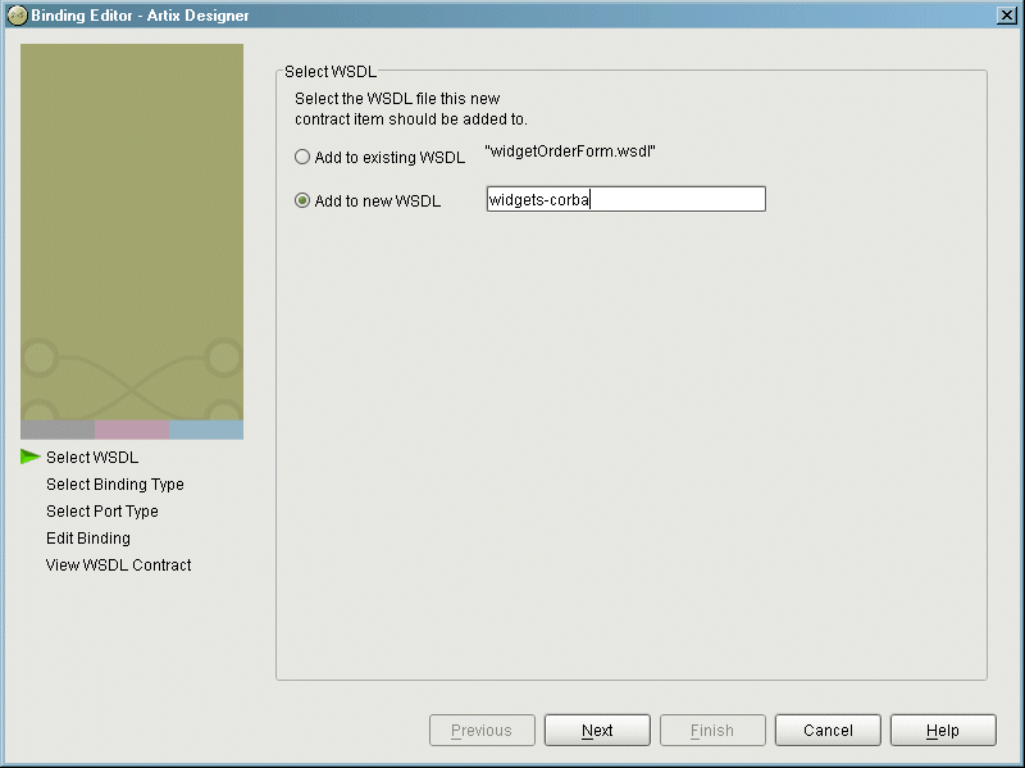

**Figure 12:** *Select WSDL Location*

- 4. Select where to create the WSDL entry for the new service.
	- ♦ **Add to existing WSDL** adds the service information to the bottom of the existing contract and does not make a back-up of the service WSDL file.
	- ♦ **Add to new WSDL** creates a new WSDL document that contains the service information and imports the original WSDL document.
- 5. Click **Next**.
- 6. Enter a unique name for the new service.
- 7. Click **Next**.
- 8. Enter a name for the new CORBA port that is being created.
- 9. From the drop down list, select the binding that the port is going to expose.
- 10. Click **Next**.
- 11. You will see a dialog similar to [Figure 13.](#page-112-0)

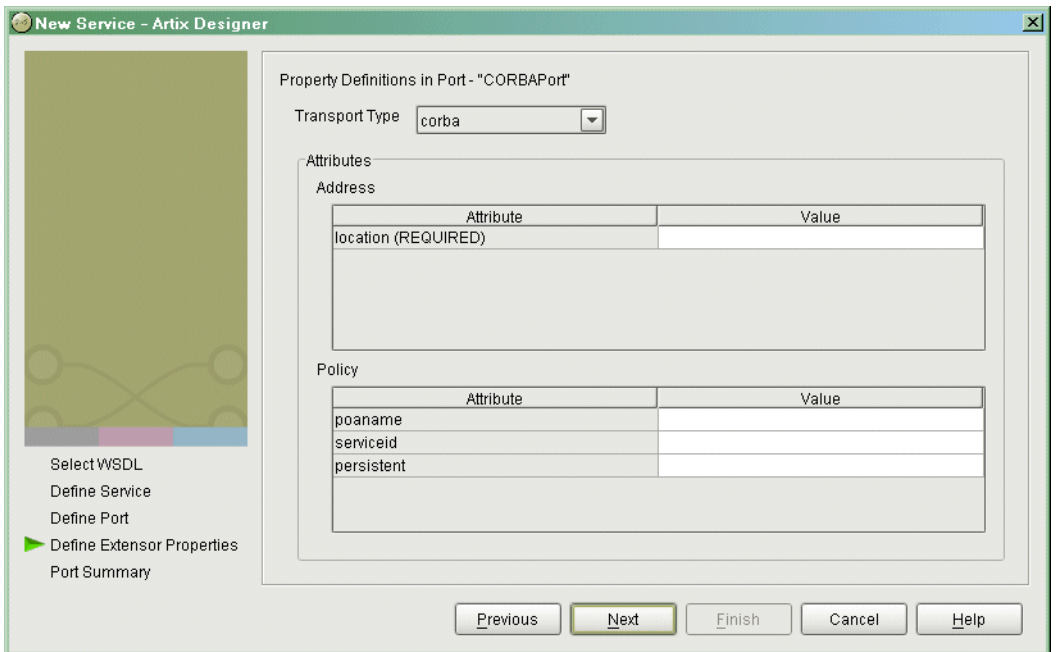

<span id="page-112-0"></span>**Figure 13:** *Edit CORBA Port Properties*

- 12. From the drop down list in the **Transport** box, select **corba**.
- 13. In the **Address** table, enter the CORBA address in the line for **Location**.
- 14. If you want to set any of the supported POA policies, place a check in the **Specified** box on the appropriate line in the **Policy** table and enter a valid value.
- 15. Click **Next**.
- 16. Review the settings for the new CORBA port.
- 17. If it is correct, click **Next**.
- 18. Review the settings for the new service in which the CORBA port is described.
- 19. If it is correct, click **Finish**.

<span id="page-113-0"></span>

**Example** For example, a CORBA port for the personal InfoLookup binding would look similar to [Example 65](#page-113-0):

### **Example 65:***CORBA personalInfoLookup Port*

```
<service name="personalInfoLookupService">
  <port name="personalInfoLookupPort"
        binding="tns:personalInfoLookupBinding">
    <corba:address location="file://objref.ior" />
     <corba:policy persistent="true" />
     <corba:policy serviceid="personalInfoLookup" />
  </ port>
</ service>
```
Artix expects the IOR for the CORBA object to be located in a file called objref.ior, and creates a persistent POA with an object id of personalInfo to connect the CORBA application.

## **Generating IDL from an Artix Contract**

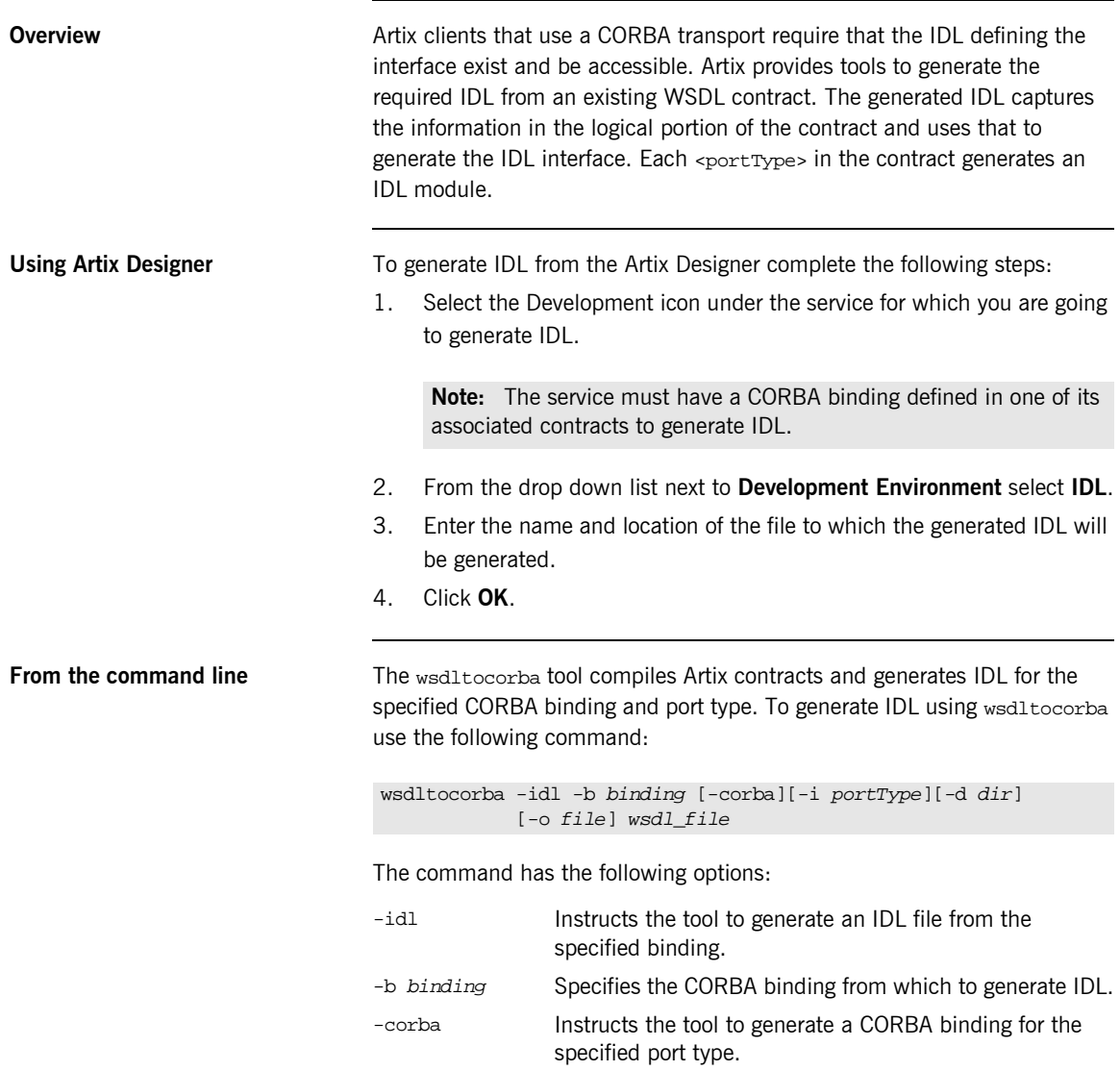

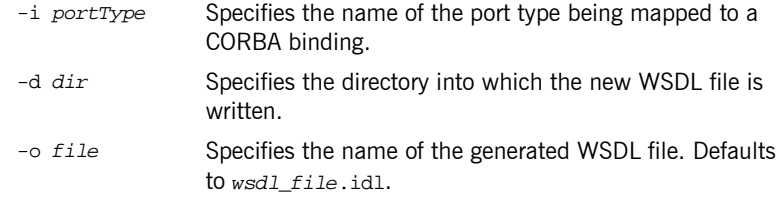

By combining the -idl and -corba flags with wsdltocorba, you can generate a CORBA binding for a logical operation and then generate the IDL for the generated CORBA binding. When doing so, you must also use the -i *portType* flag to specify the port type from which to generate the binding and the -b *binding* flag to specify the name of the binding to from which to generate the IDL.

## **Generating a Contract from IDL**

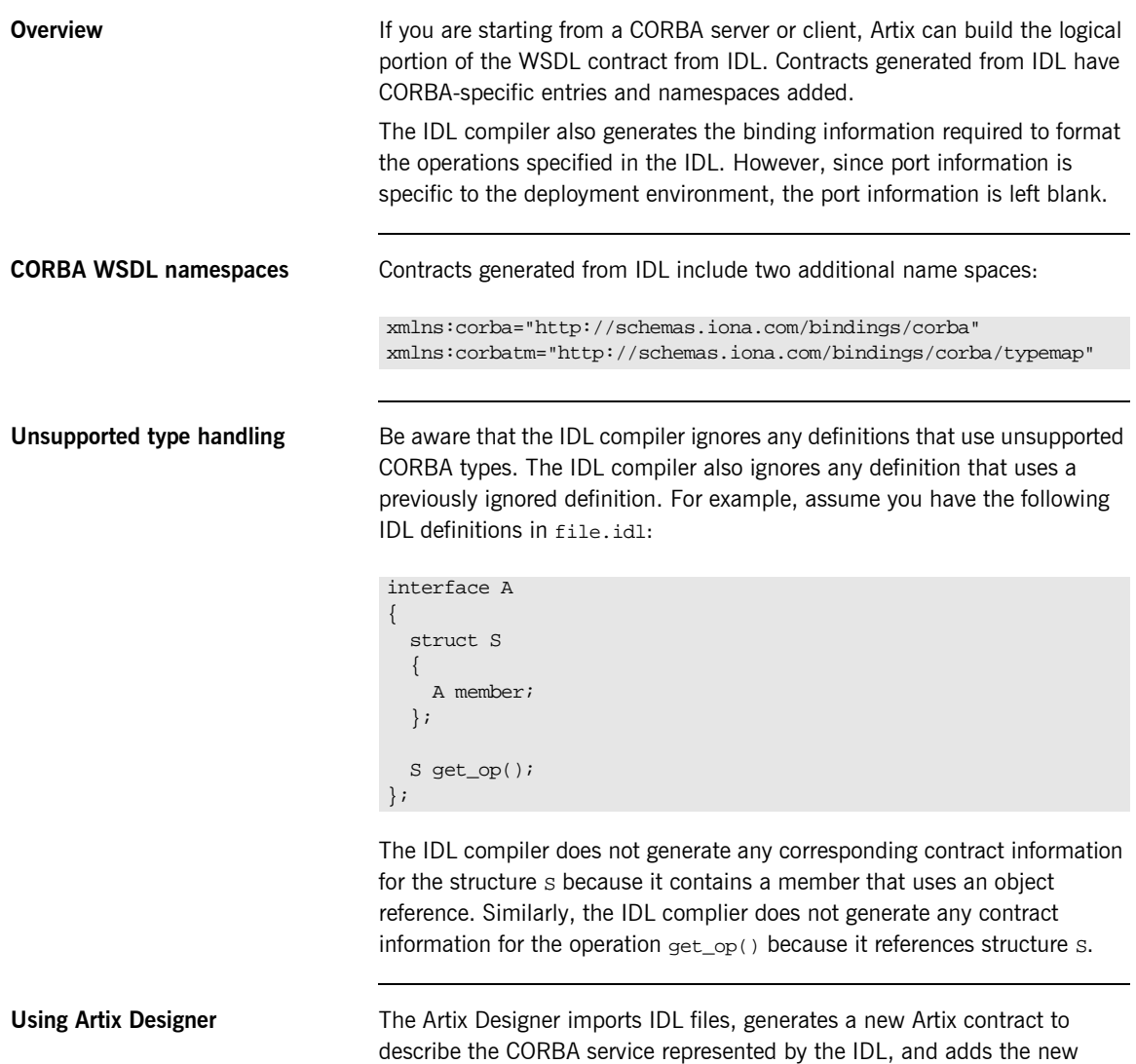

contract to the project tree.

To import an IDL file into Artix Designer complete the following steps:

- 1. Select either a contracts folder or a service node from the project tree.
- 2. Select **Import...** from the **Contract** menu.
- 3. You will see a dialog similar to [Figure 14.](#page-117-0)

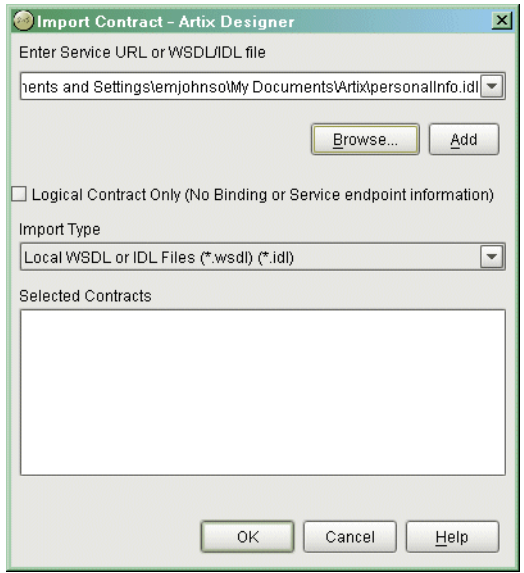

<span id="page-117-0"></span>**Figure 14:** *IDL Import*

- 4. Click **Browse** to locate the IDL file.
- 5. Select **Local WSDL or IDL FIles** from the **Import Type** drop down list.
- 6. If you only wish to generate the logical portion of the contract select **Logical Contract Only**.

**Note:** If this option is selected the generated contracts will not contain any binding, CORBA typemap, or transport information.

7. Click **Add** to move the IDL file into the **Selected Contracts** list.

8. A dialog similar to [Figure 15](#page-118-0) will appear.

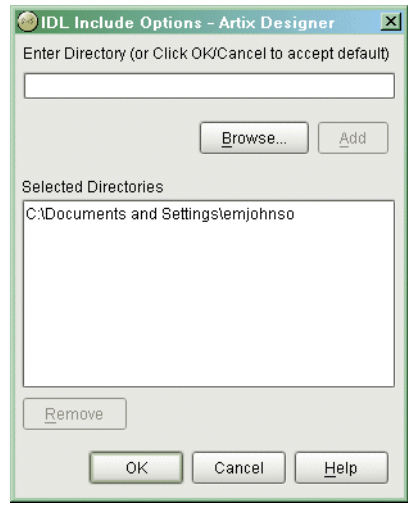

<span id="page-118-0"></span>**Figure 15:** *IDL Include Directories*

- 9. Enter the names of the directories to search for included IDL files.
- 10. Click **Add** to add a directory to the list.
- 11. When finished adding directories, click **OK**.
- 12. Repeat steps 4 through 11 until you have added all of the IDL files to import.
- 13. Click **OK**.

One contract will be added to the project tree under the selected folder or service for each IDL file imported. The contracts will include a CORBA binding, a CORBA type map, and a CORBA port description. You will need to add location information to the CORBA port before you can deploy a service using the CORBA port. For information on adding a location to the CORBA port see "Address specification" on page 96.

**From the command line** IONA's IDL compiler supports several command line flags that specify how to create a WSDL file from an IDL file. The IDL compiler is run using the following command:

```
idl -wsdl:[-aaddress][-ffile][-Odir][-turi][-stype][-rfile][-Lfile][-Pfile][-wnamespace]
           [-xnamespace][-tnamespace][-Tfile][-nfile][-b] idlfile
```
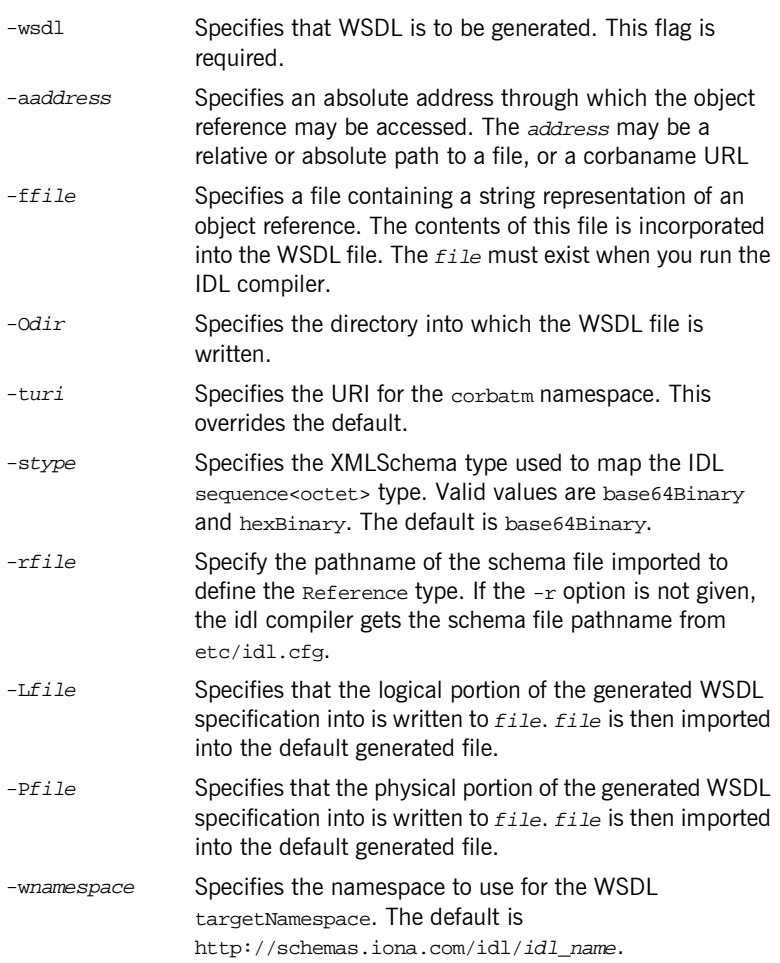

The command has the following options:

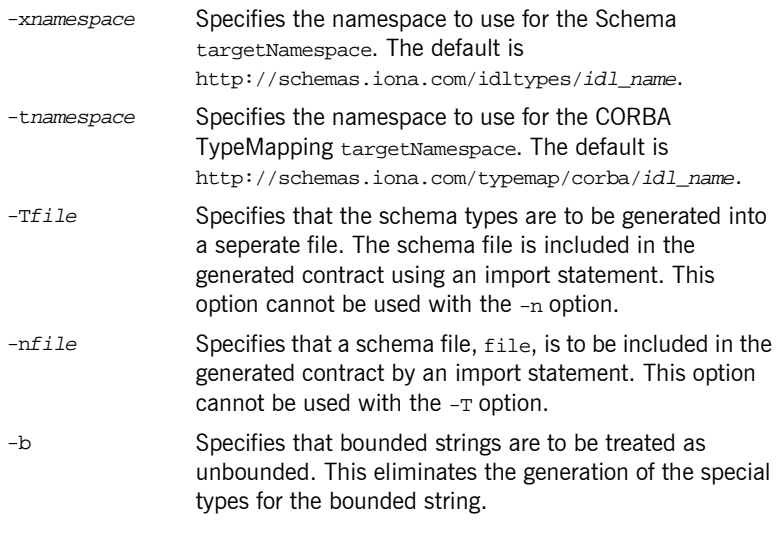

To combine multiple flags in the same command, use a colon delimited list. The colon is only interpreted as a delimiter if it is followed by a dash. Consequently, the colons in a corbaname URL are interpreted as part of the URL syntax and not as delimiters.

**Note:** The command line flag entries are case sensitive even on Windows. Capitalization in your generated WSDL file must match the capitalization used in the prewritten code.

<span id="page-120-0"></span>**Example** Imagine you needed to generate an Artix contract for a CORBA server that exposes the interface shown in [Example 66](#page-120-0).

## **Example 66:** *personalInfoService Interface*

```
interface personalInfoService
{
  enum hairColorType {red, brunette, blonde};
```
### **Example 66:** *personalInfoService Interface*

```
 struct personalInfo
 {
     string name;
    long age;
    hairColorType hairColor;
   };
   exception idNotFound
 {
     short id;
   };
   personalInfo lookup(in long empId)
  raises (idNotFound);
};
```
To generate the contract, you run it through the IDL compiler using either the GUI or the command line. The resulting contract is similar to that shown in [Example 67.](#page-121-0)

**Example 67:** *personalInfoService Contract*

```
<?xml version="1.0" encoding="UTF-8"?>
<definitions name="personalInfo.idl"
 targetNamespace="http://schemas.iona.com/idl/personalInfo.idl"
 xmlns="http://schemas.xmlsoap.org/wsdl/"
 xmlns:tns="http://schemas.iona.com/idl/personalInfo.idl"
 xmlns:xsd="http://www.w3.org/2001/XMLSchema"
 xmlns:xsd1="http://schemas.iona.com/idltypes/personalInfo.idl"
 xmlns:corba="http://schemas.iona.com/bindings/corba"
 xmlns:corbatm="http://schemas.iona.com/bindings/corba/typemap">
  <types>
    <schema targetNamespace="http://schemas.iona.com/idltypes/personalInfo.idl"
     xmlns="http://www.w3.org/2001/XMLSchema"
     xmlns:wsdl="http://schemas.xmlsoap.org/wsdl/">
      <xsd:simpleType name="personalInfoService.hairColorType">
        <xsd:restriction base="xsd:string">
          <xsd:enumeration value="red"/>
          <xsd:enumeration value="brunette"/>
           <xsd:enumeration value="blonde"/>
        </xsd:restriction>
      </xsd:simpleType>
```
### **Example 67:** *personalInfoService Contract*

```
 <xsd:complexType name="personalInfoService.personalInfo">
       <xsd:sequence>
         <xsd:element name="name" type="xsd:string"/>
         <xsd:element name="age" type="xsd:int"/>
         <xsd:element name="hairColor" type="xsd1:personalInfoService.hairColorType"/>
       </xsd:sequence>
     </xsd:complexType>
     <xsd:complexType name="personalInfoService.idNotFound">
       <xsd:sequence>
         <xsd:element name="id" type="xsd:short"/>
       </xsd:sequence>
     </xsd:complexType>
     <xsd:element name="personalInfoService.lookup.empId" type="xsd:int"/>
     <xsd:element name="personalInfoService.lookup.return" 
 type="xsd1:personalInfoService.personalInfo"/>
     <xsd:element name="personalInfoService.idNotFound" 
 type="xsd1:personalInfoService.idNotFound"/>
   </schema>
 </types>
 <message name="personalInfoService.lookup">
   <part name="empId" element="xsd1:personalInfoService.lookup.empId"/>
 </message>
 <message name="personalInfoService.lookupResponse">
   <part name="return" element="xsd1:personalInfoService.lookup.return"/>
 </message>
 <message name="_exception.personalInfoService.idNotFound">
   <part name="exception" element="xsd1:personalInfoService.idNotFound"/>
 </message>
 <portType name="personalInfoService">
   <operation name="lookup">
     <input message="tns:personalInfoService.lookup" name="lookup"/>
     <output message="tns:personalInfoService.lookupResponse" name="lookupResponse"/>
     <fault message="tns:_exception.personalInfoService.idNotFound" 
 name="personalInfoService.idNotFound"/>
   </operation>
 </portType>
 <binding name="personalInfoServiceBinding" type="tns:personalInfoService">
   <corba:binding repositoryID="IDL:personalInfoService:1.0"/>
   <operation name="lookup">
     <corba:operation name="lookup">
       <corba:param name="empId" mode="in" idltype="corba:long"/>
       <corba:return name="return" idltype="corbatm:personalInfoService.personalInfo"/>
       <corba:raises exception="corbatm:personalInfoService.idNotFound"/>
     </corba:operation>
```
### **Example 67:** *personalInfoService Contract*

```
 <input/>
       <output/>
       <fault name="personalInfoService.idNotFound"/>
    </operation>
  </binding>
  <service name="personalInfoServiceService">
    <port name="personalInfoServicePort" binding="tns:personalInfoServiceBinding">
       <corba:address location="..."/>
    </port>
  </service>
  <corba:typeMapping targetNamespace="http://schemas.iona.com/bindings/corba/typemap">
     <corba:enum name="personalInfoService.hairColorType" 
   type="xsd1:personalInfoService.hairColorType" 
   repositoryID="IDL:personalInfoService/hairColorType:1.0">
       <corba:enumerator value="red"/>
       <corba:enumerator value="brunette"/>
       <corba:enumerator value="blonde"/>
    </corba:enum>
    <corba:struct name="personalInfoService.personalInfo" 
   type="xsd1:personalInfoService.personalInfo" 
   repositoryID="IDL:personalInfoService/personalInfo:1.0">
       <corba:member name="name" idltype="corba:string"/>
       <corba:member name="age" idltype="corba:long"/>
       <corba:member name="hairColor" idltype="corbatm:personalInfoService.hairColorType"/>
    </corba:struct>
    <corba:exception name="personalInfoService.idNotFound" 
   type="xsd1:personalInfoService.idNotFound" 
   repositoryID="IDL:personalInfoService/idNotFound:1.0">
       <corba:member name="id" idltype="corba:short"/>
    </corba:exception>
  </corba:typeMapping>
</definitions>
```
## **Configuring Artix to Use the CORBA Plug-in**

<span id="page-124-0"></span>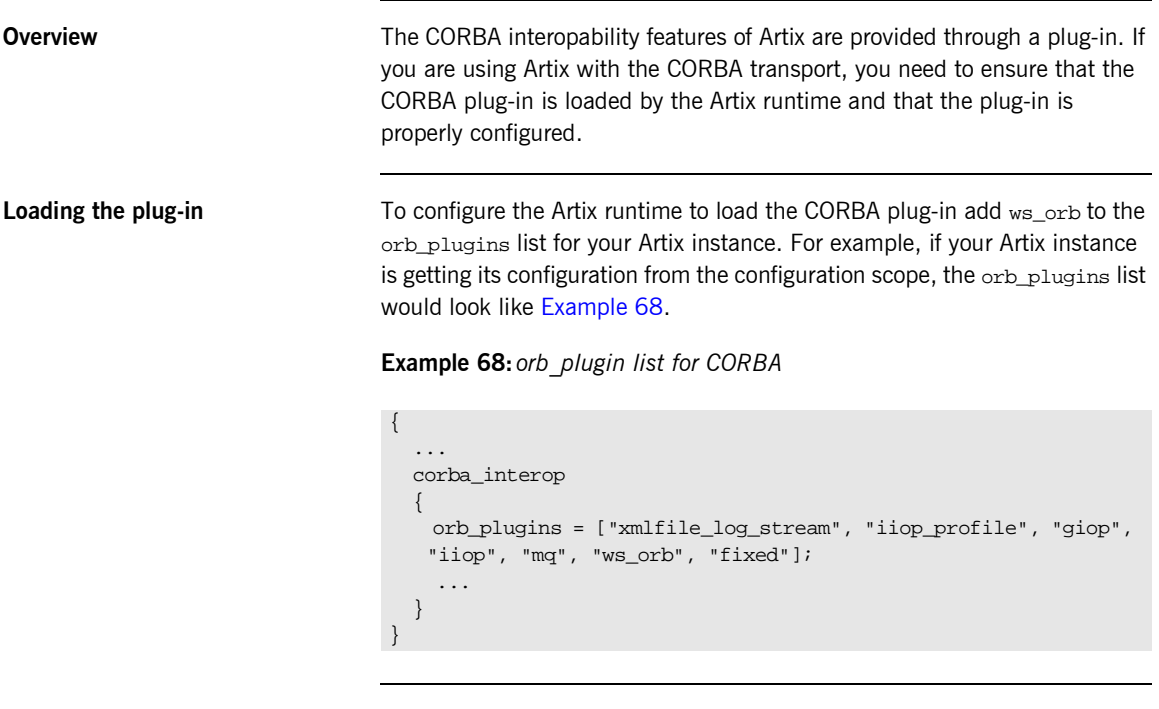

**Plug-in configuration** The CORBA plug-in is configured using the same configuration variables as IONA's Application Server Platform's CORBA implementation. For more information on configuring the CORBA plug-in, see the *Application Server Platform Configuration Reference*.

CHAPTER 6 | **Working with CORBA**

## CHAPTER 7

# Working with Tuxedo

*Artix easily integrates BEA Tuxedo applications with CORBA and Web service applications.*

**In this chapter** This chapter discusses the following topics:

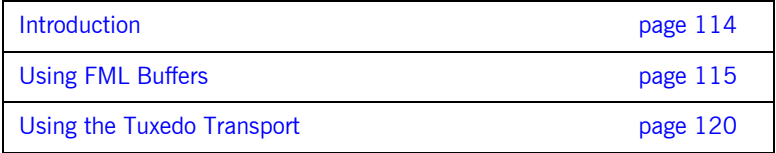

## <span id="page-127-0"></span>**Introduction**

**Overview Artix provides integration with Tuxedo applications by supporting use of the** Tuxedo ATMI transport. Artix also supports Field Manipulation Language (FML) buffers, in Tuxedo Version 7.1 or higher.

**FML support FML support** Artix supports the following FML features:

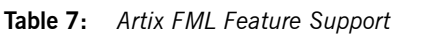

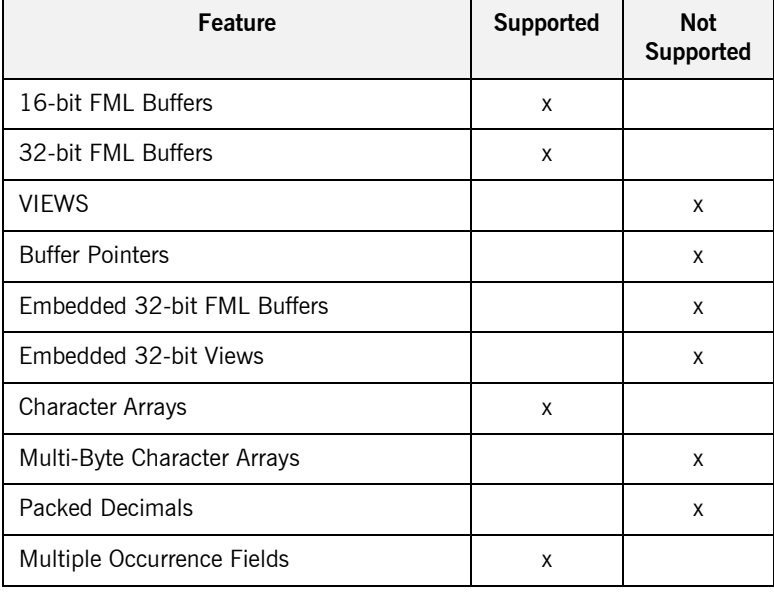

## <span id="page-128-0"></span>**Using FML Buffers**

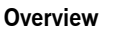

Field Manipulation Language (FML) buffers allow Tuxedo applications to manipulate data stored outside of their application space with ease. FML buffers are described using *field table files* that may be compiled into C header files.

Artix enables non-Tuxedo applications to interact with Tuxedo applications that use FML buffers by translating the data stored in the buffers into data that the non-Tuxedo application can understand. Artix allows the non-Tuxedo application to manipulate the data in the buffer in the same manner as a Tuxedo application.

**In this section** This section discusses the following topics:

[Mapping FML Buffer Descriptions to Artix Contracts page 116](#page-129-0)

## <span id="page-129-0"></span>**Mapping FML Buffer Descriptions to Artix Contracts**

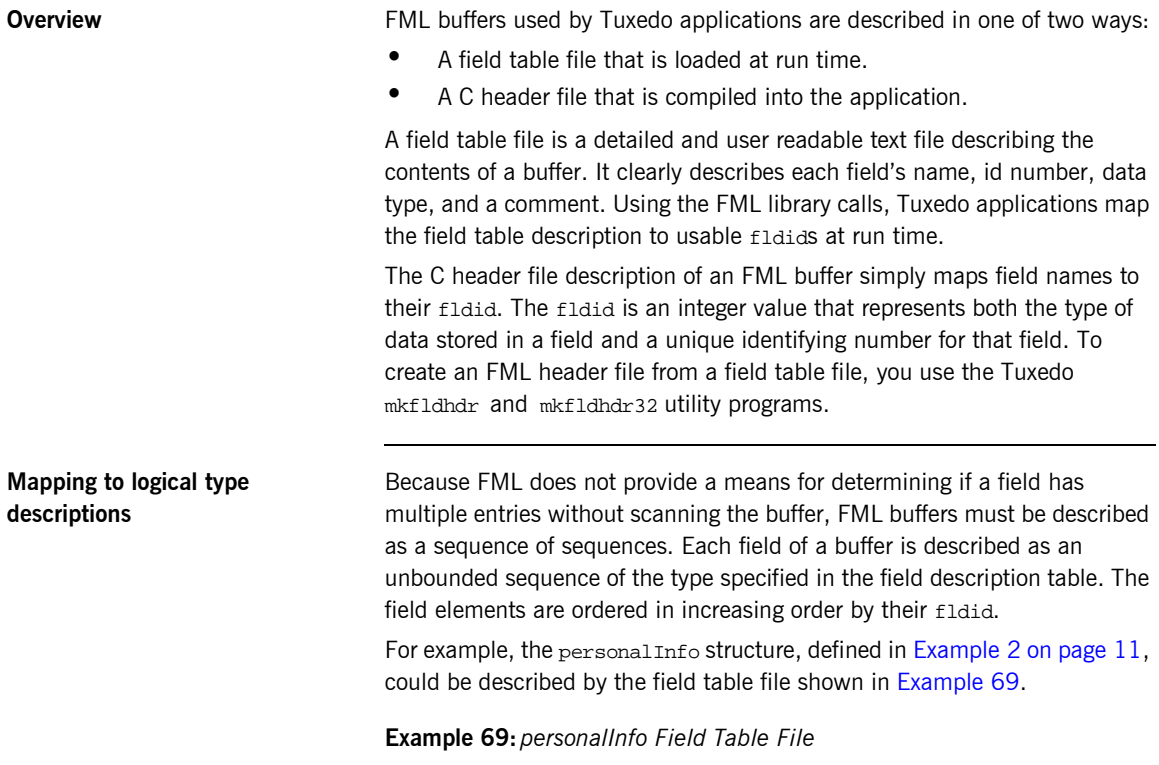

<span id="page-129-1"></span>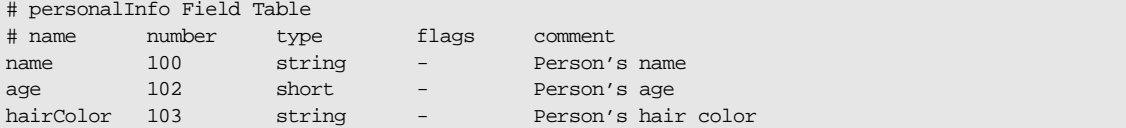

The  $C++$  header file generated by the Tuxedo  $m$ kfldhdr tool to represent the personlInfo FML buffer is shown in [Example 70.](#page-130-1) Even if you are not planning to access the FML buffer using the compile time method, you will need to generate the header file when using Artix because this will give you the fldid values for the fields in the buffer.

### **Example 70:** *personalInfo C++ header*

<span id="page-130-1"></span>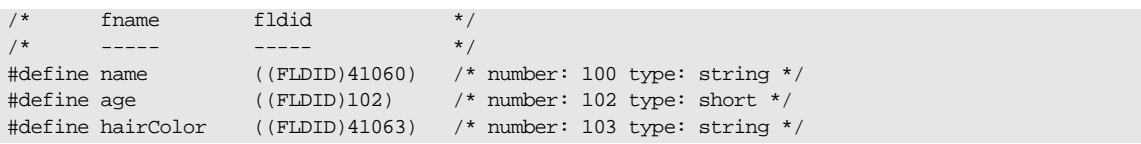

The order of the elements in the sequence used to logically describe the FML buffer are ordered in increasing order by fldid value. For the personalInfo FML buffer age must be listed first in the Artix contract despite the fact that it is the second element listed in the field table. The corresponding logical description of the FML buffer data in an Artix contract is shown in [Example 71.](#page-130-0)

**Example 71:** *Logical description of personalInfo FML buffer*

```
<types>
   <schema targetNamespace="http://soapinterop.org/xsd"
           xmlns="http://www.w3.org/2001/XMLSchema"
           xmlns:wsdl="http://schemas.xmlsoap.org/wsdl/">
     <complexType name="personalInfoFML16">
       <sequence>
         <element name="age" type="xsd:short" minOccurs="0" maxOccurs="unbounded"/>
         <element name="name" type="xsd:string" minOccurs="0" maxOccurs="unbounded"/>
         <element name="hairColor" type="xsd:string" minOccurs="0" maxOccurs="unbounded"/>
       </sequence>
     </complexType>
   </schema>
</types>
```
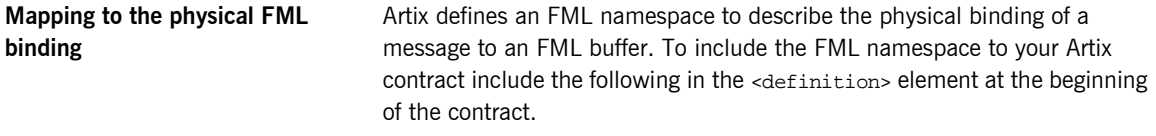

xmlns:fml="http://www.iona.com/bus/fml"

The FML namespace defines a number of elements to extend the Artix contract's <binding> element. These include:

### **<fml:binding>**

The  $\leq$ fml: binding> element identifies that this binding definition is for an FML buffer. It also specifies the encoding style and transport used with this message.

The encoding style is specified using the mandatory style attribute. The valid encoding styles are doc and rpc.

The transport is specified using the mandatory transport attribute. This attribute can take the URI for any of the valid Artix transport definitions.

### **<fml:idNameMapping>**

The  $\leq f_m$ : idNameMapping> element contains the map describing how the element names defined in the logical portion of the contract to the fldid values for the corresponding fields in the FML buffer. This map consists of a series of <fml: element> elements whose fieldName attribute is the name of the logical type describing the element and whose field attribute is the fldid value for the field in the FML buffer. The field elements must be listed in increasing order of their fldid values.

The <fml:idNameMapping> element also specifies if the application is to use FML16 buffers or FML32 buffers. This is done using the mandatory  $type$ attribute. type can be either fml16 for specifying FML16 buffers or fml32 for specifying FML32 buffers.

### **<fml:operation>**

The <fml: operation> element is a child of the standard <operation> element. It informs Artix that the operation's messages are to be packed into an FML buffer, <fml:operation> takes a single attribute, name, whose value must be identical to the name attribute of the <operation> element.

**Example** For example, the binding for the personalInfo FML buffer, defined in [Example 69 on page 116,](#page-129-1) will be similar to the binding shown in [Example 72.](#page-132-0)

### **Example 72:** *personalInfo FML binding*

```
<?xml version="1.0" encoding="UTF-8"?>
<definitions name="personalInfoService" targetNamespace="http://info.org/" 
    xmlns="http://schemas.xmlsoap.org/wsdl/" 
    xmlns:tns="http://soapinterop.org/" 
    xmlns:xsd="http://www.w3.org/2001/XMLSchema" 
    xmlns:xsd1="http://soapinterop.org/xsd" 
    xmlns:fml="http://www.iona.com/bus/fml">
...
  <message name="requestInfo">
    <part name="request" type="xsd1:personalInfoFML16"/>
  </message>
  <message name="infoReply">
     <part name="reply" type="xsd1:personalInfoFML16"/>
  </message>
  <portType name="personalInfoPort">
     <operation name="infoRequest">
       <input message="tns:requestInfo" name="requestInfo" />
       <output message="tns:infoReply" name="infoReply" />
     </operation>
   </portType>
   <binding name="personalInfoBinding" type="tns:personalInfoPort">
     <fml:binding style="rpc" transport="http://schemas.iona.com/transports/tuxedo"/>
    <fml:idNameMapping type="fml16">
       <fml:element fieldName="age" fieldId="102" />
       <fml:element fieldName="name" fieldId="41060" />
       <fml:element fieldName="hairColor" fieldId="41063" />
     </fml:idNameMapping>
     <operation name="infoRequest">
       <fml:operation name="infoRequest"/>
       <input name="requestInfo" />
       <output name="infoReply" />
     </operation>
  </binding>
...
</definitions>
```
## <span id="page-133-0"></span>**Using the Tuxedo Transport**

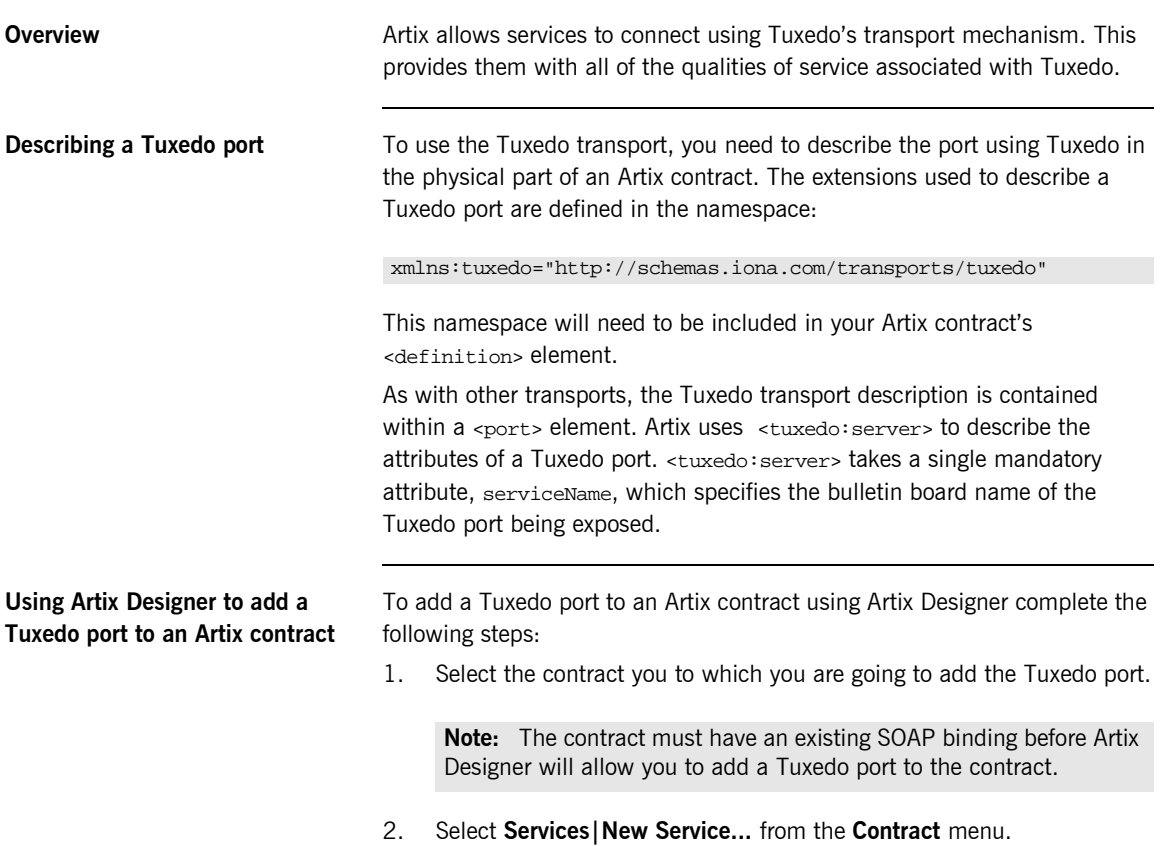

3. You will see a screen like [Figure 16](#page-134-0).

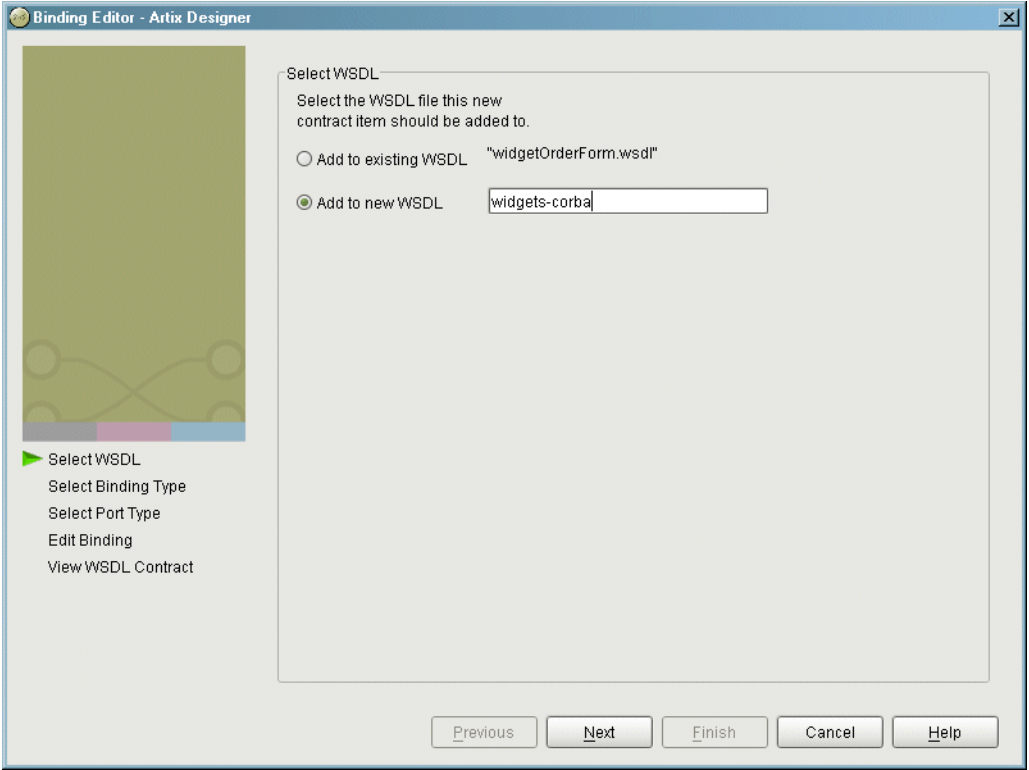

<span id="page-134-0"></span>**Figure 16:** *Select WSDL Location*

- 4. Select where to create the WSDL entry for the new service.
	- ♦ **Add to existing WSDL** adds the service information to the bottom of the existing contract and does not make a back-up of the original WSDL file.
	- ♦ **Add to new WSDL** creates a new WSDL document that contains the service information and imports the original WSDL document.
- 5. Click **Next**.
- 6. Enter a new for the new service and click **Next**.
- 7. Enter a name for the Tuxedo port.
- 8. From the **Binding** drop-down list select the SOAP binding which this port will expose to the network.
- 9. Click **Next**.
- 10. Select **tuxedo** from the **Transport** drop-down list.
- 11. The **Attributes** table will look similar to the one shown in [Figure 17.](#page-135-0)

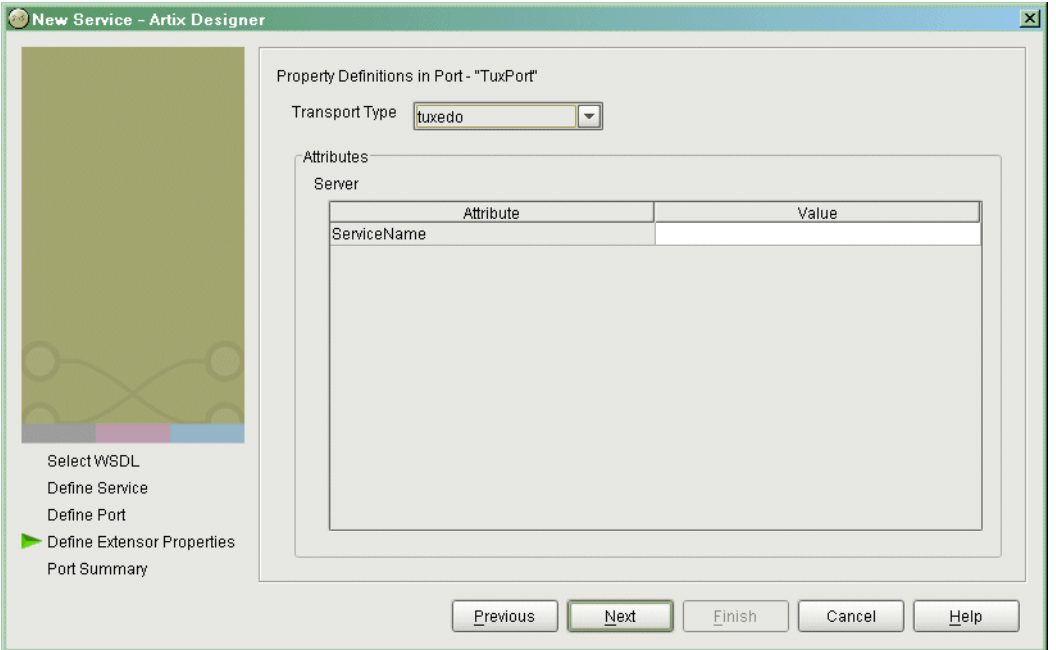

<span id="page-135-0"></span>**Figure 17:** *Edit Tuxedo Port Properties*

- 12. Enter a valid Tuxedo service name in the ServiceName **Value** field.
- 13. Click **Next** to review the settings for the new service and Tuxedo port.
- 14. Click **Finish** to create the new service and Tuxedo port.

Artix Designer will create a new contract containing the new service and place it in the project tree.

<span id="page-136-0"></span>**Example** An Artix contract exposing the personalInfoService, defined in [Example 72 on page 119](#page-132-0), would contain a <service> element similar to [Example 73 on page 123](#page-136-0).

## **Example 73:** *Tuxedo port description*

```
<service name="personalInfoService">
   <port binding="tns:personalInfoBinding" name="tuxInfoPort">
     <tuxedo:server serviceName="personalInfoService" />
  </port>
</service>
```
CHAPTER 7 | **Working with Tuxedo**

## CHAPTER 8

# Working with **TIBCO** Rendezvous

*Artix supports the integration of applications using TIBCO Rendezvous and TIBCO JMS messaging systems. Artix also supports the use of the TibrvMsg payload format.*

**In this chapter** This chapter discusses the following topics:

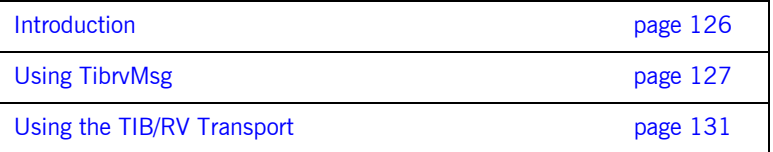

## <span id="page-139-0"></span>**Introduction**

<span id="page-139-1"></span>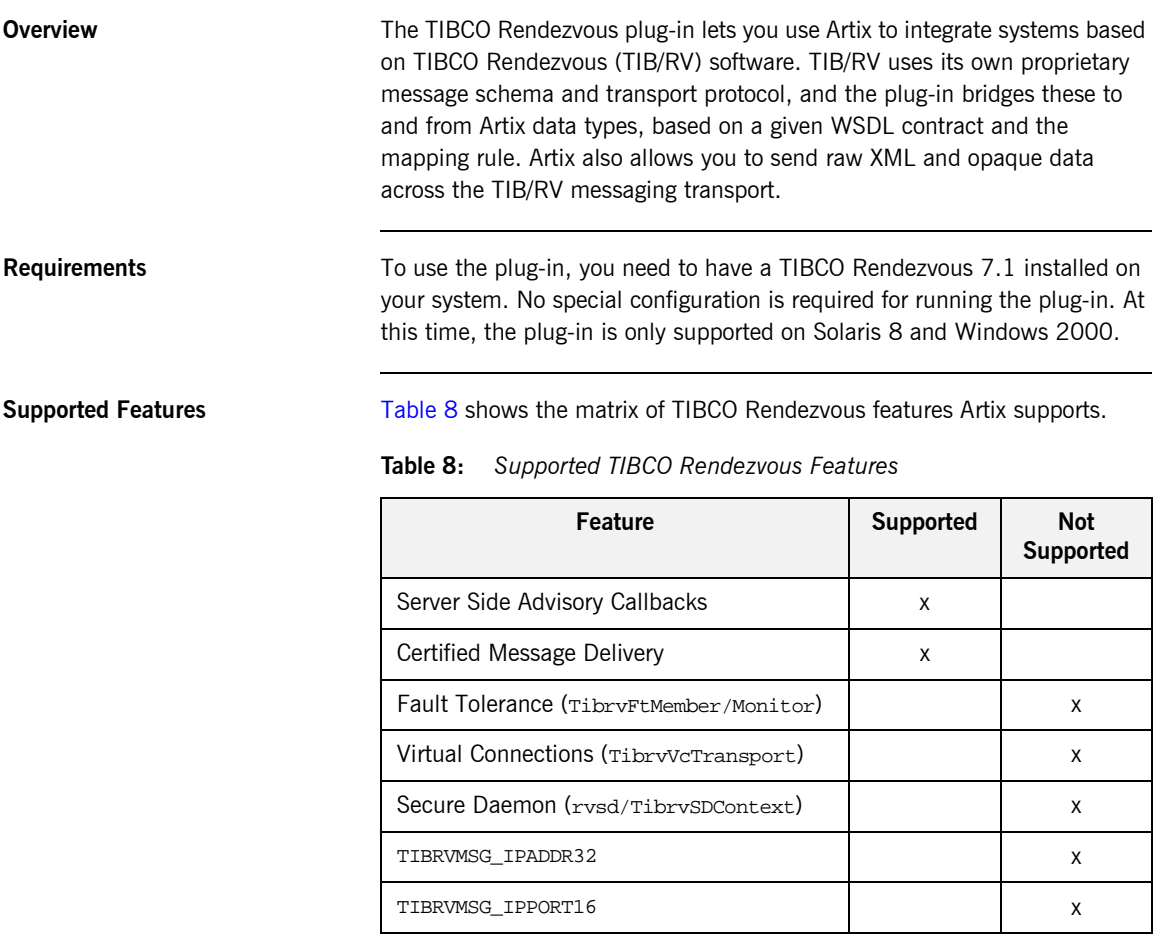

## <span id="page-140-0"></span>**Using TibrvMsg**

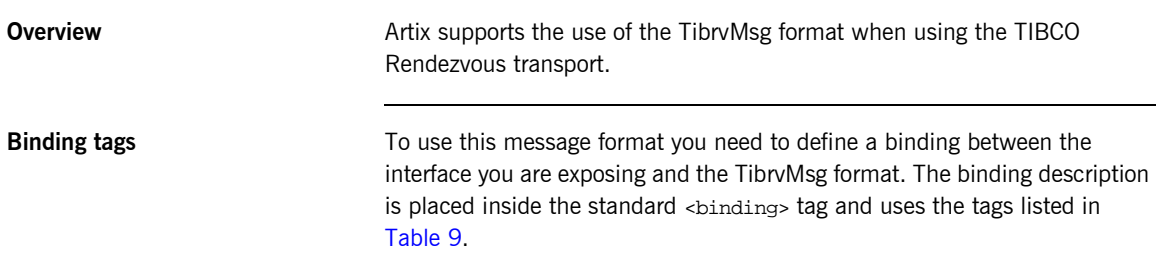

<span id="page-140-1"></span>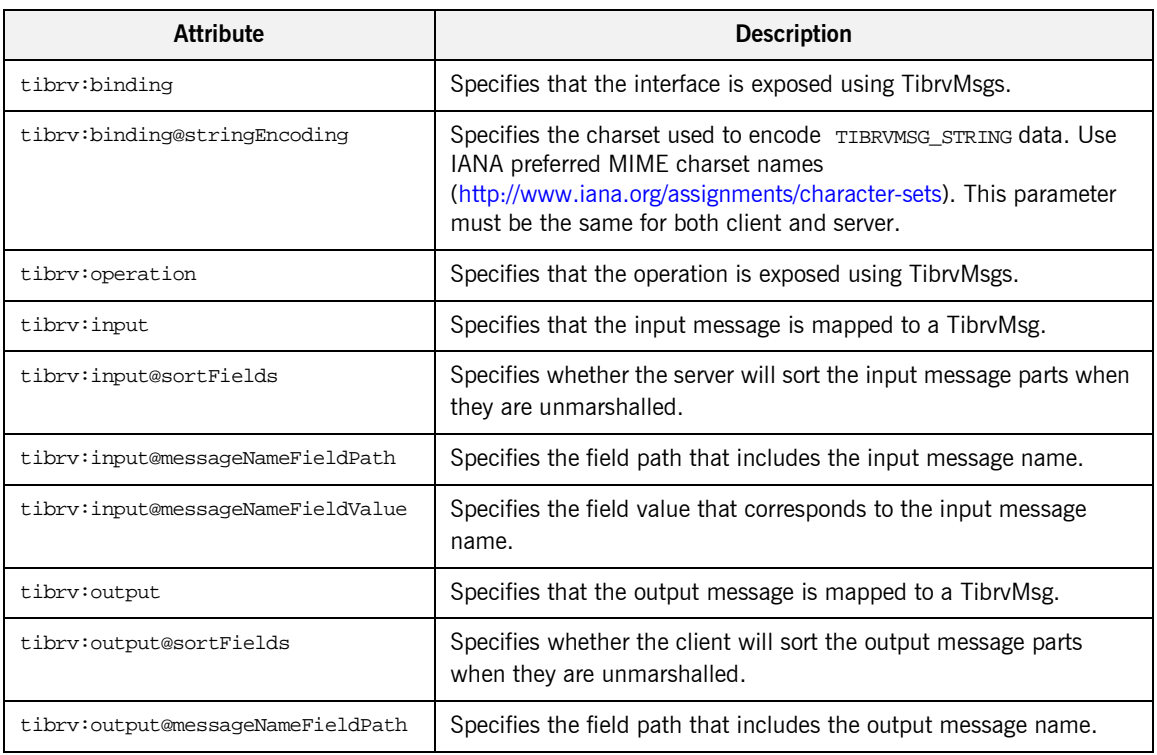

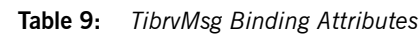

| <b>Attribute</b>                   | <b>Description</b>                                                        |
|------------------------------------|---------------------------------------------------------------------------|
| tibrv:output@messaqeNameFieldValue | Specifies the field value that corresponds to the output message<br>name. |

**Table 9:** *TibrvMsg Binding Attributes*

<span id="page-141-0"></span>

**TIBRVMSG type mapping** [Table 10](#page-141-0) shows how TibrvMsg data types are mapped to XSD types in Artix contracts and C++ data types in Artix application code.

| <b>TIBRVMSG</b>    | <b>XSD</b>                | Artix $C++$                 |
|--------------------|---------------------------|-----------------------------|
| TIBRVMSG STRING1   | xsd: string               | IT_BUS::String              |
| TIBRVMSG_BOOL      | xsd:boolean               | IT BUS::Boolean             |
| TIBRVMSG_I8        | xsd:byte                  | IT_BUS:: Byte               |
| TIBRVMSG I16       | xsd:short                 | IT BUS::Short               |
| TIBRVMSG I32       | xsd: int                  | IT BUS:: Int                |
| TIBRVMSG 164       | xsd: long                 | IT_BUS::Long                |
| TIBRVMSG U8        | xsd:unsignedByte          | IT_BUS::UByte               |
| TIBRVMSG U16       | xsd:unsignedShort         | IT BUS::UShort              |
| TIBRVMSG_U32       | xsd:unsignedInt           | IT BUS::UInt                |
| TIBRVMSG_U64       | xsd:unsignedLong          | IT_BUS:: ULong              |
| TIBRVMSG F32       | xsd:float                 | IT BUS::Float               |
| TIBRVMSG F64       | xsd:double                | IT BUS::Double              |
| TIBRVMSG STRING    | xsd:decimal               | IT BUS::Decimal             |
| TIBRVMSG DATETIME2 | xsd:dateTime              | IT BUS::DateTime            |
| TIBRVMSG_OPAQUE    | xsd:base64Binary          | IT_BUS::Base64Binary        |
| TIBRVMSG_OPAQUE    | xsd:hexBinary             | IT_BUS::HexBinary           |
| TIBRVMSG MSG3      | xsd: complexType/sequence | IT_BUS::SequenceComplexType |

**Table 10:** *TIBCO to XSD Type Mapping*

| TIBRVMSG             | <b>XSD</b>                                                 | Artix $C++$               |
|----------------------|------------------------------------------------------------|---------------------------|
| TIBRVMSG MSG4        | xsd:complexType/all                                        | IT BUS::AllComplexType    |
| TIBRVMSG_MSG5        | xsd:complexType/choice                                     | IT BUS::ChoiceComplexType |
| TIBRVMSG *ARRAY/MSG6 | xsd: complexType/sequence<br>with element<br>MaxOccurs > 1 | IT BUS:: Array            |
| TIBRVMSG *ARRAY/MSG6 | $SOAP-ENC:Array$                                           | IT BUS:: Array            |
| TIBRVMSG MSG3        | $SOP-END:Full8$                                            | IT BUS::FaultException    |

**Table 10:** *TIBCO to XSD Type Mapping*

- <span id="page-142-0"></span>1. TIB/RV does not provide any mechanism to indicate the encoding of strings in a TibrvMsg. The TIBCO plug-in port definition includes a property, stringEncoding, for specifying the string encoding. However, neither TIB/RV nor Artix look at this attribute; they merely pass the data along. It is up to the application developer to handle the encoding details if desired.
- <span id="page-142-1"></span>2. TIBRVMSG DATATIME has microsecond precision. However, xsd:dateTime has only millisecond precision. Therefore, when using Artix sub-millisecond percision will be lost.
- <span id="page-142-2"></span>3. Sequences are mapped to nested messages where each element is a separate field. These fields are placed in the same order as they appear in the original sequence with field IDs beginning at 1. The fields are accessed by their field ID.
- <span id="page-142-3"></span>4. Alls are mapped to nested messages where each elements is mapped to a separate field. The fields representing the elements of the all are given the same field name as element name and field IDs beginning from 1. They can be accessed by field name beginning from field ID 1. That means that the order of fields can be changed.
- <span id="page-142-4"></span>5. Choices are mapped to nested messages where each elements is a separate field. Each field is enclosed with the same field name/type as element name/type of active member, and accessed by field name with field ID 1.
- <span id="page-142-5"></span>6. Arrays having integer or float elements are mapped to appropriate TIB/RV array types; otherwise they are mapped to nested messages.
- <span id="page-143-1"></span>7. SOAP RPC-encoded multi-dimensional arrays will be treated as one-dimensional: e.g. a 3x5 array will be serialized as a one-dimensional array having 15 elements. To keep dimensional information, use nested sequences with maxOccurs > 1 instead.
- <span id="page-143-0"></span>8. When a server response message has a fault, it includes a field of type TIBRVMSG\_MSG with the field name fault and field ID 1. This submessage has two fields of TIBRVMSG\_STRING. One is named faultcode and has field ID 1, and the other is named faultstring and has field ID 2.
# **Using the TIB/RV Transport**

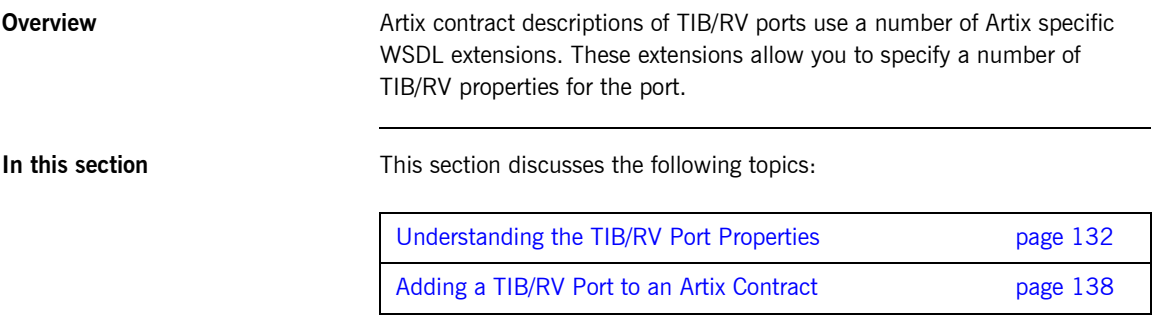

### <span id="page-145-0"></span>**Understanding the TIB/RV Port Properties**

**Port attributes** [Table 11](#page-145-1) lists the Artix contract elements used to describe a TIB/RV port.

<span id="page-145-1"></span>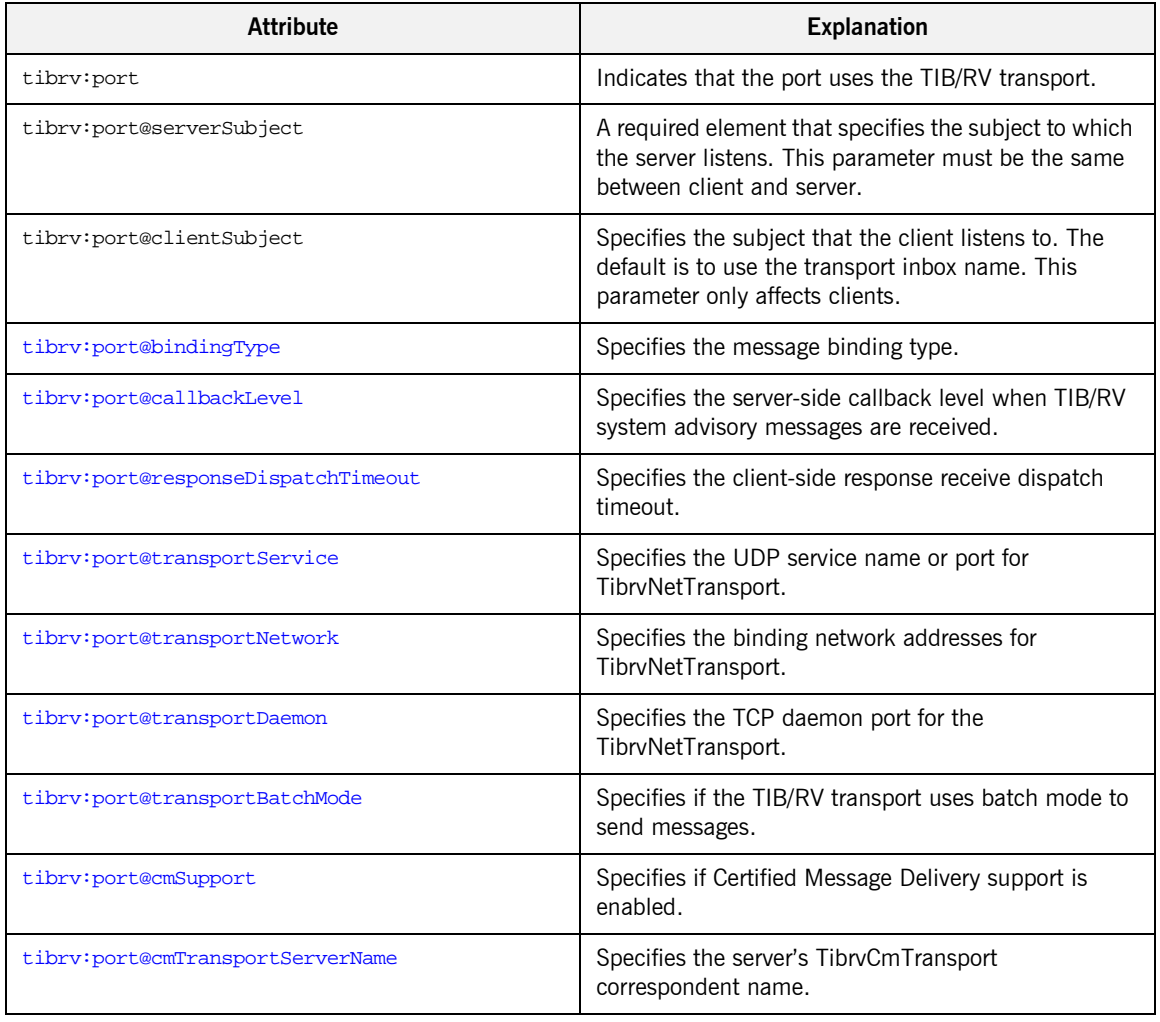

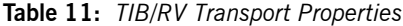

| <b>Attribute</b>                               | <b>Explanation</b>                                                                       |
|------------------------------------------------|------------------------------------------------------------------------------------------|
| tibrv:port@cmTransportClientName               | Specifies the client TibrvCmTransport correspondent<br>name.                             |
| tibrv:port@cmTransportRequestOld               | Specifies if the endpoint can request old messages on<br>start-up.                       |
| tibrv:port@cmTransportLedgerName               | Specifies the TibrvCmTransport ledger file.                                              |
| tibrv:port@cmTransportSyncLedger               | Specifies if the endpoint uses a synchronous ledger.                                     |
| tibrv:port@cmTransportRelayAgent               | Specifies the endpoint's TibrvCmTransport relay<br>agent.                                |
| tibrv:port@cmTransportDefaultTimeLimit         | Specifies the default time limit for a Certified<br>Message to be delivered.             |
| tibrv:port@cmListenerCancelAgreements          | Specifies if Certified Message agreements are<br>canceled when the endpoint disconnects. |
| tibrv:port@cmQueueTransportServerName          | Specifies the server's TibryCmQueueTransport<br>correspondent name.                      |
| tibrv:port@cmQueueTransportClientName          | Specifies the client's TibrvCmQueueTransport<br>correspondent name.                      |
| tibrv:port@cmQueueTransportWorkerWeight        | Specifies the endpoint's TibrvCmQueueTransport<br>worker weight.                         |
| tibrv:port@cmQueueTransportWorkerTasks         | Specifies the endpoint's TibrvCmQueueTransport<br>worker tasks parameter.                |
| tibrv:port@cmQueueTransportSchedulerWeight     | Specifies the TibrvCmQueueTransport scheduler<br>weight parameter.                       |
| tibrv:port@cmQueueTransportSchedulerHeartbeat  | Specifies the endpoint's TibrvCmQueueTransport<br>scheduler heartbeat parameter.         |
| tibrv:port@cmQueueTransportSchedulerActivation | Specifies the TibrvCmQueueTransport scheduler<br>activation parameter.                   |
| tibrv:port@cmQueueTransportCompleteTime        | Specifies the TibrvCmQueueTransport complete time<br>parameter.                          |

**Table 11:** *TIB/RV Transport Properties*

<span id="page-147-0"></span>**tibrv:port@bindingType** tibrv:port@bindingType specifies the message binding type. TIB/RV Artix ports support three types of payload formats as described in [Table 12](#page-147-4).

<span id="page-147-4"></span>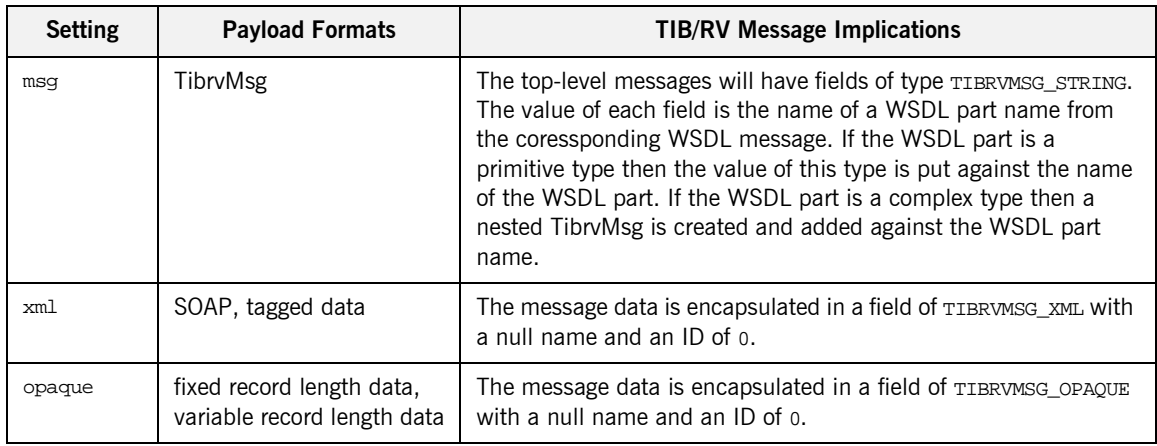

### **Table 12:** *TIB/RV Supported Payload formats*

<span id="page-147-1"></span>**tibrv:port@callbackLevel** tibrv:port@callbackLevel specifies the server-side callback level when TIB/RV system advisory messages are received. It has three settings:

- **ï** INFO
- **ï** WARN
- **ï** ERROR (default)

This parameter only affects servers.

<span id="page-147-2"></span>**tibrv:port@responseDispatchTim eout** tibrv:port@responseDispatchTimeout specifies the client-side response receive dispatch timeout. The default is TIBRV WAIT\_FOREVER. Note that if only the TibrvNetTransport is used and there is no server return response for a request, then not setting a timeout value causes the client to block forever. This is because client has no way to know whether any server is processing on the sending subject or not. In this case, we recommend that responseDispatchTimeout is set.

### <span id="page-147-3"></span>**tibrv:port@transportService** tibrv:port@transportService specifies the UDP service name or port for TibrvNetTransport. If empty or omitted, the default is rendezvous. If no

<span id="page-148-5"></span><span id="page-148-4"></span><span id="page-148-3"></span><span id="page-148-2"></span><span id="page-148-1"></span><span id="page-148-0"></span>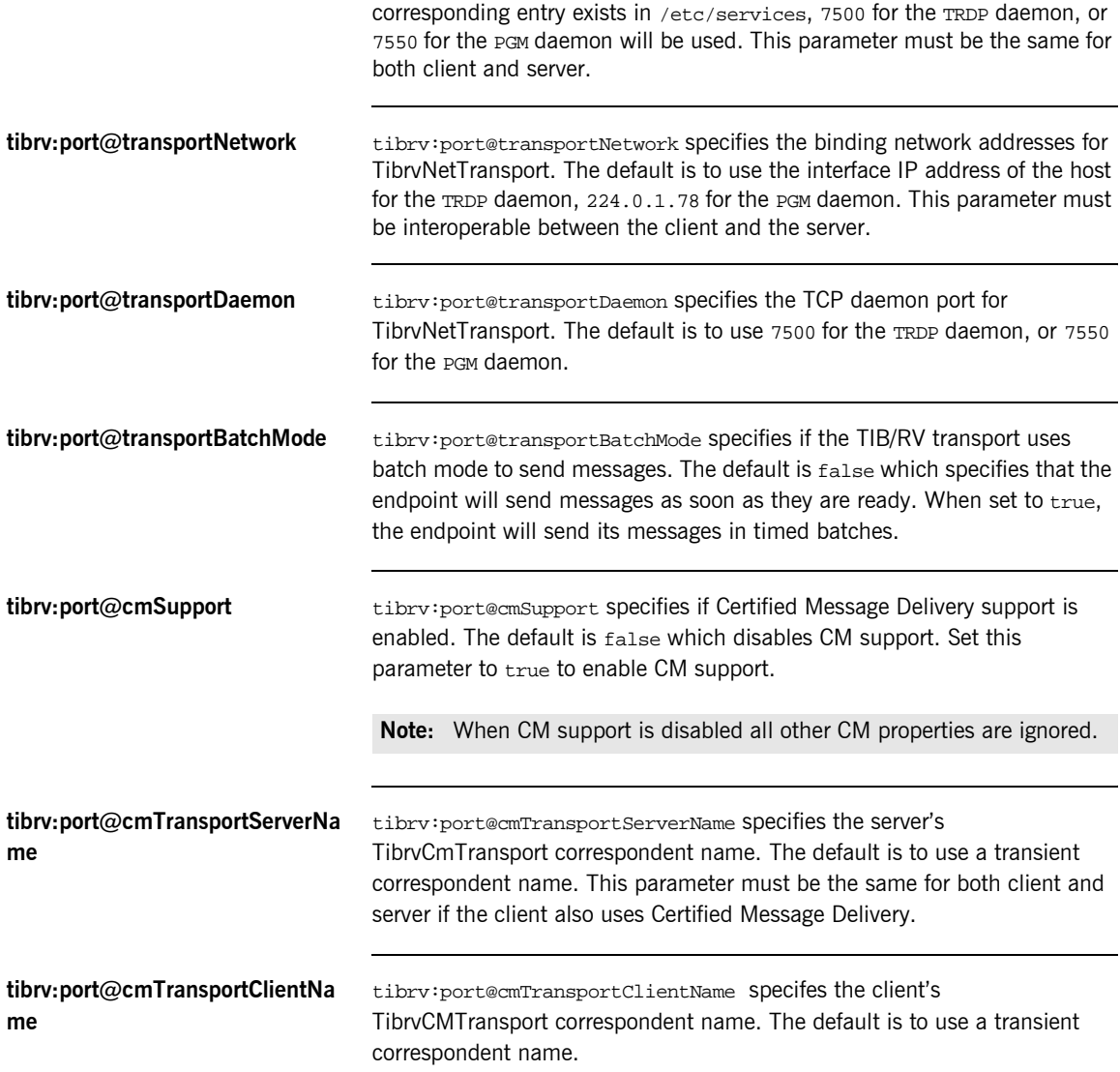

<span id="page-149-6"></span><span id="page-149-5"></span><span id="page-149-4"></span><span id="page-149-3"></span><span id="page-149-2"></span><span id="page-149-1"></span><span id="page-149-0"></span>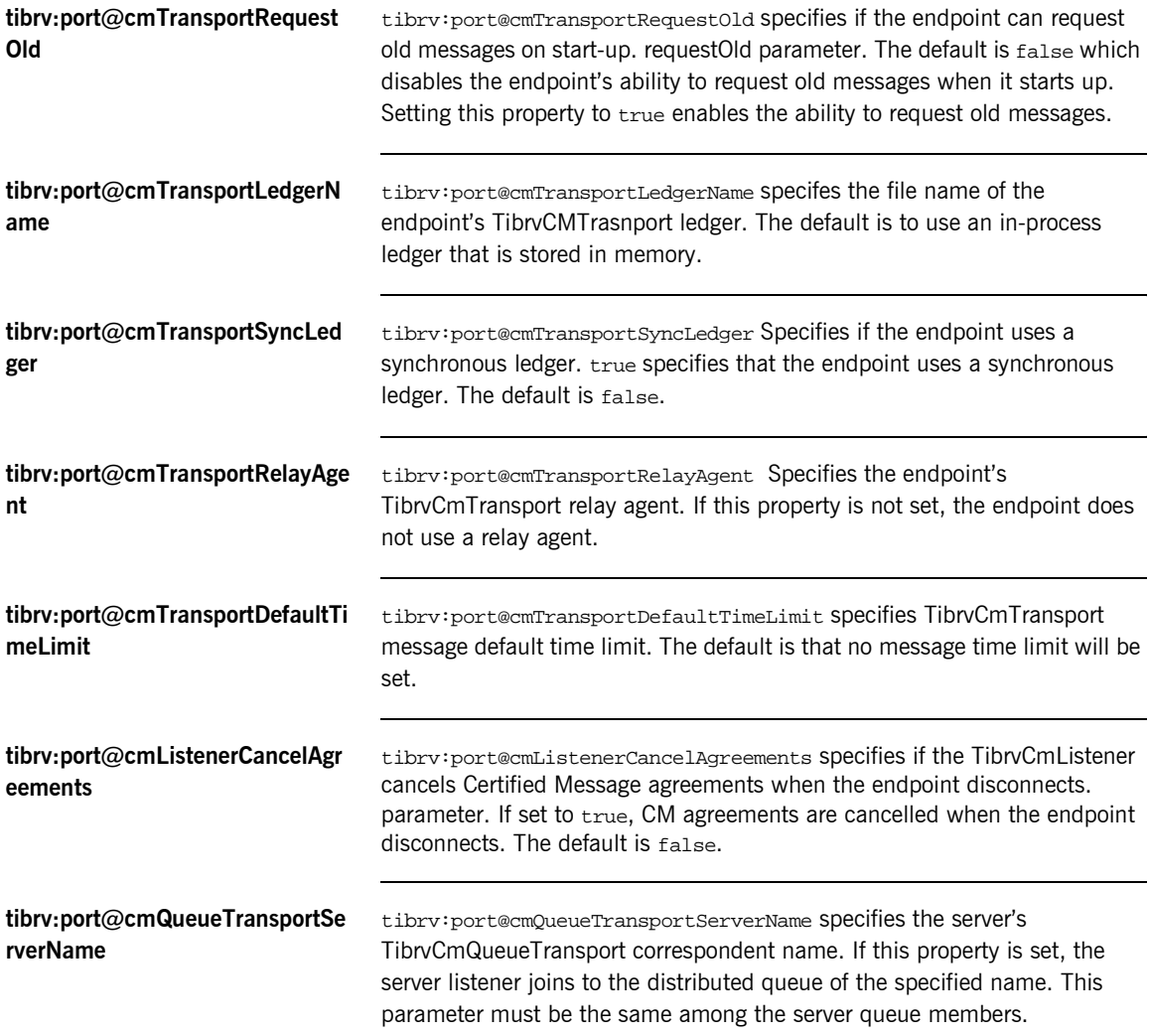

<span id="page-150-6"></span><span id="page-150-5"></span><span id="page-150-4"></span><span id="page-150-3"></span><span id="page-150-2"></span><span id="page-150-1"></span><span id="page-150-0"></span>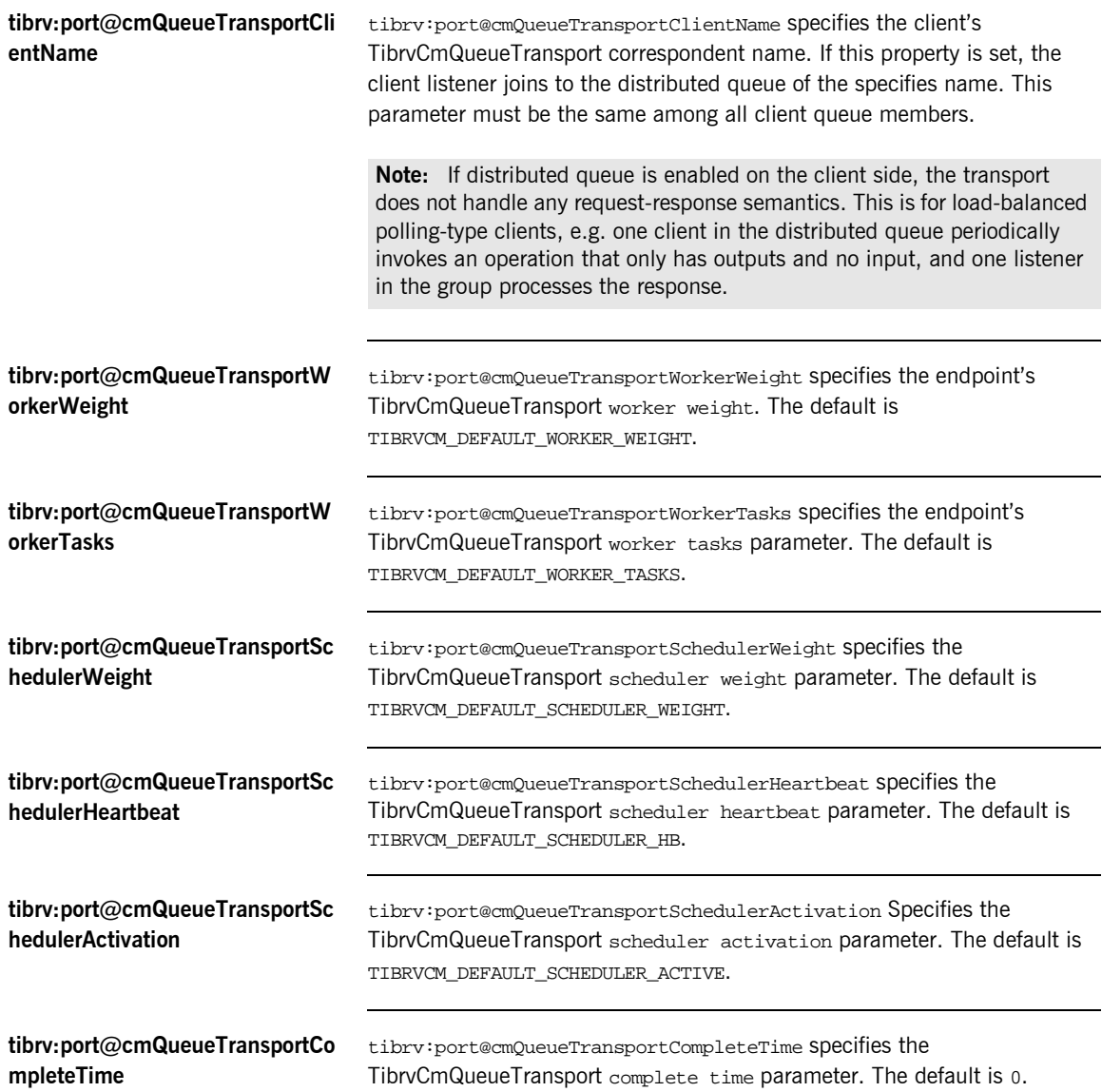

### <span id="page-151-0"></span>**Adding a TIB/RV Port to an Artix Contract**

Using Artix Designer To add a TIB/RV port to an Artix contract using Artix Designer complete the following steps:

- 1. Select the contract you to which you are going to add the TIB/RV port.
- 2. Select **Services|New Service...** from the **Contract** menu.
- 3. You will see a screen like [Figure 18](#page-151-1).

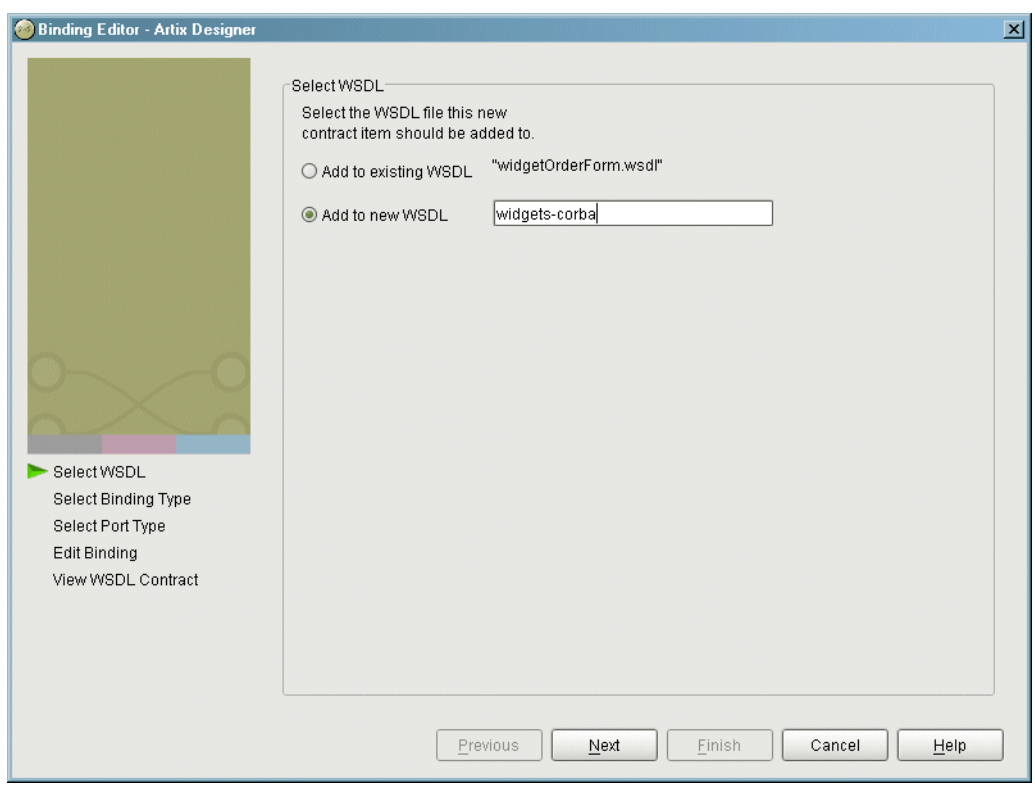

<span id="page-151-1"></span>**Figure 18:** *Select WSDL Location*

4. Select where to create the WSDL entry for the new service.

- ♦ **Add to existing WSDL** adds the service information to the bottom of the existing contract and does not make a back-up of the orginal WSDL file.
- **Add to new WSDL** creates a new WSDL document that contains the service information and imports the original WSDL document.
- 5. Click **Next**.
- 6. Enter a new for the new service and click **Next**.
- 7. Enter a name for the Tuxedo port.
- 8. From the **Binding** drop-down list select the SOAP binding which this port will expose to the network.
- 9. Click **Next**.
- 10. Select **tibrv** from the **Transport** drop-down list.
- 11. The **Attributes** table will look similar to the one shown in [Figure 19](#page-152-0).

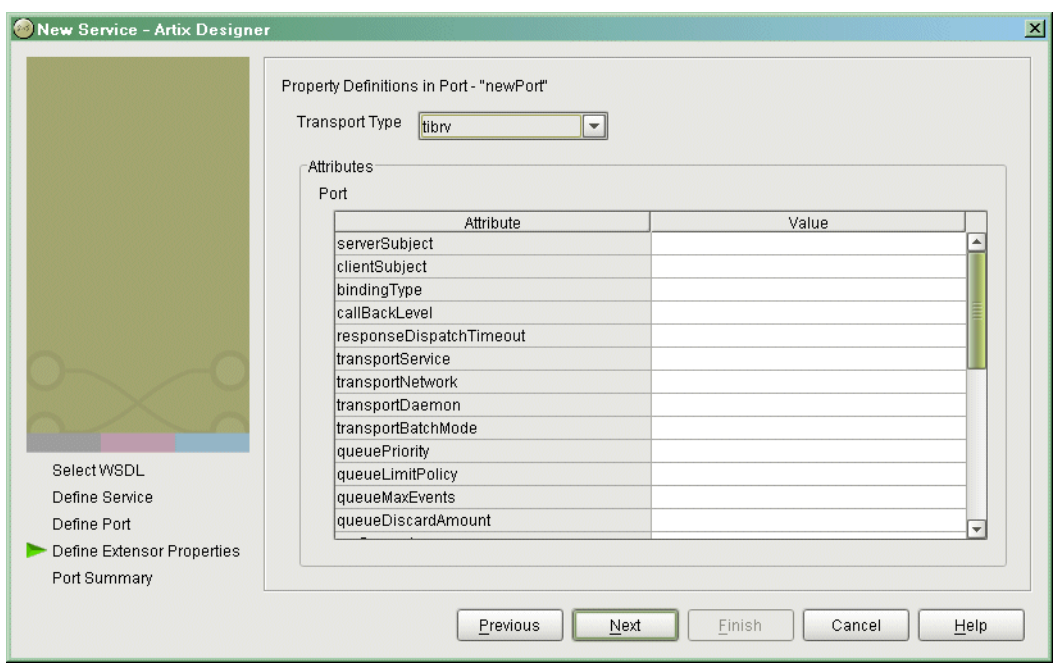

<span id="page-152-0"></span>**Figure 19:** *Edit TIB/RV Port Properties*

- 12. Fill in the information required to connect to your TIB/RV service.
- 13. Click **Next** to review the settings for the new service and TIB/RV port.
- 14. Click **Finish** to create the new service and TIB/RV port.

Artix Designer will create a new contract containing the new service and place it in the project tree.

### CHAPTER 9

# Working with WebSphere MQ

*Artix provides the ability to integrate with IBM WebSphere MQ applications or provide WebSphere MQ qualities of service to non-WebSphere MQ applications.*

**In this chapter** This chapter discusses the following topics:

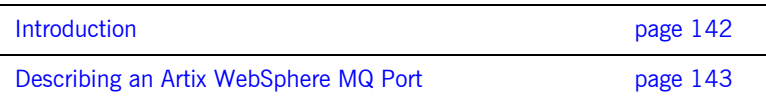

## <span id="page-155-0"></span>**Introduction**

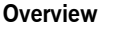

Artix provides connectivity to IBM's WebSphere MQ messaging system. This connectivity opens several opportunities for using Artix. The most obvious use is to integrate non-WebSphere MQ applications with WebSphere MQ applications. Another powerful use of Artix's WebSphere MQ connectivity is writing Artix code that leverages WebSphere MQ qualities of service to provide enterprise class solutions.

**Integration with synchronous messaging models** Because Artix abstracts the details of the messaging infrastructure from the application level code, Artix allows for a seamless integration between WebSphere MQ, which uses an asynchronous messaging model, and applications that use a synchronous messaging model. Asynchronous WebSphere MQ applications will still send messages without blocking and

<span id="page-155-1"></span>**Supported Features** [Table 13](#page-155-1) shows the matrix of WebSphere MQ features Artix supports.

poll the reply queue for a response if one is expected. Synchronous applications, such as CORBA applications, will continue to block between making a request and receiving a response. Neither end needs to be aware

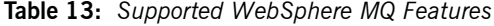

of how the other end handles messages.

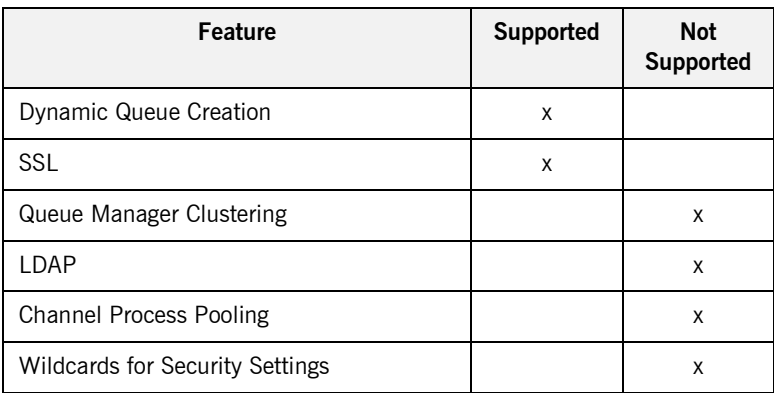

# <span id="page-156-0"></span>**Describing an Artix WebSphere MQ Port**

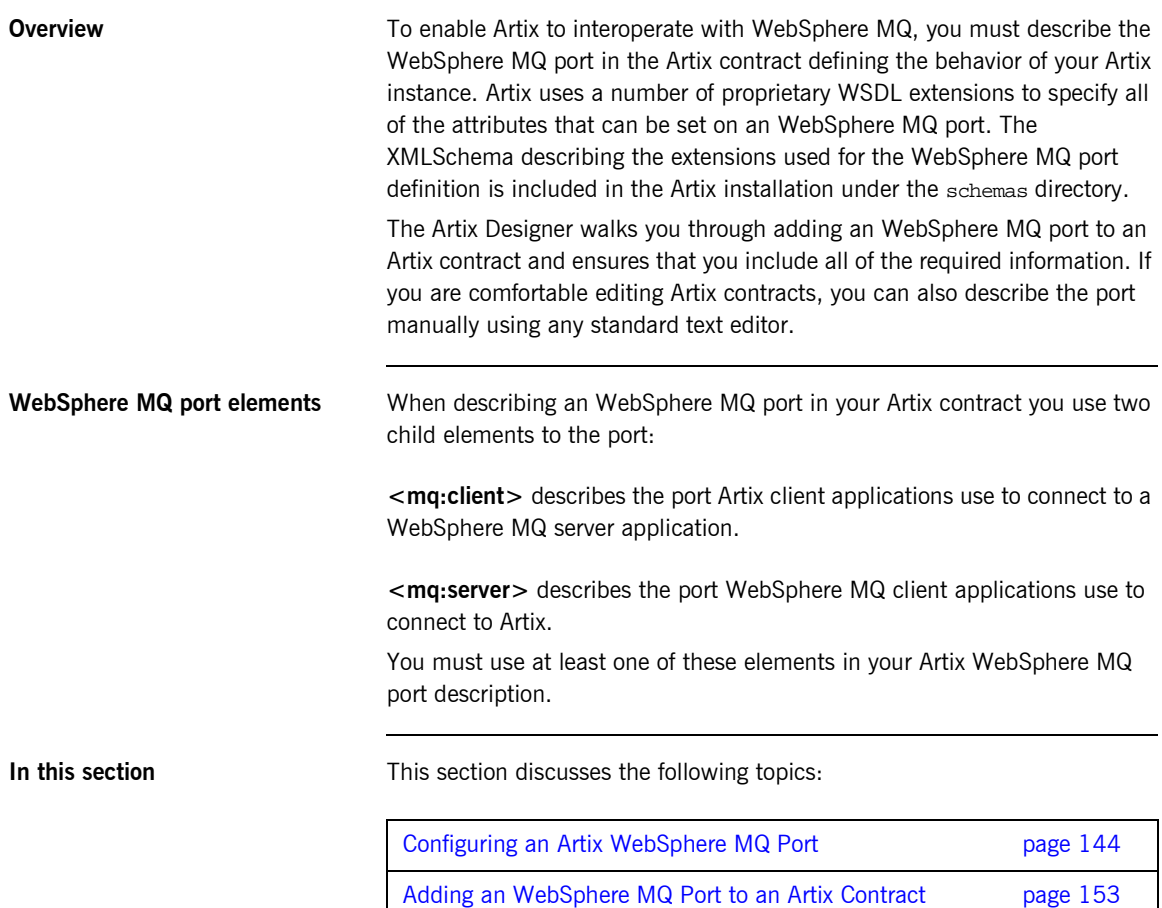

### <span id="page-157-0"></span>**Configuring an Artix WebSphere MQ Port**

**Overview** The Artix WebSphere MQ port description is specified by the namespace http:\\schemas.iona.com\transports\mq. It defines a number of attributes to configure an WebSphere MQ port. [Table 14](#page-157-1) lists the defined attributes. They are described in detail following the table.

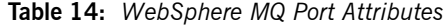

<span id="page-157-1"></span>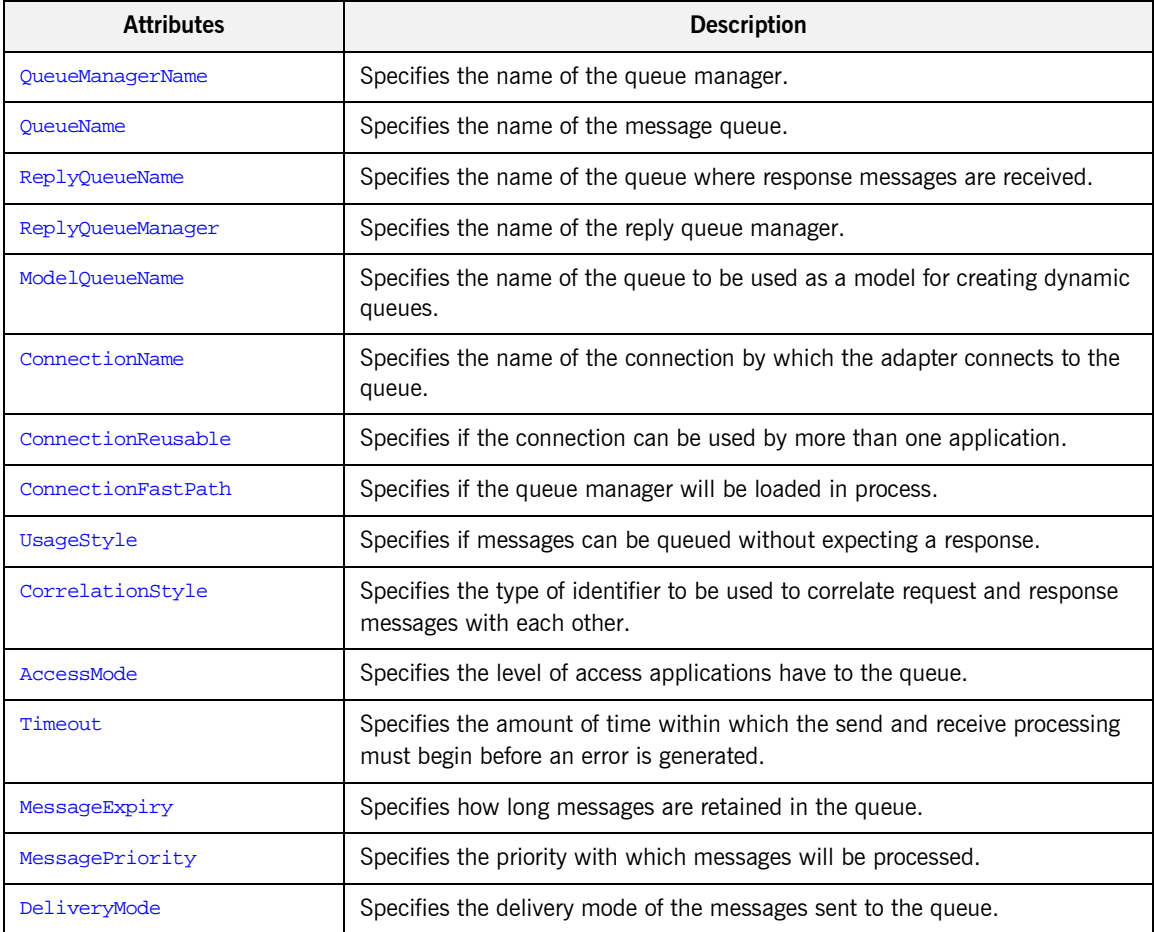

<span id="page-158-4"></span><span id="page-158-3"></span><span id="page-158-2"></span><span id="page-158-1"></span><span id="page-158-0"></span>

| <b>Attributes</b>        | <b>Description</b>                                                                                                    |
|--------------------------|----------------------------------------------------------------------------------------------------|
| Transactional            | Specifies if transaction operations must be performed on the messages sent<br>to the queue.                                                                                |
| ReportOption             | Specifies how the queue reports message activity.                                                                                                    |
| FormatType               | Specifies what type of data is contained in the message body.                                                                                                    |
| MessageId                | Specifies a unique ID to assist in correlating messages with their responses.                                                                                              |
| CorrelationId            | Specifies a unique ID to assist in correlating messages with their responses.                                                                                              |
| ApplicationData          | Specifies optional information to be associated with the message.                                                                                                    |
| AccountingToken          | Specifies user-supplied information for accounting purposes.                                                                                                    |
| Convert                  | Specifies in the messages in the queue need to be converted to the system's<br>native encoding.                                                                            |
| QueueManagerName         | QueueManagerName specifies the name of the WebSphere MQ queue<br>manager that controls the message queue the port uses. Defaults to the<br>local queue manager name.       |
| <b>QueueName</b>         | QueueName is a required attribute for an WebSphere MQ port. It specifies the<br>message queue the port uses.                                                               |
| <b>ReplyQueueName</b>    | ReplyQueueName specifies the name of the reply message queue used by the<br>port.                                                                                          |
| <b>ReplyQueueManager</b> | ReplyQueueManager specifies the name of the WebSphere MQ queue<br>manager that controls the reply message queue. Defaults to the local queue<br>manager name.              |
| <b>ModelQueueName</b>    | ModelQueueName is only needed if you are using dynamically created queues.<br>It specifies the name of the queue from which the dynamically created<br>queues are created. |

**Table 14:** *WebSphere MQ Port Attributes*

<span id="page-159-4"></span><span id="page-159-3"></span><span id="page-159-2"></span><span id="page-159-1"></span>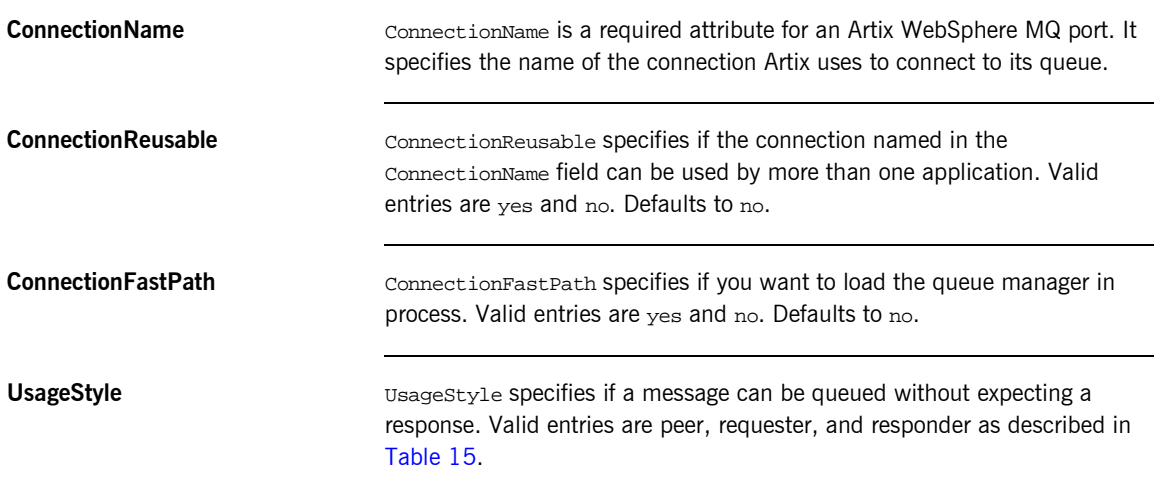

### <span id="page-159-5"></span>**Table 15:** *UsageStyle Settings*

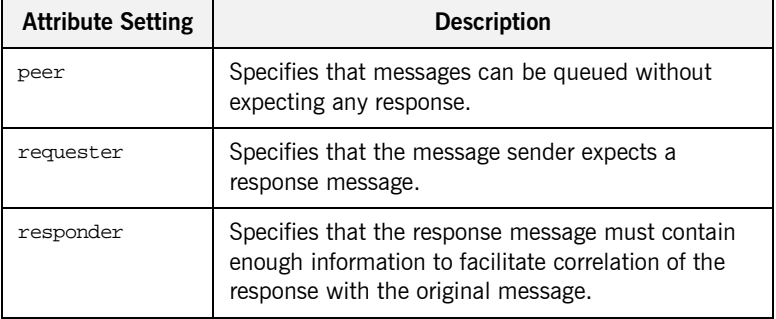

<span id="page-159-0"></span>**CorrelationStyle** CorrelationStyle determines how WebSphere MQ matches both the message identifier and the correlation identifier to select a particular message to be retrieved from the queue (this is accomplished by setting the corresponding MQMO\_MATCH\_MSG\_ID and MQMO\_MATCH\_CORREL\_ID in the MatchOptions field in MQGMO to indicate that those fields should be used as selection criteria).

> The valid correlation styles for an Artix WebSphere MQ port are messageId, correlationId, and messageId copy.

[Table 16](#page-160-1) shows the actions of MQGET and MQPUT when receiving a message using specified message ID and correlation ID.

<span id="page-160-1"></span>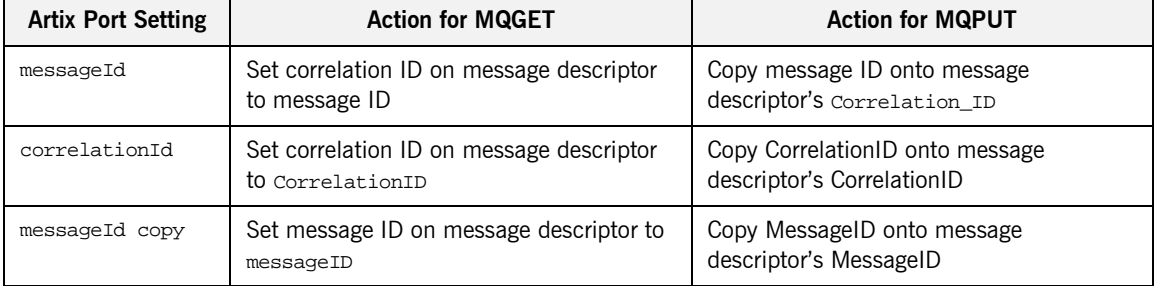

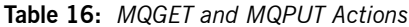

<span id="page-160-2"></span><span id="page-160-0"></span>AccessMode **AccessMode** is a required attribute for an Artix WebSphere MQ port. It controls the action of MQOPEN in the Artix WebSphere MQ transport. Its values can be peek, send, recive, receive exclusive, and receive shared, as explained in [Table 17.](#page-160-2)

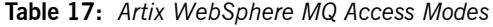

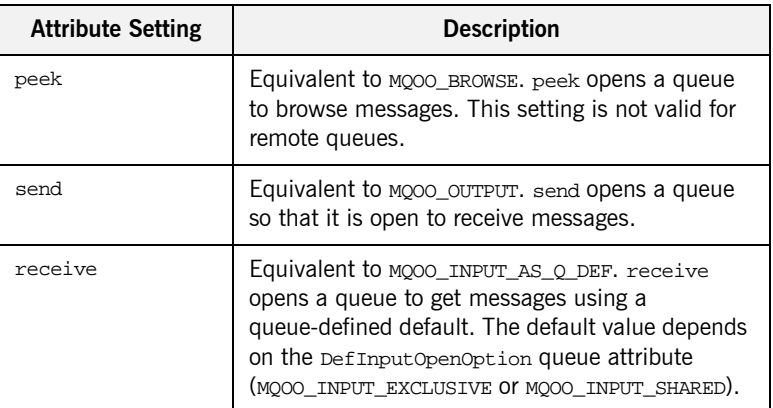

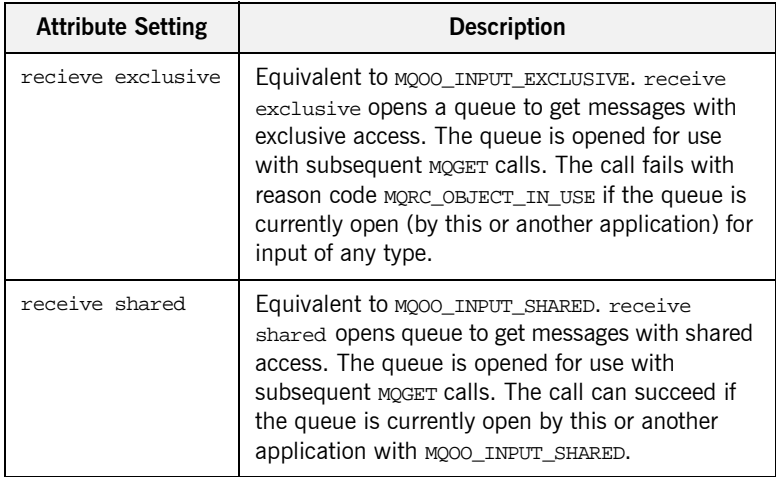

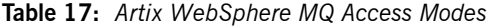

<span id="page-161-1"></span>**Timeout** Timeout specifies the amount of time, in milliseconds, that a message can sit on the queue before an error message is generated. If the reply to a particular request has not arrived after the specified period, it is treated as an error.

<span id="page-161-0"></span>**MessageExpiry** MessageExpiry specifies message lifetime, expressed in tenths of a second. It is set by the Artix endpoint that puts the message onto the queue. The message becomes eligible to be discarded if it has not been removed from the destination queue before this period of time elapses.

> The value is decremented to reflect the time the message spends on the destination queue, and also on any intermediate transmission queues if the put is to a remote queue. It may also be decremented by message channel agents to reflect transmission times, if these are significant.

MessageExpiry can also be set to INFINITE which indicates that the messages have unlimited lifetime and will never be eligible for deletion. If MessageExpiry is not specified, it defaults to INFINITE lifetime.

<span id="page-162-2"></span><span id="page-162-1"></span><span id="page-162-0"></span>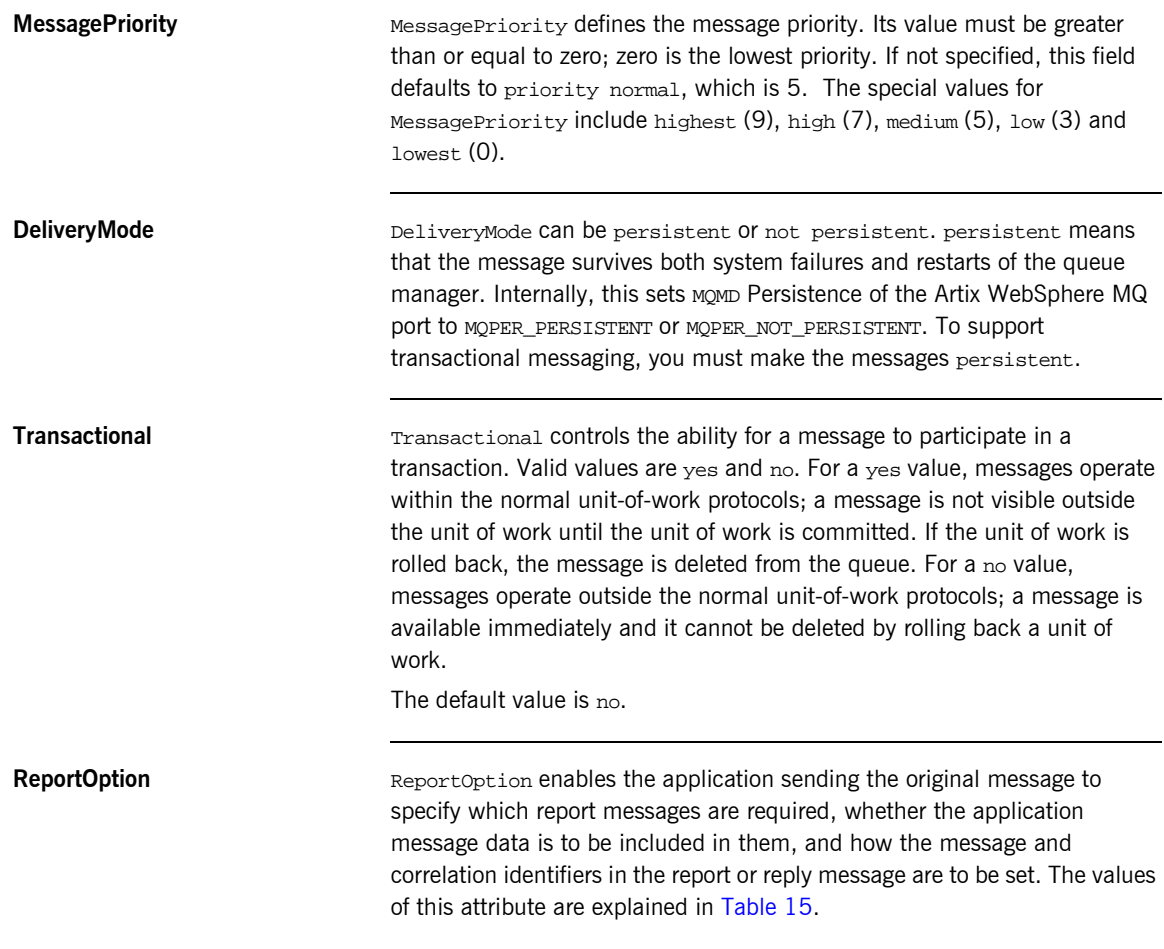

<span id="page-162-3"></span>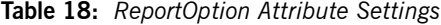

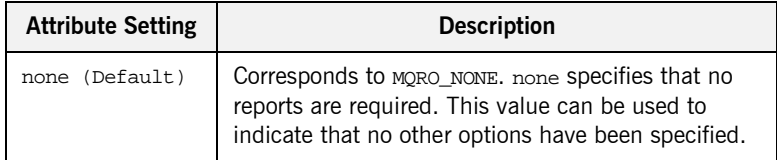

| <b>Attribute Setting</b> | <b>Description</b>                                                                                                    |
|--------------------------|----------------------------------------------------------------------------------------------------|
| coa                      | Corresponds to MORO COA. coa specifies that<br>confirm-on-arrival reports are required. This type of<br>report is generated by the queue manager that owns<br>the destination queue, when the message is placed<br>on the destination queue.                                                                                                    |
| cod                      | Corresponds to MORO_COD. cod specifies that<br>confirm-on-delivery reports are required. This type<br>of report is generated by the queue manager when<br>an application retrieves the message from the<br>destination queue in a way that causes the message<br>to be deleted from the queue.                                                                                                    |
| exception                | Corresponds to MQRO_EXCEPTION. exception<br>specifies that exception reports are required. This<br>type of report can be generated by a message<br>channel agent when a message is sent to another<br>queue manager and the message cannot be<br>delivered to the specified destination queue. For<br>example, the destination queue or an intermediate<br>transmission queue might be full, or the message<br>might be too big for the queue. |
| expiration               | Corresponds to MQRO_EXPIRATION. expiration<br>specifies that expiration reports are required. This<br>type of report is generated by the queue manager if<br>the message is discarded prior to delivery to an<br>application because its expiration time has passed.                                                                                                    |
| discard                  | Corresponds to MQRO DISCARD MSG. discard<br>indicates that the message should be discarded if it<br>cannot be delivered to the destination queue. An<br>exception report message is generated if one was<br>requested by the sender                                                                                                    |

**Table 18:** *ReportOption Attribute Settings*

<span id="page-163-0"></span>**FormatType** FormatType specifies an optional format name to indicate to the receiver the nature of the data in the message. The name may contain any character in the queue manager's character set, but it is recommended that the name be restricted to the following:

- **ï** Uppercase A through Z
- **•** Numeric digits 0 through 9

The special values for Format can be none, string, event, programmable command, and unicode , as described in [Table 19.](#page-164-0)

<span id="page-164-0"></span>**Table 19:** *FormatType Attribute Settings*

| <b>Attribute Setting</b> | <b>Description</b>                                                                                                    |
|--------------------------|----------------------------------------------------------------------------------------------------|
| none (Default)           | Corresponds to MOFMT_NONE. No format name<br>is specified.                                                                                                    |
| string                   | Corresponds to MOFMT_STRING. string<br>specifies that the message consists entirely of<br>character data. The message data may be<br>either single-byte characters or double-byte<br>characters.             |
| unicode                  | Corresponds to MQFMT_STRING. unicode<br>specifies that the message consists entirely of<br>Unicode characters. (Unicode is not<br>supported in Artix at this time.)                                          |
| event                    | Corresponds to MOFMT_EVENT. event specifies<br>that the message reports the occurrence of an<br>WebSphere MQ event. Event messages have<br>the same structure as programmable<br>commands.                   |
| programmable command     | Corresponds to MQFMT PCF. programmable<br>command specifies that the messages are<br>user-defined messages that conform to the<br>structure of a programmable command format<br>(PCF) message.               |
|                          | For more information, consult the IBM<br>Programmable Command Formats and<br>Administration Interfaces documentation at<br>http://publibfp.boulder.ibm.com/epubs/html/c<br>sqzac03/csqzac030d.htm#Header 12. |

<span id="page-165-4"></span><span id="page-165-3"></span><span id="page-165-2"></span><span id="page-165-1"></span><span id="page-165-0"></span>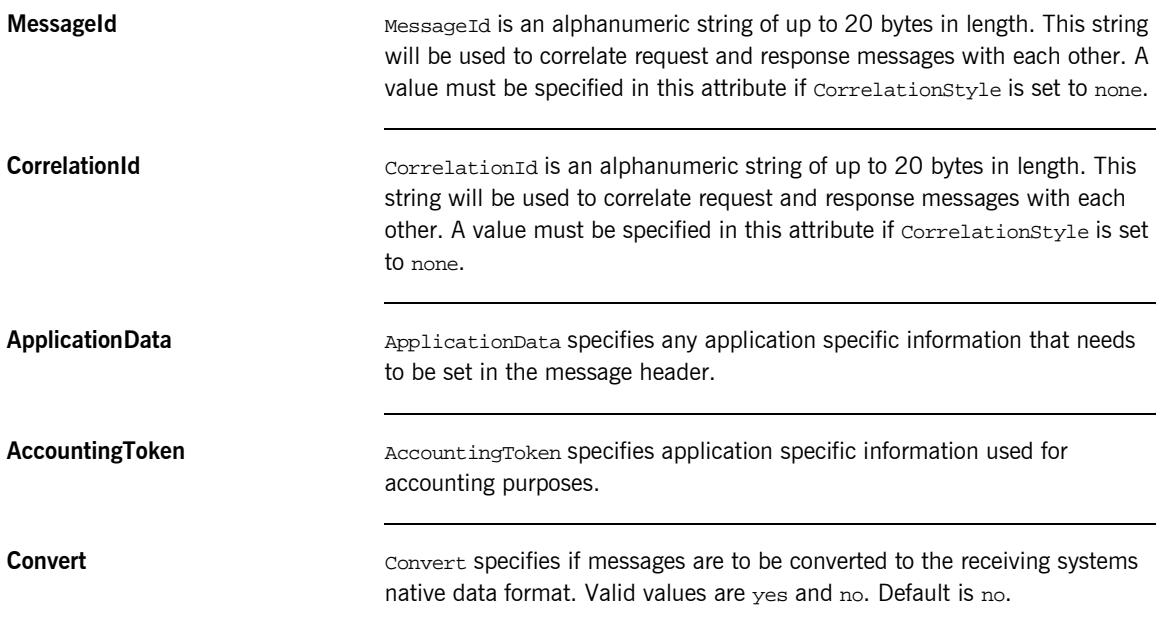

### <span id="page-166-0"></span>**Adding an WebSphere MQ Port to an Artix Contract**

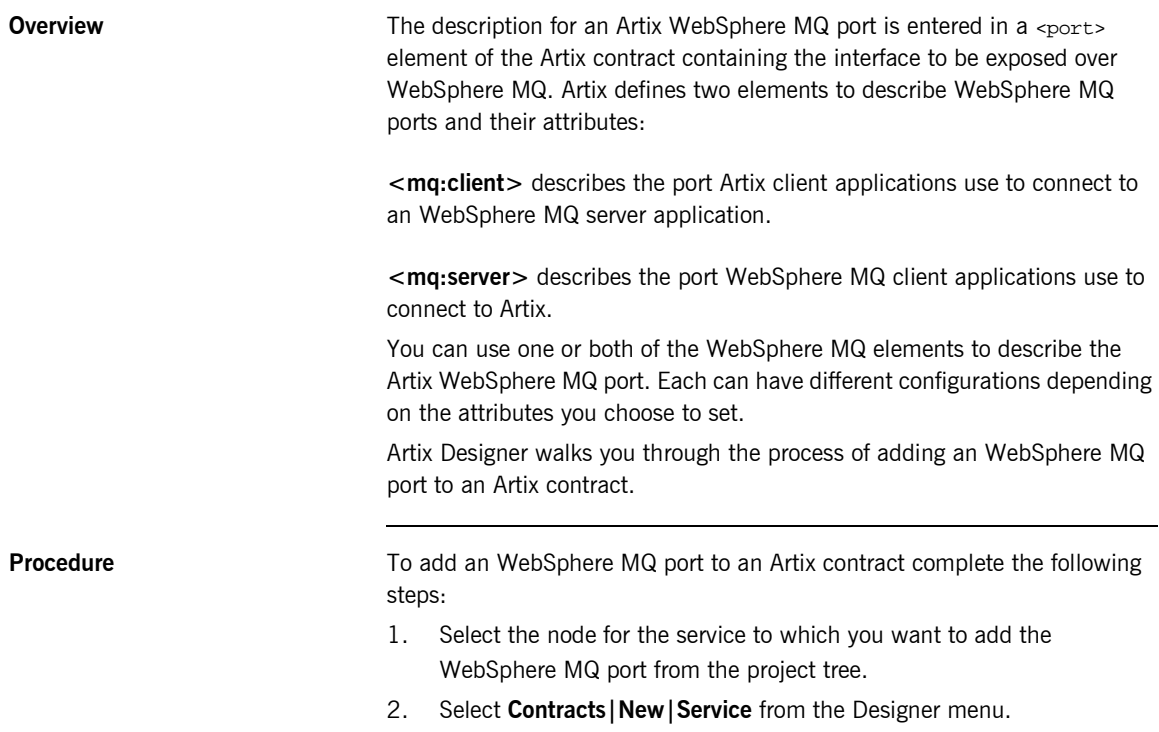

3. You will see a screen like [Figure 20](#page-167-0).

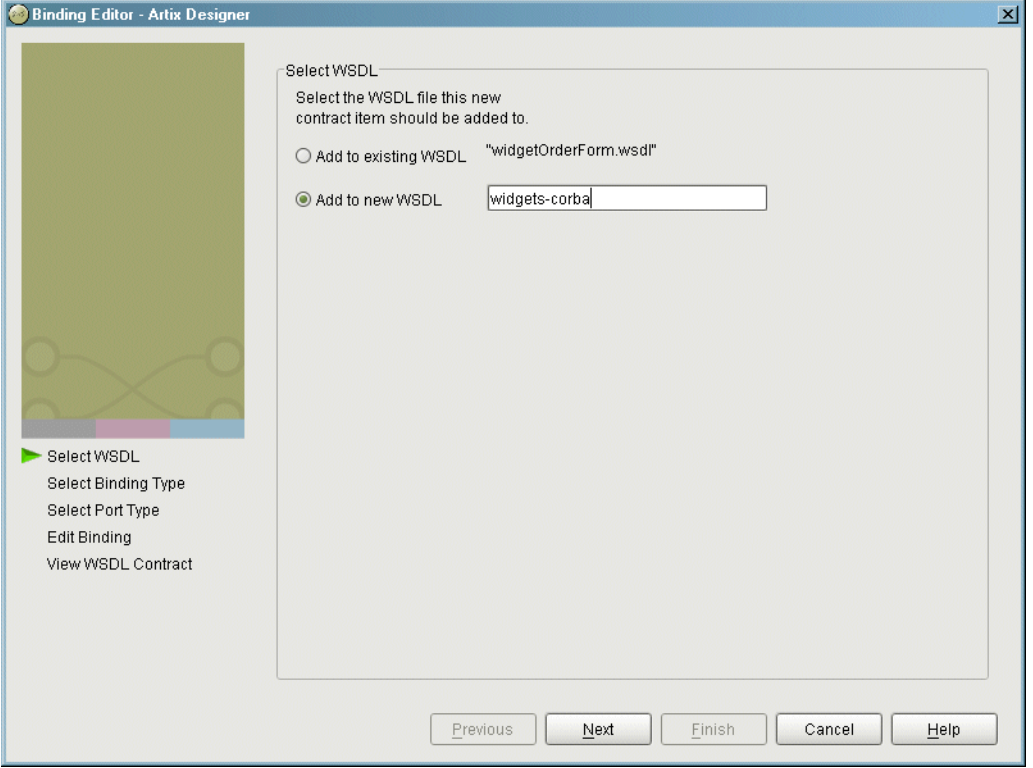

<span id="page-167-0"></span>**Figure 20:** *Select WSDL location*

- 4. Select where to create the WSDL entry for the new service.
	- ♦ **Add to existing WSDL** adds the service information to the bottom of the existing contract and does not make a back-up of the orginal WSDL file.
	- ♦ **Add to new WSDL** creates a new WSDL document that contains the service information and imports the original WSDL document.
- 5. Click **Next**.
- 6. Enter the name for the new service.
- 7. Click **Next**.
- 8. Enter a name for the new port.
- 9. Select the desired binding from the **Available Bindings** pull-down list.
- 10. Click **Next**.
- 11. Select **mq** from the **Transport Type** pull-down list.
- 12. You will see a screen like [Figure 21](#page-168-0).

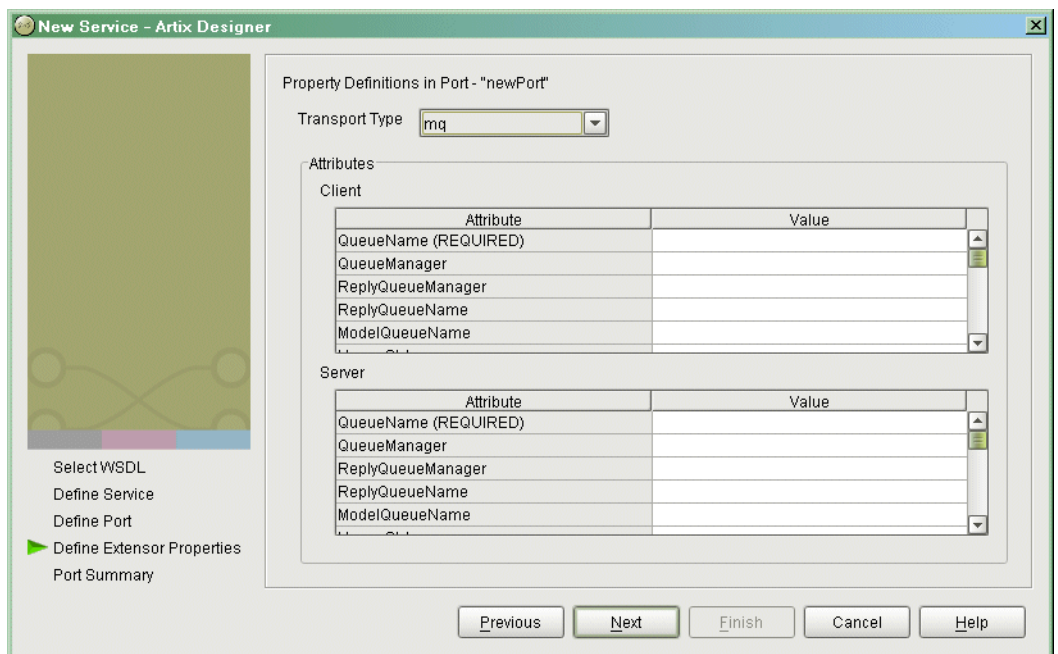

<span id="page-168-0"></span>**Figure 21:** *WebSphere MQ Port Properties*

13. Enter values for the desired attributes.

You must supply values for the QueueName and AccessMode of the port at a minimum.

- 14. Ensure that the attributes you want set have a check mark in the **Specified** column.
- 15. Click **Next**.
- 16. Click **Finish**.

<span id="page-169-0"></span>**Example** An Artix contract exposing an interface, monsterBash, bound to a SOAP payload format, Raydon, on an WebSphere MQ queue, UltraMan would contain a service element similar to [Example 74.](#page-169-0)

### **Example 74:***Sample WebSphere MQ Port*

```
<service name="Mothra">
  <port name="X" binding="tns:Raydon">
     <mq:server QueueManager="UMA"
                QueueName="UltraMan" 
                ReplyQueueManager="WINR"
                ReplyQueueName="Elek"
                AccessMode="receive"
                CorrelationStyle="messageId copy"/>
  </port>
</service>
```
### CHAPTER 10

# Working with the Java Messaging System

*Artix allows C++ applications to take advantage of the Java Messaging System.*

**Overview** The Java Messaging System(JMS) provides a standardized means for Java applications to send messages. Many implementations of JMS exist and are in use. Artix provides a transport plug-in that enables systems to place and receive messages from JMS implementations. One large advantage of this is that Artix allows  $C++$  applications to interact directly with Java applications over JMS.

**Note:** Currently, Artix only supports the SonicMQ JMS implementation.

Artix's JMS transport plug-in uses JNDI to locate and obtain references to the JMS provider that brokers for the JMS destination with which it wants to connect. The destinations are specified in the Artix contract describing the application and can be changed without any change in the application code. Once Artix has established a connection to a JMS provider, Artix supports the passing of messages packaged as either a JMS ObjectMessage or a JMS TextMessage.

**Message formatting** The Artix JMS transport supports the following Artix payload format bindings:

- **ï** SOAP
- **ï** Fixed
- **ï** Tagged
- **ï** XML

The JMS transport takes the payload formatting and packages it into either a JMS ObjectMessage or a TextMessage. When a message is packaged as an ObjectMessage the message information, any format specific information, is serialized into a byte[] and placed into the JMS message body. When a message is packaged as a TextMessage, the message information, including any format specific information, is converted into a string and placed into the JMS message body.

When a message sent by Artix is received by a JMS application, the JMS application is responsible for understanding how to interpret the message and the formatting information. For example, if the Artix contract specifies that the binding used for a JMS port is SOAP, and the messages are packaged as TextMessage, the receiving JMS application will get a text message containing all of the SOAP envelope information. For a message encoded using the fixed binding, the message will contain no formatting information, simply a string of characters, numbers, and spaces.

**Port configuration Artix JMS** ports are configured entirely in the Artix contract describing your service. The JMS port configuration is done by using a <jms:address> element in your service's <port> description. <jms:address> takes six required attributes to configure the JMS connection:

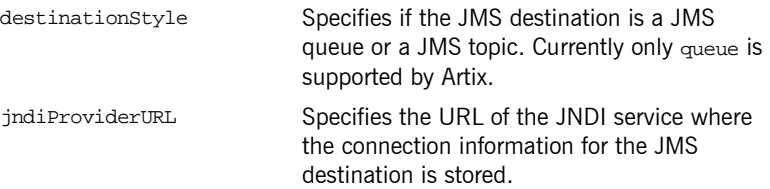

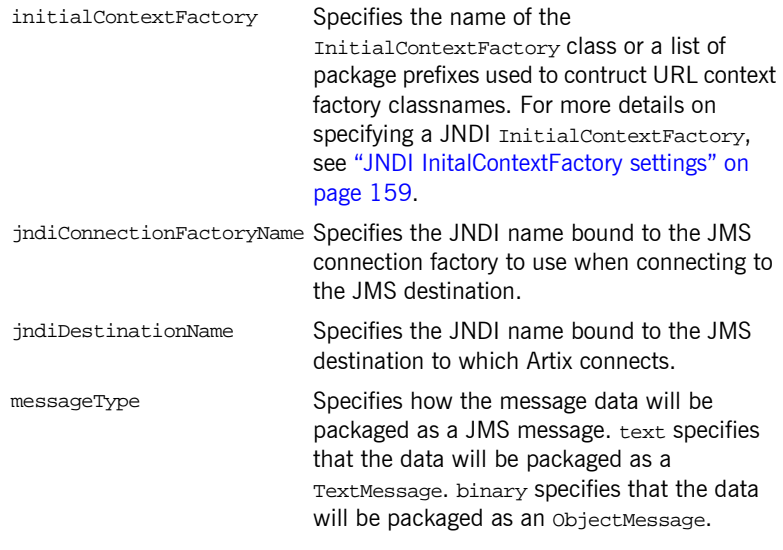

<span id="page-172-1"></span>**Example** [Example 75](#page-172-1) shows an example of an Artix JMS port specification.

**Example 75:***Artix JMS Port*

```
<service name="HelloWorldService">
   <port binding="tns:HelloWorldPortBinding" name="HelloWorldPort">
     <jms:address destinationStyle="queue"
                  jndiProviderURL="tcp://localhost:2506"
                  initialContextFactory="com.sonicsw.jndi.mfcontext.MFContextFactory"
                  jndiConnectionFactoryName="QCF"
                  jndiDestinationName="testQueue"
                  messageType="text" />
   </port>
</service>
```
<span id="page-172-0"></span>**JNDI InitalContextFactory settings** The usual method of specifying the JNDI is to enter the class name provided by your JNDI provider. In [Example 75](#page-172-1), the JMS port is using the JNDI provided with SonicMQ and the class specified, com.sonicsw.jndi.mfcontext.MFContextFactory, is the class used by Sonic's JNDI server to create a JNDI context.

Alternatively, you can specify a colon separated list of package prefixes to use when loading URL context factories. The JNDI service takes each package prefix and appends the URL schema name to form a sub-package. It then prepends the URL schema name to URLContextFactory to form a class name within the sub-package. Once the new class name is formed, the JNDI service then tries to instantiate the class using the newly formed name. For example, if your Artix contract described the JMS port shown in [Example 76,](#page-173-0) the JNDI service would instantiate a context factory with the class name com.iona.jbus.jms.naming.sonic.sonicURLContextFactory to perform lookups.

**Example 76:** *JMS Port with Alternate InitialContextFactory Specification*

```
<service name="HelloWorldService">
  <port binding="tns:HelloWorldPortBinding" name="HelloWorldPort">
     <jms:address destinationStyle="queue"
                  jndiProviderURL="tcp://localhost:2506"
                  initialContextFactory="com.iona.jbus.jms.naming"
                  jndiConnectionFactoryName="sonic:jms/queue/connectionFactory"
                  jndiDestinationName="sonic:jms/queue/helloWorldQueue"
                  messageType="text" />
  </port>
```
</service>

The URLContextFactory then uses the URL specified in the jndiConnectionFactoryName and the jndiDestinationFactoryName attributes to obtain references to the desired JMS ConnectionFactory and the desired JMS Destination. The JNDI service is completely bypassed using this method and allows you to connect to JMS implementations that do not use JNDI or to connect to JMS Destination that are not registered with the JNDI service.

So instead of looking up the JMS ConnectionFactory using the JNDI name bound to it, Artix will get a reference directly to ConnectionFactory using the name given to it when it was created. Using the contract in [Example 76,](#page-173-0) Artix would use the URL sonic: jms/queue/helloWorldQueue to get a reference to the desired queue. Artix would be handed a reference to a queue named helloWorldQueue if the JMS broker has such a queue.

**Note:** Due to a known bug in the SonicMQ JNDI service, it is recommended that you use this method of specifying the InitialContextFactory when using SonicMQ.

### CHAPTER 11

# Working with **HTTP**

*The HTTP plug-in lets you configure an Artix integration solution to use the HTTP transport. This chapter first provides a brief introductory overview of HTTP. It then explains how to configure and extend a WSDL contract to use an HTTP port and provides a description of the WSDL extensions involved. Finally it provides an overview of the WSDL extension schema that supports the use of HTTP with Artix.*

**In this chapter** This chapter discusses the following topics:

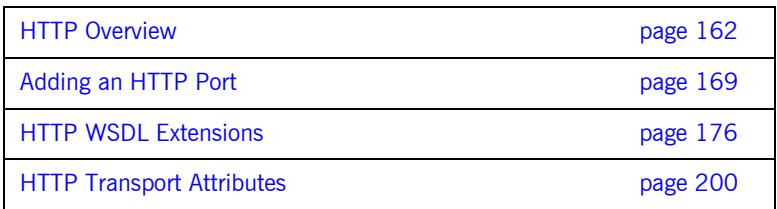

## <span id="page-175-0"></span>**HTTP Overview**

<span id="page-175-1"></span>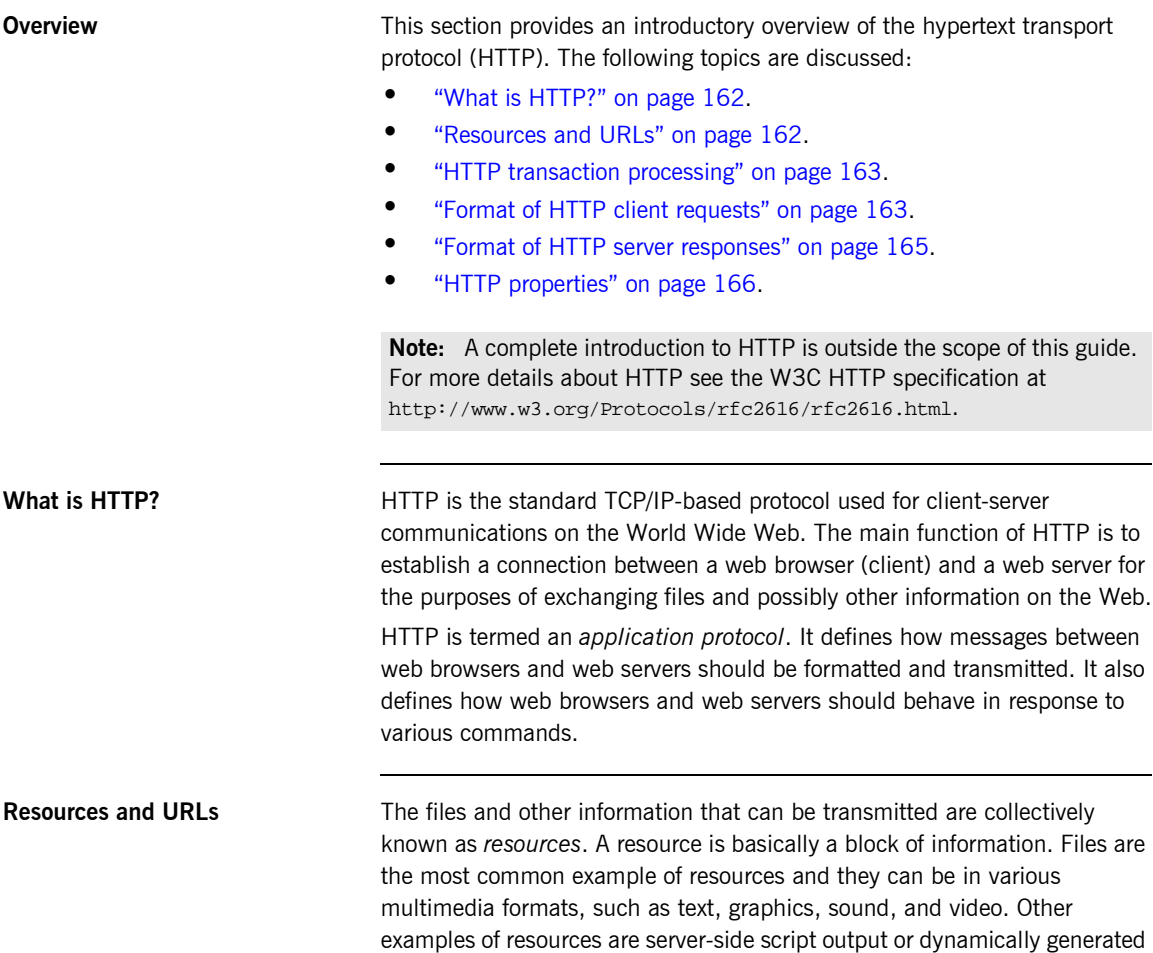

<span id="page-175-2"></span>query results.

A resource is identifiable by a uniform resource locator (URL). As its name suggests, a URL is the address or location of a resource. A URL typically consists of protocol information followed by host (and optionally port) information followed by the full path to the resource. HTTP is not the only protocol or mechanism for data transfer; other examples include TELNET or the file transfer protocol (FTP). Each of the following is an example of a URL:

- **ï** http://www.iona.com/support/docs/index.xml
- **ï** ftp://ftp.omg.org/pub/docs/formal/01-12-35.pdf
- **ï** telnet://xyz.com

In the first of the preceding examples,  $http://www.tp:$  denotes that the protocol for data transfer is HTTP, //www.iona.com denotes the hostname where the resource resides, and /support/docs/index.xml is the full path to the resource (in this case, an XML text file). The other URLs follow similar patterns.

<span id="page-176-0"></span>**HTTP transaction processing** When a web user on the client-side requests a resource, either by typing a URL or by clicking on a hypertext link, the client browser builds an HTTP request and opens a TCP/IP socket connection to send the request to the internet protocol (IP) address for the host denoted by the URL for the requested resource. The web server host contains an HTTP daemon that waits for client browser requests and handles them when they arrive. When the HTTP daemon receives a request, the requested resource is then returned to the client browser. The server's response can take the form of HTML pages and possibly other programs in the form of ActiveX controls or Java applets.

<span id="page-176-1"></span>**Format of HTTP client requests** The following is an example of the typical format of an HTTP client request:

GET *REQUEST-URI* HTTP/1.1 *header field: value header field: value*

*HTTP request body (if applicable)*

The preceding code can be explained as follows:

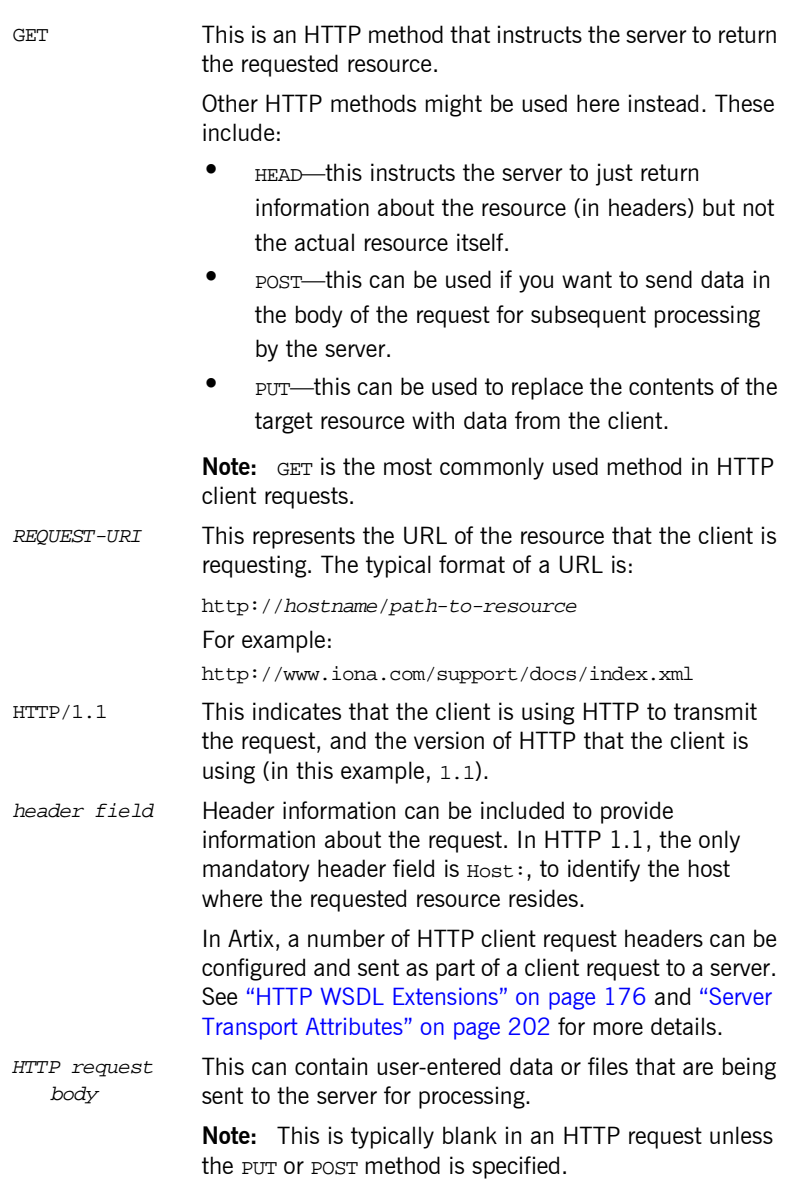

<span id="page-178-0"></span>**Format of HTTP server responses** The following is an example of the typical format of an HTTP server response:

```
HTTP/1.1 200 OK
header field: value
header field: value
```

```
HTTP response body
```
The preceding code can be explained as follows:

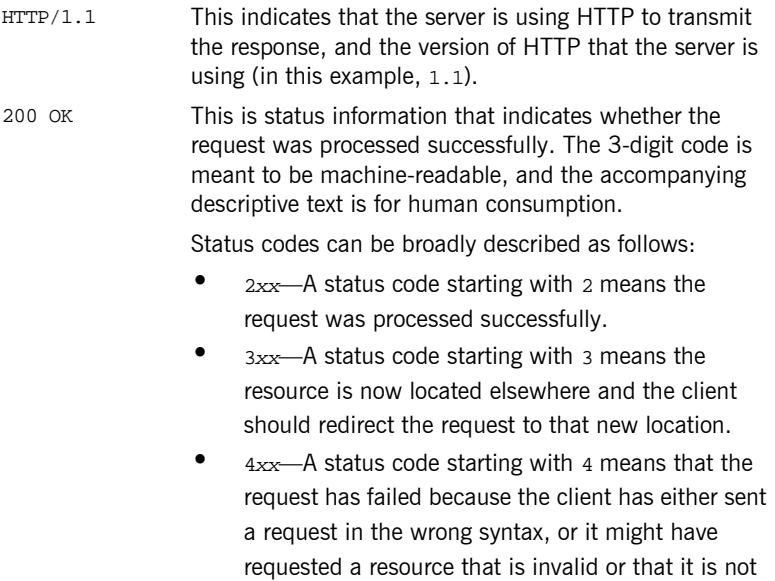

authorized to access.

**•** 5*xx*—A status code starting with 5 means that the request has failed because the server has experienced internal problems or it does not support the request method specified.

<span id="page-179-0"></span>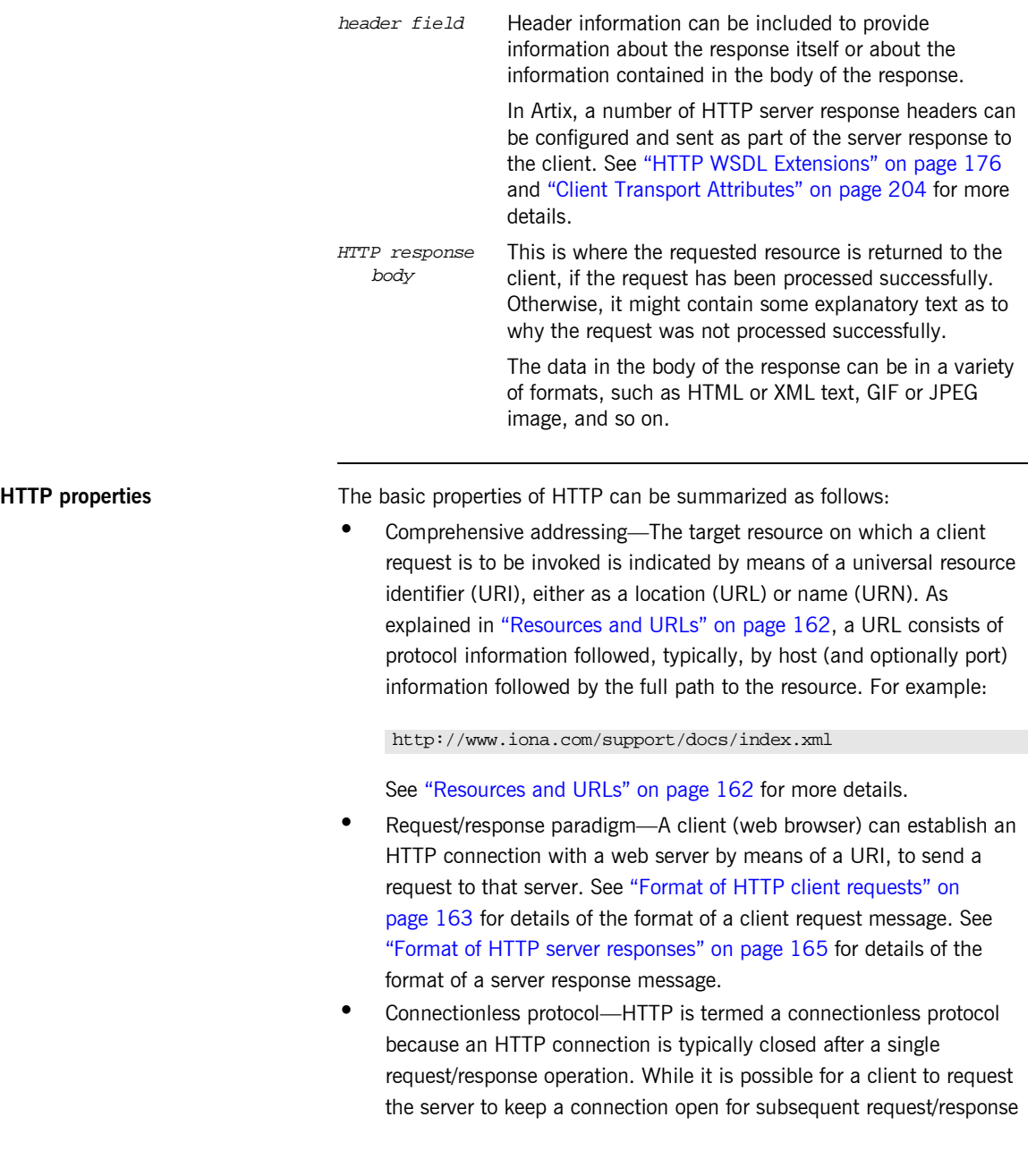
operations, the server is not obliged to keep the connection open. The advantage of closing connections is that it does not incur any overhead in terms of session housekeeping; however, the disadvantage is that it makes it difficult to track user behavior.

**Note:** A potential workaround to tracking user behavior is through the use of cookies. A cookie is a string sent by a web server to a web browser and which is then sent back to the web server again each time the browser subsequently contacts that server.

- Stateless protocol–Because HTTP connections are typically closed after each request/response operation, there is no memory or footprint between connections. A workaround to this, in CGI applications, is to encode state information in hidden fields, in the path information, or in URLs in the form returned to the client browser. State can also be saved in a file, rather than being encoded, as in the typical example of a visitor counter program, where state is identified by means of a unique identifier in the form of a sequential integer.
- **•** Multimedia support—HTTP supports the transfer of various types of data, such as text (for example, HTML or XML files), graphics (for example, GIF or JPEG files), sound, and video. These types are commonly referred to as multipart internet mail extension (MIME) types. A server response can include header information that informs the client of the MIME type of the information being sent by the server.
- Proxies and caches—The communication chain between a client and server might include intermediary programs known as proxies. A proxy can receive client requests, possibly modify the request in some way, and then forward the request along the chain possibly to another proxy or to the target server. Such intermediaries can employ caches to store responses that might be appropriate for subsequent requests. Caches can be shared (public) or private. Specific directives can be established in relation to cache behavior and not all responses might be cacheable.

**•** Security–Secure HTTP connections that run over the secure sockets layer (SSL) or transport layer security (TLS) protocol can also be established. A secure HTTP connection is referred to as HTTPS and uses port 443 by default. (A non-secure HTTP connection uses port 80 by default.)

**Note:** See "HTTP WSDL Extensions" on page 176 for details of the various SSL-related configuration attributes that can be used in extending a WSDL contract.

# **Adding an HTTP Port**

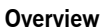

You can configure an Artix WSDL contract with various extensions that support the use of an HTTP port with an Artix integration solution. When adding an HTTP port to a contract you can choose to specify whether or not HTTP connections should run securely (over SSL or TLS). This section describes how to use the **Artix Designer** GUI to add both secure and non-secure HTTP ports to WSDL contracts.

**Note:** This section is only relevant if you want to use HTTP with a payload format other than SOAP. If you are using SOAP over HTTP, see the "SOAP Payload Format" chapter of this guide.

**In this section** This section discusses the following topics:

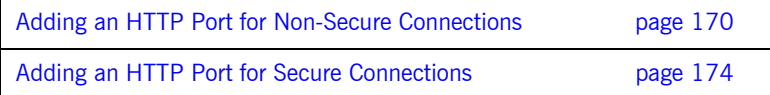

### <span id="page-183-0"></span>**Adding an HTTP Port for Non-Secure Connections**

**Overview** This section describes how to use the **Artix Designer** GUI to add to a WSDL contract an HTTP port that does not enable secure connections. It discusses the following topics:

- **<sup>•</sup>** "GUI steps" on page 170.
- $\bullet$  "Example" on page 173.

**Note:** This section deals specifically with how to set up port information within the <service> component of a WSDL contract. To add a port, you must have already created a payload format binding within the <binding> component of the contract. See the chapter relating to the payload format you are using for more details about setting up a binding for it in a WSDL contract.

<span id="page-183-1"></span>**GUI steps** To add an HTTP port to your service contract, using the **Artix Designer** GUI, complete the following steps:

- 1. From the project tree, select the contract to which you want to add the HTTP port.
- 2. Select **Services|New Service** from the **Contract** menu of the designer.

3. You will see a screen like [Figure 22](#page-184-0).

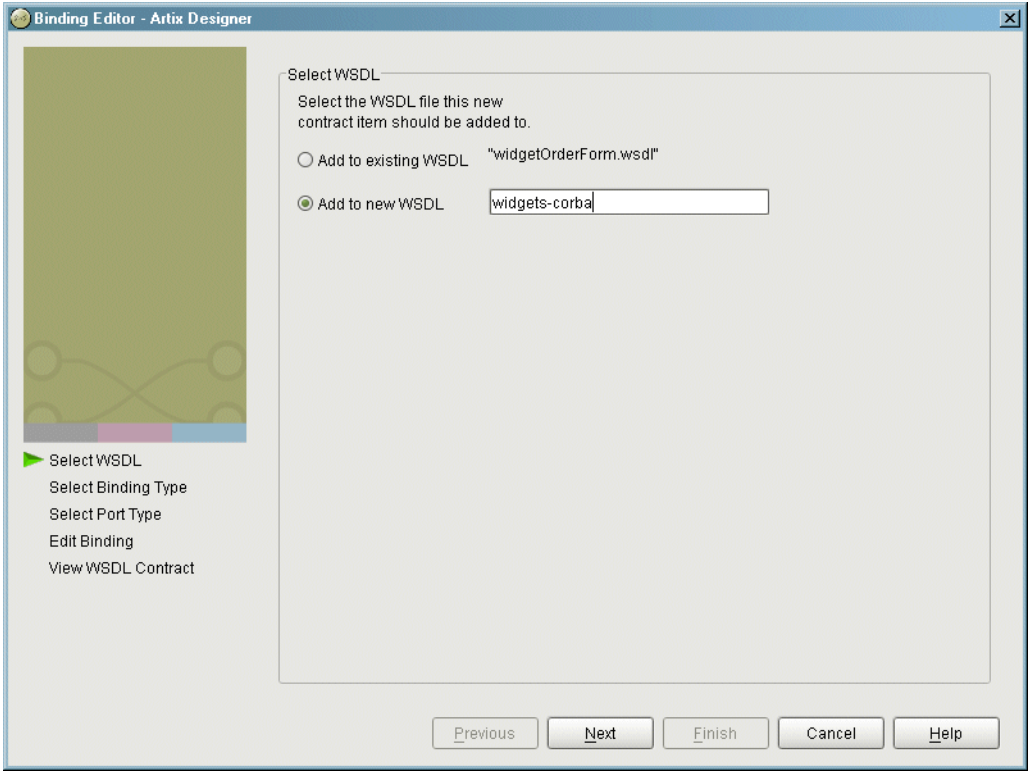

<span id="page-184-0"></span>**Figure 22:** *Select WSDL location*

- 4. Select where to create the WSDL entry for the new binding.
	- ♦ **Add to existing WSDL** adds the service information to the bottom of the existing contract and does not make a back-up of the original WSDL file.
	- ♦ **Add to new WSDL** creates a new WSDL document that contains the service information and imports the original WSDL document.
- 5. Click **Next**.
- 6. Enter a unique name for the new service.
- 7. Click **Next**.
- 8. Enter a name for the new HTTP port that is being created.
- 9. From the **Binding** drop down list, select the binding that the port is going to expose.
- 10. Click **Next**.
- 11. From the **Transport Type** drop down list, select **http-conf**. The screen then appears as shown in [Figure 23](#page-185-0).

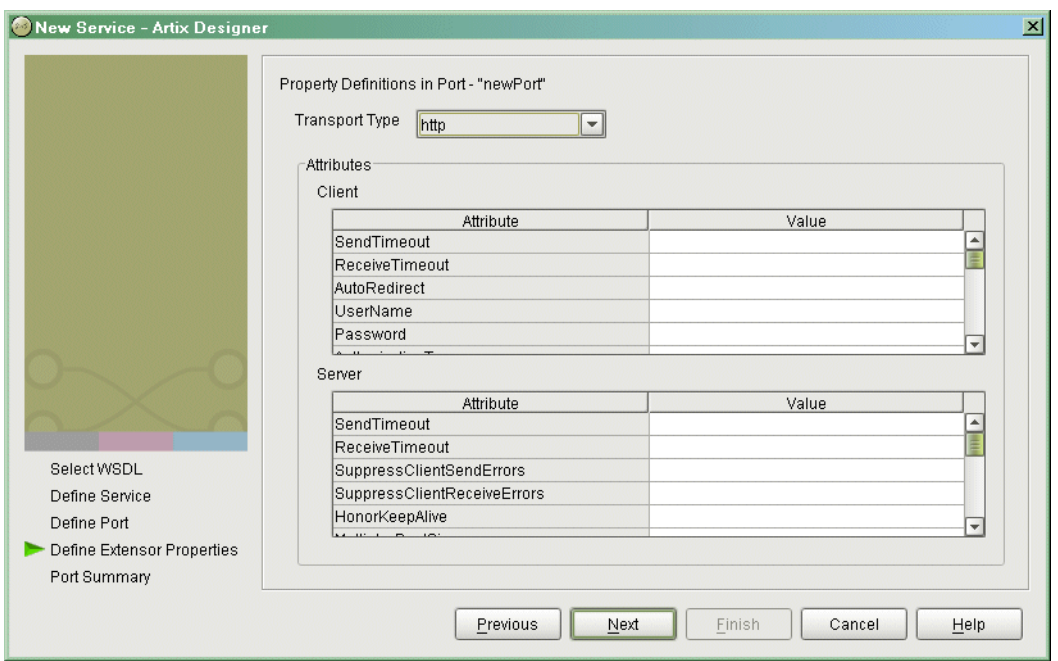

<span id="page-185-0"></span>**Figure 23:** *Selecting an HTTP Transport Type*

**Note:** Except for the **URL** attribute in the **Client** configuration table, all attributes on this screen are optional.

- 12. Click **Next**.
- 13. Review the settings for the new HTTP port.
- 14. If it is correct, click **Next**.
- 15. Review the settings for the new service in which the HTTP port is described.
- 16. If it is correct, click **Finish**.

<span id="page-186-0"></span>**Example** [Example 77](#page-186-1) shows the WSDL extract that is generated for an HTTP service component of your Artix contract.. As shown in [Example 77](#page-186-1), client and server HTTP configuration attributes are contained respectively within elements called http-conf:client and http-conf:server.

**Example 77:** *Extract of Example WSDL Contract*

```
<wsdl:service name="BaseService">
```

```
 <wsdl:port binding="ns1:BasePortTypeBinding" name="HTTP_Port">
         <http-conf:client Password="goofy" ReceiveTimeout="3000" SendTimeout="3000" 
             URL="http://www.iona.com/support/docs/index.xml" UserName="jsmith"/>
         <http-conf:server HonorKeepAlive="true" ReceiveTimeout="3000" 
             SendTimeout="3000" SuppressClientReceiveErrors="false" 
             SuppressClientSendErrors="false"/>
     </wsdl:port>
</wsdl:service>
```
### <span id="page-187-0"></span>**Adding an HTTP Port for Secure Connections**

**Overview** This section describes how to use the **Artix Designer** GUI to add to a WSDL contract an HTTP port that enables secure connections. It discusses the following topics:

- **<sup>8</sup>** "SSL-related attributes" on page 174.
- **<sup>•</sup>** "GUI steps" on page 175.
- **\*** "Example" on page 175.

**Note:** This section deals specifically with how to set up HTTP port information within the <service> component of a WSDL contract. To add a port, you must have already created a payload format binding within the <binding> component of the contract. See the chapter relating to the payload format you are using for more details about setting up a binding for it in a WSDL contract.

<span id="page-187-1"></span>**SSL-related attributes** The SSL-related attributes that can be configured to be included in the <http-conf:client> and <http-conf:server> elements of an HTTP port binding are as follows:

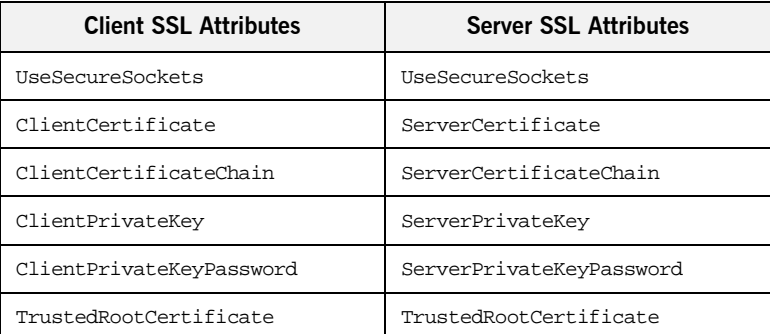

See [Table 20 on page 179](#page-192-0) for more details of the server attributes. See [Table 21 on page 189](#page-202-0) for more details of the client attributes.

<span id="page-188-0"></span>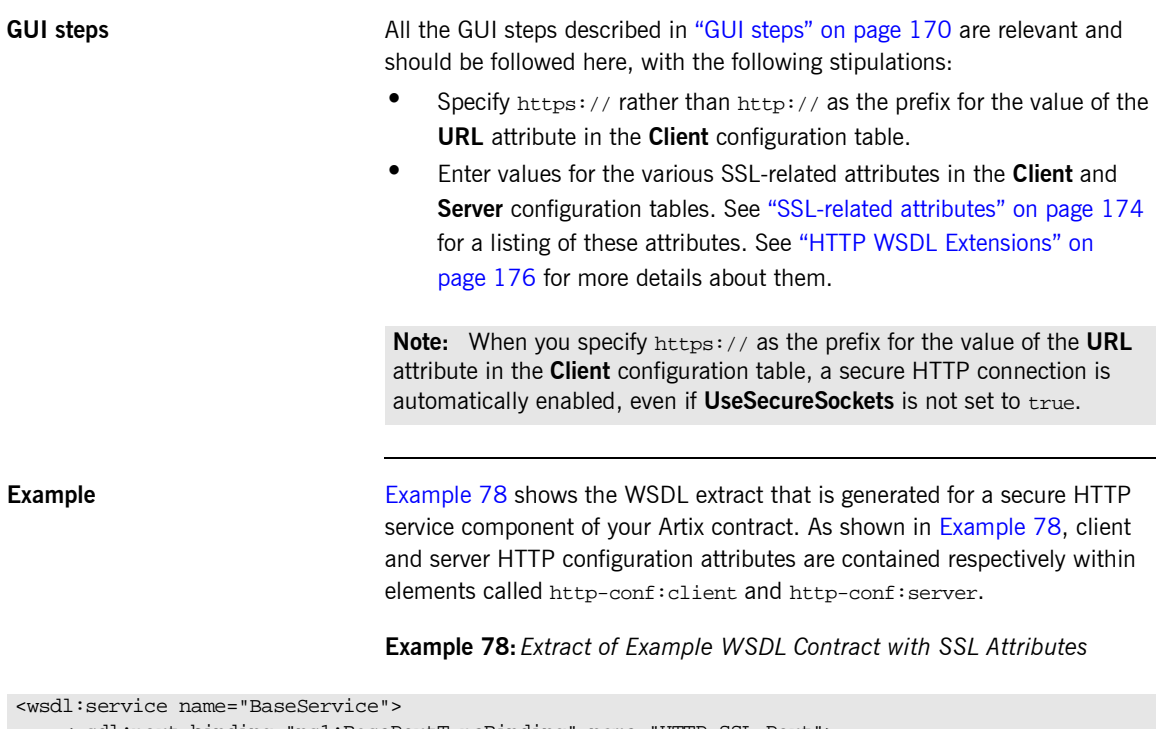

<span id="page-188-2"></span><span id="page-188-1"></span>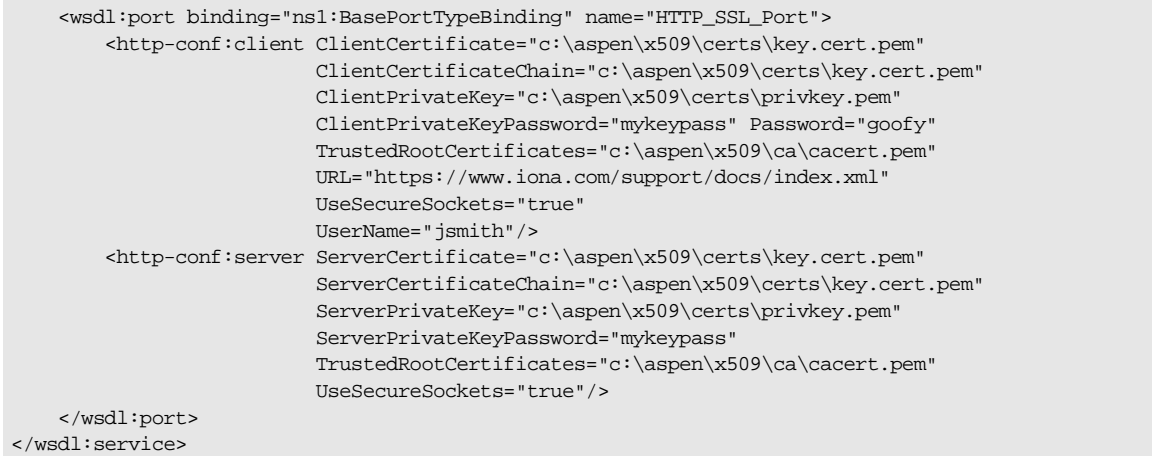

## <span id="page-189-0"></span>**HTTP WSDL Extensions**

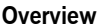

This section provides an overview and description of the attributes that you can configure as extensions to a WSDL contract for the purposes of using the HTTP transport plug-in with Artix.

**In this section** This section discusses the following topics:

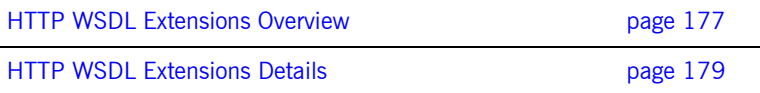

### <span id="page-190-0"></span>**HTTP WSDL Extensions Overview**

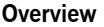

<span id="page-190-1"></span>

This subsection provides an overview of the WSDL extensions involved in configuring the HTTP transport plug-in for use with Artix.

**Configuration layout** [Example 79](#page-190-1) shows (in bold) the WSDL extensions used to configure the HTTP transport plug-in for use with Artix. (Ellipses (that is, ...) are used to denotes sections of the WSDL that have been omitted for brevity.)

**Example 79:***HTTP configuration WSDL extensions*

```
<definitions…
xmlns:http="http://schemas.iona.com/transports/http"
xmlns:http-conf="http://schemas.iona.com/transports/http/configu
   ration"
…
<service name="…">
     <port binding="…">
         <http-conf:client SendTimeout="…"
                            ReceiveTimeout="…"
                            AutoRedirect="…"
                            UserName="…"
                            Password="…"
                            AuthorizationType="…"
                            Authorization="…"
                            Accept="…"
                            AcceptLanguage="…"
                            AcceptEncoding="…"
                            ContentType="…"
                            Host="…"
                            Connection="…"
                            CacheControl="…"
                            Cookie="…"
                            BrowserType="…"
                            Referer="…"
                            ProxyServer="…"
                            ProxyUserName="…"
                            ProxyPassword="…"
                            ProxyAuthorizationType="…"
                            ProxyAuthorization="…"
                            UseSecureSockets="…"
```
**Example 79:** *HTTP configuration WSDL extensions*

```
 ClientCertificate="…"
                   ClientCertificateChain="…"
                   ClientPrivateKey="…"
                   ClientPrivateKeyPassword="…"
                   TrustedRootCertificate="…"/>
 <http-conf:server SendTimeout="…"
                   ReceiveTimeout="…"
                   SuppressClientSendErrors="…"
                   SuppressClientReceiveErrors="…"
                   HonorKeepAlive="…"
                   RedirectURL="…"
                   CacheControl="…"
                   ContentLocation="…"
                   ContentType="…"
                   ContentEncoding="…"
                   ServerType="…"
                   UseSecureSockets="…"
                   ServerCertificate="…"
                   ServerCertificateChain="…"
                   ServerPrivateKey="…"
                   ServerPrivateKeyPassword="…"
                   TrustedRootCertificate="…"/>
```
### <span id="page-192-1"></span>**HTTP WSDL Extensions Details**

**Overview** This subsection describes each of the configuration attributes that can be set up as part of the WSDL extensions for configuring the HTTP transport plug-in for use with Artix. It discusses the following topics:

- **\*** "Server configuration attributes" on page 179.
- **<sup>•</sup>** "Client configuration attributes" on page 189.

<span id="page-192-2"></span>**Server configuration attributes** [Table 20](#page-192-0) describes the server-side configuration attributes for the HTTP transport that are defined within the http-conf: server element.

<span id="page-192-0"></span>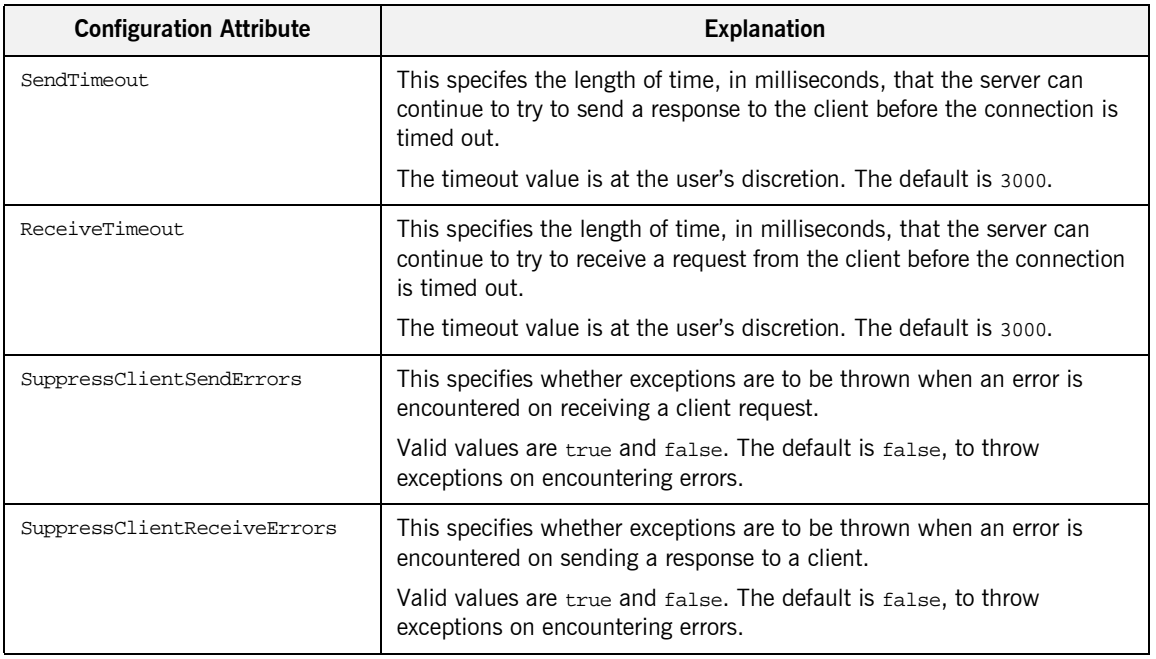

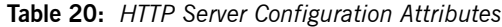

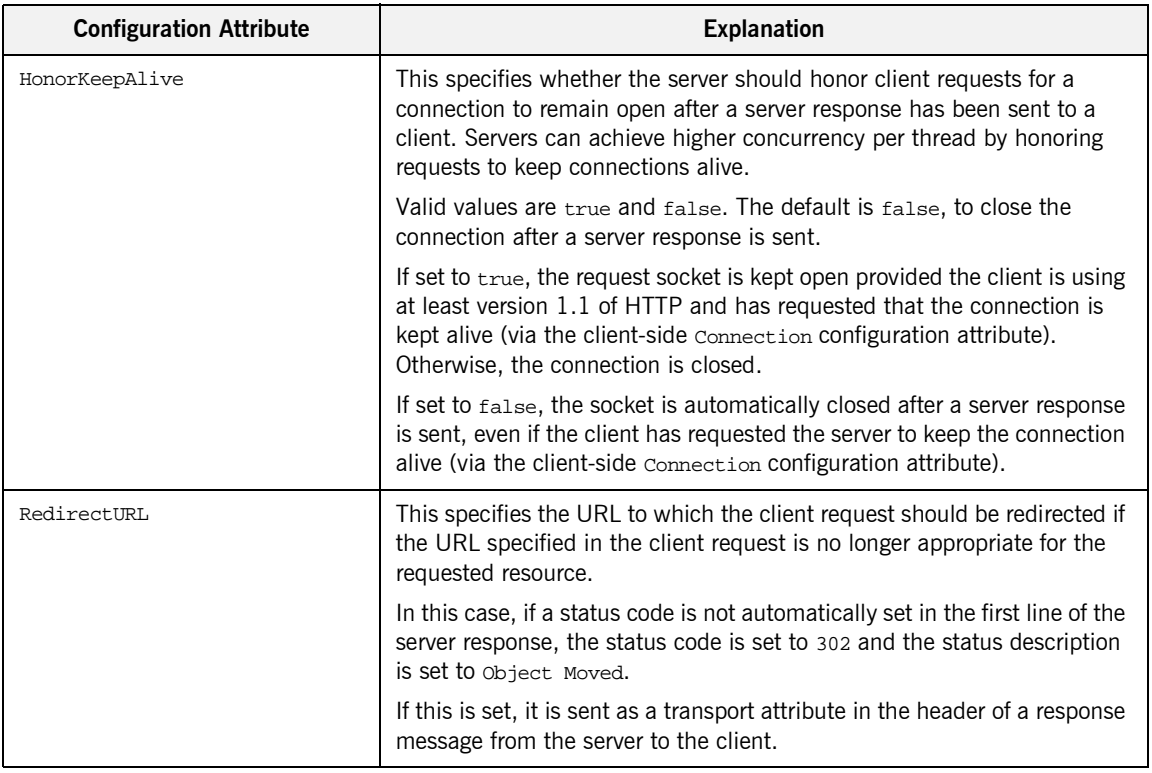

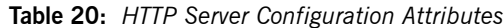

| <b>Configuration Attribute</b> | <b>Explanation</b>                                                                                                    |
|--------------------------------|----------------------------------------------------------------------------------------------------|
| HonorKeepAlive                 | This specifies whether the server should honor client requests for a<br>connection to remain open after a server response has been sent to a<br>client. Servers can achieve higher concurrency per thread by honoring<br>requests to keep connections alive.          |
|                                | Valid values are true and false. The default is false, to close the<br>connection after a server response is sent.                                                                                                    |
|                                | If set to true, the request socket is kept open provided the client is using<br>at least version 1.1 of HTTP and has requested that the connection is<br>kept alive (via the client-side connection configuration attribute).<br>Otherwise, the connection is closed. |
|                                | If set to false, the socket is automatically closed after a server response<br>is sent, even if the client has requested the server to keep the connection<br>alive (via the client-side connection configuration attribute).                                         |
| RedirectURL                    | This specifies the URL to which the client request should be redirected if<br>the URL specified in the client request is no longer appropriate for the<br>requested resource.                                                                                         |
|                                | In this case, if a status code is not automatically set in the first line of the<br>server response, the status code is set to 302 and the status description<br>is set to Object Moved.                                                                              |
|                                | If this is set, it is sent as a transport attribute in the header of a response<br>message from the server to the client.                                                                                                    |

**Table 20:** *HTTP Server Configuration Attributes*

| <b>Configuration Attribute</b> | <b>Explanation</b>                                                                                                    |
|--------------------------------|----------------------------------------------------------------------------------------------------|
| CacheControl                   | This specifies directives about the behavior that must be adhered to by<br>caches involved in the chain comprising a response from a server to a<br>client.                                                                                                    |
|                                | Valid values are:                                                                                                    |
|                                | no-cache-This prevents a cache from using a particular response<br>to satisfy subsequent client requests without first revalidating that<br>response with the server. If specific response header fields are<br>specified with this value, the restriction applies only to those<br>header fields within the response. If no response header fields are<br>specified, the restriction applies to the entire response. |
|                                | public-This indicates that a response can be cached by any<br>cache.                                                                                                    |
|                                | private-This indicates that a response is intended only for a<br>single user and cannot be cached by a public (shared) cache. If<br>specific response header fields are specified with this value, the<br>restriction applies only to those header fields within the response. If<br>no response header fields are specified, the restriction applies to<br>the entire response.                                      |
|                                | no-store-This indicates that a cache must not store any part of a<br>response or any part of the request that evoked it.                                                                                                    |
|                                | no-transform-This indicates that a cache must not modify the<br>media type or location of the content in a response between a<br>server and a client.                                                                                                    |
|                                | must-revalidate-This indicates that if a cache entry relates to a<br>server response that has exceeded its expiration time, the cache<br>must revalidate that cache entry with the server before it can be<br>used in a subsequent response.                                                                                                    |
|                                | proxy-revalidate-This indicates the same as must-revalidate,<br>except that it can only be enforced on shared caches and is ignored<br>by private unshared caches. If using this directive, the public<br>cache directive must also be used.                                                                                                    |

**Table 20:** *HTTP Server Configuration Attributes*

| <b>Configuration Attribute</b> | <b>Explanation</b>                                                                                                    |
|--------------------------------|----------------------------------------------------------------------------------------------------|
| HonorKeepAlive                 | This specifies whether the server should honor client requests for a<br>connection to remain open after a server response has been sent to a<br>client. Servers can achieve higher concurrency per thread by honoring<br>requests to keep connections alive.          |
|                                | Valid values are true and false. The default is false, to close the<br>connection after a server response is sent.                                                                                                    |
|                                | If set to true, the request socket is kept open provided the client is using<br>at least version 1.1 of HTTP and has requested that the connection is<br>kept alive (via the client-side connection configuration attribute).<br>Otherwise, the connection is closed. |
|                                | If set to false, the socket is automatically closed after a server response<br>is sent, even if the client has requested the server to keep the connection<br>alive (via the client-side connection configuration attribute).                                         |
| RedirectURL                    | This specifies the URL to which the client request should be redirected if<br>the URL specified in the client request is no longer appropriate for the<br>requested resource.                                                                                         |
|                                | In this case, if a status code is not automatically set in the first line of the<br>server response, the status code is set to 302 and the status description<br>is set to Object Moved.                                                                              |
|                                | If this is set, it is sent as a transport attribute in the header of a response<br>message from the server to the client.                                                                                                    |

**Table 20:** *HTTP Server Configuration Attributes*

| <b>Configuration Attribute</b> | <b>Explanation</b>                                                                                                    |
|--------------------------------|----------------------------------------------------------------------------------------------------|
| CacheControl                   | This specifies directives about the behavior that must be adhered to by<br>caches involved in the chain comprising a response from a server to a<br>client.                                                                                                    |
|                                | Valid values are:                                                                                                    |
|                                | no-cache-This prevents a cache from using a particular response<br>to satisfy subsequent client requests without first revalidating that<br>response with the server. If specific response header fields are<br>specified with this value, the restriction applies only to those<br>header fields within the response. If no response header fields are<br>specified, the restriction applies to the entire response. |
|                                | public-This indicates that a response can be cached by any<br>cache.                                                                                                    |
|                                | private-This indicates that a response is intended only for a<br>single user and cannot be cached by a public (shared) cache. If<br>specific response header fields are specified with this value, the<br>restriction applies only to those header fields within the response. If<br>no response header fields are specified, the restriction applies to<br>the entire response.                                      |
|                                | no-store-This indicates that a cache must not store any part of a<br>response or any part of the request that evoked it.                                                                                                    |
|                                | no-transform-This indicates that a cache must not modify the<br>media type or location of the content in a response between a<br>server and a client.                                                                                                    |
|                                | must-revalidate-This indicates that if a cache entry relates to a<br>server response that has exceeded its expiration time, the cache<br>must revalidate that cache entry with the server before it can be<br>used in a subsequent response.                                                                                                    |
|                                | proxy-revalidate-This indicates the same as must-revalidate,<br>except that it can only be enforced on shared caches and is ignored<br>by private unshared caches. If using this directive, the public<br>cache directive must also be used.                                                                                                    |

**Table 20:** *HTTP Server Configuration Attributes*

| <b>Configuration Attribute</b> | <b>Explanation</b>                                                                                                    |
|--------------------------------|----------------------------------------------------------------------------------------------------|
|                                | max-age—This indicates that the client can accept a response<br>whose age is no greater than the specified time in seconds.<br>s-maxage—This indicates the same as max-age, except that it can<br>only be enforced on shared caches and is ignored by private<br>unshared caches. The age specified by $s$ -maxage overrides the age<br>specified by max-age. If using this directive, the proxy-revalidate<br>directive must also be used.                                                       |
|                                | cache-extension—This indicates additional extensions to the other<br>cache directives. Extensions might be informational (that is, do not<br>require a change in cache behavior) or behavioral (that is, act as<br>modifiers to the existing base of cache directives). An extended<br>directive is specified in the context of a standard directive, so that<br>applications not understanding the extended directive can at least<br>adhere to the behavior mandated by the standard directive. |
|                                | If this is set, it is sent as a transport attribute in the header of a response<br>message from the server to the client.                                                                                                    |
| ContentLocation                | This specifies the URL where the resource being sent in a server<br>response is located.                                                                                                    |
|                                | If this is set, it is sent as a transport attribute in the header of a response<br>message from the server to the client.                                                                                                    |

**Table 20:** *HTTP Server Configuration Attributes*

| <b>Configuration Attribute</b> | <b>Explanation</b>                                                                                                    |
|--------------------------------|----------------------------------------------------------------------------------------------------|
| ContentType                    | This specifies the media type of the information being sent in a server<br>response (for example, text/html, image/gif, and so on). This is also<br>known as the multipurpose internet mail extensions (MIME) type. MIME<br>types are regulated by the Internet Assigned Numbers Authority (IANA).<br>See http://www.iana.org/assignments/media-types/ for more details.                                                                                                    |
|                                | Specified values consist of a main type and sub-type, separated by a<br>forward slash. For example, a main type of text might be qualified as<br>follows: text/html or text/xml. Similarly, a main type of image might<br>be qualified as follows: image/gif or image/jpeg.                                                                                                    |
|                                | The default type is text/xml. Other specifically supported types include:<br>application/jpeg, application/msword, application/xbitmap,<br>audio/au, audio/wav, text/html, text/text, image/gif, image/jpeg,<br>video/avi, video/mpeg. Any content that does not fit into any type in the<br>preceding list should be specified as application/octet-stream.<br>If this is set, it is sent as a transport attribute in the header of a response<br>message from the server to the client. |
| ContentEncoding                | This can be used in conjunction with ContentType. It specifies what<br>additional content codings have been applied to the information being<br>sent by the server, and what decoding mechanisms the client therefore<br>needs to retrieve the information.                                                                                                    |
|                                | The primary use of content Encoding is to allow a document to be<br>compressed using some encoding mechanism, such as zip or gzip.                                                                                                    |
|                                | If this is set, it is sent as a transport attribute in the header of a response<br>message from the server to the client.                                                                                                    |
| ServerType                     | This specifies what type of server is sending the response to the client.                                                                                                    |
|                                | Values in this case take the form <i>program-name/version</i> . For example,<br>Apache/1.2.5.                                                                                                    |
|                                | If this is set, it is sent as a transport attribute in the header of a response<br>message from the server to the client.                                                                                                    |

**Table 20:** *HTTP Server Configuration Attributes*

| <b>Configuration Attribute</b> | <b>Explanation</b>                                                                                                    |
|--------------------------------|----------------------------------------------------------------------------------------------------|
| UseSecureSockets               | This indicates whether the server wants a secure HTTP connection<br>running over SSL or TLS. A secure HTTP connection is commonly<br>referred to as HTTPS.                                                                                                    |
|                                | Valid values are true and false. The default is false, to indicate that<br>the server does not want to open a secure connection.                                                                                                    |
|                                | Note: If the http-conf: client URL attribute has a value with a prefix of<br>https://, a secure HTTP connection is automatically enabled, even if<br>UseSecureSockets is not set to true.                                                                                                    |
| ServerCertificate              | This is only relevant if the HTTP connection is running securely over SSL<br>or TLS.                                                                                                    |
|                                | This specifies the full path to the PEM-encoded X509 certificate issued<br>by the certificate authority for the server. For example:                                                                                                    |
|                                | c:\aspen\x509\certs\key.cert.pem                                                                                                    |
|                                | A server must present such a certificate, so that the client can<br>authenticate the server.                                                                                                    |
| ServerCertificateChain         | This is only relevant if the HTTP connection is running securely over SSL<br>or TLS.                                                                                                    |
|                                | PEM-encoded X509 certificates can be issued by intermediate certificate<br>authorities that are not trusted by the client, but which have had their<br>certificates issued in turn by a trusted certificate authority. If this is the<br>case, you can use ServerCertificateChain to allow the certificate chain<br>of PEM-encoded X509 certificates to be presented to the client for<br>verification. |
|                                | This specifies the full path to the file that contains all the certificates in<br>the chain. For example:                                                                                                    |
|                                | c:\aspen\x509\certs\key.cert.pem                                                                                                    |
| ServerPrivateKey               | This is only relevant if the HTTP connection is running securely over SSL<br>or TLS.                                                                                                    |
|                                | This is used in conjuction with serverCertificate. It specifies the full<br>path to the PEM-encoded private key that corresponds to the X509<br>certificate specified by ServerCertificate. For example:                                                                                                    |
|                                | c:\aspen\x509\certs\privkey.pem                                                                                                    |
|                                | This is required if, and only if, ServerCertificate has been specified.                                                                                                    |

**Table 20:** *HTTP Server Configuration Attributes*

| <b>Configuration Attribute</b> | <b>Explanation</b>                                                                                                    |
|--------------------------------|----------------------------------------------------------------------------------------------------|
| ServerPrivateKeyPassword       | This is only relevant if the HTTP connection is running securely over SSL<br>or TLS.                                                                    |
|                                | This specifies a password that is used to decrypt the PEM-encoded<br>private key, if it has been encrypted with a password.                             |
|                                | The certificate authority typically encrypts these keys when sending<br>them over a public network, and the password is delivered by a secure<br>means. |
| TrustedRootCertificate         | This is only relevant if the HTTP connection is running securely over SSL<br>or TLS.                                                                    |
|                                | This specifies the full path to the PEM-encoded X509 certificate for the<br>certificate authority. For example:                                         |
|                                | $c:\aspen\x509\ca\cacter.$ pem                                                                                                    |
|                                | This is used to validate the certificate presented by the client.                                                                                       |

**Table 20:** *HTTP Server Configuration Attributes*

<span id="page-202-1"></span>**Client configuration attributes** [Table 21](#page-202-0) describes the client-side configuration attributes for the HTTP transport that are defined within the http-conf: client element.

<span id="page-202-0"></span>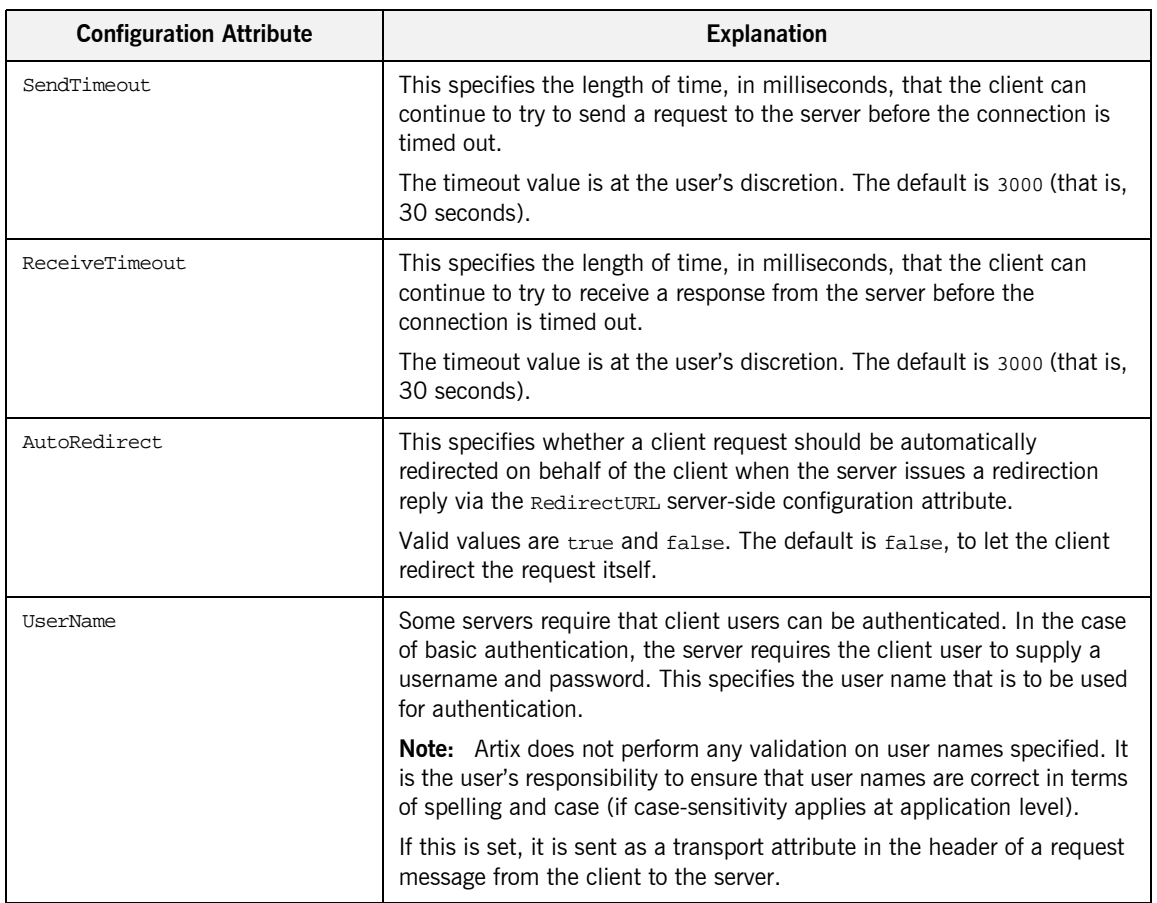

### **Table 21:** *HTTP Client Configuration Attributes*

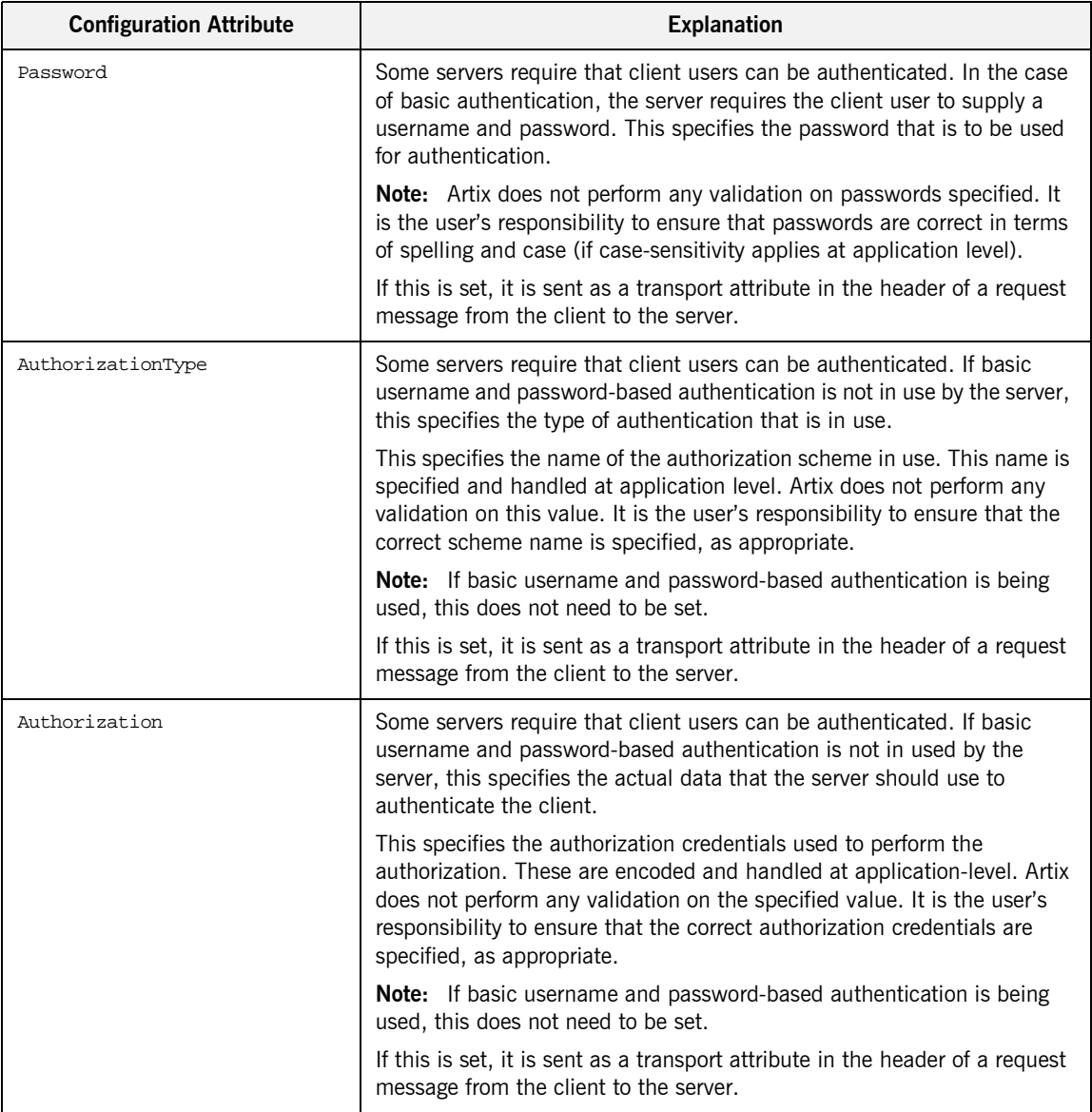

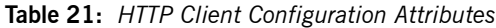

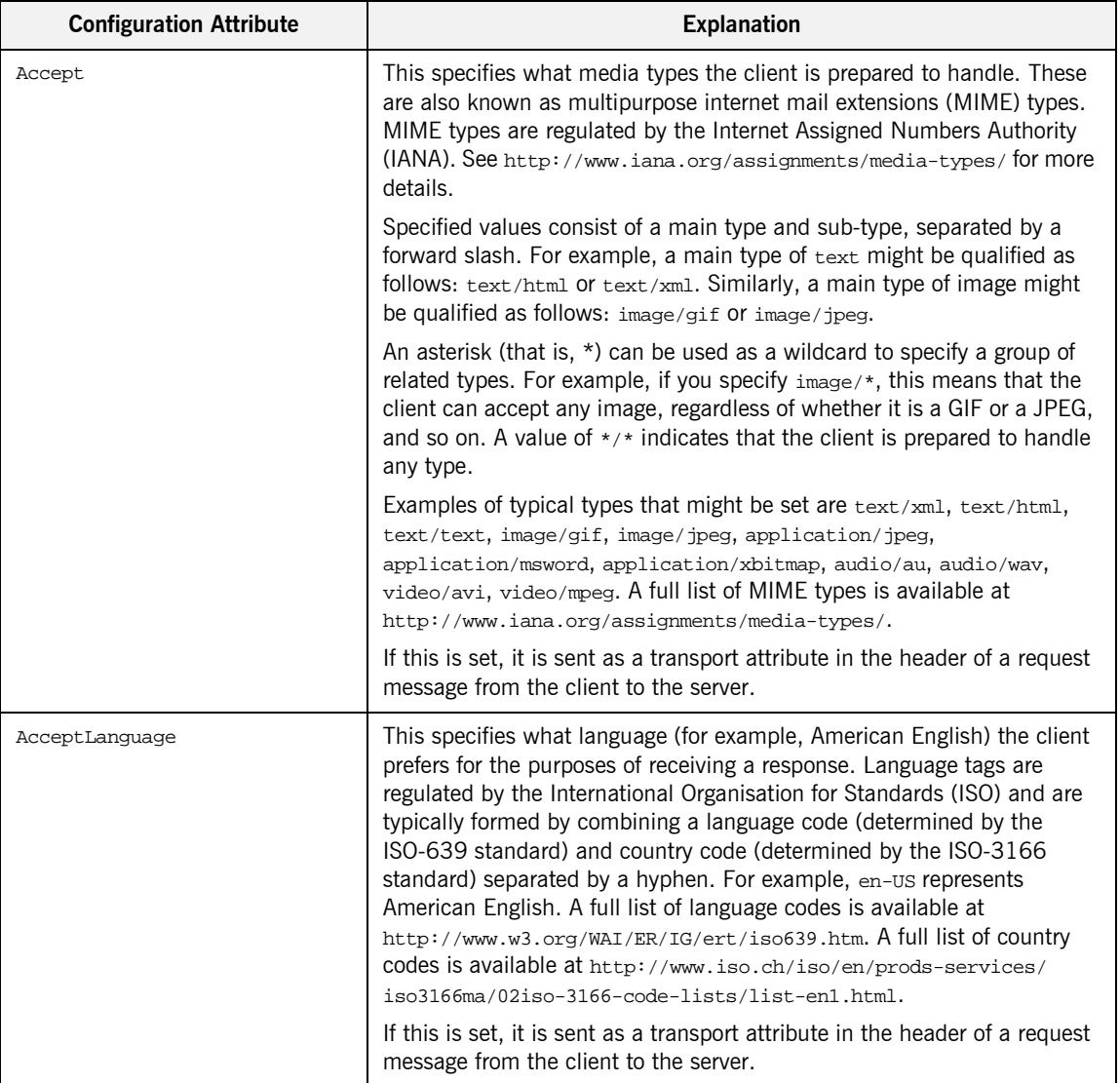

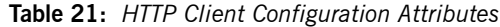

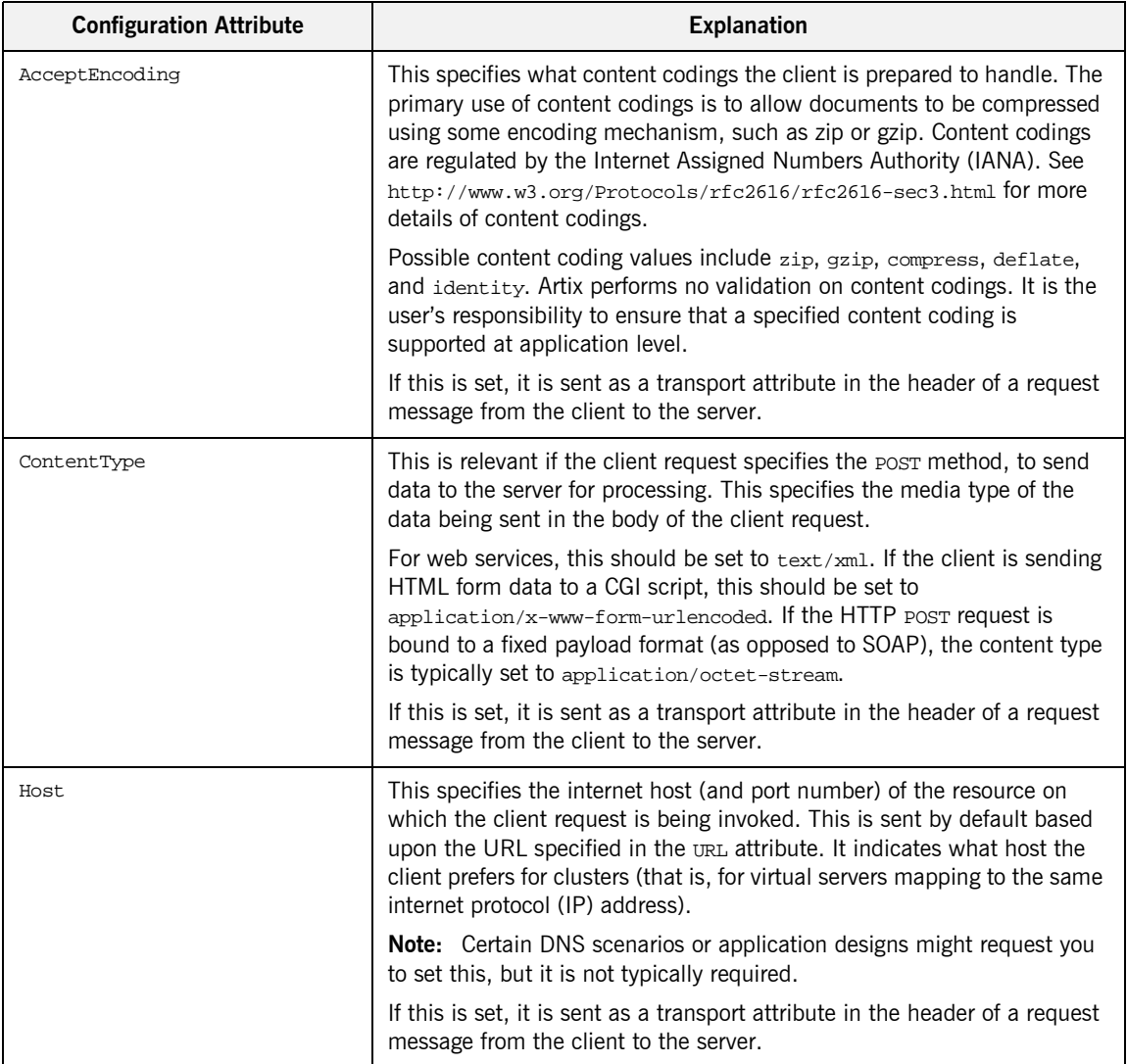

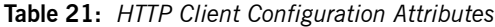

| <b>Configuration Attribute</b> | <b>Explanation</b>                                                                                                    |
|--------------------------------|----------------------------------------------------------------------------------------------------|
| Connection                     | This specifies whether a particular connection is to be kept open or<br>closed after each request/response dialog.                                             |
|                                | Valid values are close and Keep-Alive. The default is close, to close<br>the connection to the server after each request/response dialog.                      |
|                                | If Keep-Alive is specified, and the server honors it, the connection is<br>reused for subsequent request/response dialogs.                                     |
|                                | <b>Note:</b> The server can choose to not honor a request to keep the<br>connection open, and many servers and proxies (caches) do not honor<br>such requests. |
|                                | If this is set, it is sent as a transport attribute in the header of a request<br>message from the client to the server.                                       |

**Table 21:** *HTTP Client Configuration Attributes*

| <b>Configuration Attribute</b> | <b>Explanation</b>                                                                                                    |
|--------------------------------|----------------------------------------------------------------------------------------------------|
| CacheControl                   | This specifies directives about the behavior that must be adhered to by<br>caches involved in the chain comprising a request from a client to a<br>server.                                                                                                    |
|                                | Valid values are:                                                                                                    |
|                                | no-cache-This prevents a cache from using a particular response<br>to satisfy subsequent client requests without first revalidating that<br>response with the server. If specific response header fields are<br>specified with this value, the restriction applies only to those<br>header fields within the response. If no response header fields are<br>specified, the restriction applies to the entire response.<br>no-store-This indicates that a cache must not store any part of a<br>response or any part of the request that evoked it.<br>max-age-This indicates that the client can accept a response<br>whose age is no greater than the specified time in seconds.<br>max-stale-This indicates that the client can accept a response<br>that has exceeded its expiration time. If a value is assigned to<br>max-stale, it represents the number of seconds beyond the<br>expiration time of a response up to which the client can still accept<br>that response. If no value is assigned, it means the client can<br>accept a stale response of any age. |
|                                | min-fresh-This indicates that the client wants a response that<br>will be still be fresh for at least the specified number of seconds<br>indicated by the value set for min-fresh.<br>no-transform-This indicates that a cache must not modify media<br>type or location of the content in a response between a server and a<br>client.                                                                                                    |
|                                | only-if-cached-This indicates that a cache should return only<br>responses that are currently stored in the cache, and not responses<br>that need to be reloaded or revalidated.                                                                                                    |

**Table 21:** *HTTP Client Configuration Attributes*

| <b>Configuration Attribute</b> | <b>Explanation</b>                                                                                                    |
|--------------------------------|----------------------------------------------------------------------------------------------------|
|                                | cache-extension-This indicates additional extensions to the other<br>cache directives. Extensions might be informational (that is, do not<br>require a change in cache behavior) or behavioral (that is, act as<br>modifiers to the existing base of cache directives). An extended<br>directive is specified in the context of a standard directive, so that<br>applications not understanding the extended directive can at least<br>adhere to the behavior mandated by the standard directive. |
|                                | If this is set, it is sent as a transport attribute in the header of a request<br>message from the client to the server.                                                                                                    |
| Cookie                         | This specifies the cookie to be sent to the server. Some session designs<br>that maintain state use cookies to identify sessions.                                                                                                    |
|                                | <b>Note:</b> If the cookie is static, you can supply it here. However, if the<br>cookie is dynamic, it must be set by the server when the server is first<br>accessed, and is then handled automatically by the application runtime.                                                                                                    |
|                                | If this is set, it is sent as a transport attribute in the header of a request<br>message from the client to the server.                                                                                                    |
| BrowserType                    | This specifies information about the browser from which the client<br>request originates. In the standard HTTP specification from the World<br>Wide Web consortium (W3C) this is also known as the user-agent.<br>Some servers optimize based upon the client that is sending the request.                                                                                                    |
|                                | Specifying the browser type is usually only necessary if sites have HTML<br>customized for use with Netscape as opposed to Internet Explorer, and<br>so on. However, you can also specify the browser type to facilitate<br>optimizing for different SOAP stacks.                                                                                                    |
|                                | If this is set, it is sent as a transport attribute in the header of a request<br>message from the client to the server.                                                                                                    |

**Table 21:** *HTTP Client Configuration Attributes*

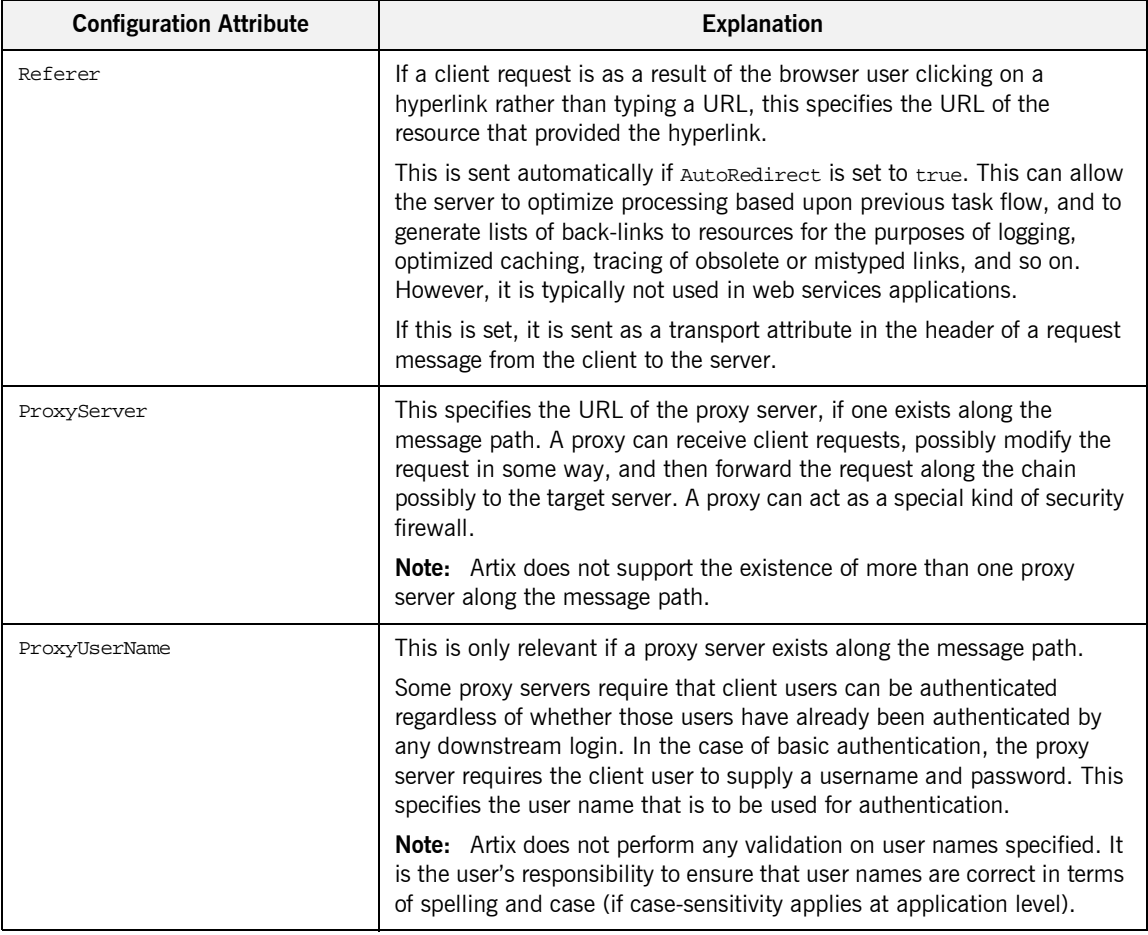

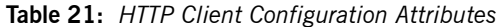

| <b>Configuration Attribute</b> | <b>Explanation</b>                                                                                                    |
|--------------------------------|----------------------------------------------------------------------------------------------------|
| ProxyPassword                  | This is only relevant if a proxy server exists along the message path.<br>Some proxy servers require that client users can be authenticated<br>regardless of whether those users have already been authenticated by<br>any downstream login. In the case of basic authentication, the proxy<br>server requires the client user to supply a username and password. This<br>specifies the password that is to be used for authentication.<br>Note: Artix does not perform any validation on passwords specified. It<br>is the user's responsibility to ensure that passwords are correct in terms<br>of spelling and case (if case-sensitivity applies at application level).                                                                                                    |
| ProxyAuthorizationType         | This is only relevant if a proxy server exists along the message path.<br>Some proxy servers require that client users can be authenticated<br>regardless of whether those users have already been authenticated by<br>any downstream login. If basic username and password-based<br>authentication is not in use by the proxy server, this specifies the type of<br>authentication that is in use.<br>This specifies the name of the authorization scheme in use. This name is<br>specified and handled at application level. Artix does not perform any<br>validation on this value. It is the user's responsibility to ensure that the<br>correct scheme name is specified, as appropriate.<br>Note: If basic username and password-based authentication is being<br>used by the proxy server, this does not need to be set.                                                                                              |
| ProxyAuthorization             | This is only relevant if proxy servers are in use along the<br>request-response chain.<br>Some proxy servers require that client users can be authenticated<br>regardless of whether those users have already been authenticated by<br>any downstream login. If basic username and password-based<br>authentication is not in used by the proxy server, this specifies the actual<br>data that the proxy server should use to authenticate the client.<br>This specifies the authorization credentials used to perform the<br>authorization. These are encoded and handled at application-level. Artix<br>does not perform any validation on the specified value. It is the user's<br>responsibility to ensure that the correct authorization credentials are<br>specified, as appropriate.<br>Note: If basic username and password-based authentication is being<br>used by the proxy server, this does not need to be set. |

**Table 21:** *HTTP Client Configuration Attributes*

| <b>Configuration Attribute</b> | <b>Explanation</b>                                                                                                    |
|--------------------------------|----------------------------------------------------------------------------------------------------|
| UseSecureSockets               | This indicates whether the client wants to open a secure connection<br>(that is, HTTP running over SSL or TLS). A secure HTTP connection is<br>commonly referred to as HTTPS.                                                                                                    |
|                                | Valid values are true and false. The default is false, to indicate that<br>the client does not want to open a secure connection.                                                                                                    |
|                                | Note: If the http-conf: client URL attribute has a value with a prefix of<br>https://, a secure HTTP connection is automatically enabled, even if<br>UseSecureSockets is not set to true.                                                                                                    |
| ClientCertificate              | This is only relevant if the HTTP connection is to run securely over SSL<br>or TLS (that is, if UseSecureSockets is set to true).                                                                                                    |
|                                | This specifies the full path to the PEM-encoded X509 certificate issued<br>by the certificate authority for the client. For example:                                                                                                    |
|                                | c:\aspen\x509\certs\key.cert.pem                                                                                                    |
|                                | Some servers might require the client to present a certificate, so that the<br>server can authenticate the client.                                                                                                    |
| ClientCertificateChain         | This is only relevant if the HTTP connection is to run securely over SSL<br>or TLS (that is, if UseSecureSockets is set to true).                                                                                                    |
|                                | PEM-encoded X509 certificates can be issued by intermediate certificate<br>authorities that are not trusted by the server, but which have had their<br>certificates issued in turn by a trusted certificate authority. If this is the<br>case, you can use <i>clientCertificateChain</i> to allow the certificate chain<br>of PEM-encoded X509 certificates to be presented to the server for<br>verification. |
|                                | This specifies the full path to the file that contains all the certificates in<br>the chain. For example:                                                                                                    |
|                                | c:\aspen\x509\certs\key.cert.pem                                                                                                    |
| ClientPrivateKey               | This is only relevant if the HTTP connection is to run securely over SSL<br>or TLS (that is, if UseSecureSockets is set to true).                                                                                                    |
|                                | This is used in conjuction with <i>clientCertificate</i> . It specifies the full<br>path to the PEM-encoded private key that corresponds to the X509<br>certificate specified by ClientCertificate. For example:                                                                                                    |
|                                | c:\aspen\x509\certs\privkey.pem                                                                                                    |
|                                | This is required if, and only if, ClientCertificate has been specified.                                                                                                    |

**Table 21:** *HTTP Client Configuration Attributes*

| <b>Configuration Attribute</b> | <b>Explanation</b>                                                                                                    |
|--------------------------------|----------------------------------------------------------------------------------------------------|
| ClientPrivateKeyPassword       | This is only relevant if the HTTP connection is to run securely over SSL<br>or TLS (that is, if UseSecureSockets is set to true).                                                                                                    |
|                                | This specifies a password that is used to decrypt the PEM-encoded<br>private key, if it has been encrypted with a password.                                                                                                    |
|                                | The certificate authority typically encrypts these keys when sending<br>them over a public network, and the password is delivered by a secure<br>means.                                                                                 |
|                                | <b>Note:</b> Artix does not perform any validation on passwords specified. It<br>is the user's responsibility to ensure that passwords are correct in terms<br>of spelling and case (if case-sensitivity applies at application level). |
| TrustedRootCertificate         | This is only relevant if the HTTP connection is to run securely over SSL<br>or TLS (that is, if UseSecureSockets is set to true).                                                                                                    |
|                                | This specifies the full path to the PEM-encoded X509 certificate for the<br>certificate authority. For example:                                                                                                    |
|                                | c:\aspen\x509\ca\cacert.pem                                                                                                    |
|                                | This is used to validate the certificate presented by the server.                                                                                                    |

**Table 21:** *HTTP Client Configuration Attributes*

## **HTTP Transport Attributes**

**Overview One of the basic properties of HTTP is that client or server information, and** information about the possible content of a message, is made available through a series of header fields on an HTTP message. This section outlines both the client transport attributes and server transport attributes that can be sent, using Artix, in an HTTP request or response message.

**In this section** This section discusses the following topics:

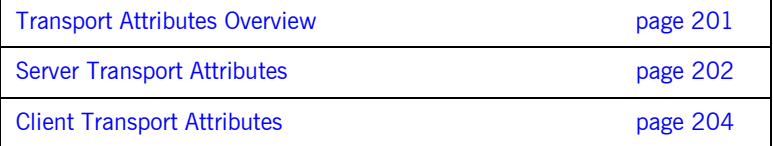

## <span id="page-214-0"></span>**Transport Attributes Overview**

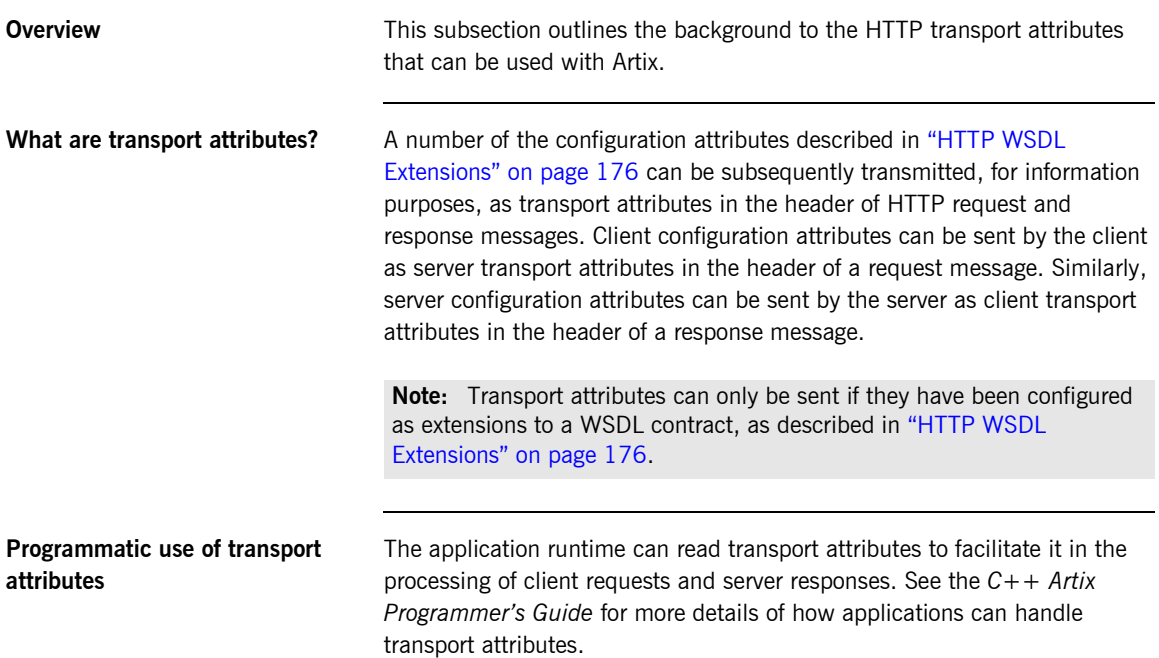

## <span id="page-215-0"></span>**Server Transport Attributes**

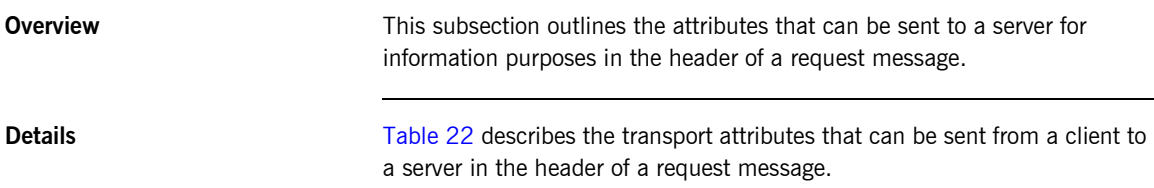

<span id="page-215-1"></span>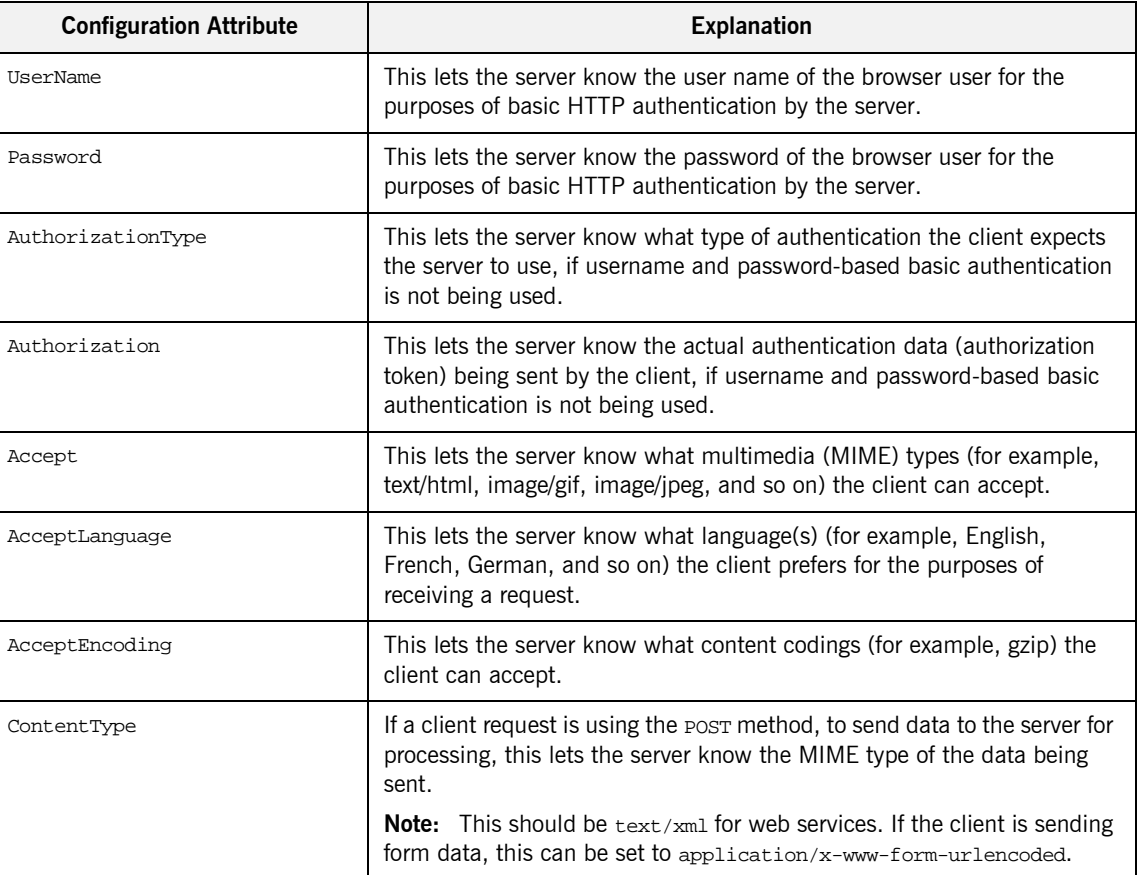

**Table 22:** *HTTP Server Transport Attributes (Sheet 1 of 2)*
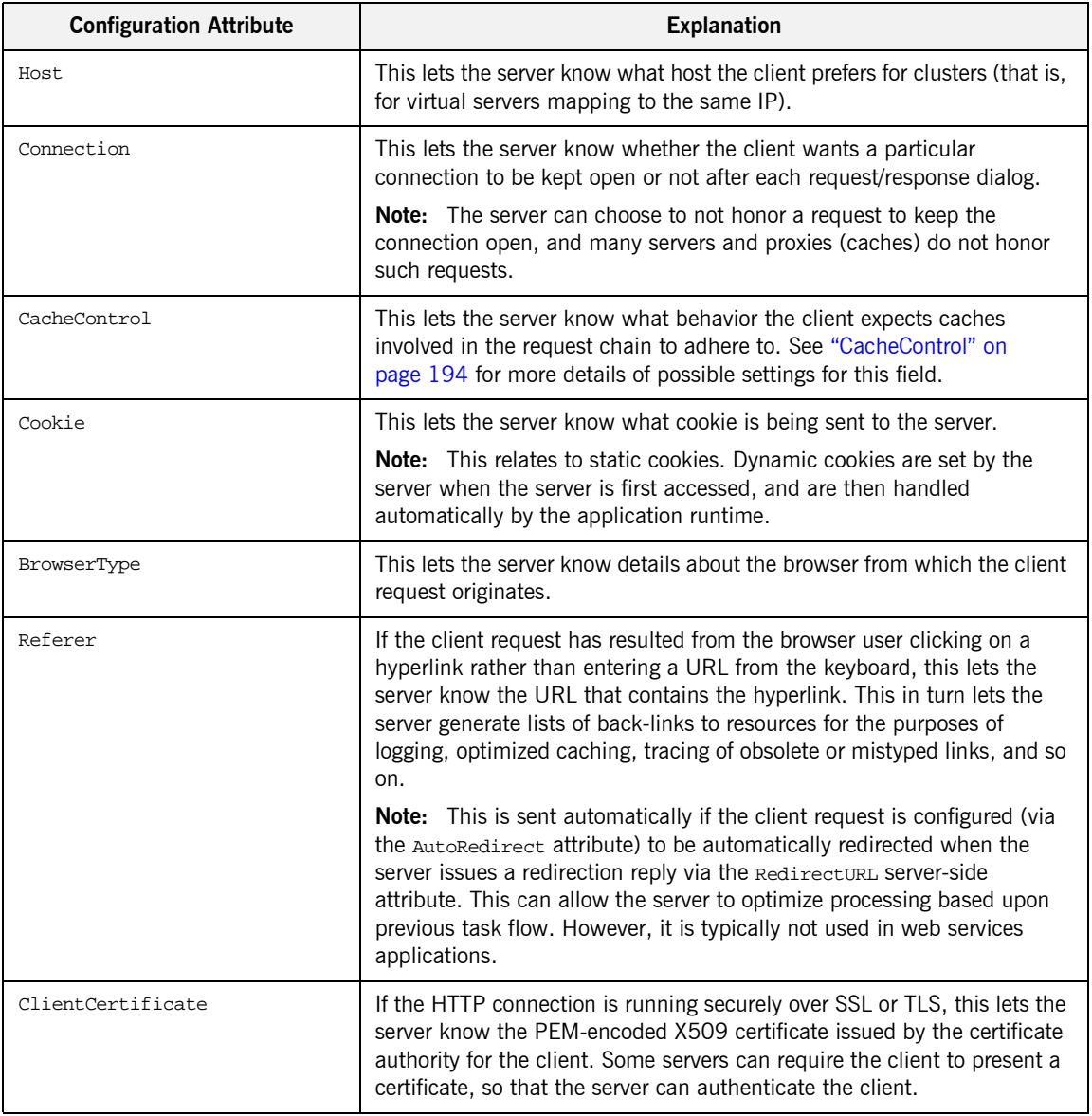

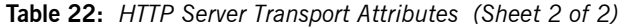

## **Client Transport Attributes**

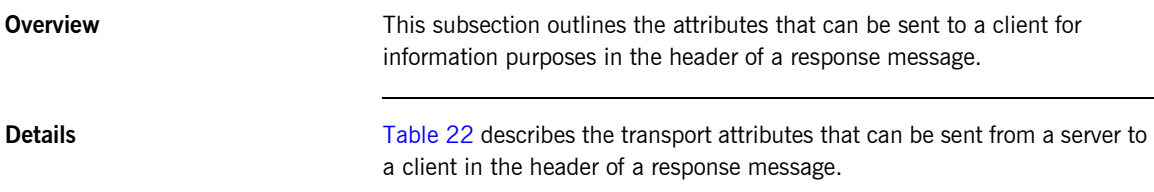

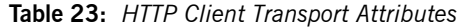

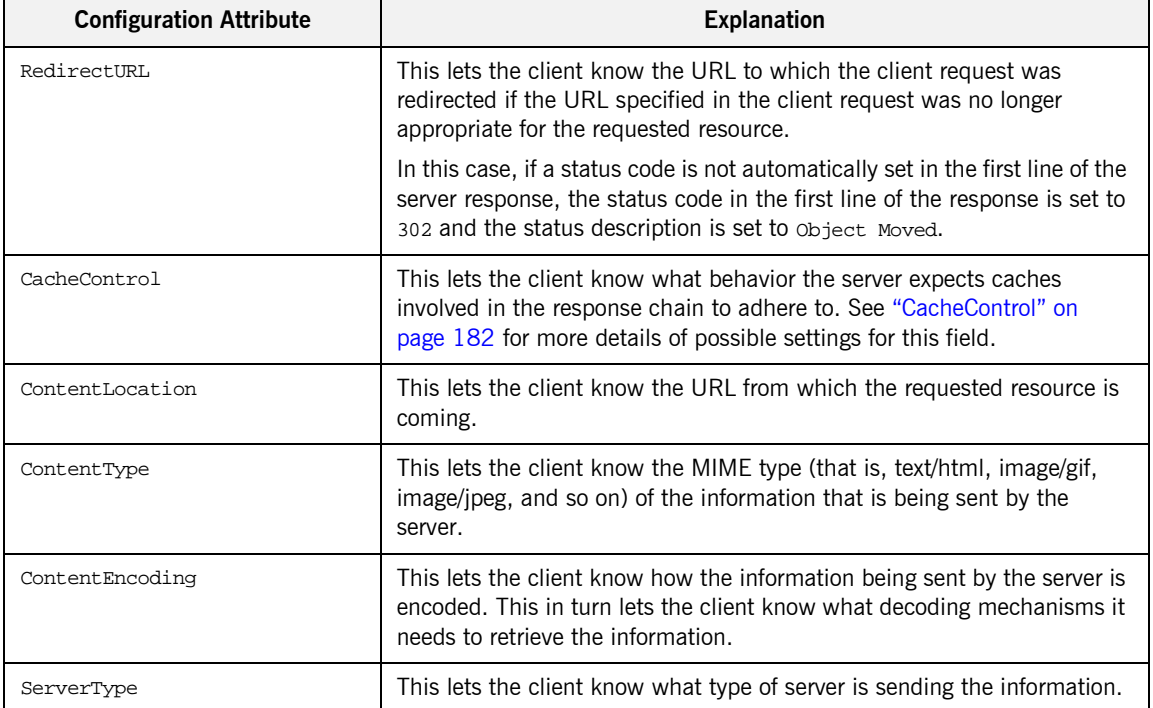

CHAPTER 12

# Working with IIOP **Tunnels**

*IIOP tunnels provide access to CORBA services while using non-CORBA payload formats.*

**In this chapter** This chapter discusses the following topics:

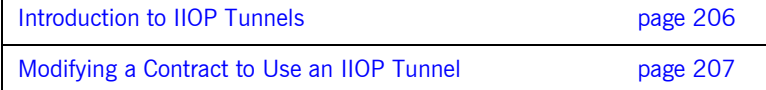

# <span id="page-219-0"></span>**Introduction to IIOP Tunnels**

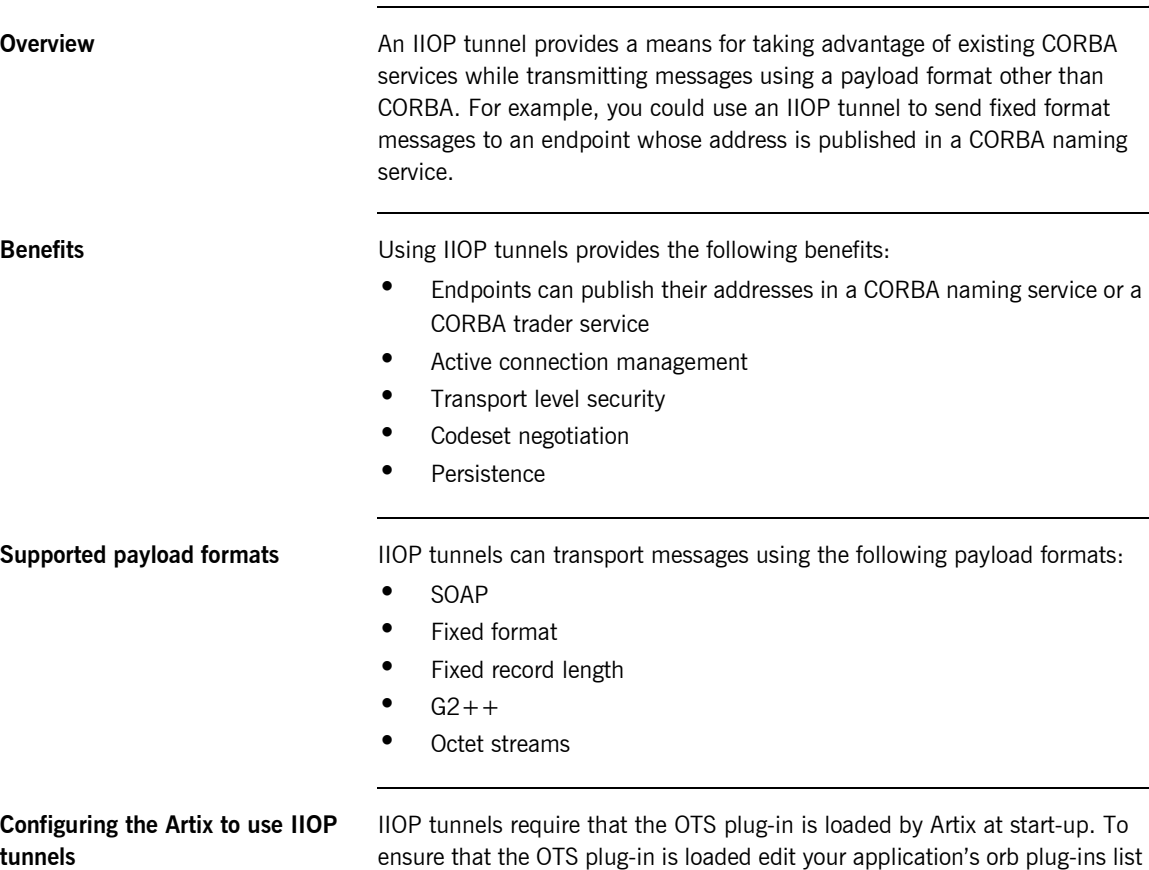

ensure that the OTS plug-in is loaded edit your application's orb plug-ins list to include ots. For more information on Artix configuration, see *Deploying and Managing Artix Solutions*.

# <span id="page-220-0"></span>**Modifying a Contract to Use an IIOP Tunnel**

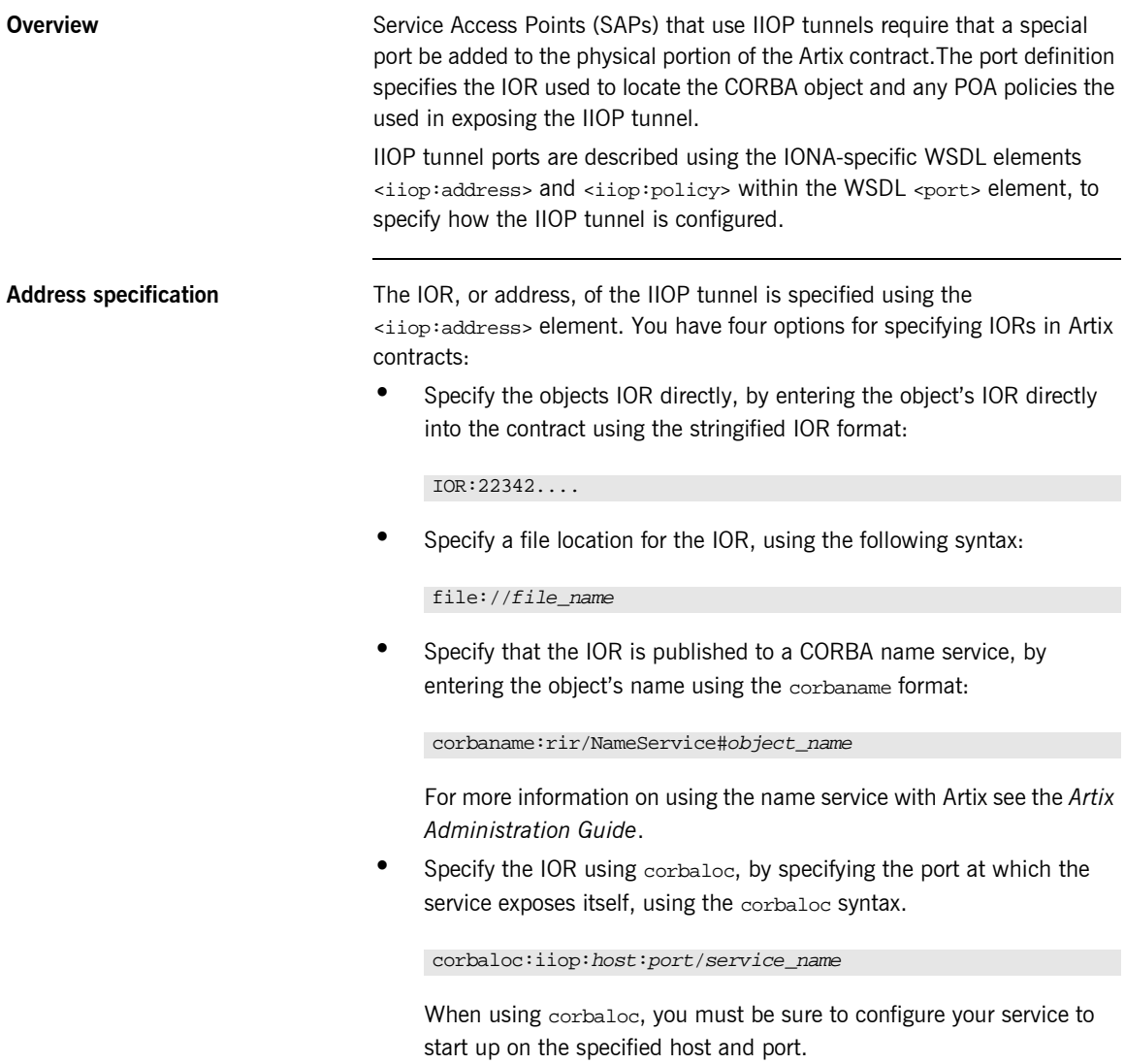

### **Specifying type of payload encoding** The IIOP tunnel can perform codeset negotiation on the encoded messages passed through it if your CORBA system supports it. By default, this feature is turned off so that the agents sending the message maintain complete control over codeset conversion. If you wish to turn automatic codeset negotiation on use the following: **Specifying POA policies** Using the optional  $\langle$ iop:policy> element, you can describe a number of POA polices the Artix service will use when creating the IIOP tunnel. These policies include: **ï** [POA Name](#page-221-0) **ï** [Persistence](#page-221-1) **ï** [ID Assignment](#page-222-0) <iiop:payload type="string" />

Setting these policies lets you exploit some of the enterprise features of IONAís Application Server Platform 6.0, such as load balancing and fault tolerance, when deploying an Artix integration project using the IIOP tunnel. For information on using these advanced CORBA features, see the Application Server Platform documentation.

#### <span id="page-221-0"></span>**POA Name**

Artix POAs are created with the default name of  $_{WS\_ORE}$ . To specify a name of the POA that Artix creates for the IIOP tunnel, you use the following:

<iiop:policy poaname="*poa\_name*" />

The POA name is used for setting certain policies, such as direct persistence and well-known port numbers in the CORBA configuration.

#### <span id="page-221-1"></span>**Persistence**

By default Artix POA's have a persistence policy of false. To set the POA's persistence policy to true, use the following:

<iiop:policy persistent="true" />

#### <span id="page-222-0"></span>**ID Assignment**

By default Artix POAs are created with a SYSTEM\_ID policy, meaning that their ID is assigned by Artix. To specify that the IIOP tunnel's POA should use a user-assigned ID, use the following:

```
<corba:policy serviceid="POAid" />
```
This creates a POA with a USER\_ID policy and an object id of *POAid*.

**Procedure** To add an IIOP tunnel port to your service contract using the GUI, complete the following steps:

- 1. From the project tree, select the contract to which you want to add the IIOP tunnel port.
- 2. Select **Services|New Service** from the **Contract** menu of the designer.

3. You will see a screen like [Figure 24](#page-223-0).

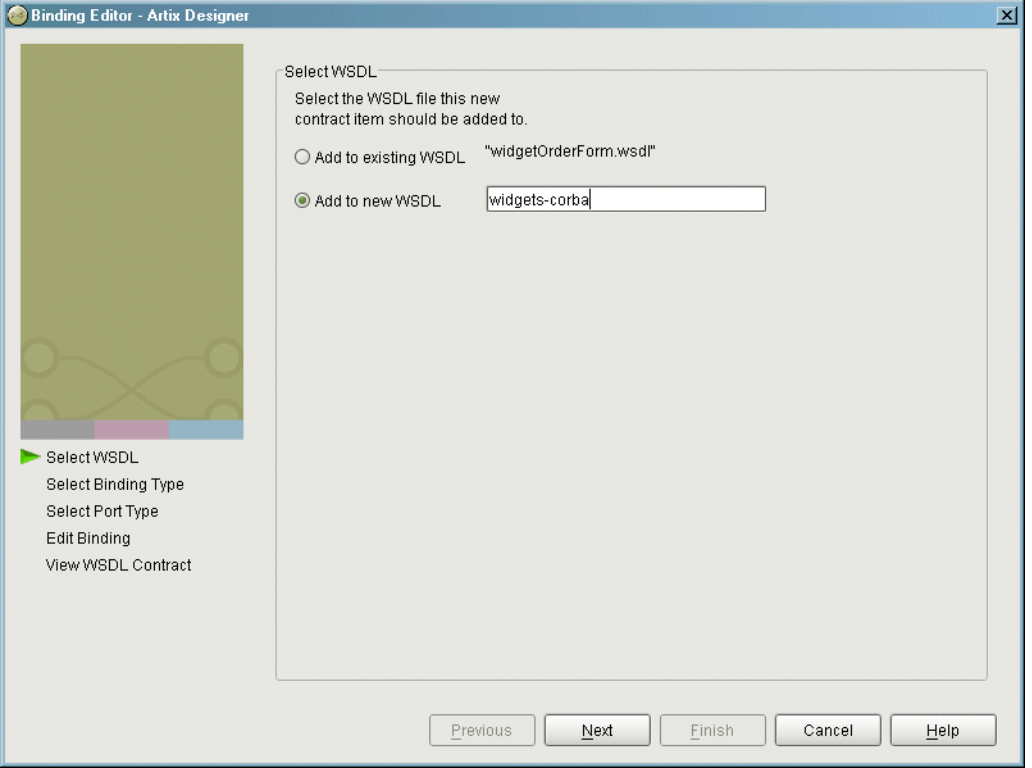

<span id="page-223-0"></span>**Figure 24:** *Select WSDL Location*

- 4. Select where to create the WSDL entry for the new service.
	- ♦ **Add to existing WSDL** adds the service information to the bottom of the existing contract and does not make a back-up of the orginal WSDL file.
	- ♦ **Add to new WSDL** creates a new WSDL document that contains the service information and imports the original WSDL document.
- 5. Click **Next**.
- 6. Enter a unique name for the new service.
- 7. Click **Next**.
- 8. Enter a name for the new IIOP tunnel port that is being created.
- 9. From the drop down list, select the binding that the port is going to expose.
- 10. Click **Next**.
- 11. You will see a dialog similar to [Figure 25.](#page-224-0)

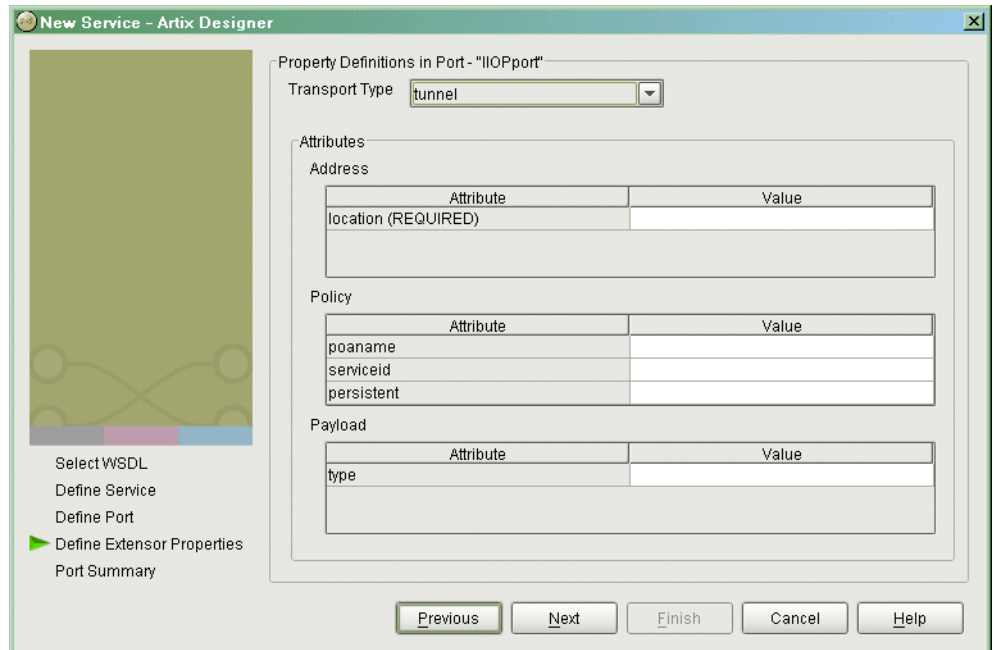

<span id="page-224-0"></span>**Figure 25:** *Edit IIOP Tunnel Port Properties*

- 12. From the drop down list in the **Transport** box, select **tunnel**.
- 13. In the **Address** table, enter the address in the line for **Location**.
- 14. If you want to set any of the supported POA policies, place a check in the **Specified** box on the appropriate line in the **Policy** table and enter a valid value.
- 15. Click **Next**.
- 16. Review the settings for the new IIOP tunnel port.
- 17. If it is correct, click **Next**.
- 18. Review the settings for the new service in which the IIOP port is described.
- 19. If it is correct, click **Finish**.

<span id="page-225-0"></span>

**Example** For example, an IIOP tunnel port for the personal InfoLookup binding would look similar to [Example 80](#page-225-0):

**Example 80:***CORBA personalInfoLookup Port*

```
<service name="personalInfoLookupService">
  <port name="personalInfoLookupPort"
        binding="tns:personalInfoLookupBinding">
    <iiop:address location="file://objref.ior" />
     <iiop:policy persistent="true" />
     <iiop:policy serviceid="personalInfoLookup" />
  </ port>
</ service>
```
Artix expects the IOR for the IIOP tunnel to be located in a file called objref.ior, and creates a persistent POA with an object id of personalInfo to configure the IIOP tunnel.

### CHAPTER 13

# Sending Messages using SOAP

*The SOAP plug-in lets you configure an Artix integration solution to use the SOAP payload format for communication between distributed applications. This chapter first provides an introductory overview of SOAP. It then explains how to configure and extend a WSDL contract to use a SOAP binding and a SOAP-over-HTTP port. It provides a description of the WSDL extensions involved in extending a WSDL contract for SOAP. It outlines the XML types supported by SOAP in Artix. Finally, it provides an overview of the WSDL extension schema that supports the use of SOAP with Artix.*

**In this chapter** This chapter discusses the following topics:

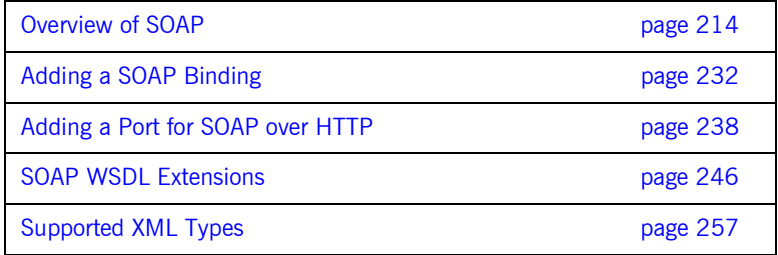

# <span id="page-227-0"></span>**Overview of SOAP**

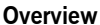

This section provides an introductory overview of the simple object access protocol (SOAP) in terms of its purpose, how it evolved, the elements of a SOAP message, and how it handles (encodes) application data types.

**In this section** This section discusses the following topics:

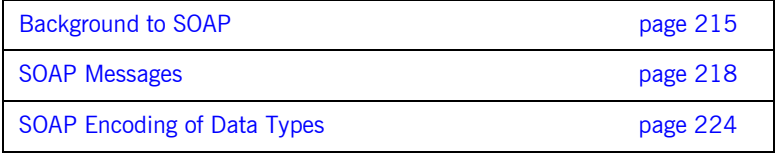

**Note:** A complete introduction to SOAP is outside the scope of this guide. For more details see the W3C SOAP 1.1 specification at http://www.w3.org/TR/SOAP/. IONAís Artix product supports only version 1.1 of the W3C SOAP specification.

### <span id="page-228-0"></span>**Background to SOAP**

<span id="page-228-2"></span><span id="page-228-1"></span>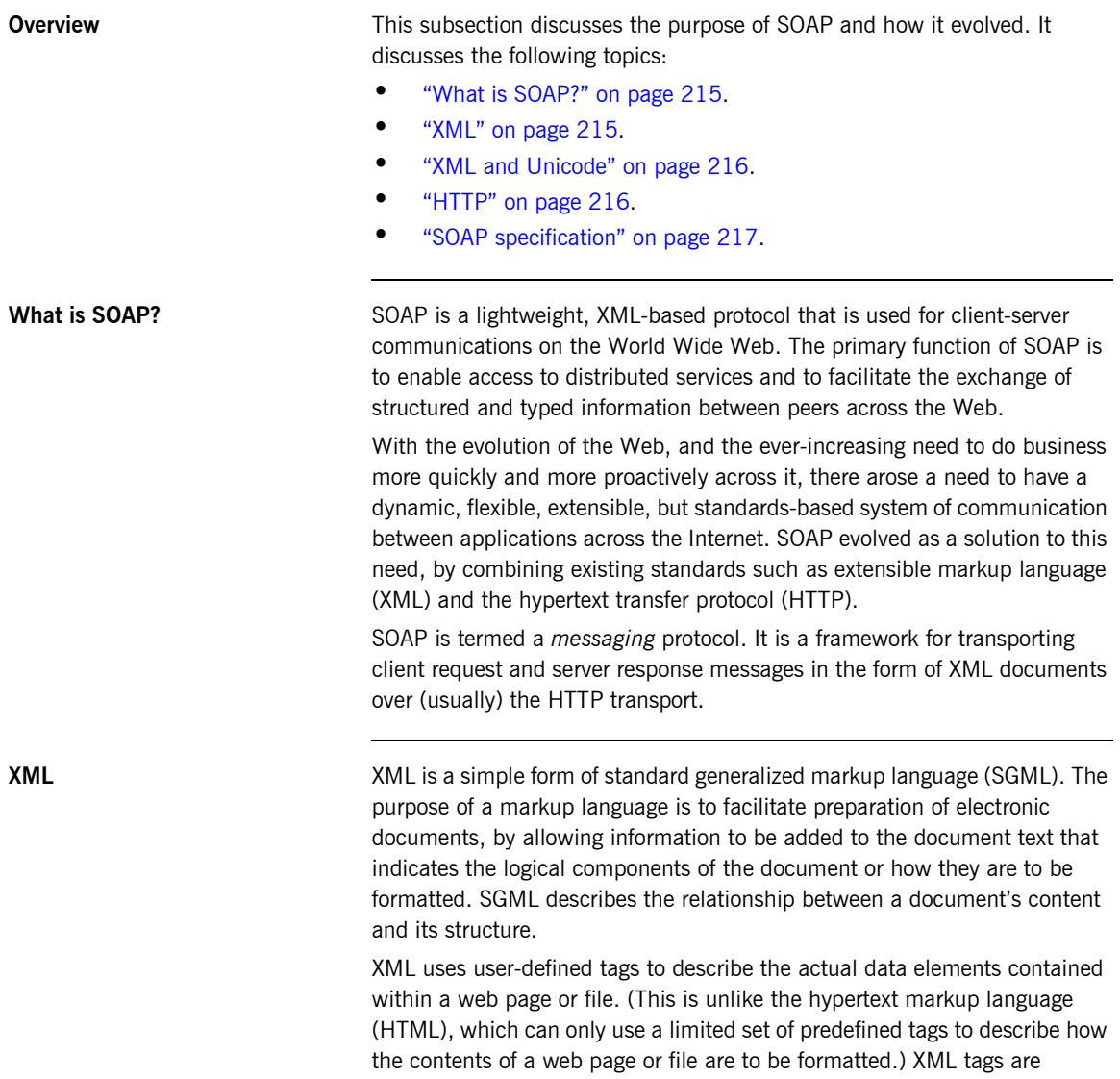

unlimited, because they can be defined at the user's discretion, depending on the data elements that need to be defined. This is why XML is termed *extensible*. XML processors now exist for any common platform or language.

<span id="page-229-0"></span>**XML and Unicode** XML works on the assumption that all character data belongs to the universal character set (UCS). UCS is more commonly known as *unicode*. This is a mechanism for setting up binary codes for text or script characters that relate to the principal written languages of the world. Unicode therefore provides a standard means of interchanging, processing, and displaying written texts in diverse languages. See http://www.unicode.org for details. Because unicode uses 16 bits to represent a particular character, it can represent more than 65,000 different international text characters. This makes Unicode much more powerful than other text representation formats, such as ASCII (American standard code for information interchange), which only uses 7 bits to represent a particular character and can only represent 128 characters. Unicode uses a conversion method called UTF (universal transformation format) that can convert text to 8-bit or 16-bit Unicode characters. To this effect, there are UTF $-8$  and UTF $-16$  encoding formats. All XML processors, regardless of the platform or programming language for which they are implemented, must accept character data encoded using UTF-8 or UTF-16 encoding formats.

<span id="page-229-1"></span>

**HTTP HTTP** is the standard TCP/IP-based transport used for client-server communications on the Web. Its main function is to establish connections between distributed web browsers (clients) and web servers for exchanging files and possibly other information across the Internet. HTTP is available on all platforms, and HTTP requests are usually allowed through security firewalls. See "Working with HTTP" on page  $161$  for a more detailed overview of HTTP.

> Given the dynamic features of XML and HTTP, SOAP has therefore become regarded as the optimum tool for enabling communication between distributed, heterogeneous applications over the Internet.

**Note:** Although most implementations of SOAP are HTTP-based, SOAP can be used with any transport that supports transmission of XML data. Depending on the particular transport in use, SOAP can also be implemented to support different types of message-exchange patterns, such as one-way or request-response.

<span id="page-230-0"></span>**SOAP specification** SOAP is a framework for transporting client request and server response messages in the form of XML documents over HTTP or some other transport. The W3C SOAP specification at  $http://www.w3.org/TR/SOAP/$ defines the standards for SOAP in relation to:

- **ï** Format and components of SOAP messages.
- **ï** SOAP usage with HTTP.
- **ï** SOAP encoding rules for application-defined data types.
- **ï** SOAP standards for representing remote procedure calls (RPCs) and responses.

"SOAP Messages" on page 218 briefly discusses the format and components of SOAP messages, and their use with HTTP. "SOAP Encoding of Data Types" on page 224 briefly discusses how data types are handled in SOAP. Again, a complete introduction to these topics is outside the scope of this guide, and you should see the W3C SOAP 1.1 specification at http://www.w3.org/TR/SOAP/ for full details.

### <span id="page-231-0"></span>**SOAP Messages**

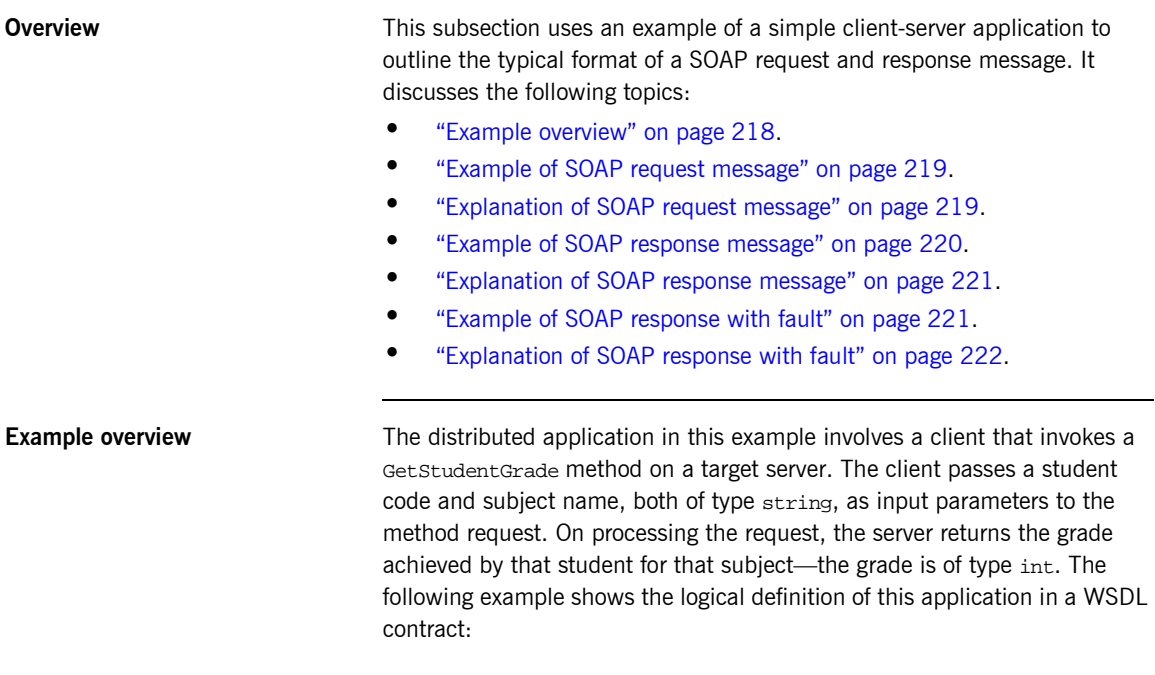

**Example 81:** *Example of logical definition in WSDL*

```
…
<message name="GetStudentGrade">
    <part name="StudentCode" type="xsd:string"/>
    <part name="Subject" type="xsd:string"/>
</message>
<message name="GetStudentGradeResponse">
     <part name="Grade" type="xsd:int"/>
</message>
<portType name="StudentPortType">
    <operation name="GetStudentGrade">
        <input message="tns:GetStudentGrade" name="GetStudentGrade"/>
         <output message="tns:GetStudentGradeResponse" name="GetStudentGradeResponse"/>
     </operation>
</portType>
…
```
<span id="page-232-2"></span><span id="page-232-0"></span>**Example of SOAP request message**

[Example 82](#page-232-2) shows an example of the format of a typical SOAP request message, based on [Example 81 on page 218](#page-231-2) (in this case, the client has passed student code 815637 and subject History as input parameters):

**Example 82:** *Example of a SOAP Request Message*

```
1 POST /StockQuote HTTP/1.1
   Host: www.stockquoteserver.com
   Content-Type: text/xml; charset="utf-8"
   Content-Length: nnnn
   SOAPAction: "Some-URI"
   <?xml version="1.0" encoding='UTF-8'?>
2 <SOAP-ENV:Envelope
        xmlns:SOAP-ENV="http://schemas.xmlsoap.org/soap/envelope/"
        SOAP-ENV:encodingStyle="http://schemas.xmlsoap.org/soap/
          encoding/"/>
3 <SOAP-ENV:Body>
                <m:GetStudentGrade xmlns:m="Some-URI">
                    <StudentCode>815637</StudentCode>
                    <Subject>History</Subject>
                </m:GetStudentGrade>
            </SOAP-ENV:Body>
    </SOAP-ENV:Envelope>
```
<span id="page-232-1"></span>**Explanation of SOAP request message**

[Example 82 on page 219](#page-232-2) can be explained as follows:

<span id="page-232-3"></span>1. The first five lines represent HTTP header information (in this example, the SOAP request is running over HTTP). When a SOAP request is running over HTTP, the HTTP method must be set to POST, the HTTP Content-Type header must be set to text/xml, and a SOAPAction HTTP header should also be included that specifies a URI indicating what is being requested. (However, the SOAPAction field can be left blank, in which case the URI specified in the first couple of lines is taken to indicate the intent of the request instead.)

**Note:** See "Working with HTTP" on page 161 for more details of the format of HTTP request headers.

<span id="page-233-3"></span><span id="page-233-2"></span><span id="page-233-1"></span><span id="page-233-0"></span>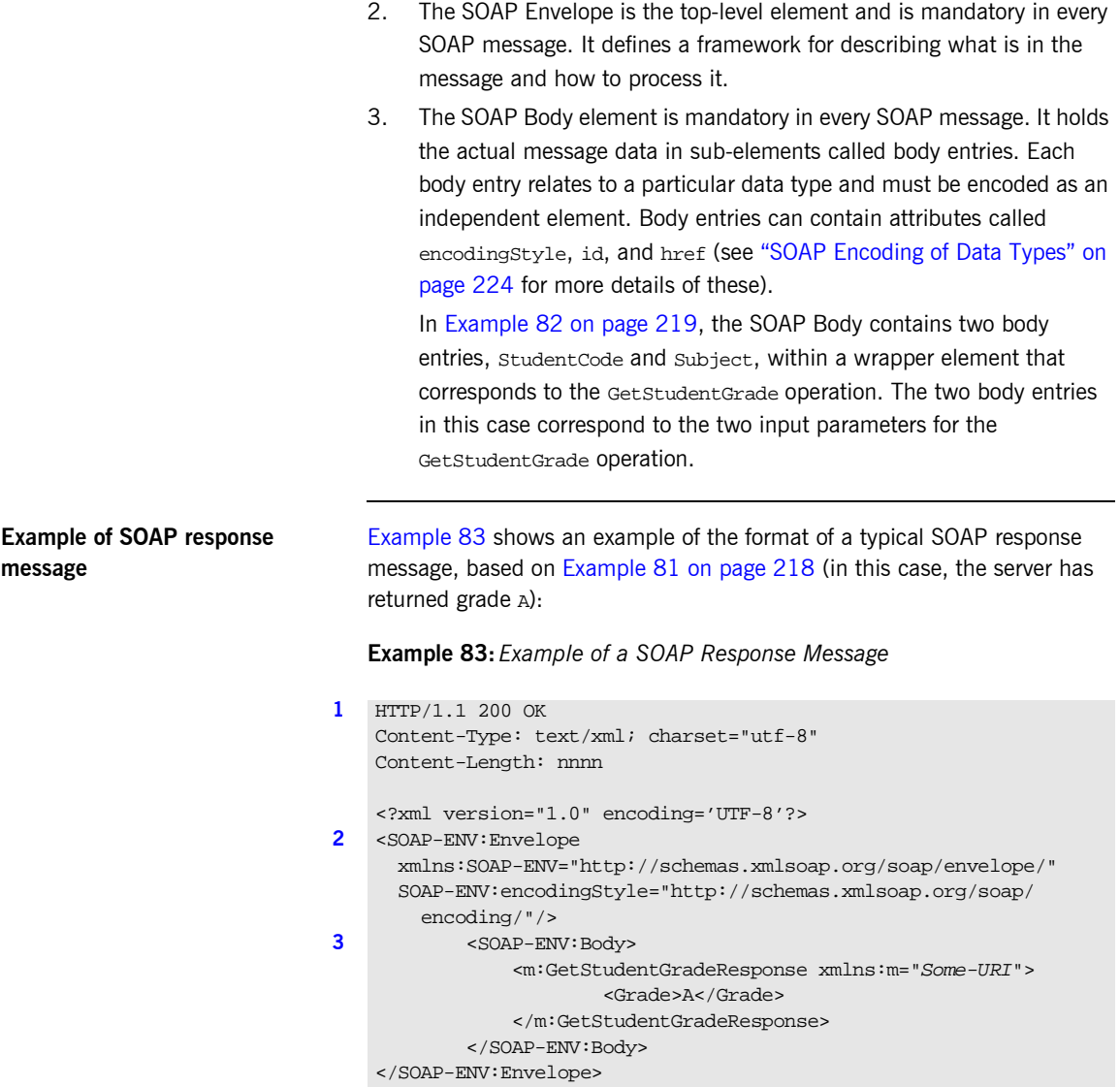

<span id="page-234-5"></span><span id="page-234-4"></span><span id="page-234-3"></span><span id="page-234-2"></span><span id="page-234-1"></span><span id="page-234-0"></span>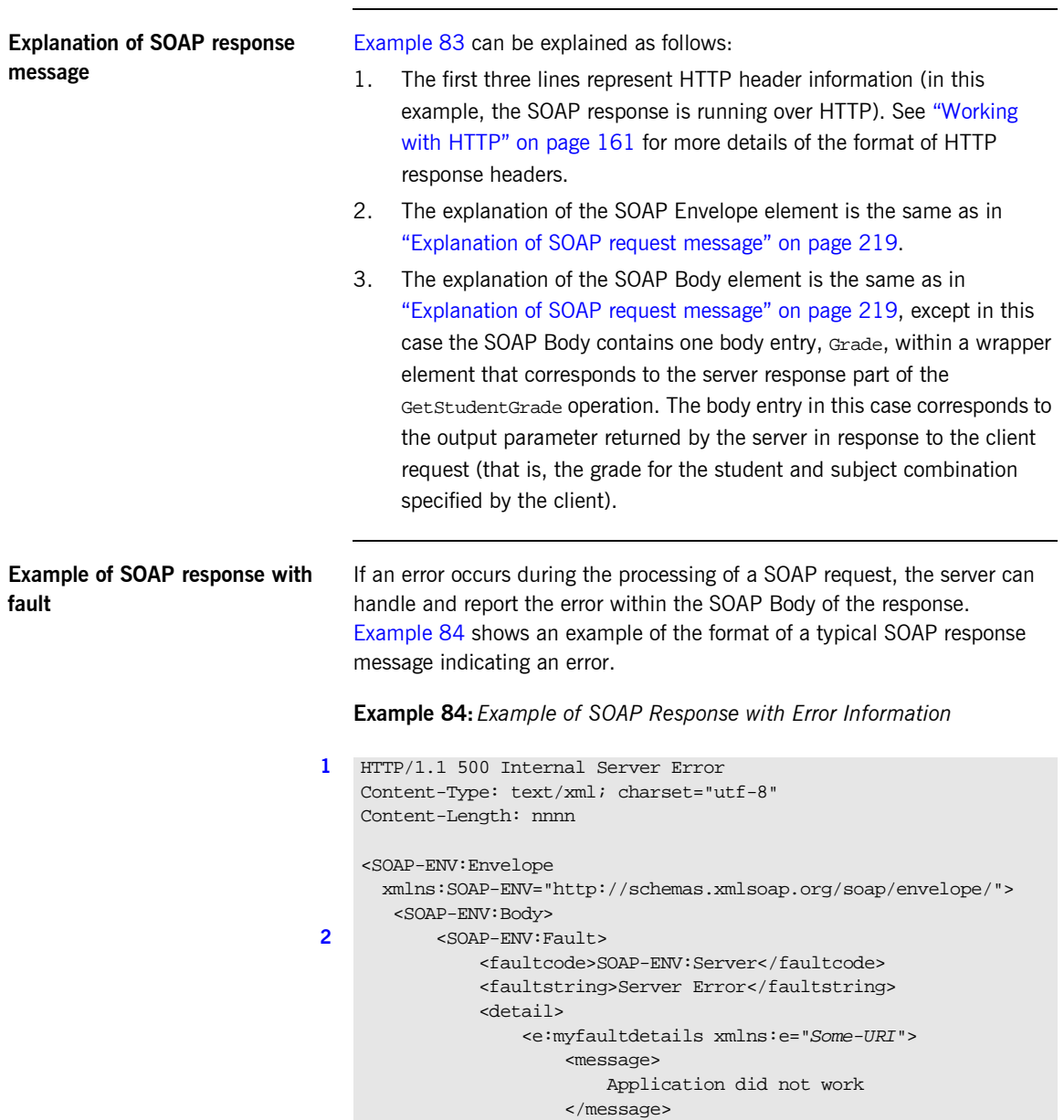

### **Example 84:** *Example of SOAP Response with Error Information*

```
 <errorcode>
                         1001
                     </errorcode>
                 </e:myfaultdetails>
            </detail>
        </SOAP-ENV:Fault>
    </SOAP-ENV:Body>
</SOAP-ENV:Envelope>
```
<span id="page-235-0"></span>**Explanation of SOAP response with fault**

[Example 84 on page 221](#page-234-5) can be explained as follows:

- <span id="page-235-1"></span>1. The first three lines represent HTTP header information (in this example, the SOAP response is running over HTTP). See "Working with HTTP" on page  $161$  for more details of the format of HTTP response headers.
- <span id="page-235-2"></span>2. Errors are reported within a SOAP Fault element within the SOAP Body. In this case, the SOAP Body must not contain any other elements. Only one SOAP Fault element can be defined in any SOAP message. SOAP Fault in turn defines the following four sub-elements:

faultcode This describes the error. The default faultcode values defined by the W3C SOAP specification are:

- **VersionMismatch**—This means the SOAP Envelope was associated with an invalid namespace (that is, a namespace other than http://schemas.xmlsoap.org/soap/envelope/).
- **MustUnderstand—This means a header element** that needed to be processed was not processed correctly.
- client-This means the message was not properly formed or did not contain appopriate information to be successfully processed.
- server–This means the message could not be processed, but not due to message contents.

faultstring This provides a human-readable explanation of the fault.

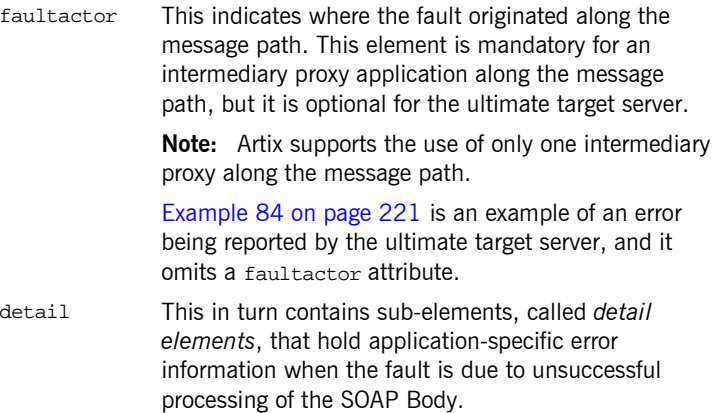

## <span id="page-237-0"></span>**SOAP Encoding of Data Types**

<span id="page-237-2"></span><span id="page-237-1"></span>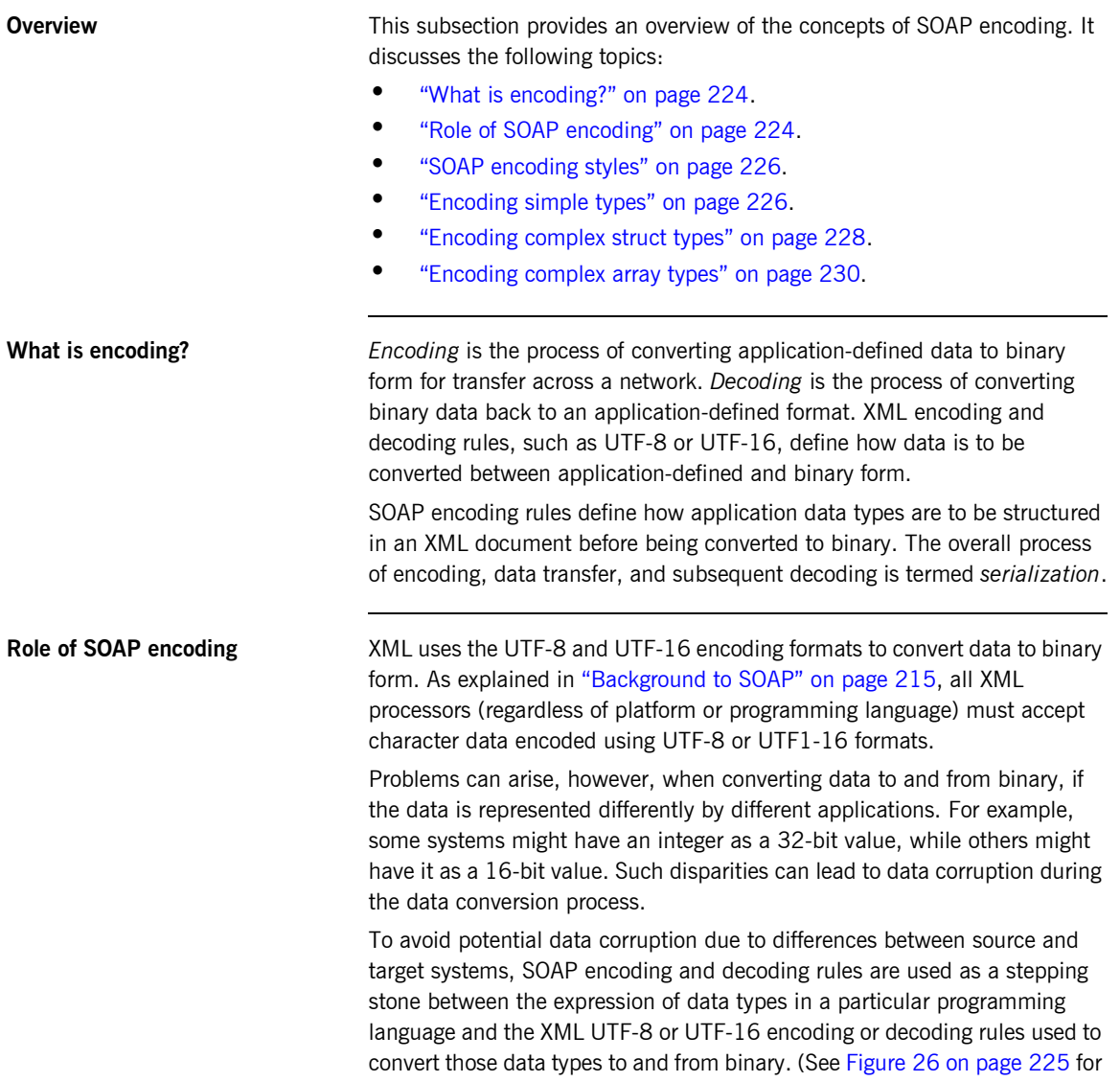

more details.) SOAP encoding rules, therefore, define the elements and data types that are designed to support serialization of data between disparate systems.

As shown in [Figure 26,](#page-238-0) all data transferred as part of a SOAP payload is marshalled across the network as UTF-encoded binary strings.

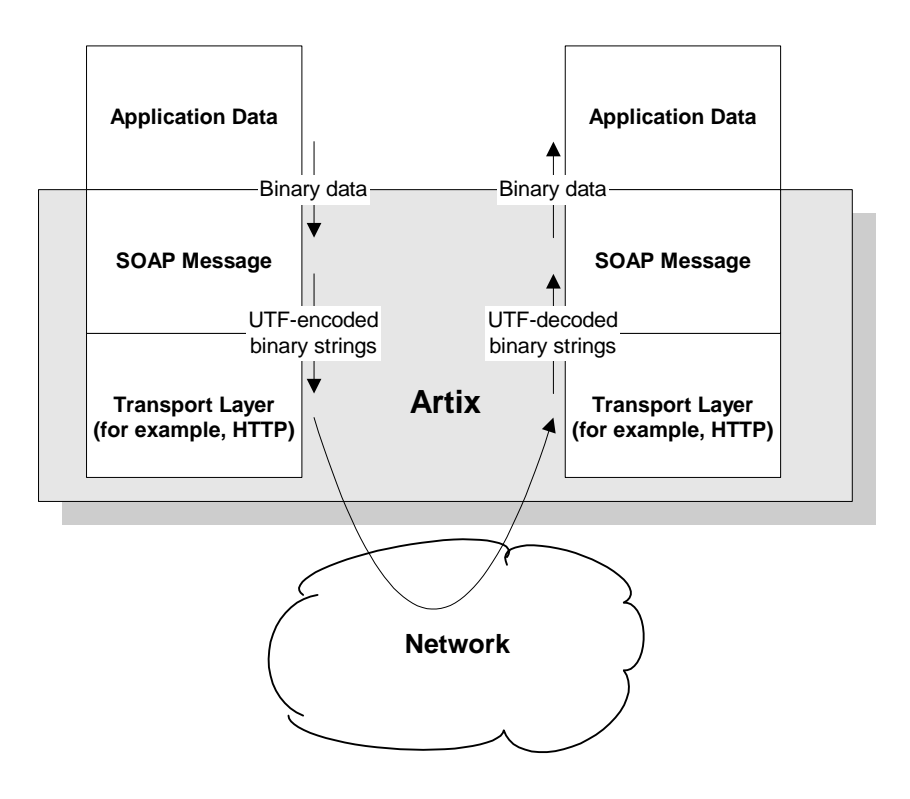

<span id="page-238-0"></span>**Figure 26:** *Overview of Role of SOAP Encoding and Decoding*

<span id="page-239-1"></span><span id="page-239-0"></span>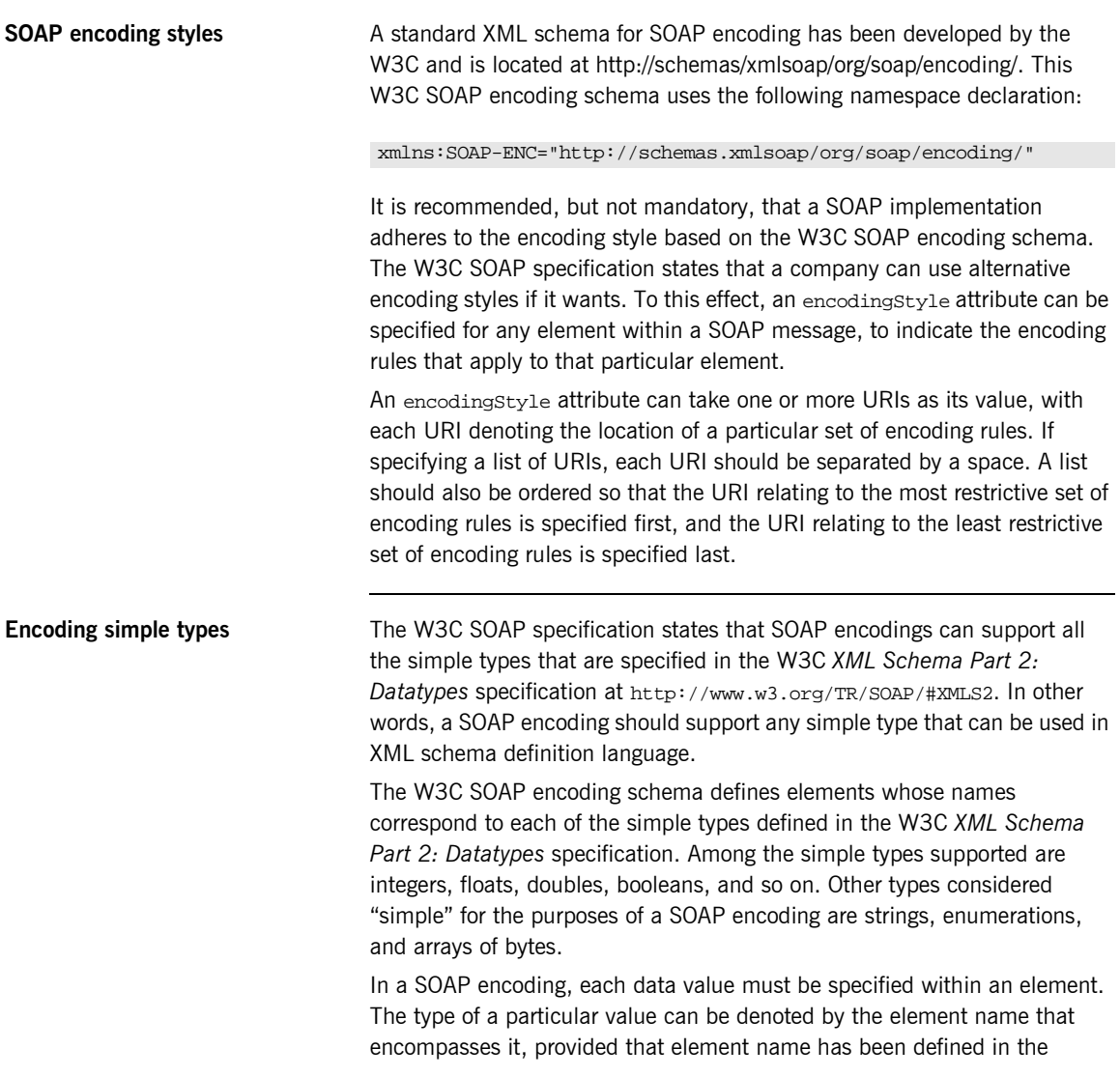

encoding schema as a derived type. The following is an example of a schema fragment that defines a series of elements (for example, an element called age of type int, an element called height of type float, and so on):

```
<element name="age" type="int"/>
<element name="height" type="float"/>
<element name="displacement" type="negativeInteger"/>
<element name="color">
   <simpleType base="xsd:string">
      <enumeration value="Blue"/>
       <enumeration value="Brown"/>
   </simpleType>
</element>
```
The following is an example of how the elements defined in the preceding sample schema might then be used in a SOAP encoding:

```
<age>34</age>
<height>6.0</height>
<displacement>-350</displacement>
<color>Brown</color>
```
If an element name in a SOAP encoding has not been defined as a derived type in an encoding schema (for example, the element name relating to a member of an array), that element must include an  $xsi:type$  attribute in the SOAP encoding to indicate the data type. See "Encoding complex array types" on page 230 for an example of this.

<span id="page-241-0"></span>**Encoding complex struct types** The W3C SOAP specification defines two complex data types—structs and arrays. A struct is a compound value whose members are each distinguished by a unique name (also known as that memberís *accessor*).

> The following is an example of a schema fragment that defines elements called Book, Author, and Address respectively, each of which is a structure containing a series of types:

```
<element name="Book">
<complexType>
    <sequence>
    <element name="title" type="xsd:string"/>
     <element name="author" type="tns:Author"/>
     </sequence>
</complexType>
</e:Book>
<element name="Author">
<complexType>
    <sequence>
    <element name="name" type="xsd:string"/>
    <element name="address" type="tns:Address"/>
     </sequence>
</complexType>
</e:Author>
<element name="Address">
<complexType>
    <sequence>
    <element name="street" type="xsd:string"/>
    <element name="city" type="xsd:string"/>
     <element name="country" type="xsd:string"/>
     </sequence>
</complexType>
</e:Address>
```
The following is an example of how the preceding schema definition could be subsequently used in a SOAP encoding (the following example shows embedded single-reference values for the author and address):

```
<e:Book>
     <title>Great Expectations</title>
     <author>
         <name>Charles Dickens</name>
         <address>
             <street>Whitechurch Road</street>
             <city>London</city>
             <country>England</country>
         </address>
      </author>
</e:Book>
```
In some cases an element might potentially contain more than one possible value. For example, if there was another book also called Great Expectations, written by some other author, there could be potentially more than one possible value for the author and address in the preceding example. When an element can contain more than one possible value it is termed *multireference*. In this case, an id attribute must be used to identify a multireference element, and a href attribute can be used to reference that element. For example, the href attribute of the <author> element in the following example refers to the id attribute of the multireference <Person> element. Similarly, the href attribute of the <address> element refers to the id attribute of the multireference <Home> element (this is assuming the author in question has more than one home).

```
<e:Book>
    <title>Great Expectations</title>
     <author href="#Person-1"/>
\leq/e:Book>
<e:Person id="Person-1">
     <name>Charles Dickens</name>
     <address> href="Home-1"/>
</e:Person>
<e:Home id="Home-1"/>
    <street>Whitechurch Road</street>
     <city>London</city>
    <country>England</country>
</e:Home>
```
**229**

<span id="page-243-0"></span>**Encoding complex array types** The W3C SOAP specification defines two complex data types—structs and arrays. An array is a compound value whose member values are distinguished by means of ordinal position within the array. An array in SOAP is of type  $SORP$ -ENC: Array or a type derived from that.

> The following is an example (taken from the W3C SOAP specification) of a schema fragment that defines an element called myFavoriteNumbers that is of type SOAP-ENC:Array:

```
<element name="myFavoriteNumbers"
     type="SOAP-ENC:Array"/>
```
The following is an example (taken from the W3C SOAP specification) of how the array defined in the preceding sample schema could be subsequently used in a SOAP encoding:

```
<myFavoriteNumbers SOAP-ENC:arrayType="xsd:int[2]">
     <number>3</number>
     <number>4</number>
</myFavoriteNumbers>>
```
The preceding example shows an array of two integers, with both members of the array called number (this is unlike the members of a struct which must all have unique names). The members of a SOAP array do not have to be all of the same type. The following is an example of the SOAP encoding for an array where an  $xsi:type$  attribute is used to specify the type of each member of the array:

**Note:** As explained in "Encoding simple types" on page 226, if the type of a value is not identifiable from the element name (or accessor) corresponding to that value, an  $xsi:type$  attribute must be used in the SOAP encoding.

```
<SOAP-ENC:Array SOAP-ENC:arrayType="xsd:ur-type[4]">
  <thing xsi:type="xsd:int">98765</thing>
  <thing xsi:type="xsd:decimal">3.857</thing>
  <thing xsi:type="xsd:string">The cat sat on the mat</thing>
  <thing xsi:type="xsd:uriReference">http://www.iona.com</thing>
</SOAP-ENC:Array>
```
SOAP encoding rules also support:

- **•** Arrays of complex structs or other arrays.
- $\bullet$  Multi-dimensional arrays.
- **•** Partially transmitted arrays.
- **ï** Sparse arrays.

See the W3C SOAP specification for more details of the encoding guidelines for arrays.

# <span id="page-245-0"></span>**Adding a SOAP Binding**

**Overview** The You can configure an Artix WSDL contract with various extensions that support the use of a SOAP binding with Artix. This section describes how to use the **Artix Designer** GUI to add a SOAP binding to a WSDL contract. It discusses the following topics:

- **<sup>•</sup>** *"GUI steps"* **on page 232.**
- $\bullet$  "WSDL example" on page 237.

**Note:** This section deals specifically with how to set up a SOAP binding within an Artix WSDL contract. It assumes that you have already set up the logical components of the contract relating to types, messages, and port types.

<span id="page-245-1"></span>**GUI steps** To add a SOAP binding to your service contract, using the **Artix Designer** GUI, complete the following steps:

- 1. From the project tree, select the contract to which you want to add the SOAP binding.
- 2. Select **New|Binding** from the **Contract** menu of the designer.

3. You will see a screen like [Figure 27](#page-246-0).

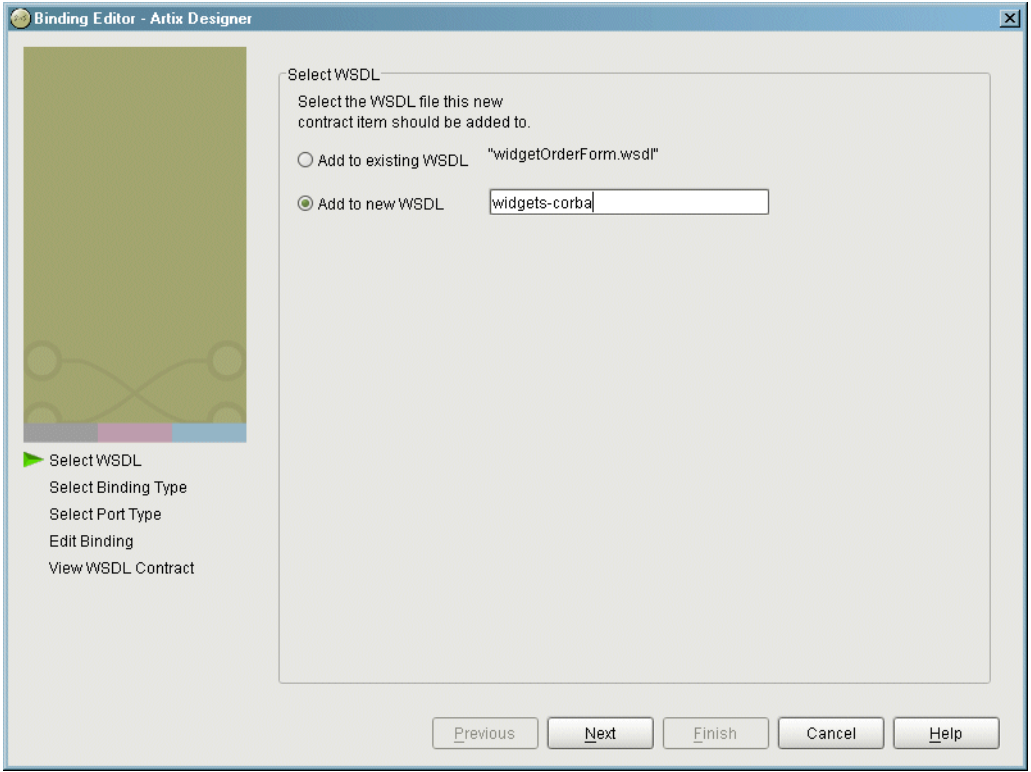

<span id="page-246-0"></span>**Figure 27:** *Select WSDL location*

- 4. Select where to create the WSDL entry for the new binding.
	- ♦ **Add to existing WSDL** adds the binding information to the bottom of the existing contract and does not make a back-up of the old WSDL file.
	- ♦ **Add to new WSDL** creates a new WSDL document that contains the binding information and imports the original WSDL document.
- 5. Click **Next**.
- 6. Select SOAP as your binding type.
- 7. Click **Next**.
- 8. From the **Port Type** drop down list, select the port type that the binding relates to.
- 9. Type a name for your binding in the **Binding Name** field, or accept the default that consists of the port type name with a SOAPBinding suffix.
- 10. From the **Use** drop down list, select either **encoded** or **literal**, to indicate whether message parts are to consist of abstract type definitions or concrete schema definitions. The value you choose is subsequently populated in the soap:body use attribute in your WSDL contract. See "soap:body element" on page 251 for more details.
- 11. From the **Style** drop down list, select either **rpc** or **document**, to indicate whether message parts pertaining to each operation are to consist of RPC-based parameters and return values or document-based body entries by default. The value you choose is subsequently populated in the soap:binding style attribute in your WSDL contract. See "soap:binding element" on page 248 for more details.
- 12. Click **Next**.
- 13. Click on the name of an operation within your binding. The screen then appears as shown in [Figure 28.](#page-248-0) (For this example, assume that **encoded** was selected in point 7, and **rpc** was selected in point 8.)

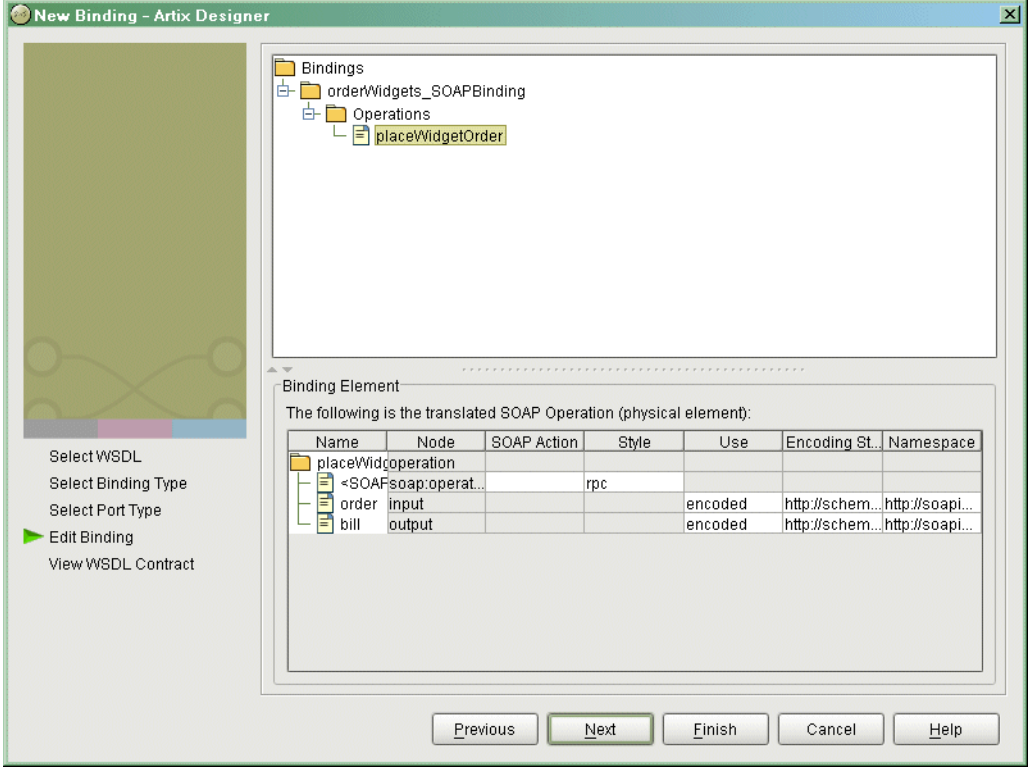

<span id="page-248-0"></span>**Figure 28:** *Editing a SOAP Binding for an Operation*

14. If you want to include a SOAPAction field in the HTTP header of a SOAP message, use the highlighted **SOAP Action** field to type the URL that represents the resource being requested by the operation.

**Note:** This step only relates to the use of SOAP over HTTP, but it is not mandatory for the purposes of Artix. It is available in case some third-party SOAP servers that do use a SOAPAction field in their HTTP headers are to be contacted.

- 15. If you want to override for a particular operation the default setting for **Style** that you set in point 8, delete the default value and type the new value in the relevant field in the **Style (Encoded)** column. (See point 8 for more details of valid values.)
- 16. If you want to override for a particular operation the default setting for **Use** that you set in point 7, delete the default value and type the new value in the relevant field(s) in the **Use** column. (See point 7 for more details of valid values.)
- 17. If you want to use one or more customized encoding styles, add the URL(s) relating to each customized encoding style to the relevant field(s) in the Style (Encoded) column.

**Note:** If you want this field to contain more than one URL, ensure that each URL is separated by a space, and the URLs are ordered according to the most restrictive set of rules first and least restrictive set of rules last.

- 18. Click **Next**.
- 19. Review the WSDL for the new SOAP binding. See [Example 85](#page-250-1) for an example of how the WSDL might appear.
- 20. If it is correct, click **Finish**.

#### <span id="page-250-1"></span><span id="page-250-0"></span>**WSDL example Example 85** provides an example of how the WSDL might appear for a SOAP binding in an Artix contract. **Example 85:** *Example of WSDL for a SOAP Binding* <binding name="orderWidgetsBinding" type="tns:orderWidgets"> <soap:binding style="rpc" transport="http://schemas.xmlsoap.org/soap/http"/> <operation name="placeWidgetOrder"> <soap:operation soapAction="" style="rpc"/> <input name="order"> <soap:body encodingStyle="http://schemas.xmlsoap.org/soap/encoding/" namespace="http://widgetVendor.com/widgetOrderForm" use="encoded"/> </input> <output name="bill"> <soap:body encodingStyle="http://schemas.xmlsoap.org/soap/encoding/" namespace="http://widgetVendor.com/widgetOrderForm" use="encoded"/> </output> </operation> </binding>

# <span id="page-251-0"></span>**Adding a Port for SOAP over HTTP**

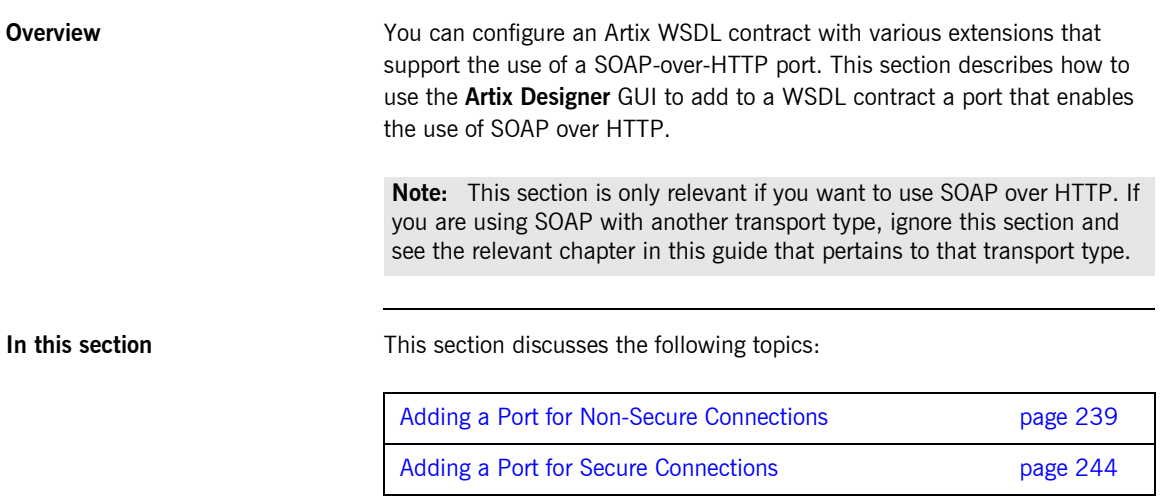
# **Adding a Port for Non-Secure Connections**

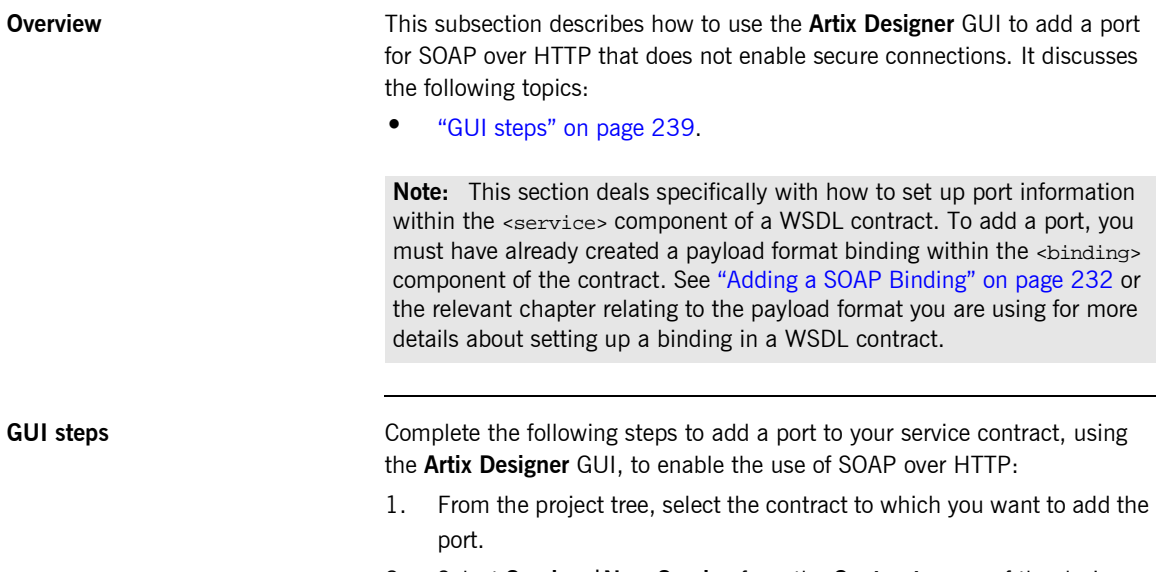

<span id="page-252-0"></span>2. Select **Services|New Service** from the **Contract** menu of the designer.

3. You will see a screen like [Figure 29](#page-253-0).

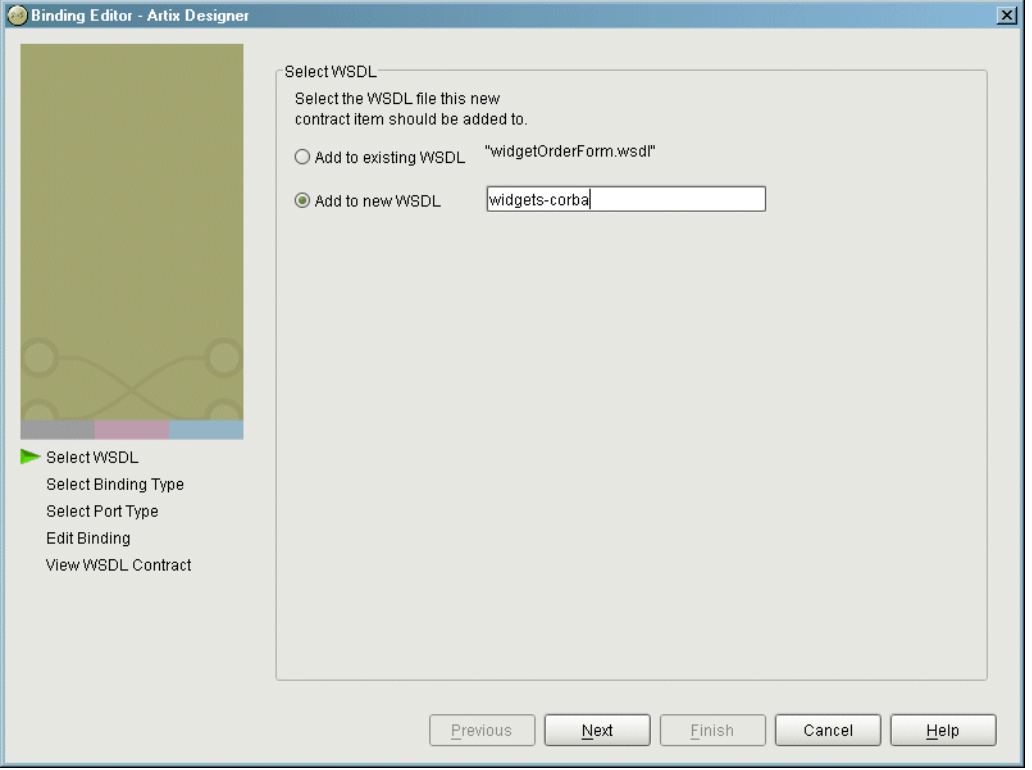

<span id="page-253-0"></span>**Figure 29:** *Select WSDL location*

- 4. Select where to create the WSDL entry for the new binding.
	- ♦ **Add to existing WSDL** adds the service information to the bottom of the existing contract and does not make a back-up of the original WSDL file.
	- ♦ **Add to new WSDL** creates a new WSDL document that contains the service information and imports the original WSDL document.
- 5. Click **Next**.
- 6. Enter a unique name for the new service.
- 7. Click **Next**.
- 8. Enter a name for the new port that is being created.
- 9. From the **Binding** drop down list, select the binding that the port is going to expose.

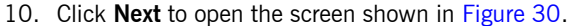

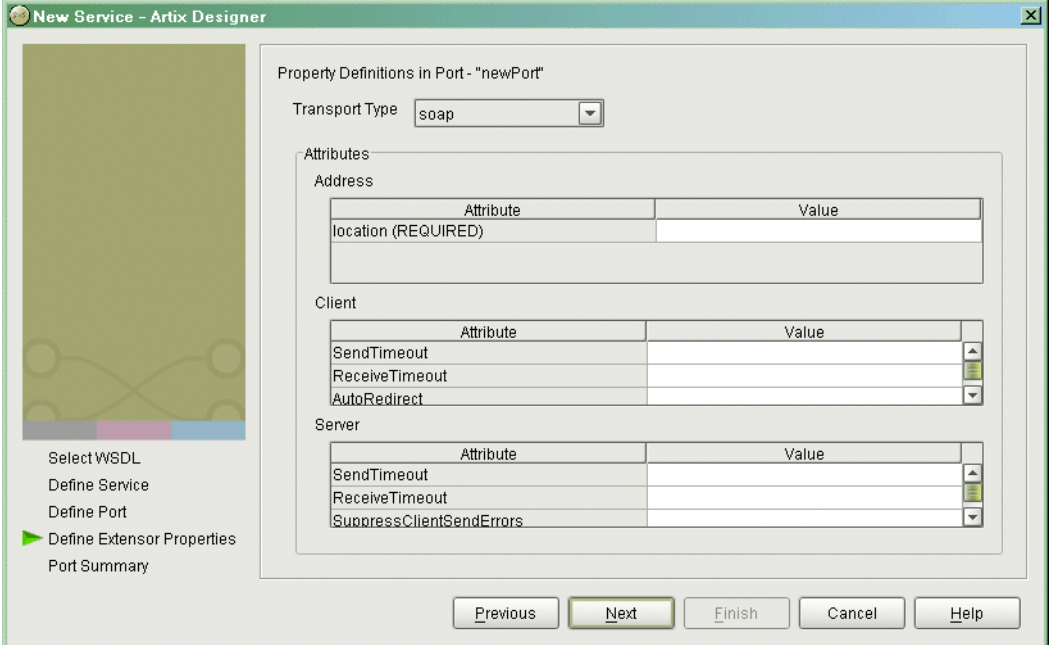

<span id="page-255-0"></span>**Figure 30:** *Selecting a SOAP Transport Type*

- 11. Ensure that SOAP is selected as your transport type.
- 12. In the **Value** field corresponding to the **location** line of the **Address** configuration table, type the URL that represents the resource being requested.

**Note:** The **Address** configuration table relates to the soap:address element within the port component of the WSDL contract. You must specify a value for the **location** attribute. See "SOAP WSDL Extensions" on page 246 for more details of the soap: address location attribute.

- 13. Click **Next**.
- 14. Review the settings for the new port.
- 15. If it is correct, click **Next**.
- 16. Review the settings for the new service in which the port is described.
- 17. If it is correct, click **Finish**.

**Example** [Example 86](#page-256-0) shows the WSDL extract that is subsequently generated for the service component of your Artix contract. As shown in [Example 86](#page-256-0), client and server HTTP configuration attributes are contained respectively within elements, called http-conf:client and http-conf:server, which are peers of the soap:address element.

**Example 86:** *Extract of Example WSDL Contract*

```
<wsdl:service name="BaseService">
     <wsdl:port binding="ns1:StudentPortType_SOAPBinding" name="SOAP_HTTP_Port">
         <soap:address location="http://www.iona.com/support/docs/index.xml"/>
         <http-conf:client Password="goofy" ReceiveTimeout="3000" SendTimeout="3000" 
                           UserName="jsmith"/>
         <http-conf:server HonorKeepAlive="true" ReceiveTimeout="3000" 
                           SendTimeout="3000" SuppressClientReceiveErrors="false" 
                           SuppressClientSendErrors="false"/>
     </wsdl:port>
</wsdl:service>
```
## **Adding a Port for Secure Connections**

**Overview** This subsection describes how to use the **Artix Designer** GUI to add a port for SOAP over HTTP that enables secure connections. It discusses the following topics:

- **<sup>8</sup>** "SSL-related attributes" on page 244.
- **<sup>•</sup>** "GUI steps" on page 245.
- **"WSDL example" on page 245.**

**Note:** This section deals specifically with how to set up port information within the <service> component of a WSDL contract. To add a port, you must have already created a payload format binding within the <br/>binding> component of the contract. See the chapter relating to the payload format you are using for more details about setting up a binding for it in a WSDL contract.

<span id="page-257-0"></span>**SSL-related attributes** The SSL-related attributes that can be configured to be included in the <http-conf:client> and <http-conf:server> elements of an HTTP port binding are as follows:

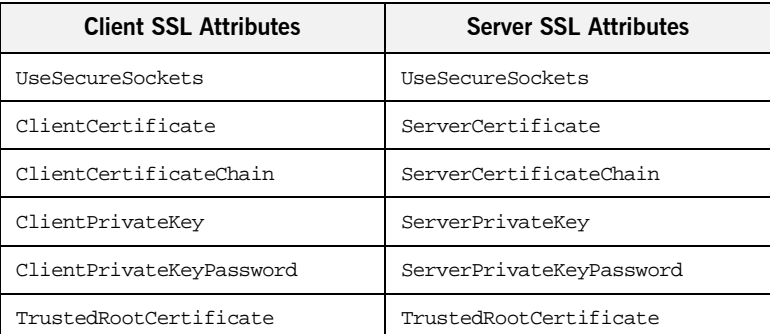

See "Working with HTTP" on page 161 more details of these attributes.

<span id="page-258-0"></span>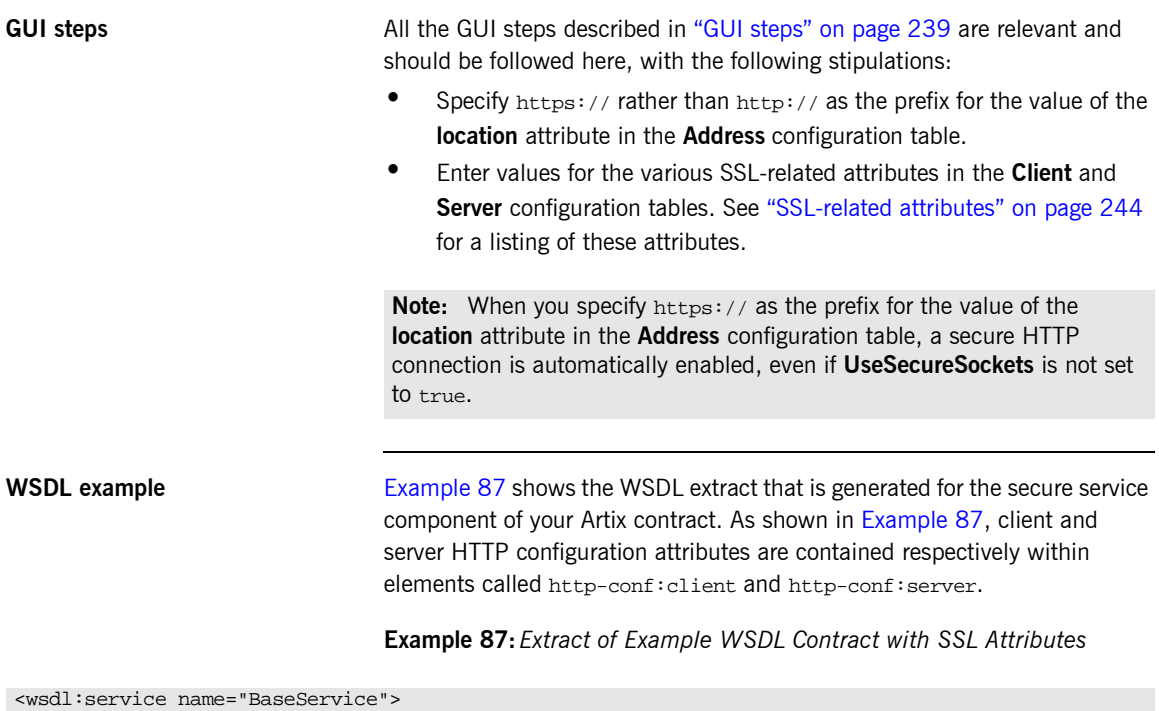

<span id="page-258-2"></span><span id="page-258-1"></span>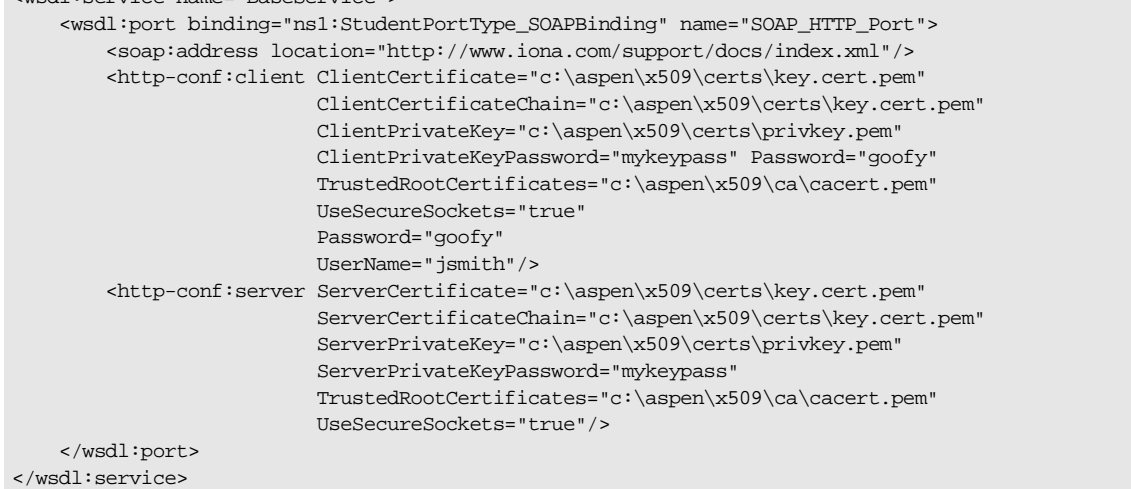

# <span id="page-259-0"></span>**SOAP WSDL Extensions**

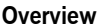

This subsection provides an overview and description of the attributes that you can set as extensions to a WSDL contract for the purposes of using the SOAP payload format plug-in with Artix.

**In this section** This section discusses the following topics:

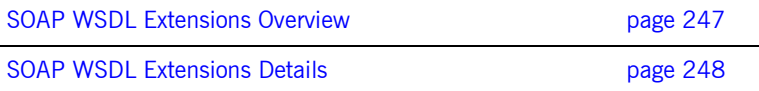

# <span id="page-260-0"></span>**SOAP WSDL Extensions Overview**

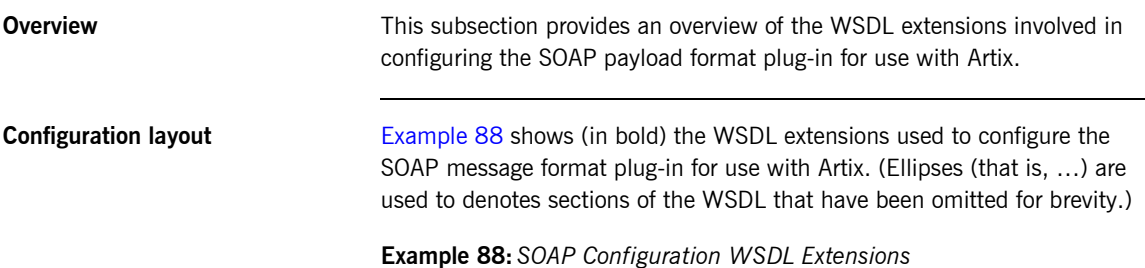

```
<definitions…
```
…

```
xmlns:soap="http://schemas.xmlsoap.org/wsdl/soap"
…
<definitions .... >
     <binding .... >
         <soap:binding style="rpc|document" transport="uri">
         <operation .... >
             <soap:operation soapAction="uri" style="rpc|document">
             <input>
                 <soap:body use="literal|encoded" encodingStyle="uri-list">
             </input>
             <output>
                 <soap:body use="literal|encoded" encodingStyle="uri-list">
             </output>
             <fault>*
                 <soap:fault name="nmtoken" use="literal|encoded" encodingStyle="uri-list">
             </fault>
         </operation>
     </binding>
     <port .... >
         <soap:address location="uri"/> 
     </port>
</definitions>
```
# <span id="page-261-0"></span>**SOAP WSDL Extensions Details**

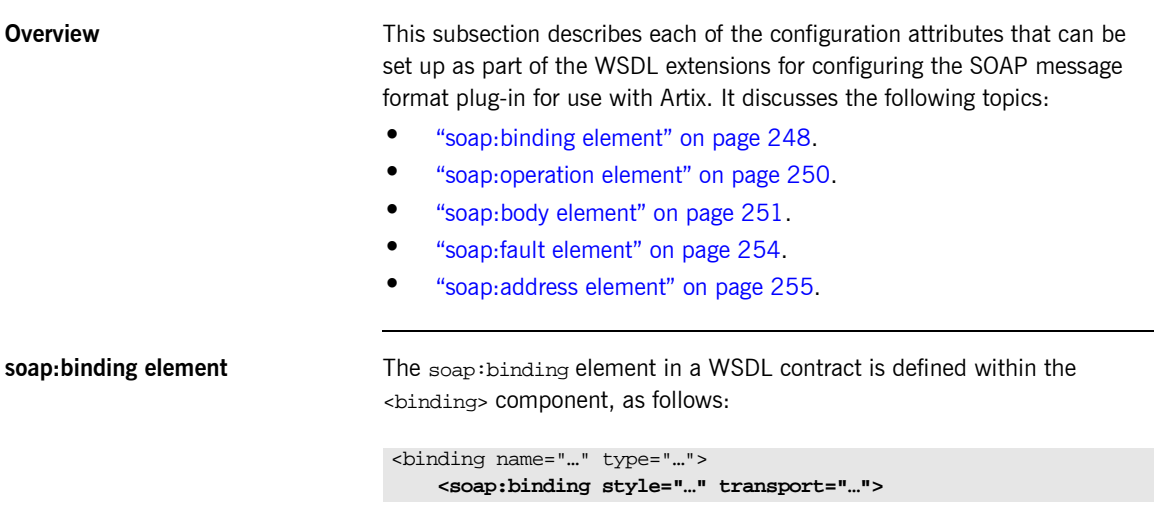

Only one soap:binding element is defined in a WSDL contract. It is used to signify that SOAP is the message format being used for the binding. [Table 24](#page-261-1) describes the attributes defined within the soap:binding element.

<span id="page-261-2"></span><span id="page-261-1"></span>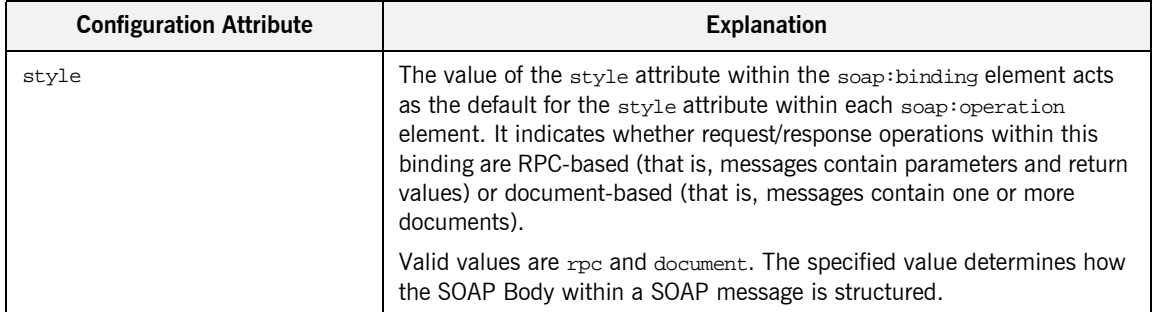

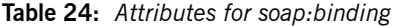

| <b>Configuration Attribute</b> | <b>Explanation</b>                                                                                                    |
|--------------------------------|----------------------------------------------------------------------------------------------------|
|                                | If rpc is specified, each message part within the SOAP Body is a<br>parameter or return value and will appear inside a wrapper element<br>within the SOAP Body. The name of the wrapper element must match<br>the operation name. The namespace of the wrapper element is based on<br>the value of the soap: body namespace attribute. The message parts<br>within the wrapper element correspond to operation parameters and<br>must appear in the same order as the parameters in the operation. Each<br>part name must match the parameter name to which it corresponds. |
|                                | For example, the SOAP Body of a SOAP request message (based on the<br>WSDL example in Example 81 on page 218) is as follows if the style is<br>RPC-based:                                                                                                    |
|                                | <soap-env:body><br/><m:getstudentgrade xmlns:m="URL"><br/><studentcode>815637</studentcode><br/><subject>History</subject><br/></m:getstudentgrade><br/></soap-env:body>                                                                                                    |
|                                | If document is specified, message parts within the SOAP Body appear<br>directly under the SOAP Body element as body entries and do not appear<br>inside a wrapper element that corresponds to an operation. For example,<br>the SOAP Body of a SOAP request message (based on the WSDL<br>example in Example 81 on page 218) is as follows if the style is<br>document-based:                                                                                                    |
|                                | <soap-env:body><br/><studentcode>815637</studentcode><br/><subject>History</subject><br/></soap-env:body>                                                                                                    |
| transport                      | This defaults to the URL that corresponds to the HTTP binding in the<br>W3C SOAP specification (http://schemas.xmlsoap.org/soap/http). If<br>you want to use another transport (for example, SMTP), modify this<br>value as appropriate for the transport you want to use.                                                                                                    |

**Table 24:** *Attributes for soap:binding*

<span id="page-263-0"></span>**soap:operation element** A soap:operation element in a WSDL contract is defined within an <operation> component, which is defined in turn within the <binding> component, as follows:

```
<binding name="…" type="…" >
     <soap:binding style="…" transport="…">
     <operation name="…" >
         <soap:operation style="…" soapAction="…">
```
A soap:operation element is used to encompass information for an operation as a whole, in terms of input criteria, output criteria, and fault information. [Table 24](#page-261-1) describes the attributes defined within a soap:operation element.

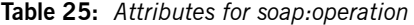

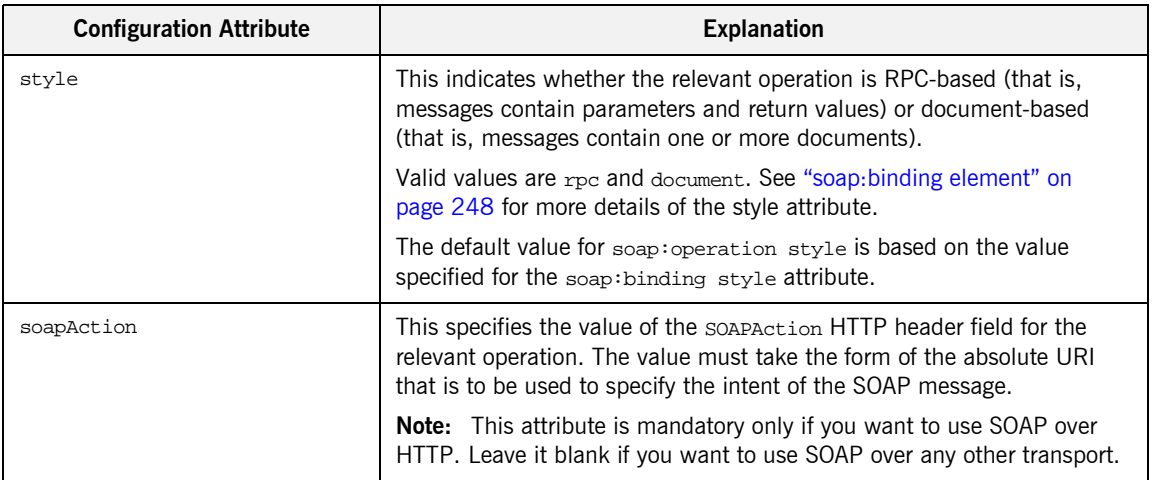

<span id="page-264-0"></span>**soap:body element** A soap:body element in a WSDL contract is defined within both the <input> and <output> components within an <operation> component, as follows:

```
<binding name="…" type="…">
     <soap:binding style="…" transport="…">
     <operation name="…">
         <soap:operation style="…" soapAction="…">
         <input>
             <soap:body use="…" encodingStyle="…" namespace="…">
         </input>
         <output>
             <soap:body use="…" encodingStyle="…" namespace="…">
         </output>
     </operation>
```
A soap:body element is used to provide information on how message parts are to be appear inside the body of a SOAP message. As explained in "soap: operation element" on page 250, the structure of the SOAP Body within a SOAP message is dependent on the setting of the soap:operation style attribute.

[Table 24](#page-261-1) describes the attributes defined within the soap:body element.

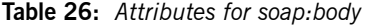

<span id="page-264-1"></span>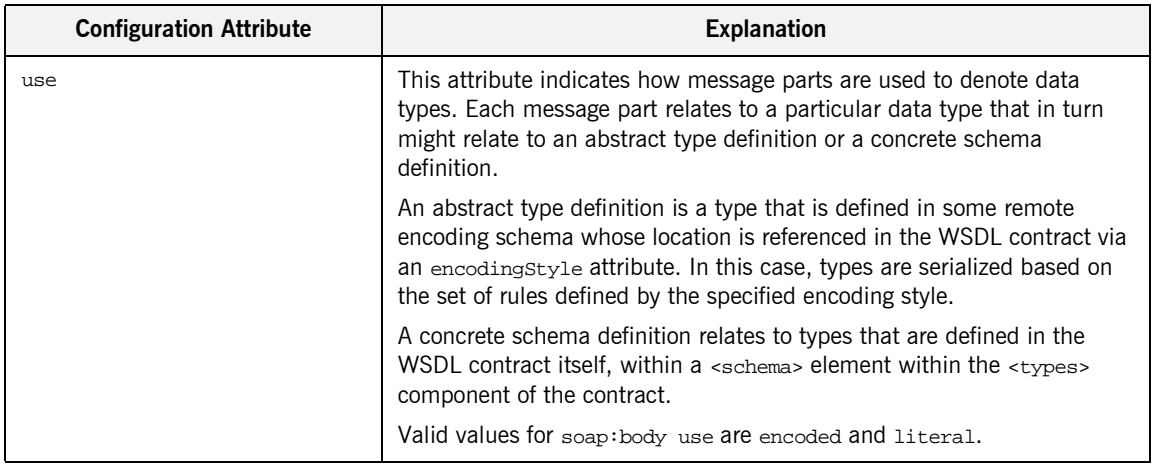

<span id="page-265-0"></span>

| <b>Configuration Attribute</b> | <b>Explanation</b>                                                                                                    |
|--------------------------------|----------------------------------------------------------------------------------------------------|
|                                | If encoded is specified, the type attribute that is specified for each<br>message part (within the <message> component of the WSDL contract) is<br/>used to reference an abstract type defined in some remote encoding<br/>schema. In this case, a concrete SOAP message is produced by applying<br/>encoding rules to the abstract types. The encoding rules are based on<br/>the encoding style identified in the soap:body encoding Style attribute.<br/>The encoding takes as input the name and type attribute for each<br/>message part (defined in the <message> component of the WSDL<br/>contract). If the encoding style allows variation in the message format for<br/>a given set of abstract types, the receiver of the message must ensure<br/>they can understand all the format variations.</message></message>                                                                                                    |
|                                | If literal is specified, either the element or type attribute that is<br>specified for each message part (within the <message> component of the<br/>WSDL contract) is used to reference a concrete schema definition<br/>(defined within the <types> component of the WSDL contract). If the<br/>element attribute is used to reference a concrete schema definition, the<br/>referenced element in the SOAP message appears directly under the<br/>SOAP Body element (if the operation style is document-based) or under<br/>a part accessor element that has the same name as the message part (if<br/>the operation style is RPC-based). If the <math>type</math> attribute is used to<br/>reference a concrete schema definition, the referenced type in the SOAP<br/>message becomes the schema type of the SOAP Body (if the operation<br/>style is documented-based) or of the part accessor element (if the<br/>operation style is document-based).<br/>The use attribute is mandatory.</types></message> |
| encodingStyle                  | This attribute is used when the soap: body use attribute is set to<br>encoded. It specifies a list of URIs (each separated by a space) that<br>represent encoding styles that are to be used within the SOAP message.<br>The URIs should be listed in order, from the most restrictive encoding to<br>the least restrictive.                                                                                                    |
|                                | This attribute can also be used when the soap: body use attribute is set<br>to literal, to indicate that a particular encoding was used to derive the<br>concrete format, but that only the specified variation is supported. In this<br>case, the sender of the SOAP message must conform exactly to the<br>specified schema.                                                                                                    |

**Table 26:** *Attributes for soap:body*

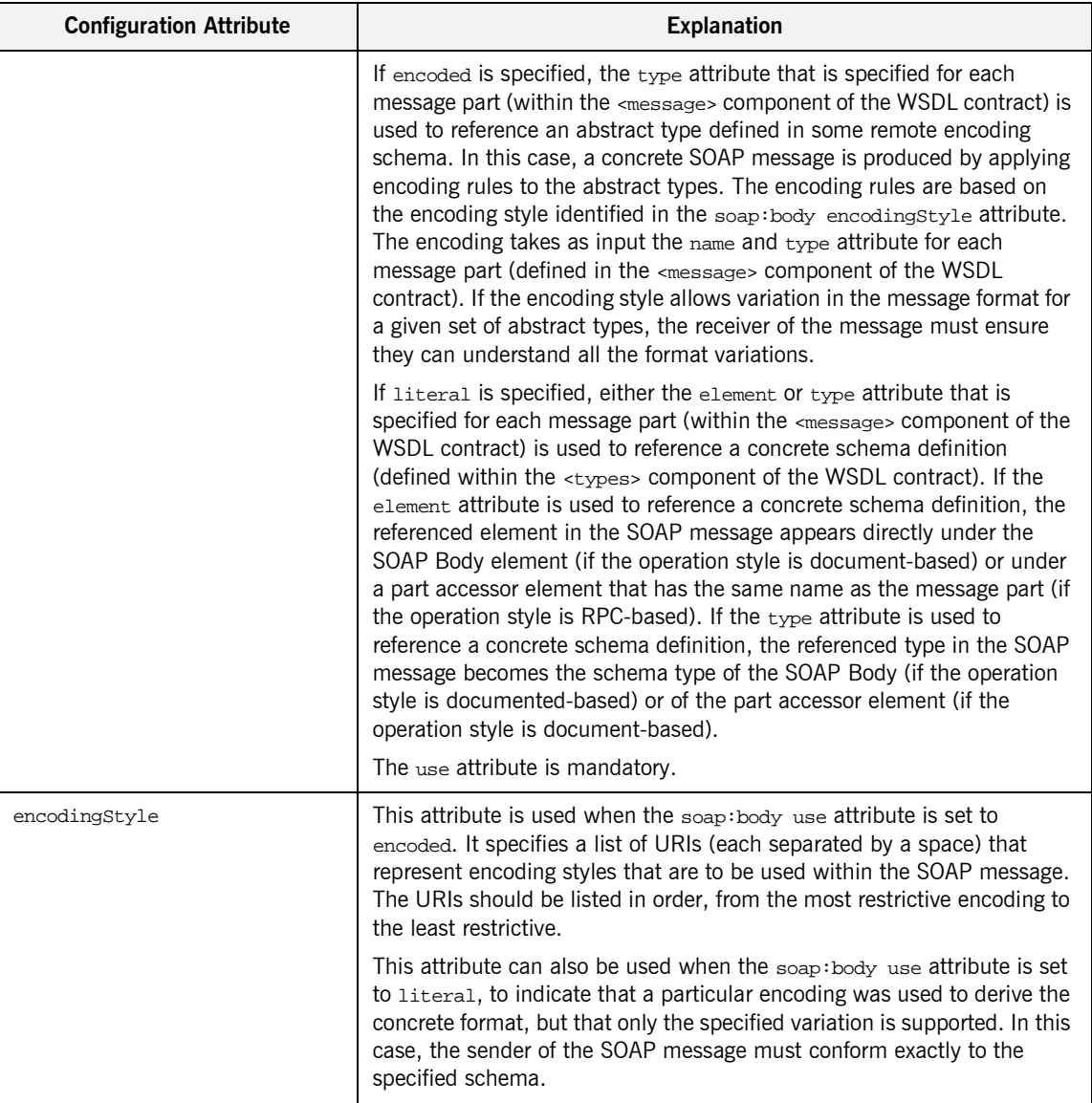

**Table 26:** *Attributes for soap:body*

<span id="page-267-0"></span>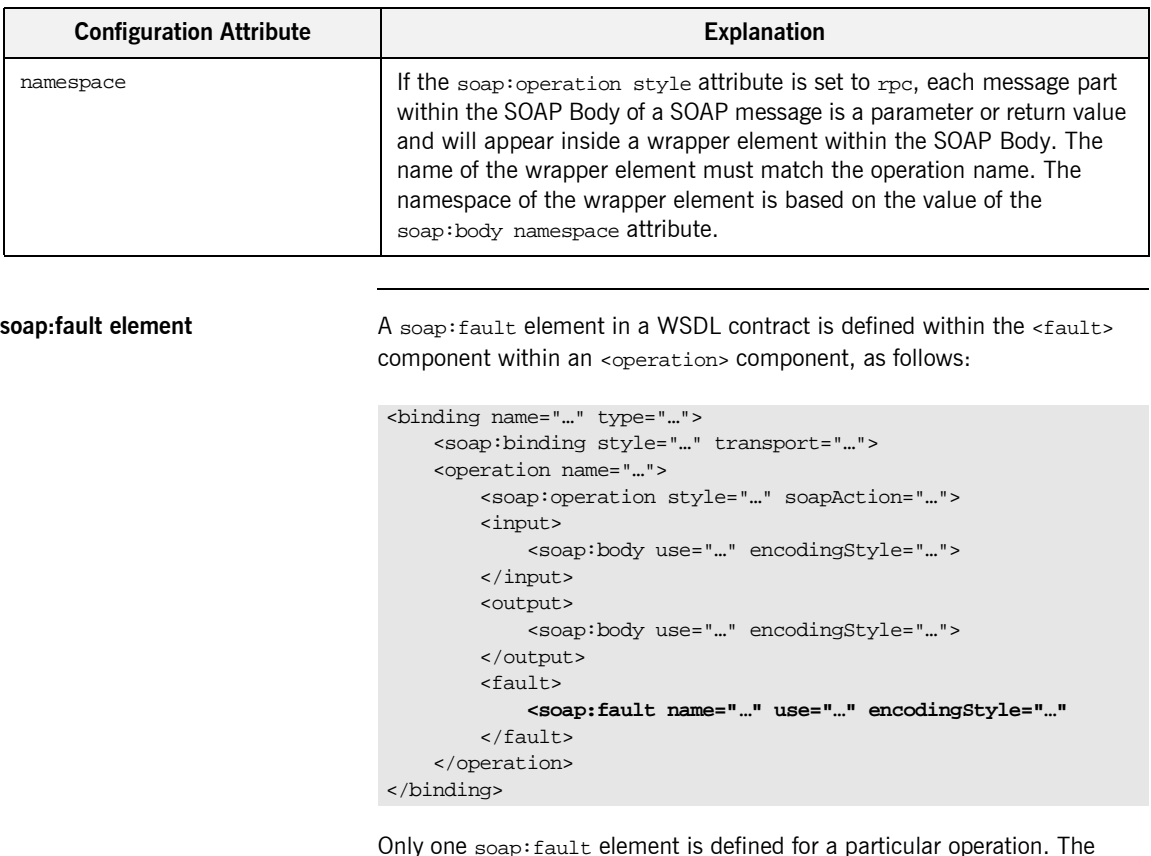

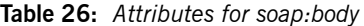

Only one soap: fault element is defined for a particular operation. The operation must be a request-response or solicit-response type of operation, with both <input> and <output> elements. The soap:fault element is used to transmit error and status information within a SOAP response message.

**Note:** A fault message must consist of only a single message part. Also, it is assumed that the soap:operation style element in the WSDL is set to document, because faults do not contain parameters.

[Table 24](#page-261-1) describes the attributes defined within the soap: fault element.

**Table 27:** *soap:fault attributes*

| <b>Configuration Attribute</b> | <b>Explanation</b>                                                                                                    |
|--------------------------------|----------------------------------------------------------------------------------------------------|
| name                           | This specifies the name of the fault. This relates back to the name<br>attribute for the <fault> element specified for the corresponding<br/>operation within the <porttype> component of the WSDL contract.</porttype></fault> |
| use                            | This attribute is used in the same way as the use attribute within the<br>soap:body element. See "use" on page 251 for more details.                                                                                            |
| encodingStyle                  | This attribute is used in the same way as the encoding Style attribute<br>within the soap:body element. See "encodingStyle" on page 252 for<br>more details.                                                                    |

<span id="page-268-0"></span>**soap:address element** The soap:address element in a WSDL contract is defined within the <port> component within the <service> component, as follows:

```
<service name="…">
     <port binding="…" name="…">
         <soap:address location="…">
     </port>
</service>
```
Only one soap:address element is defined in a WSDL contract. It is only specified when you want to use SOAP over HTTP. If you want to use SOAP over a different transport (for example, IIOP), the element name in this case is iiop:address. Similarly, if you want to use a different payload format over HTTP, the http-conf:client URL attribute is used instead.

**Note:** When you are using SOAP over HTTP, the http-conf: client and http-conf: server elements can still be validly specified as peer elements of the soap:address element. See the "Using the HTTP Plug-in" chapter of this guide for more details of http-conf:client and http-conf:server.

[Table 24](#page-261-1) describes the location attribute defined within the soap:address element.

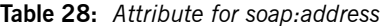

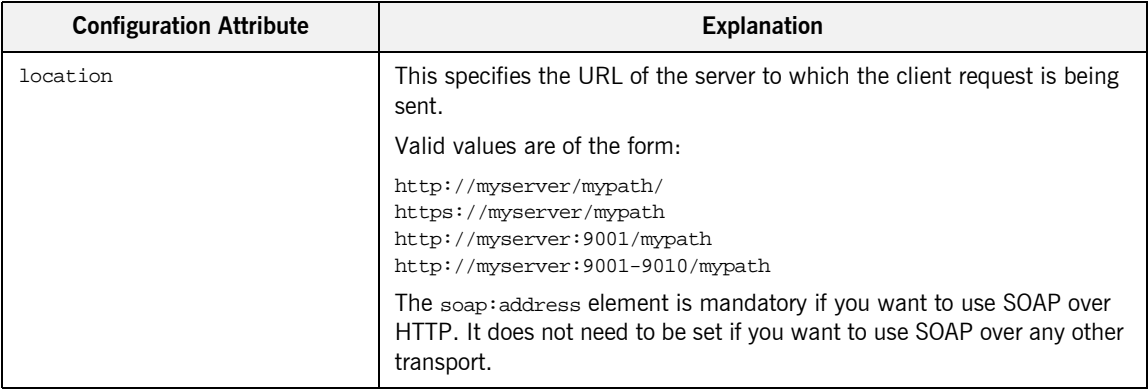

# **Supported XML Types**

**Overview** This section provides an overview of the XML data types that are supported by SOAP with Artix. It discusses the following topics:

- <sup>•</sup> "Supported simple (built-in) types" on page 257.
- **•** "Other supported types" on page 258.

**Note:** Artix does not currently support the use of multipart/related MIME attachments with SOAP.

<span id="page-270-0"></span>**Supported simple (built-in) types** The following simple (built-in) types are supported:

- **ï** xsd:string
- **ï** xsd:int
- **ï** xsd:long
- **ï** xsd:short
- **ï** xsd:float
- **ï** xsd:double
- **ï** xsd:boolean
- **ï** xsd:byte
- **ï** xsd:decimal
- **ï** xsd:dateTime
- **ï** xsd:base64Binary
- **ï** xsd:hexBinary

<span id="page-271-0"></span>**Other supported types** The following list provides an overview (and in some cases an example of) other supported types:

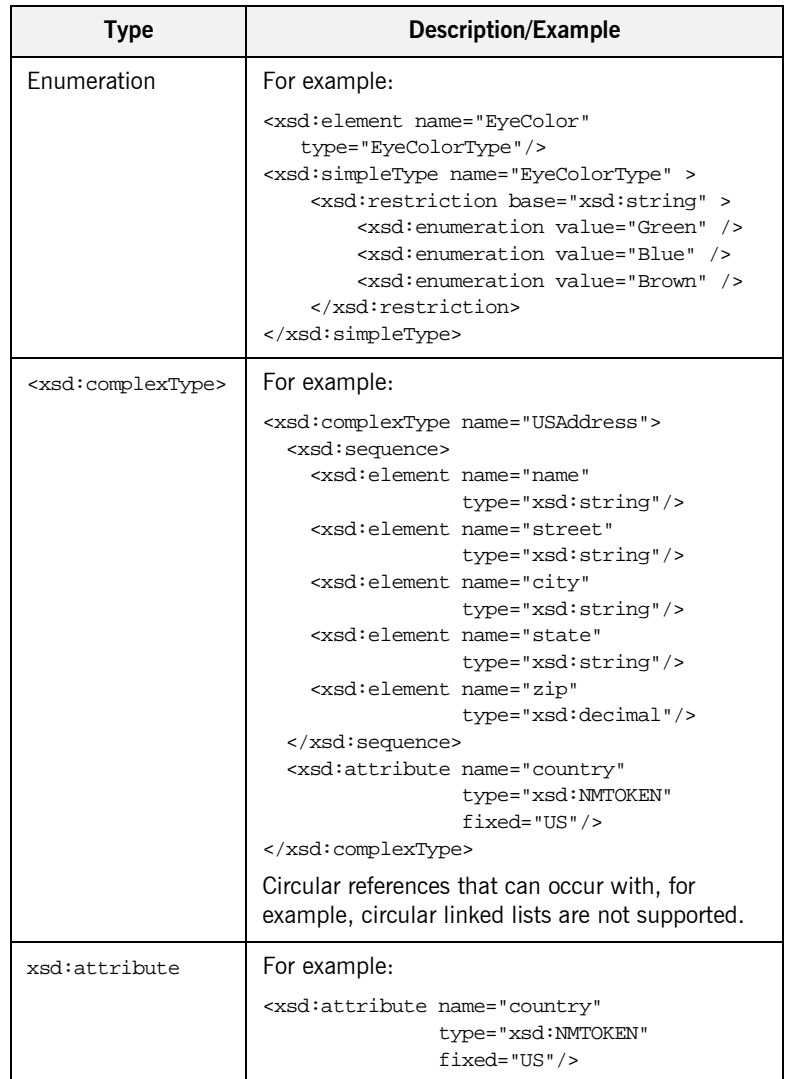

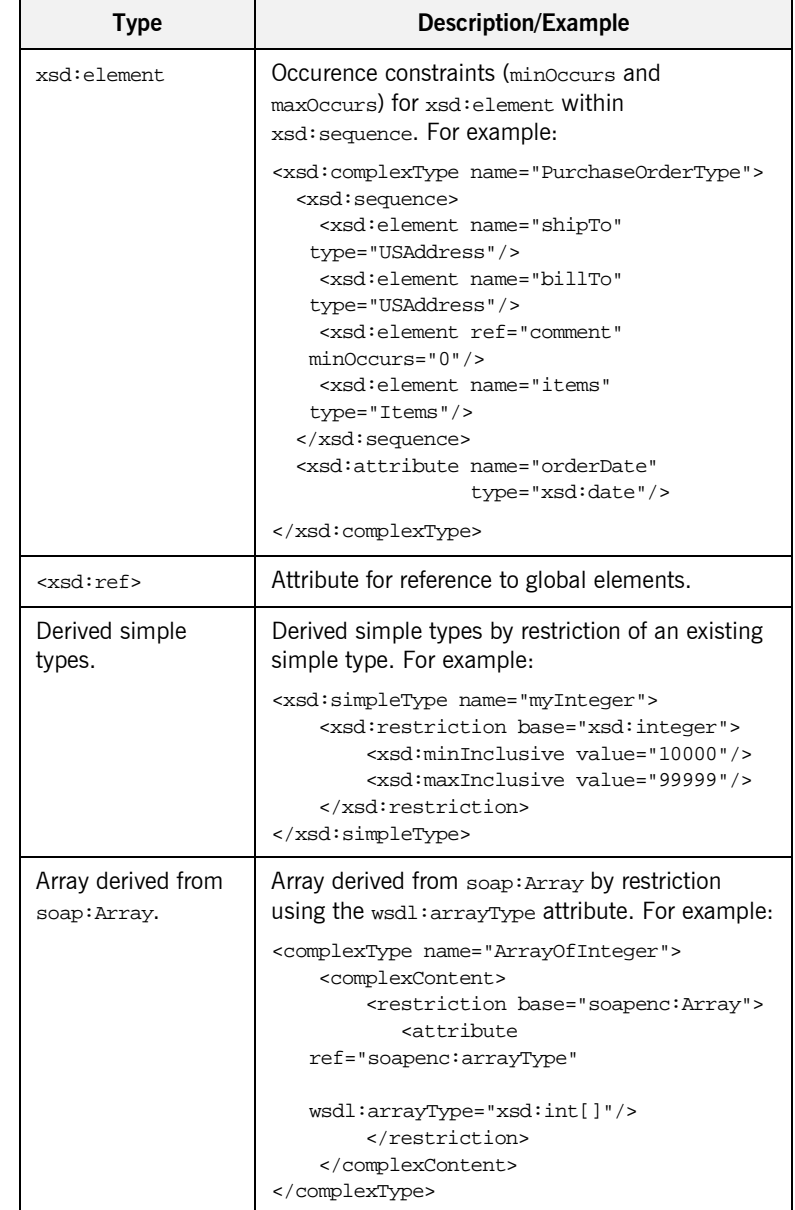

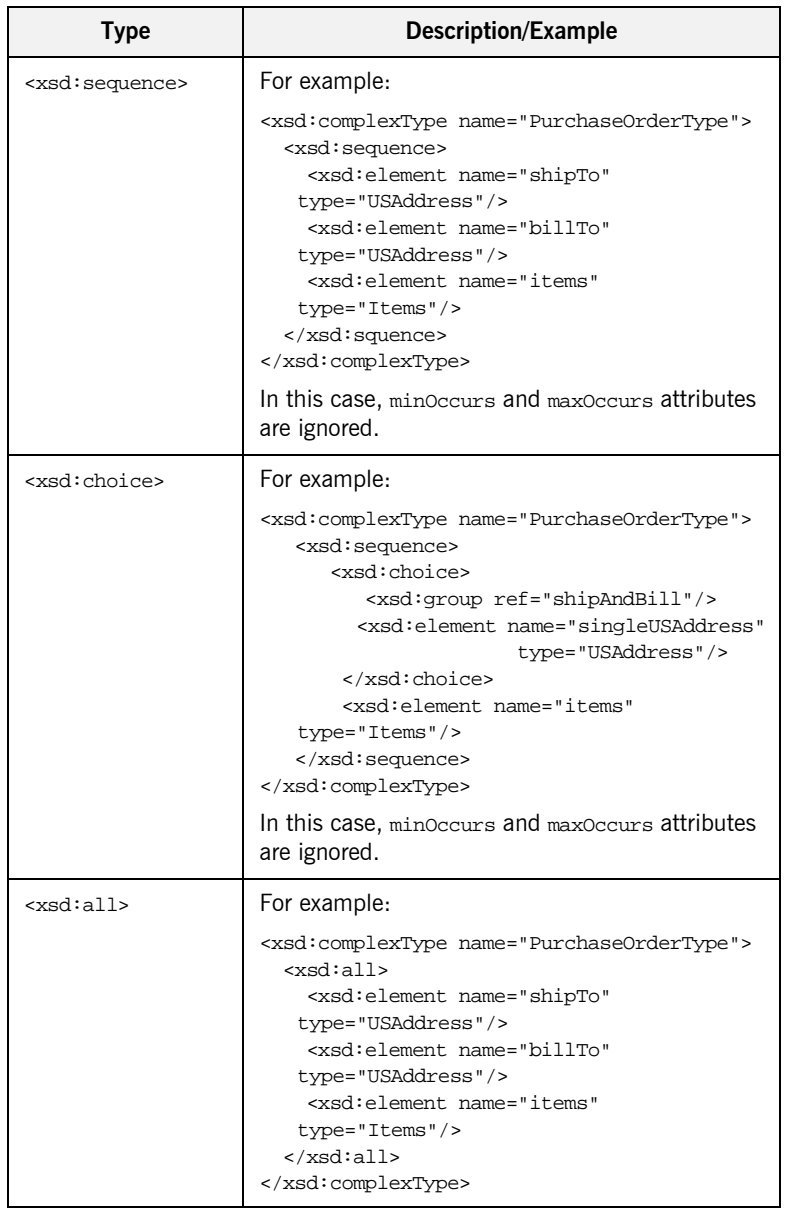

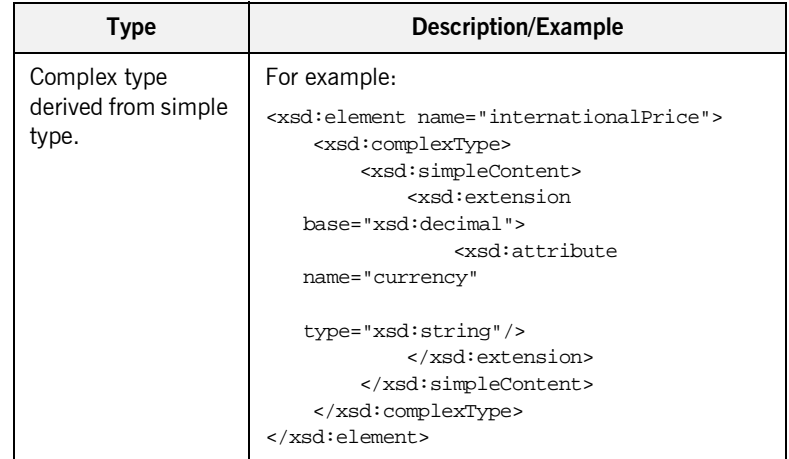

CHAPTER 13 | **Sending Messages using SOAP**

# CHAPTER 14

# Sending Messages as Fixed Record Length Data

*Fixed record length data support allows Artix to interact with mainframe systems using COBOL.*

**Overview** Many applications send data in fixed length records. For example, COBOL applications often send fixed record data over WebSphere MQ. Artix provides a binding that maps logical messages to concrete fixed record length messages. The binding allows you to specify attributes such as encoding style, justification, and padding characters.

**Type support Artix supports text-based fixed length record data. For instance, numerals,** such as 42, are represented as the ASCII characters '4' and '2'. This allows the data to be easily translated from one codeset to another if needed.

Binary data, such as packed decimals, are not supported.

**In this chapter** This chapter discusses the following topics:

[Fixed Record Length Message Data Mapping page 265](#page-278-0)

[Adding a Fixed Record Length Binding to an Artix Contract page 275](#page-288-0)

# <span id="page-278-0"></span>**Fixed Record Length Message Data Mapping**

<span id="page-278-1"></span>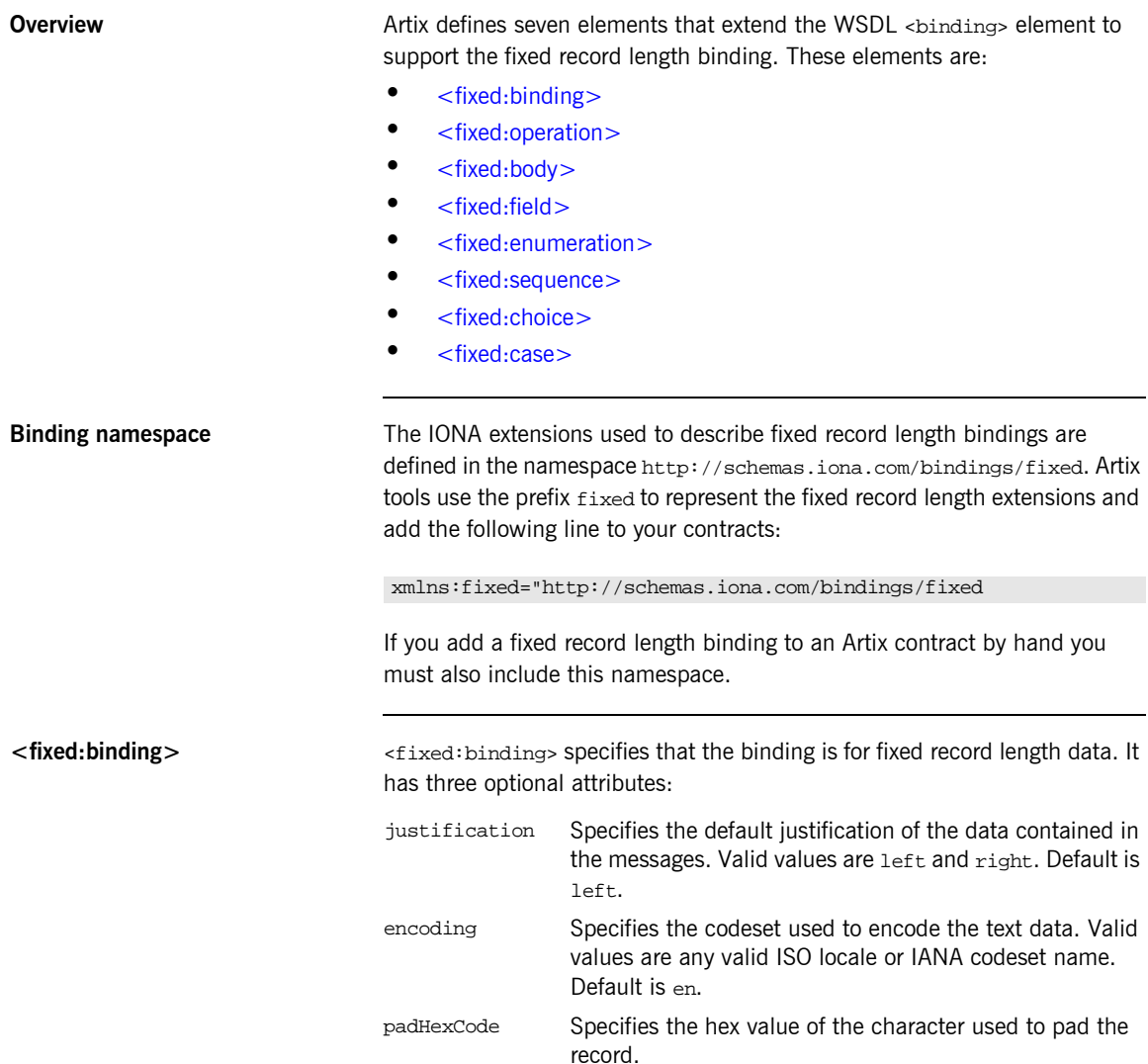

The settings for the attributes on these elements become the default settings for all the messages being mapped to the current binding. All of the values can be overridden on a message by message basis.

<span id="page-279-0"></span>**<fixed:operation>** <fixed:operation> is a child element of the WSDL <operation> element and specifies that the operation's messages are being mapped to fixed record length data. It takes one optional attribute, discriminator, which allows you to assign a name to the operation for identifying the operation as it is sent down the wire by the Artix runtime.

<span id="page-279-1"></span>**<fixed:body>** <fixed:body> is a child element of the <input>, <output>, and <fault> messages being mapped to fixed record length data. It specifies that the message body is mapped to fixed record length data on the wire and describes the exact mapping for the message's parts.

<fixed:body> takes three optional attributes:

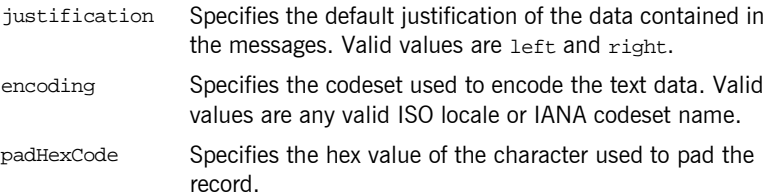

These values override the defaults set in the <fixed:binding> element.

<fixed:body> will have one or more of the following child elements:

- **ï** [<fixed:field>](#page-279-2)
- **ï** [<fixed:sequence>](#page-283-0)
- **ï** [<fixed:choice>](#page-285-0)

They describe the detailed mapping of the data to fixed length record data to be sent on the wire.

<span id="page-279-2"></span>**<fixed:field>** <fixed:field> is used to map simple data types to a fixed length record. Each <fixed:field> element has one required attribute, name, which corresponds to the name of the message part being mapped to the fixed record. This name must be the name of a message part defined in the logical message description.

Each <fixed:field> element that maps a message part also requires either the size attribute or the format attribute. A <fixed:field> element would never use both attributes.

## **size**

size specifies the length of a string record. For example, the logical message part, raverID, described in [Example 89](#page-280-0) would be mapped to a <fixed:field> similar to [Example 90.](#page-280-1)

## <span id="page-280-0"></span>**Example 89:** *Fixed String Message*

```
<message name="fixedStringMessage">
  <part name="raverID" type="xsd:string" />
</message>
```
In order to complete the mapping, you must know the length of the record field and supply it. In this case, the field, raverID, can contain no more than twenty characters.

## <span id="page-280-1"></span>**Example 90:** *Fixed String Mapping*

<fixed:field name="raverID" size="20" />

## **format**

format specifies how non-string data is formatted. For example, if a field contains a 2-digit numeric value with one decimal place, it would be described in the logical part of the contract as an  $xsd:float$ , as shown in [Example 91.](#page-280-2)

<span id="page-280-2"></span>**Example 91:** *Fixed Record Numeric Message*

```
<message name="fixedNumberMessage">
   <part name="rageLevel" type="xsd:float" />
</message>
```
From the logical description of the message, Artix has no way of determining that the value of rageLevel is a 2-digit number with one decimal place because the fixed record length binding treats all data as characters. When

mapping rageLevel in the fixed binding you would specify its format with ##.#, as shown in [Example 92](#page-281-0). This provides Artix with the meta-data needed to properly handle the data.

## <span id="page-281-0"></span>**Example 92:** *Mapping Numerical Data to a Fixed Binding*

```
<fixed:flield name="rageLevel" format="##.#" />
```
Dates are specified in a similar fashion. For example, the format of the date 12/02/72 is MM/DD/YY. When using the fixed binding it is recommended that dates are described in the logical part of the contract using  $xsd:string$ . For example, a message containing a date would be described in the logical part of the contract as shown in [Example 93](#page-281-1).

### <span id="page-281-1"></span>**Example 93:** *Fixed Date Message*

```
<message name="fixedDateMessage">
  <part name="goDate" type="xsd:string" />
</message>
```
If goDate is entered using the standard short date format for US English locales, mm/dd/yyyy, you would map it to a fixed record field as shown in [Example 94.](#page-281-2)

## <span id="page-281-2"></span>**Example 94:** *Fixed Format Date Mapping*

```
<fixed:field name="goDate" format="mm/dd/yyyy" />
```
### **bindingOnly**

<fixed:field> elements supports an optional bindingOnly attribute. bindingOnly is a boolean attribute that specifies that the field is specific to the binding and does not appear in the logical message description. When bindingOnly is set to true, the field described by the <fixed:field> element is not propagated beyond the binding. For input messages, this means that the field is read in and then discarded. For output messages, you must also use the fixedValue attribute.

## **fixedValue**

fixedValue can be used in place of the size and format attributes. It specifies a static value to be passed on the wire. When used without bindingOnly="true", the value specified by fixedValue replaces any data that is stored in the message part passed to the fixed record binding. For

example, if goDate, shown in [Example 93 on page 268,](#page-281-1) were mapped the the fixed field shown in [Example 95,](#page-282-1) the actual message returned from the binding would always have the date 11/11/2112.

## **Example 95:***fixedValue Mapping*

```
<fixed:field name="goDate" fixedValue="11/11/2112" />
```
<span id="page-282-2"></span><span id="page-282-1"></span><span id="page-282-0"></span>**<fixed:enumeration>** <fixed:enumeration> is a child element of <fixed:field> and is used to map enumerated types to a fixed record length message. It takes two required attributes, value and fixedValue. value corresponds to the enumeration value as specified in the logical description of the enumerated type. fixedValue specifies the concrete value that will be used to represent logical value on the wire.

> For example, if you had an enumerated type with the values FruityTooty, Rainbow, BerryBomb, and OrangeTango the logical description of the type would be similar to [Example 96](#page-282-2).

**Example 96:***Ice Cream Enumeration*

```
<xs:simpleType name="flavorType">
   <xs:restriction base="xs:string">
     <xs:enumeration value="FruityTooty"/>
    <xs:enumeration value="Rainbow"/>
    <xs:enumeration value="BerryBomb"/>
     <xs:enumeration value="OrangeTango"/>
   </xs:restriction>
</xs:simpleType>
```
When you map the enumerated type, you need to know the concrete representation for each of the enumerated values. The concrete respresentations can be identical to the logical or some other value. The enumerated type in [Example 96](#page-282-2) could be mapped to the fixed field shown in [Example 97.](#page-283-1) Using this mapping Artix will write OT to the wire for this field if the enumerations value is set to OrangeTango.

<span id="page-283-1"></span>**Example 97:** *Fixed Ice Cream Mapping*

```
<fixed:field name="flavor" size="2">
   <fixed:enumeration value="FruityTooty" fixedValue="FT" />
   <fixed:enumeration value="Rainbow" fixedValue="RB" />
   <fixed:enumeration value="BerryBomb" fixedValue="BB" />
   <fixed:enumeration value="OrangeTango" fixedValue="OT" />
</fixed:field>
```
Note that the parent <fixed:field> element uses the size attribute to specify that the concrete representation is two characters long. When mapping enumerations, the size attribute will always be used to represent the size of the concrete representation.

<span id="page-283-0"></span>**<fixed:sequence>** <fixed:sequence> maps arrays and sequences to a fixed record length message. It has one required attribute, name, that corresponds to the name of the logical message part being mapped by this element.

> <fixed:sequence> also takes two optional attributes, occurs and counterName. occurs specifies the number of times this sequence occurs in the message buffer. The default for occurs is 1.

> When you specify a value greater that 1 for occurs, you must also use counterName. counterName specifies the field used for indexing the array or sequence. The value of counterName corresponds to a binding Only <fixed:field> with at least enough digits to count to the value specified in occurs as shown in [Example 98](#page-283-2).

## <span id="page-283-2"></span>**Example 98:** *Using counterName*

```
<fixed:field name="count" format="##" bindingOnly="true"/>
<fixed:sequence name="items" counterName="count" occurs="10">
...
</fixed:sequence>
```
A <fixed:sequence> can contain any number of <fixed:field>, <fixed:sequence>, or <fixed:choice> child elements to describe the data contained within the sequence being mapped. For example, a structure containing a name, a date, and an ID number would contain three

<fixed:field> elements to fully describe the mapping of the data to the fixed record message. [Example 99](#page-284-0) shows an Artix contract fragment for such a mapping.

## <span id="page-284-0"></span>**Example 99:** *Mapping a Sequence to a Fixed Record Length Message*

```
<?xml version="1.0" encoding="UTF-8"?>
<definitions name="fixedMappingsample" 
   targetNamespace="http://www.iona.com/FixedService" 
    xmlns="http://schemas.xmlsoap.org/wsdl/" 
    xmlns:fixed="http://schemas.iona.com/bindings/fixed" 
    xmlns:tns="http://www.iona.com/FixedService" 
     xmlns:xsd="http://www.w3.org/2001/XMLSchema">
<types>
   <schema targetNamespace="http://www.iona.com/FixedService" 
   xmlns="http://www.w3.org/2001/XMLSchema" 
   xmlns:wsdl="http://schemas.xmlsoap.org/wsdl/">
    <xsd:complexType name="person">
      <xsd:sequence>
        <xsd:element name="name" type="xsd:string"/>
        <xsd:element name="date" type="xsd:string"/>
        <xsd:element name="ID" type="xsd:int"/>
      </xsd:sequence>
    </xsd:complexType>
...
</types>
<message name="fixedSequence">
   <part name="personPart" type="tns:person" />
</message>
<portType name="fixedSequencePortType">
...
</portType>
<binding name="fixedSequenceBinding"
          type="tns:fixedSequencePortType">
   <fixed:binding />
...
     <fixed:sequence name="personPart">
       <fixed:field name="name" size="20" />
       <fixed:field name="date" format="MM/DD/YY" />
       <fixed:field name="ID" format="#####" />
     </fixed:sequence>
...
</binding>
...
</definition>
```
<span id="page-285-0"></span>**<fixed:choice>** <fixed:choice> is used to map unions into fixed record length messages. It takes one required attribute, name, which corresponds to the name of the logical message part being mapped.

> <fixed:choice> also supports an optional attribute, discriminatorName, that specifies the message part used as the discriminator for the union. The value for discriminatorName corresponds to the name of a bindingOnly <fixed:field> that describes the type used for the unionís descriminator as shown in [Example 100](#page-285-2). The only restriction in describing the descriminator is that it must be able to handle the values used to determine the case of the union. Therefore the values used in the union mapped in [Example 100](#page-285-2) must be two digit integers.

## **Example 100:***Using discriminatorName*

```
<fixed:field name="disc" format="##" bindingOnly="true"/>
<fixed:choice name="unionStation" discriminatorName="disc">
...
</fixed:choice>
```
A <fixed:choice> may contain one or more <fixed:case> child elements to map the cases for the union to a fixed record length message.

<span id="page-285-2"></span><span id="page-285-1"></span>**<fixed:case>** <fixed:case> is a child element of <fixed:choice> and describes the complete mapping of a union's individual cases to a fixed record length message. It takes two required attributes, name and fixedValue. name corresponds to the name of the case element in the union's logical description. fixedValue specifies the value of the descriminator that selects this case. The value of fixedValue must correspond to the format specified by the discriminatorName attribute of <fixed:choice>.

> <fixed:case> must contain one child element to describe the mapping of the case's data to a fixed record length message. Valid child elements are <fixed:field>, <fixed:sequence>, and <fixed:choice>. [Example 101](#page-286-0) shows an Artix contract fragment mapping a union to a fixed record length message.

<span id="page-286-0"></span>**Example 101:***Mapping a Union to a Fixed Record Length Message*

```
<?xml version="1.0" encoding="UTF-8"?>
<definitions name="fixedMappingsample" 
   targetNamespace="http://www.iona.com/FixedService" 
    xmlns="http://schemas.xmlsoap.org/wsdl/" 
    xmlns:fixed="http://schemas.iona.com/bindings/fixed" 
    xmlns:tns="http://www.iona.com/FixedService" 
    xmlns:xsd="http://www.w3.org/2001/XMLSchema">
<types>
   <schema targetNamespace="http://www.iona.com/FixedService" 
  xmlns="http://www.w3.org/2001/XMLSchema" 
  xmlns:wsdl="http://schemas.xmlsoap.org/wsdl/">
   <xsd:complexType name="unionStationType">
      <xsd:choice>
        <xsd:element name="train" type="xsd:string"/>
        <xsd:element name="bus" type="xsd:int"/>
        <xsd:element name="cab" type="xsd:int"/>
        <xsd:element name="subway" type="xsd:string" />
      </xsd:choice>
   </xsd:complexType>
...
</types>
<message name="fixedSequence">
  <part name="stationPart" type="tns:unionStationType" />
</message>
<portType name="fixedSequencePortType">
...
</portType>
<binding name="fixedSequenceBinding"
          type="tns:fixedSequencePortType">
   <fixed:binding />
...
    <fixed:field name="disc" format="##" bindingOnly="true" />
```
**Example 101:***Mapping a Union to a Fixed Record Length Message*

```
 <fixed:choice name="stationPart"
                  descriminatorName="disc">
      <fixed:case name="train" fixedValue="01">
        <fixed:field name="name" size="20" />
      </fixed:case>
       <fixed:case name="bus" fixedValue="02">
        <fixed:field name="number" format="###" />
      </fixed:case>
      <fixed:case name="cab" fixedValue="03">
        <fixed:field name="number" format="###" />
      </fixed:case>
       <fixed:case name="subway" fixedValue="04">
         <fixed:field name="name" format="10" />
       </fixed:case>
    </fixed:choice>
...
</binding>
...
</definition>
```
## **Adding a Fixed Record Length Binding to an Artix Contract**

**Overview Currently Artix does not provide an automated tool to generate fixed record** length message bindings for logical interfaces defined in an Artix contract. You must hand enter the mapping information or create a new contract in Artix Designer using the fixed record length data description as a starting point.

Using Artix Designer To create a new contract using fixed record length data complete the following steps:

- 1. Select **New|Contract From...**.
- 2. You will see a screen like [Figure 31](#page-289-0).

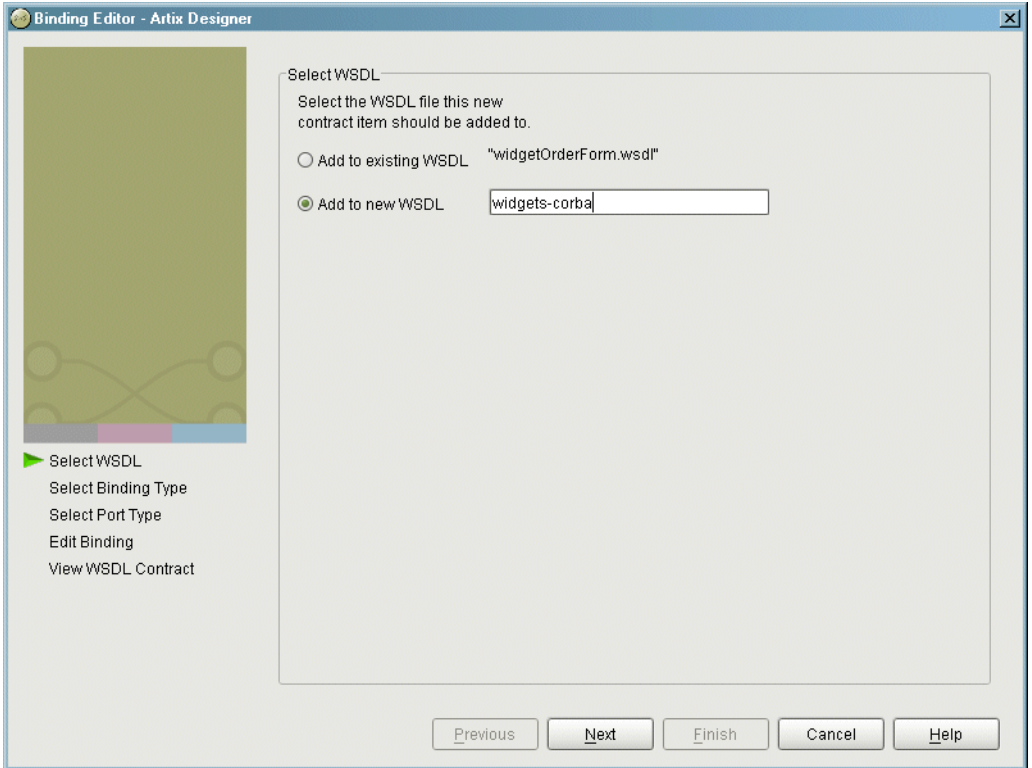

### <span id="page-289-0"></span>**Figure 31:** *Select WSDL location*

- 3. Enter the name of the new contract you want to create.
- 4. Click **Next**.
- 5. Select **Fixed**.
- 6. Click **Next** to enter the binding information.

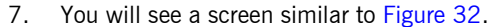

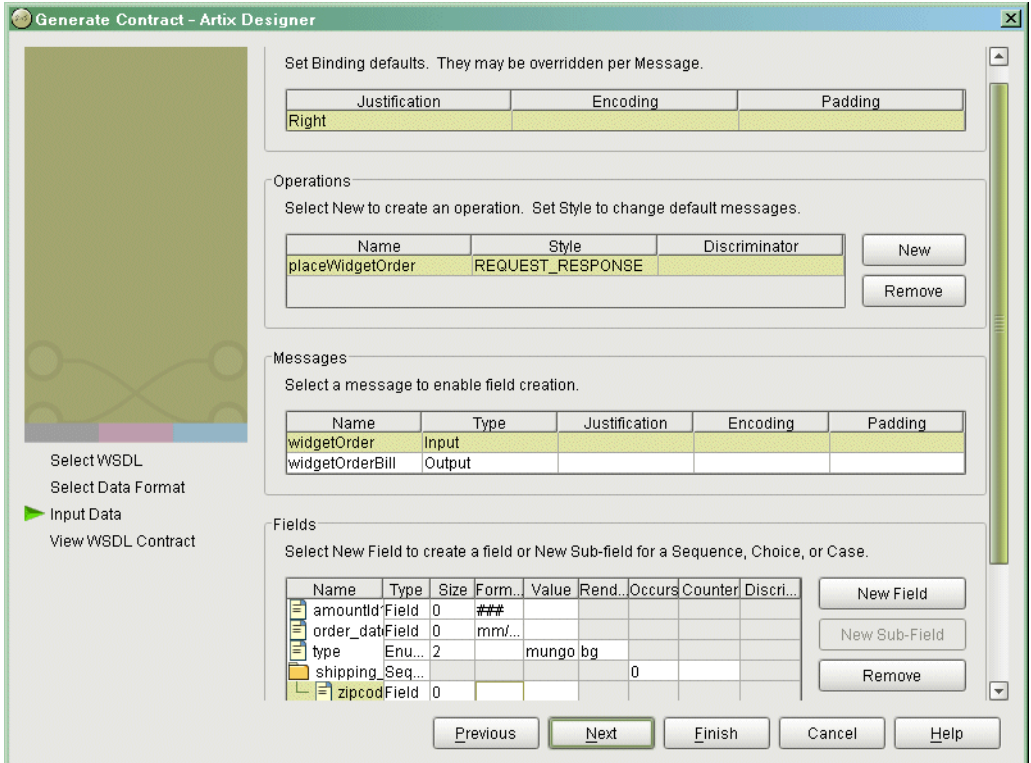

<span id="page-290-0"></span>**Figure 32:** *Fixed Binding Information Screen*

8. Under the **Fixed Bindings Defaults** enter the default justification, encoding, padding for this binding.

These values correspond to the justification, encoding, and padHexCode attributes of the <fixed:binding> tag as described on [page 265.](#page-278-0)

- 9. Under **Operations** enter the information for the operations your service offers.
- 10. Under **Messages** enter the messages for the operation selected in the **Operations** field.

You are able to provide alternate values for the justification, encoding, and padHexCode attributes here. These values are set on the <fixed:body> tag as described on [page 266.](#page-279-0)

11. Under **Fields** enter the fields that make up the message selected in the **Messages** field.

Each message part can be either a field as described in " $\lt$  fixed: field  $>$ " [on page 266,](#page-279-1) an enumeration as described in "<fixed:enumeration>" [on page 269,](#page-282-0) a sequence as described in " $\lt$  fixed: sequence  $>$ " on page  $270$ , or a choice as described in "<fixed:choice>" on page  $272$ .

12. Click **Finish** to create the contract with the fixed record binding.

**Example** [Example 102](#page-291-0) shows an example of an Artix contract containing a fixed record length message binding.

### **Example 102:***Fixed Record Length Message Binding*

```
<?xml version="1.0" encoding="UTF-8"?>
<definitions name="widgetOrderForm.wsdl"
 targetNamespace="http://widgetVendor.com/widgetOrderForm"
 xmlns="http://schemas.xmlsoap.org/wsdl/"
 xmlns:tns="http://widgetVendor.com/widgetOrderForm"
 xmlns:soap="http://schemas.xmlsoap.org/wsdl/soap/"
 xmlns:fixed="http://schemas.iona.com/binings/fixed"
 xmlns:xsd="http://www.w3.org/2001/XMLSchema"
 xmlns:xsd1="http://widgetVendor.com/types/widgetTypes">
  <types>
     <schema targetNamespace="http://widgetVendor.com/types/widgetTypes"
     xmlns="http://www.w3.org/2001/XMLSchema"
     xmlns:wsdl="http://schemas.xmlsoap.org/wsdl/">
       <xsd:simpleType name="widgetSize">
         <xsd:restriction base="xsd:string">
           <xsd:enumeration value="big"/>
           <xsd:enumeration value="large"/>
           <xsd:enumeration value="mungo"/>
           <xsd:enumeration value="gargantuan"/>
         </xsd:restriction>
       </xsd:simpleType>
```

```
Example 102:Fixed Record Length Message Binding
```

```
 <xsd:complexType name="Address">
       <xsd:sequence>
         <xsd:element name="name" type="xsd:string"/>
         <xsd:element name="street1" type="xsd:string"/>
         <xsd:element name="street2" type="xsd:string"/>
         <xsd:element name="city" type="xsd:string"/>
         <xsd:element name="state" type="xsd:string"/>
         <xsd:element name="zipCode" type="xsd:string"/>
       </xsd:sequence>
     </xsd:complexType>
     <xsd:complexType name="widgetOrderInfo">
       <xsd:sequence>
         <xsd:element name="amount" type="xsd:int"/>
         <xsd:element name="order_date" type="xsd:string"/>
         <xsd:element name="type" type="xsd1:widgetSize"/>
         <xsd:element name="shippingAddress" type="xsd1:Address"/>
       </xsd:sequence>
     </xsd:complexType>
     <xsd:complexType name="widgetOrderBillInfo">
       <xsd:sequence>
         <xsd:element name="amount" type="xsd:int"/>
         <xsd:element name="order_date" type="xsd:string"/>
         <xsd:element name="type" type="xsd1:widgetSize"/>
         <xsd:element name="amtDue" type="xsd:float"/>
         <xsd:element name="orderNumber" type="xsd:string"/>
         <xsd:element name="shippingAddress" type="xsd1:Address"/>
       </xsd:sequence>
     </xsd:complexType>
   </schema>
 </types>
 <message name="widgetOrder">
   <part name="widgetOrderForm" type="xsd1:widgetOrderInfo"/>
 </message>
 <message name="widgetOrderBill">
   <part name="widgetOrderConformation" type="xsd1:widgetOrderBillInfo"/>
 </message>
 <portType name="orderWidgets">
   <operation name="placeWidgetOrder">
     <input message="tns:widgetOrder" name="order"/>
     <output message="tns:widgetOrderBill" name="bill"/>
   </operation>
 </portType>
```
### **Example 102:***Fixed Record Length Message Binding*

```
 <binding name="orderWidgetsBinding" type="tns:orderWidgets">
  <fixed:binding/>
     <operation name="placeWidgetOrder">
       <fixed:operation discriminator="widgetDisc"/>
       <input name="widgetOrder">
         <fixed:body>
           <fixed:sequence name="widgetOrderForm">
             <fixed:field name="amount" format="###" />
             <fixed:field name="order_date" format="MM/DD/YYYY" />
             <fixed:field name="type" size="2">
               <fixed:enumeration value="big" fixedValue="bg" />
               <fixed:enumeration value="large" fixedValue="lg" />
               <fixed:enumeration value="mungo" fixedValue="mg" />
               <fixed:enumeration value="gargantuan" fixedValue="gg" />
             </fixed:field>
             <fixed:sequence name="shippingAddress">
               <fixed:field name="name" size="30" />
               <fixed:field name="street1" size="100" />
               <fixed:field name="street2" size="100" />
               <fixed:field name="city" size="20" />
               <fixed:field name="state" size="2" />
               <fixed:field name="zip" size="5" />
             </fixed:sequence>
           </fixed:sequence>
         </fixed:body>
       </input>
```
**Example 102:***Fixed Record Length Message Binding*

```
 <output name="widgetOrderBill">
           <fixed:body>
             <fixed:sequence name="widgetOrderConformation">
               <fixed:field name="amount" format="###" />
               <fixed:field name="order_date" format="MM/DD/YYYY" />
               <fixed:field name="type" size="2">
                 <fixed:enumeration value="big" fixedValue="bg" />
                 <fixed:enumeration value="large" fixedValue="lg" />
                 <fixed:enumeration value="mungo" fixedValue="mg" />
                 <fixed:enumeration value="gargantuan" fixedValue="gg" />
               </fixed:field>
               <fixed:field name="amtDue" format="####.##" />
               <fixed:field name="orderNumber" size="20" />
               <fixed:sequence name="shippingAddress">
                 <fixed:field name="name" size="30" />
                 <fixed:field name="street1" size="100" />
                 <fixed:field name="street2" size="100" />
                 <fixed:field name="city" size="20" />
                 <fixed:field name="state" size="2" />
                 <fixed:field name="zip" size="5" />
               </fixed:sequence>
             </fixed:sequence>
           </fixed:body>
         </output>
     </operation>
  </binding>
  <service name="orderWidgetsService">
     <port name="widgetOrderPort" binding="tns:orderWidgetsBinding">
       <http:address location="http://localhost:8080"/>
    </port>
  </service>
</definitions>
```
CHAPTER 14 | **Sending Messages as Fixed Record Length Data**

### CHAPTER 15

# Sending Messages as Tagged Data

*The Artix tagged data binding allows the use of self-describing messages.*

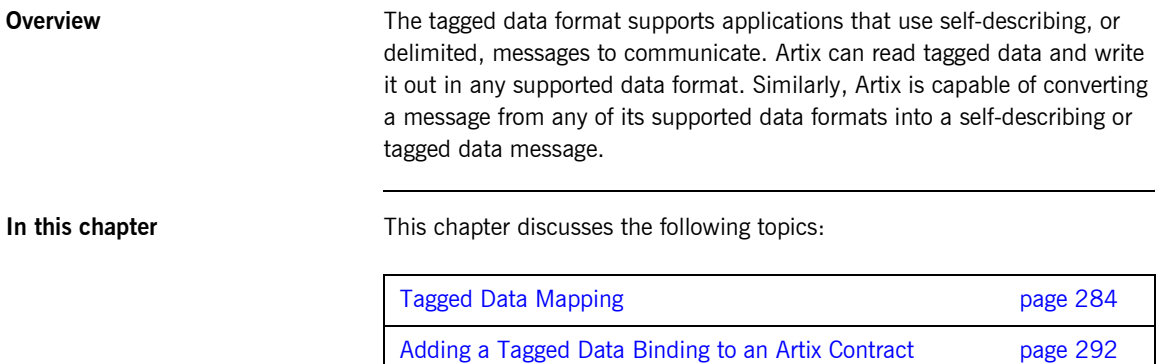

# <span id="page-297-0"></span>**Tagged Data Mapping**

**Overview Artix defines seven elements that extend the WSDL binding element to** support the tagged data format. These elements are:

- **ï** [<tagged:binding>](#page-297-1)
- **ï** [<tagged:operation>](#page-299-0)
- **ï** [<tagged:body>](#page-299-1)
- **ï** [<tagged:field>](#page-299-2)
- **ï** [<tagged:enumeration>](#page-300-0)
- **ï** [<tagged:sequence>](#page-300-1)
- **ï** [<tagged:choice>](#page-302-0)
- **ï** [<tagged:case>](#page-302-1)

<span id="page-297-1"></span>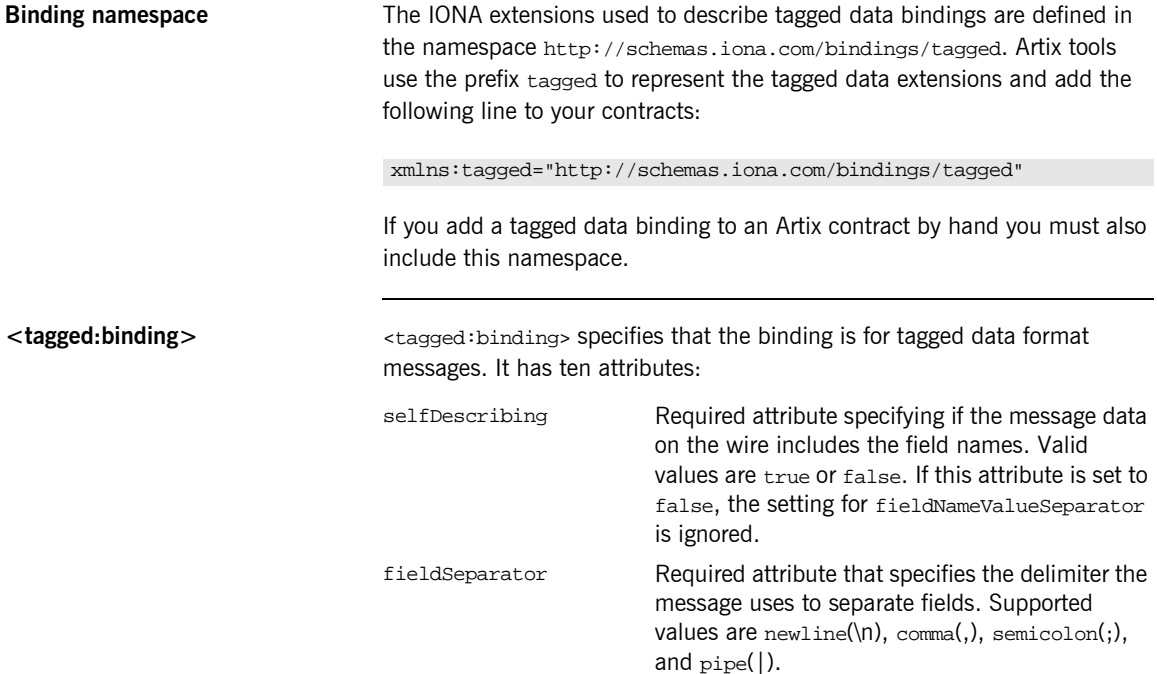

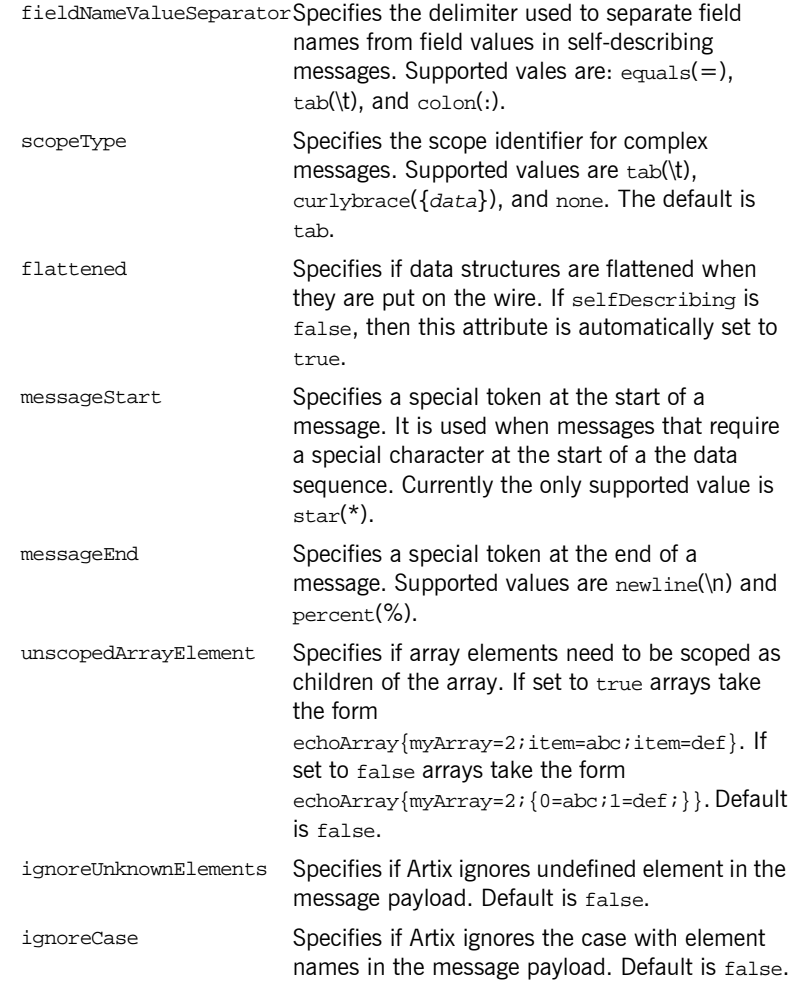

The settings for the attributes on these elements become the default settings for all the messages being mapped to the current binding.

<span id="page-299-1"></span><span id="page-299-0"></span>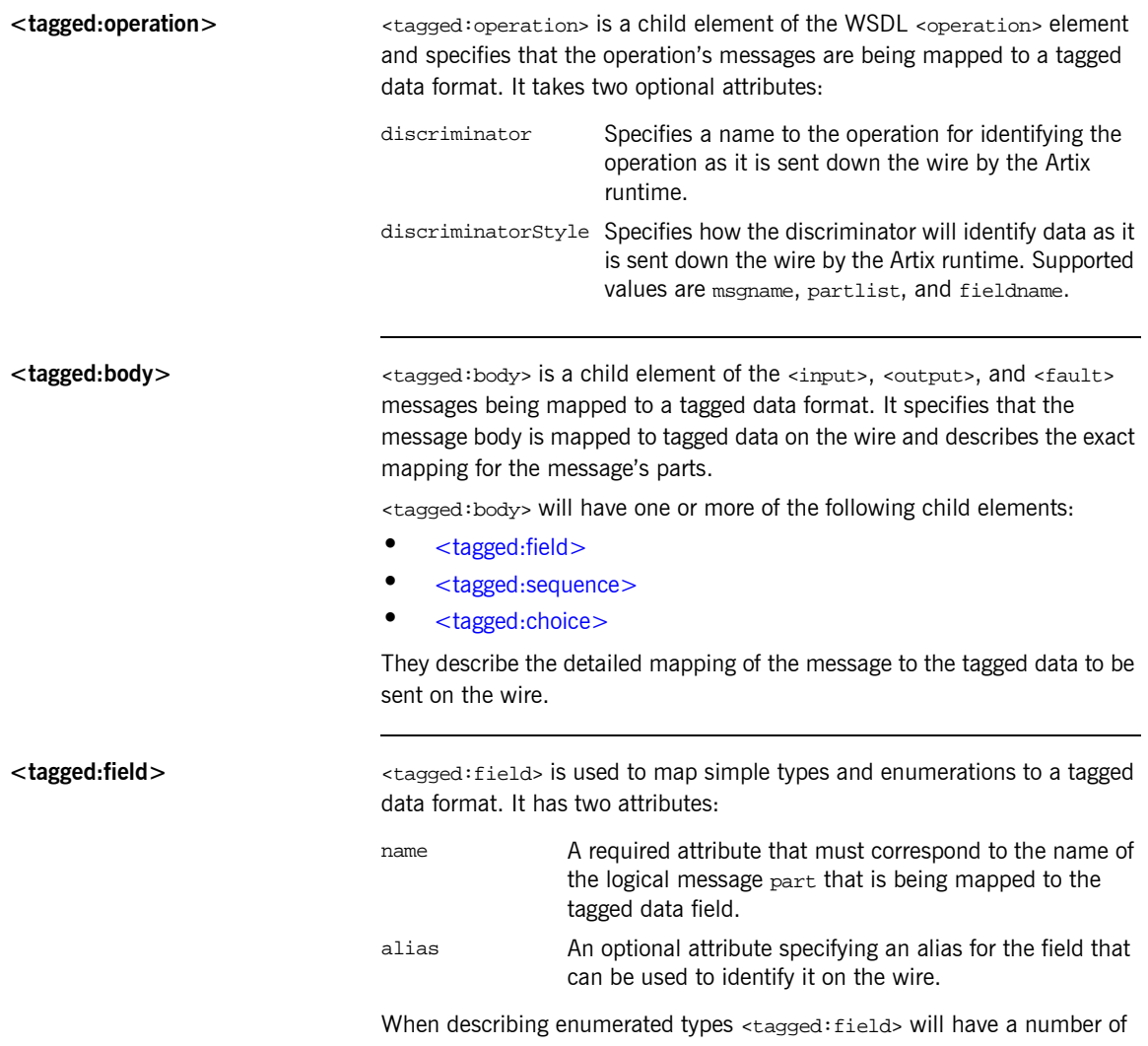

<span id="page-299-2"></span><tagged:enumeration> child elements.

<span id="page-300-2"></span><span id="page-300-0"></span>**<tagged:enumeration>** <tagged:enumeration> is a child element of <taggeded:field> and is used to map enumerated types to a tagged data format. It takes one required attribute, value, that corresponds to the enumeration value as specified in the logical description of the enumerated type.

> For example, if you had an enumerated type, flavorType, with the values FruityTooty, Rainbow, BerryBomb, and OrangeTango the logical description of the type would be similar to [Example 103.](#page-300-2)

**Example 103:***Ice Cream Enumeration*

```
<xs:simpleType name="flavorType">
   <xs:restriction base="xs:string">
     <xs:enumeration value="FruityTooty"/>
    <xs:enumeration value="Rainbow"/>
     <xs:enumeration value="BerryBomb"/>
     <xs:enumeration value="OrangeTango"/>
   </xs:restriction>
</xs:simpleType>
```
flavorType would be mapped to the tagged data format shown in [Example 104](#page-300-3).

**Example 104:***Tagged Data Ice Cream Mapping*

```
<tagged:field name="flavor">
   <tagged:enumeration value="FruityTooty" />
   <tagged:enumeration value="Rainbow" />
   <tagged:enumeration value="BerryBomb" />
   <tagged:enumeration value="OrangeTango" />
</tagged:field>
```
<span id="page-300-3"></span><span id="page-300-1"></span>**<tagged:sequence>** <taggeded:sequence> maps arrays and sequences to a tagged data format. It has three attributes:

name A required attribute that must correspond to the name of the logical message part that is being mapped to the tagged data sequence. alias An optional attribute specifying an alias for the sequence

that can be used to identify it on the wire.

A <tagged:sequence> can contain any number of <tagged:field>, <tagged:sequence>, or <tagged:choice> child elements to describe the data contained within the sequence being mapped. For example, a structure containing a name, a date, and an ID number would contain three <tagged:field> elements to fully describe the mapping of the data to the fixed record message. [Example 105](#page-301-0) shows an Artix contract fragment for such a mapping.

<span id="page-301-0"></span>**Example 105:***Mapping a Sequence to a Tagged Data Format*

```
<?xml version="1.0" encoding="UTF-8"?>
<definitions name="taggedDataMappingsample" 
   targetNamespace="http://www.iona.com/taggedService" 
    xmlns="http://schemas.xmlsoap.org/wsdl/" 
    xmlns:fixed="http://schemas.iona.com/bindings/tagged" 
    xmlns:tns="http://www.iona.com/taggedService" 
     xmlns:xsd="http://www.w3.org/2001/XMLSchema">
<types>
  <schema targetNamespace="http://www.iona.com/taggedService" 
   xmlns="http://www.w3.org/2001/XMLSchema" 
   xmlns:wsdl="http://schemas.xmlsoap.org/wsdl/">
    <xsd:complexType name="person">
      <xsd:sequence>
        <xsd:element name="name" type="xsd:string"/>
        <xsd:element name="date" type="xsd:string"/>
        <xsd:element name="ID" type="xsd:int"/>
      </xsd:sequence>
    </xsd:complexType>
...
</types>
<message name="taggedSequence">
  <part name="personPart" type="tns:person" />
</message>
<portType name="taggedSequencePortType">
...
</portType>
<binding name="taggedSequenceBinding"
         type="tns:taggedSequencePortType">
  <tagged:binding selfDescribing="false" fieldSeparator="pipe"/>
...
```
**Example 105:***Mapping a Sequence to a Tagged Data Format*

```
 <tagged:sequence name="personPart">
       <tagged:field name="name"/>
       <tagged:field name="date" />
       <tagged:field name="ID" />
     </tagged:sequence>
...
</binding>
...
</definition>
```
<span id="page-302-0"></span>**<tagged:choice>** <tagged:choice> maps unions to a tagged data format. It takes three attributes:

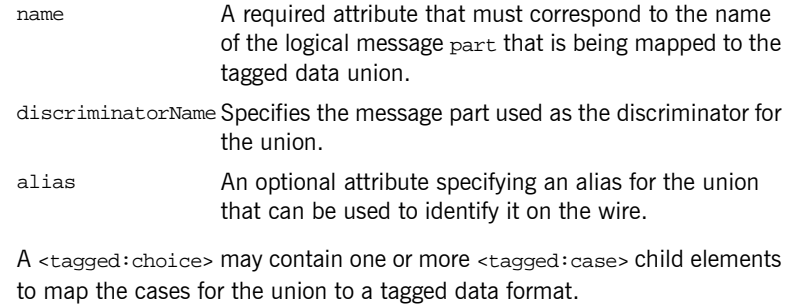

<span id="page-302-1"></span>**<tagged:case>** <tagged:case> is a child element of <tagged:choice> and describes the complete mapping of a unions individual cases to a tagged data format. It takes one required attribute, name, that corresponds to the name of the case element in the union's logical description.

> <tagged:case> must contain one child element to describe the mapping of the case's data to a tagged data format. Valid child elements are <tagged:field>, <tagged:sequence>, and <tagged:choice>. [Example 106](#page-303-0) shows an Artix contract fragment mapping a union to a tagged data format.

<span id="page-303-0"></span>**Example 106:***Mapping a Union to a Tagged Data Format*

```
<?xml version="1.0" encoding="UTF-8"?>
<definitions name="fixedMappingsample" 
   targetNamespace="http://www.iona.com/tagService" 
    xmlns="http://schemas.xmlsoap.org/wsdl/" 
    xmlns:fixed="http://schemas.iona.com/bindings/tagged" 
     xmlns:tns="http://www.iona.com/tagService" 
    xmlns:xsd="http://www.w3.org/2001/XMLSchema">
<types>
  <schema targetNamespace="http://www.iona.com/tagService" 
  xmlns="http://www.w3.org/2001/XMLSchema" 
  xmlns:wsdl="http://schemas.xmlsoap.org/wsdl/">
   <xsd:complexType name="unionStationType">
     <xsd:choice>
        <xsd:element name="train" type="xsd:string"/>
        <xsd:element name="bus" type="xsd:int"/>
        <xsd:element name="cab" type="xsd:int"/>
        <xsd:element name="subway" type="xsd:string" />
      </xsd:choice>
   </xsd:complexType>
...
</types>
<message name="tagUnion">
  <part name="stationPart" type="tns:unionStationType" />
</message>
<portType name="tagUnionPortType">
...
</portType>
<binding name="tagUnionBinding" type="tns:tagUnionPortType">
  <tagged:binding selfDescribing="false"
                   fieldSeparator="comma"/>
```
...

```
Example 106:Mapping a Union to a Tagged Data Format
```

```
 <tagged:choice name="stationPart" descriminatorName="disc">
       <tagged:case name="train">
        <tagged:field name="name" />
      </tagged:case>
       <tagged:case name="bus">
         <tagged:field name="number" />
       </tagged:case>
       <tagged:case name="cab">
         <tagged:field name="number" />
       </tagged:case>
       <tagged:case name="subway">
         <tagged:field name="name"/>
       </tagged:case>
     </tagged:choice>
...
</binding>
...
</definition>
```
# <span id="page-305-0"></span>**Adding a Tagged Data Binding to an Artix Contract**

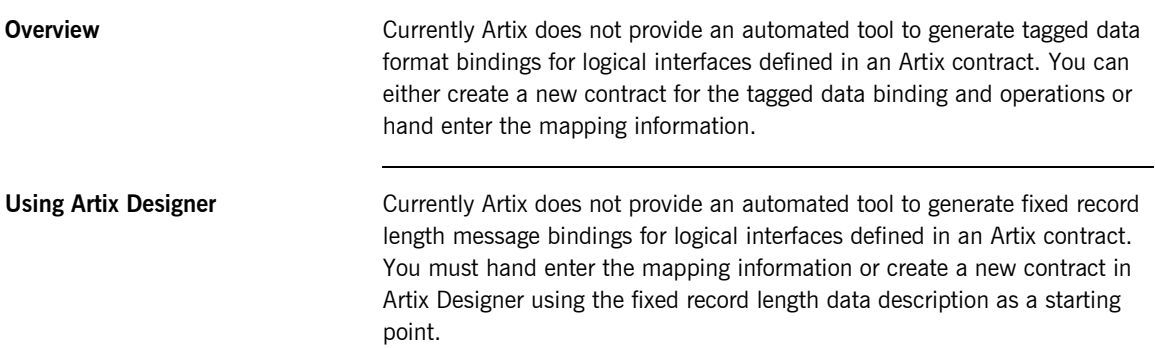

**Using Artix Designer** To create a new contract using fixed record length data complete the following steps:

- 1. Select **New|Contract From...**.
- 2. You will see a screen like [Figure 33](#page-306-0).

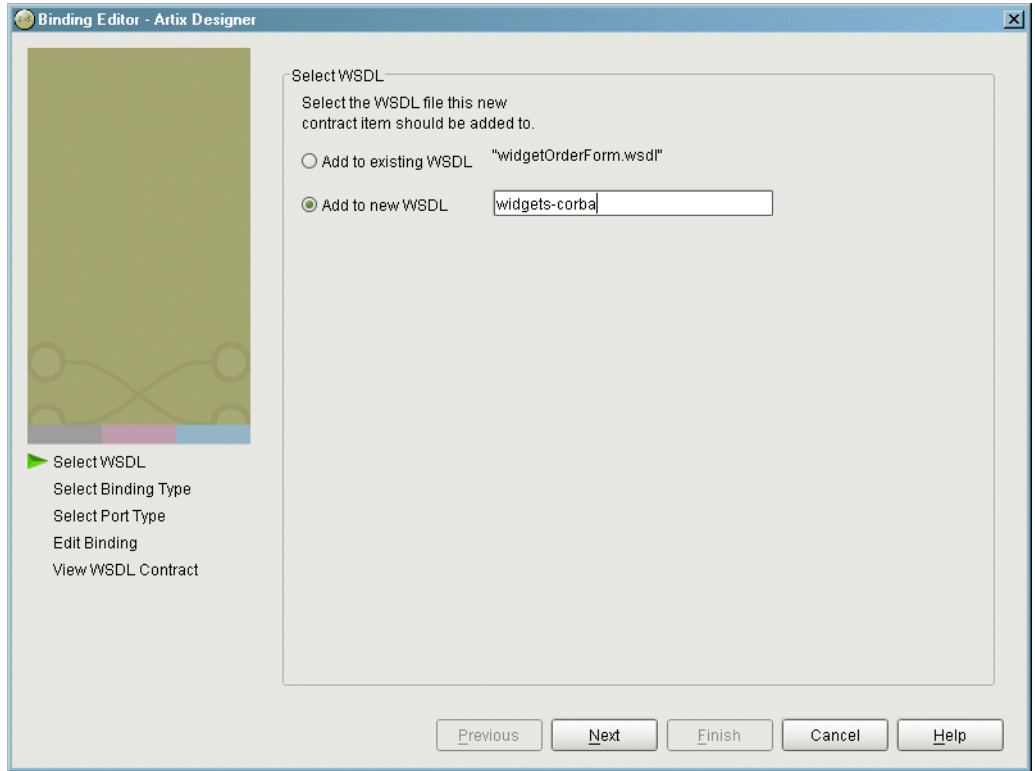

<span id="page-306-0"></span>**Figure 33:** *Select WSDL location*

- 3. Enter the name of the new contract you want to create.
- 4. Click **Next**.
- 5. Select **Tagged**.
- 6. Click **Next** to enter the binding information.

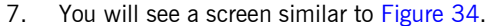

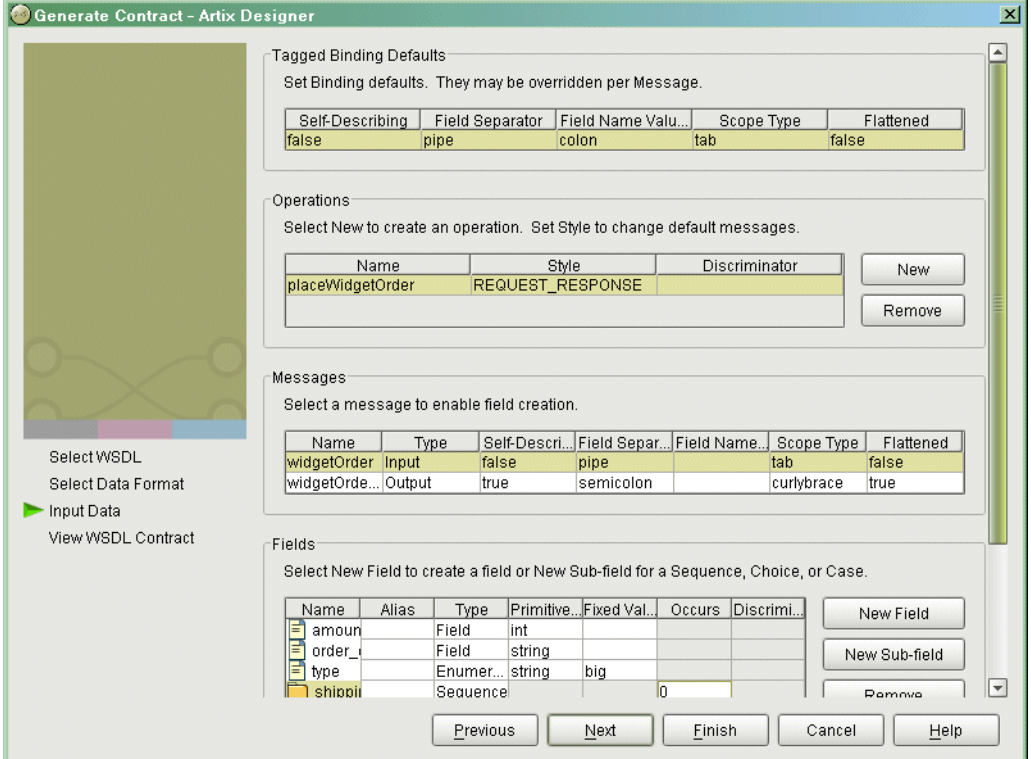

<span id="page-307-0"></span>**Figure 34:** *Tagged Binding Information Screen*

8. Under the **Tagged Bindings Defaults** enter the default values for the selfDescribing, fieldSeperator, fieldNameSeperator, scopeType, and flattened attributes for this binding.

These attributes of the <tagged:binding> tag are described on [page](#page-297-1)  [284.](#page-297-1)

- 9. Under **Operations** enter the information for the operations your service offers.
- 10. Under **Messages** enter the messages for the operation selected in the **Operations** field.

You are able to provide alternate values for the self Describing, fieldSeperator, fieldNameSeperator, scopeType, and flattened attributes here. These values are set on the <tagged:body> tag as described on [page 286.](#page-299-1)

11. Under **Fields** enter the fields that make up the message selected in the **Messages** field.

Each message part can be either a field as described in [ì<tagged:field>î on page 286,](#page-299-2) an enumeration as described in [ì<tagged:enumeration>î on page 287](#page-300-0), a sequence as described in "<tagged:sequence>" on page 287, or a choice as described in [ì<tagged:choice>î on page 289.](#page-302-0)

12. Click **Finish** to create the contract with the tagged data binding.

**Example** [Example 107](#page-308-0) shows an example of an Artix contract containing a tagged data format binding.

```
<?xml version="1.0" encoding="UTF-8"?>
<definitions name="widgetOrderForm.wsdl"
 targetNamespace="http://widgetVendor.com/widgetOrderForm"
 xmlns="http://schemas.xmlsoap.org/wsdl/"
 xmlns:tns="http://widgetVendor.com/widgetOrderForm"
 xmlns:soap="http://schemas.xmlsoap.org/wsdl/soap/"
 xmlns:fixed="http://schames.iona.com/binings/tagged"
 xmlns:xsd="http://www.w3.org/2001/XMLSchema"
 xmlns:xsd1="http://widgetVendor.com/types/widgetTypes">
  <types>
     <schema targetNamespace="http://widgetVendor.com/types/widgetTypes"
     xmlns="http://www.w3.org/2001/XMLSchema"
     xmlns:wsdl="http://schemas.xmlsoap.org/wsdl/">
       <xsd:simpleType name="widgetSize">
         <xsd:restriction base="xsd:string">
          <xsd:enumeration value="big"/>
           <xsd:enumeration value="large"/>
           <xsd:enumeration value="mungo"/>
           <xsd:enumeration value="gargantuan"/>
         </xsd:restriction>
       </xsd:simpleType>
```

```
 <xsd:complexType name="Address">
 <xsd:complexType name="widgetOrderInfo">
 <xsd:sequence>
 <xsd:sequence>
<xsd:element name="amount" type="xsd:int"/>
 <xsd:element name="street1" type="xsd:string"/>
 <xsd:element name="order_date" type="xsd:string"/>
<xsd:element name="type" type="xsd1:widgetSize"/>
<xsd:element name="shippingAddress" type="xsd1:Address"/>
\langle x\,{\rm s} \,{\rm d} \, \cdot \,{\rm se}quence> type="state"/\langle x\,{\rm s} \,{\rm d} \, \cdot \,{\rm s} \, \cdot \,{\rm e} \, \cdot \,{\rm d} \, \cdot \,{\rm s} \, \cdot \,{\rm s} \, \cdot \,{\rm s} \, \cdot \,{\rm s} \, \cdot \,{\rm s} \, \cdot \,{\rm s} \, \cdot \,{\rm s} \, \cdot \,{\rm s} \, \cdot \,{\rm s} \, \cdot \,{\rm s} \, \cdot \,{\rm s} \, \cdot \,{\rm s} \, \cdot \\langle x \ranglexsd:complexType>"\langle x \ranglexsd:complexType>"
<xsd:complexType name="widgetOrderBillInfo">
\simxsd:sequence>
                 <xsd:element name="amount" type="xsd:int"/>
                 <xsd:element name="order_date" type="xsd:string"/>
                 <xsd:element name="type" type="xsd1:widgetSize"/>
                 <xsd:element name="amtDue" type="xsd:float"/>
                 <xsd:element name="orderNumber" type="xsd:string"/>
                 <xsd:element name="shippingAddress" type="xsd1:Address"/>
              </xsd:sequence>
            </xsd:complexType>
         </schema>
       </types>
       <message name="widgetOrder">
         <part name="widgetOrderForm" type="xsd1:widgetOrderInfo"/>
       </message>
       <message name="widgetOrderBill">
         <part name="widgetOrderConformation" type="xsd1:widgetOrderBillInfo"/>
       </message>
       <portType name="orderWidgets">
         <operation name="placeWidgetOrder">
            <input message="tns:widgetOrder" name="order"/>
            <output message="tns:widgetOrderBill" name="bill"/>
         </operation>
       </portType>
```

```
 <xsd:complexType name="widgetOrderInfo">
       <xsd:sequence>
         <xsd:element name="amount" type="xsd:int"/>
         <xsd:element name="order_date" type="xsd:string"/>
         <xsd:element name="type" type="xsd1:widgetSize"/>
         <xsd:element name="shippingAddress" type="xsd1:Address"/>
       </xsd:sequence>
     </xsd:complexType>
     <xsd:complexType name="widgetOrderBillInfo">
       <xsd:sequence>
         <xsd:element name="amount" type="xsd:int"/>
         <xsd:element name="order_date" type="xsd:string"/>
         <xsd:element name="type" type="xsd1:widgetSize"/>
         <xsd:element name="amtDue" type="xsd:float"/>
         <xsd:element name="orderNumber" type="xsd:string"/>
         <xsd:element name="shippingAddress" type="xsd1:Address"/>
       </xsd:sequence>
     </xsd:complexType>
   </schema>
 </types>
 <message name="widgetOrder">
   <part name="widgetOrderForm" type="xsd1:widgetOrderInfo"/>
 </message>
 <message name="widgetOrderBill">
   <part name="widgetOrderConformation" type="xsd1:widgetOrderBillInfo"/>
 </message>
 <portType name="orderWidgets">
   <operation name="placeWidgetOrder">
     <input message="tns:widgetOrder" name="order"/>
     <output message="tns:widgetOrderBill" name="bill"/>
   </operation>
 </portType>
```

```
 <binding name="orderWidgetsBinding" type="tns:orderWidgets">
  <tagged:binding selfDescribing="false" fieldSeparator="pipe" />
    <operation name="placeWidgetOrder">
       <tagged:operation discriminator="widgetDisc"/>
      <input name="widgetOrder">
         <tagged:body>
           <tagged:sequence name="widgetOrderForm">
             <tagged:field name="amount" />
             <tagged:field name="order_date" />
             <tagged:field name="type" >
               <tagged:enumeration value="big" />
               <tagged:enumeration value="large" />
               <tagged:enumeration value="mungo" />
               <tagged:enumeration value="gargantuan" />
             </tagged:field>
             <tagged:sequence name="shippingAddress">
               <tagged:field name="name" />
               <tagged:field name="street1" />
               <tagged:field name="street2" />
               <tagged:field name="city" />
               <tagged:field name="state" />
               <tagged:field name="zip" />
             </tagged:sequence>
           </tagged:sequence>
         </tagged:body>
       </input>
```
**Example 107:***Tagged Data Format Binding*

```
 <output name="widgetOrderBill">
           <tagged:body>
             <tagged:sequence name="widgetOrderConformation">
               <tagged:field name="amount" />
               <tagged:field name="order_date" />
               <tagged:field name="type">
                 <tagged:enumeration value="big" />
                 <tagged:enumeration value="large" />
                 <tagged:enumeration value="mungo" />
                 <tagged:enumeration value="gargantuan" />
               </tagged:field>
               <tagged:field name="amtDue" />
               <tagged:field name="orderNumber" />
               <tagged:sequence name="shippingAddress">
                 <tagged:field name="name"/>
                 <tagged:field name="street1"/>
                 <tagged:field name="street2" />
                 <tagged:field name="city" />
                 <tagged:field name="state" />
                 <tagged:field name="zip" />
               </tagged:sequence>
             </tagged:sequence>
           </tagged:body>
         </output>
    </operation>
  </binding>
  <service name="orderWidgetsService">
     <port name="widgetOrderPort" binding="tns:orderWidgetsBinding">
       <http:address location="http://localhost:8080"/>
    </port>
  </service>
</definitions>
```
CHAPTER 15 | **Sending Messages as Tagged Data**

### CHAPTER 16

# Other Data Bindings for Sending Messages

*Artix supports other data bindings such as G2++ and XML documents.*

**In this chapter** This chapter discusses the following topics:

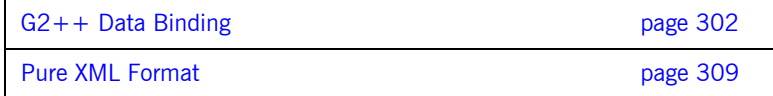

# <span id="page-315-0"></span>**G2++ Data Binding**

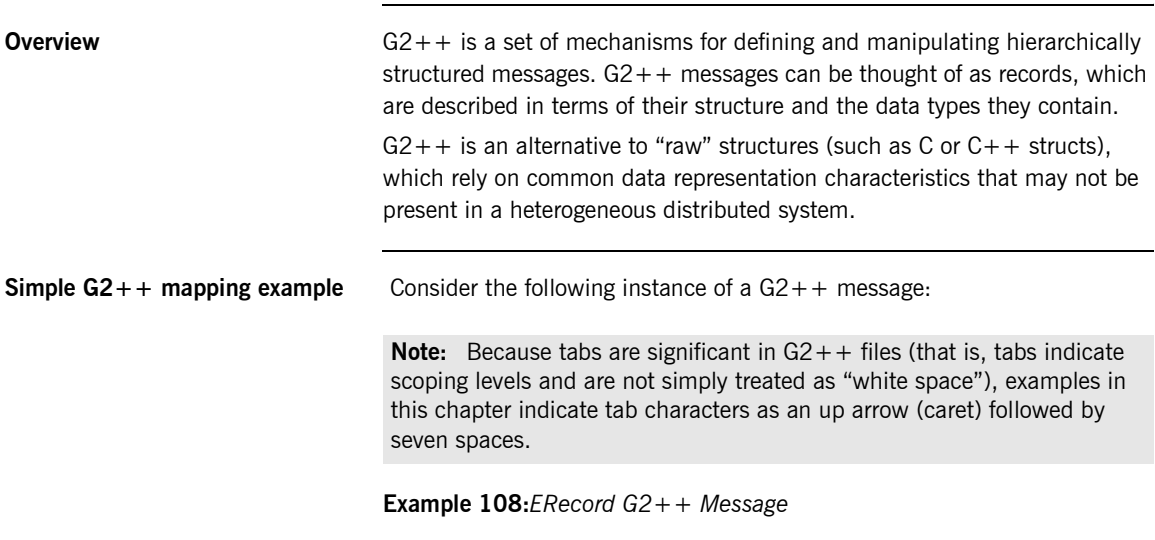

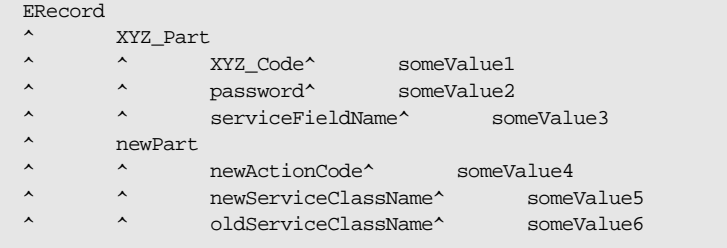

This G2++ message can be mapped to the following logical description, expressed in WSDL:

**Example 109:***WSDL Logical Description of ERecord Message*

```
<types>
     <schema targetNamespace="http://soapinterop.org/xsd"
      xmlns="http://www.w3.org/2001/XMLSchema"
      xmlns:wsdl="http://schemas.xmlsoap.org/wsdl/">
```

```
 <complexType name="XYZ_Part">
   <all>
     <element name="XYZ_Code" type="xsd:string"/>
    <element name="password" type="xsd:string"/>
    <element name="serviceFieldName" type="xsd:string"/>
   </all>
 </complexType>
 <complexType name="newPart">
  <all>
    <element name="newActionCode" type="xsd:string"/>
    <element name="newServiceClassName" type="xsd:string"/>
    <element name="oldServiceClassName" type="xsd:string"/>
  </all>
 <complexType name="PRequest">
   <all>
     <element name="newPart" type="xsd1:newPart"/>
    <element name="XYZ_Part" type="xsd1:XYZ_Part"/>
 \langleall\rangle </complexType>
```
**Example 109:***WSDL Logical Description of ERecord Message*

Note that each of the message sub-structures (newPart and XYZ\_Part) are initially described separately in terms of their elements, then the two sub-structure are aggregated together to form the enclosing record (PRequest).

This logical description is mapped to a physical representation of the  $G2++$ message, also expressed in WSDL:

**Example 110:***WSDL Physical Representation of ERecord Message*

```
<binding name="ERecordBinding" type="tns:ERecordRequestPortType">
   <soap:binding style="rpc"
transport="http://schemas.xmlsoap.org/soap/http"/>
   <artix:binding transport="tuxedo" format="g2++">
     <G2Definitions>
       <G2MessageDescription name="creation" type="msg">
         <G2MessageComponent name="ERecord" type="struct">
           <G2MessageComponent name="XYZ_Part" type="struct">
             <element name="XYZ_Code" type="element"/>
             <element name="password" type="element"/>
             <element name="serviceFieldName" type="element"/>
           </G2MessageComponent>
           <G2MessageComponent name="newPart" type="struct">
             <element name="newActionCode" type="element"/>
             <element name="newServiceClassName" type="element"/>
             <element name="oldServiceClassName" type="element"/>
           </G2MessageComponent>
         </G2MessageComponent>
       </G2MessageDescription>
     </G2Definitions>
</artix:binding>
```
Note that all  $G2++$  definitions are contained within the scope of the <G2Definitions> </G2Definitions> tags. Each of the messages are defined with the scope of a <G2MessageDescription> </G2MessageDescription> construct. The type attribute for message descriptions must be "msg" while the name attribute simply has to be unique.

Each record is described within the scope of a <G2MessageComponent> </G2MessageComponent> construct. Within this, the name attribute must reflect the  $G2++$  record name and the type attribute must be "struct".

Nested within the records are the element definitions, however if required a record could be nested here by inclusion of a nested <G2MessageComponent> scope (newPart and XYZ Part are nested records of parent ERecord). Element "name" attributes must match the G2 element name. Defining a record and then referencing it as a nested struct of a parent is legal for the logical mapping but not the physical. In the physical mapping, nested structs must be defined in-place.

The following example illustrates the custom mapping of arrays, which differs from strictly defined  $G2++$  array mappings. The array definition is shown below:

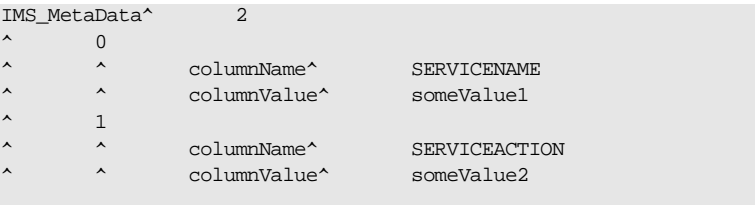

This represents an array with two elements. When placed in a  $G2++$ message, the result is as follows:

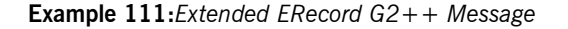

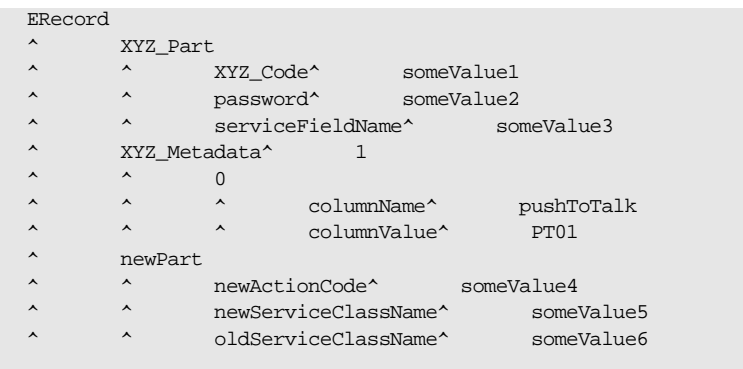

In this version of the ERecord record, XYZ\_Part contains an array called XYZ\_MetaData, whose size is one. The single entry can be thought of as a name/value pair: pushToTalk/PT01, which allows us to ignore columnName and columnValue.

Mapping the new ERecord record to a WSDL logical description results in the following:

**Example 112:***WSDL Logical Description of Extended ERecord Message*

```
<types>
     <schema targetNamespace="http://soapinterop.org/xsd"
       xmlns="http://www.w3.org/2001/XMLSchema"
       xmlns:wsdl="http://schemas.xmlsoap.org/wsdl/">
       <complexType name="XYZ_Part">
         <all>
           <element name="XYZ_Code" type="xsd:string"/>
           <element name="password" type="xsd:string"/>
           <element name="serviceFieldName" type="xsd:string"/>
            <element name="pushToTalk" type="xsd:string"/>
        \langleall\rangle </complexType>
       <complexType name="newPart">
         <all>
           <element name="newActionCode" type="xsd:string"/>
           <element name="newServiceClassName" type="xsd:string"/>
           <element name="oldServiceClassName" type="xsd:string"/>
         </all>
       <complexType name="PRequest">
         <all>
           <element name="newPart" type="xsd1:newPart"/>
           <element name="XYZ_Part" type="xsd1:XYZ_Part"/>
        \langleall\rangle </complexType>
```
Thus the array elements columnName and columnValue are "promoted" to a name/Value pair in the logical mapping. This physical  $G2++$  representation can now be mapped as follows:

**Example 113:***WSDL Physical Representation of Extended ERecord Message*

```
<binding name="ERecordBinding" type="tns:ERecordRequestPortType">
   <soap:binding style="rpc"
transport="http://schemas.xmlsoap.org/soap/http"/>
   <artix:binding transport="tuxedo" format="g2++">
     <G2Definitions>
       <G2MessageDescription name="creating" type="msg">
         <G2MessageComponent name="ERecord" type="struct">
           <G2MessageComponent name="XYZ_Part" type="struct">
             <element name="XYZ_Code" type="element"/>
             <element name="password" type="element"/>
             <element name="serviceFieldName" type="element"/>
              <G2MessageComponent name="XYZ_MetaData" type="array" size="1">
               <element name="pushToTalk" type="element"/>
              </G2MessageComponent>
           </G2MessageComponent>
           <G2MessageComponent name="newPart" type="struct">
             <element name="newActionCode" type="element"/>
             <element name="newServiceClassName" type="element"/>
             <element name="oldServiceClassName" type="element"/>
           </G2MessageComponent>
         </G2MessageComponent>
       </G2MessageDescription>
     </G2Definitions>
</artix:binding>
```
This physical mapping of the extended ERecord message now contains an array, described with its  $XYZ$  MetaData name (as per the  $G2++$  record definition). Its type is "array" and its size is one. This G2MessageComponent contains a single element called "pushToTalk".

**Ignoring unknown elements** It is possible to create a gapefinitions scope that begins with a G2-specific configuration scope. This configuration scope is called G2Config in the following example:

```
<G2Definitions>
^ <G2Config>
^ ^ <IgnoreUnknownElements value="true"/>
</G2Config>
 .
 .
 .
```
In this scope, the only variable used is IgnoreUnknownElements, which can have a value of "true" or "false". If the value is set to true, elements or array elements that are not defined in the G2 message definitions will be ignored. For example the following record would be valid if IgnoreUnknownElements is set to true.

**Example 114:***Valid G2++ Record With Ignored Fields*

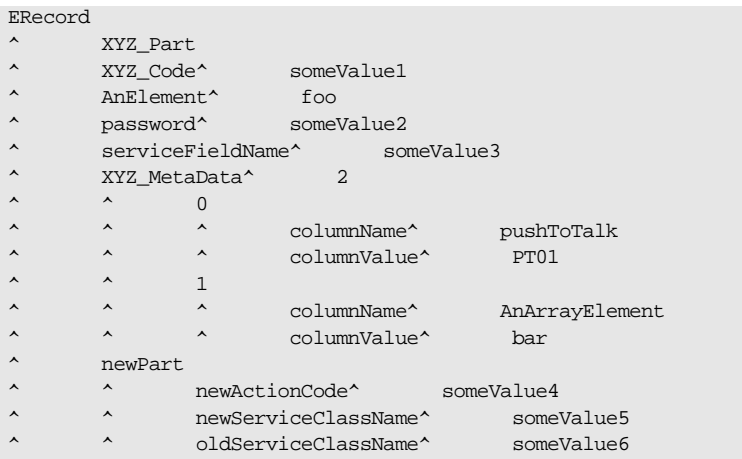

When parsed, the above ERecord would not include the elements "AnElement" or "AnArrayElement". If IgnoreUnknownElements is set to false, the above record would be rejected as invalid.

# <span id="page-322-0"></span>**Pure XML Format**

<span id="page-322-2"></span><span id="page-322-1"></span>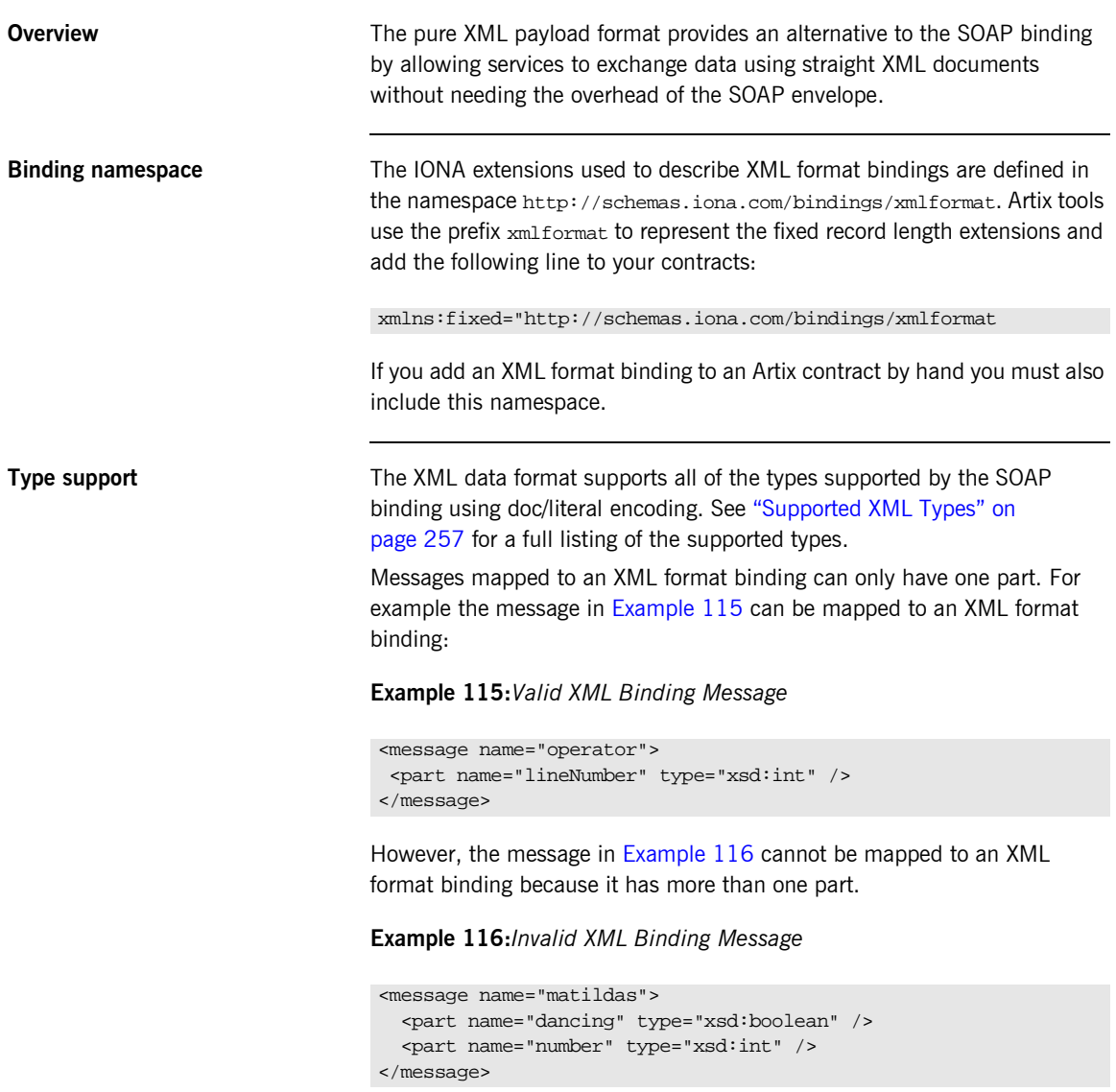

```
Mapping to an XML format 
binding
                                   The XML format binding uses a single IONA-specific extension, 
                                   <xmlformat:binding>, to identify the binding type. <xmlformat:binding>
                                   takes no attributes and is listed just after the <binding> element. Beyond
                                   the use of <xmlformat:binding>, an XML format binding is identical to a 
                                   SOAP binding. Each operation is listed and its input, output, and fault 
                                   messages are listed.
                                   For example, Example 117 shows how the widget service would be mapped 
                                   to an XML format binding.
                                   Example 117:XML Format Binding for Widgets
<message name="widgetOrder">
   <part name="widgetOrderForm" type="xsd1:widgetOrderInfo"/>
</message>
<message name="widgetOrderBill">
   <part name="widgetOrderConformation" type="xsd1:widgetOrderBillInfo"/>
</message>
<portType name="orderWidgets">
   <operation name="placeWidgetOrder">
      <input message="tns:widgetOrder" name="order"/>
      <output message="tns:widgetOrderBill" name="bill"/>
   </operation>
```

```
Adding an XML format binding to 
</binding>
```
<operation name="placeWidgetOrder">

<binding name="widgetXMLBinding" type="tns:orderWidgets">

**an Artix Contract**

</operation>

</portType>

<xmlformat:binding />

 <input name="order" /> <output name="bill" />

> To add an XML format binding to an Artix contract using Artix designer complete the following steps:

- 1. From the project tree, select the service to which you want to add the XML format binding.
- 2. Select **Contract|Bindings|New Binding** from the menu of the designer.
3. You will see a screen like [Figure 35](#page-324-0).

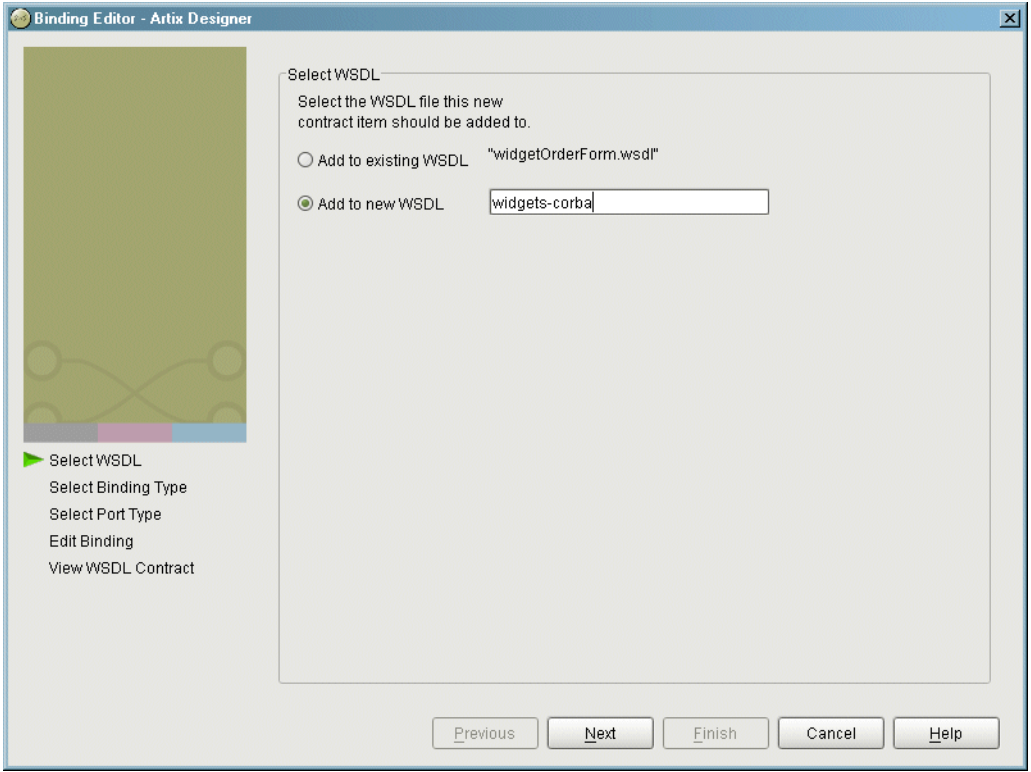

<span id="page-324-0"></span>**Figure 35:** *Select WSDL location*

- 4. Select where to create the WSDL entry for the new binding.
	- ♦ **Add to existing WSDL** adds the binding information to the bottom of the existing contract and does not make a back-up of the original WSDL file.
	- ♦ **Add to new WSDL** creates a new WSDL document that contains the binding information and imports the original WSDL document.
- 5. Click **Next**.
- 6. Select **XML** from the list of possible bindings.
- 7. Click **Next** to select the interface you want mapped to the XML format binding.
- 8. You will see a dialog similar to [Figure 36.](#page-325-0)

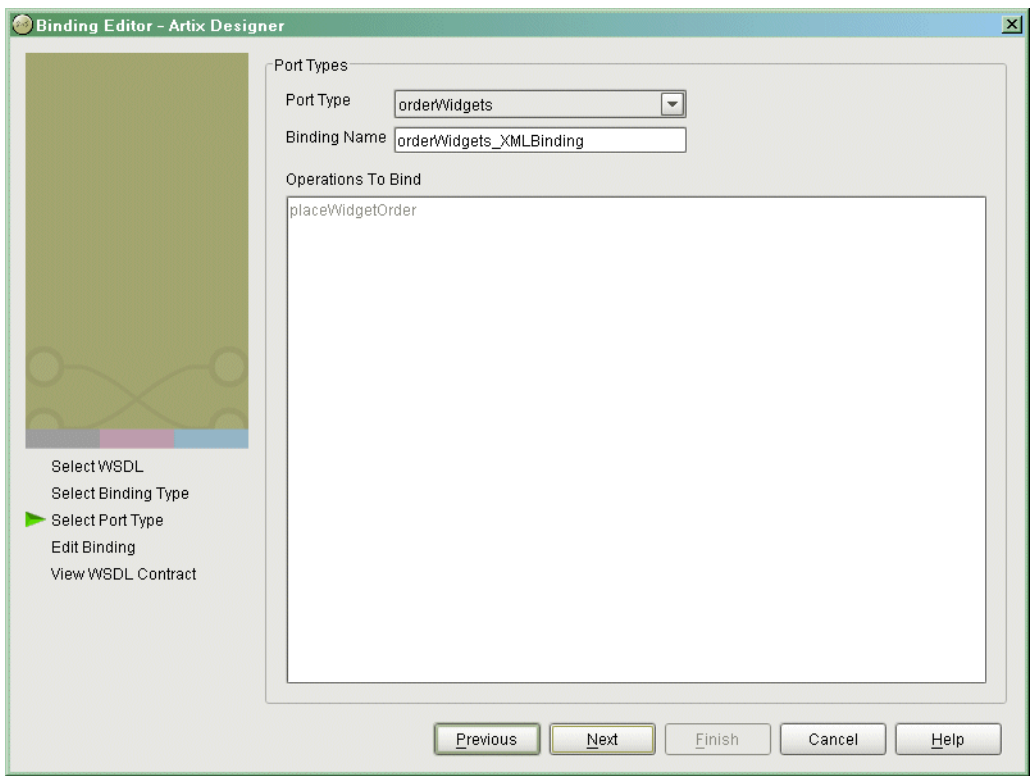

<span id="page-325-0"></span>**Figure 36:** *Select Interface to Map to XML Format*

- 9. From the drop down list select the interface you want to map to the XML format binding.
- 10. Enter the name for the new binding.
- 11. If there is more than one operation described in the interface, select the operation that are to be mapped into the XML format binding.
- 12. Click **Next** to edit the new XML format binding.
- 13. You will see a dialog similar to [Figure 37.](#page-326-0)

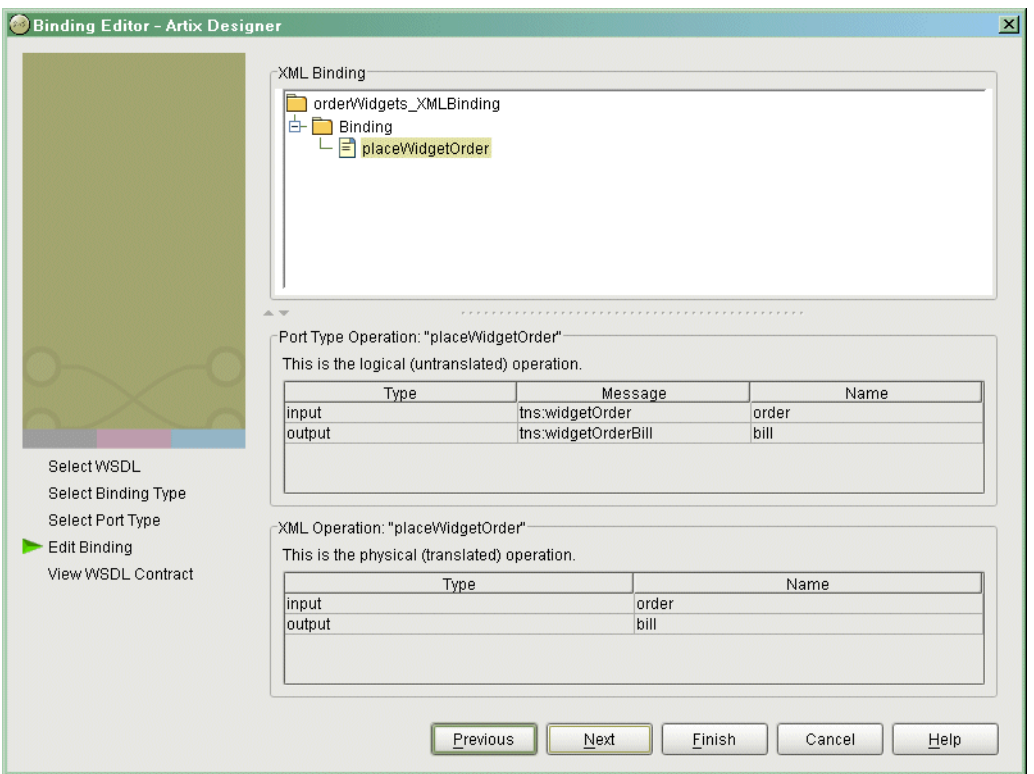

<span id="page-326-0"></span>**Figure 37:** *Edit the XML Binding*

- 14. Examine the different elements of the binding by selecting them from the tree at the top of the dialog.
- 15. Edit the values shown in white if they are not correct.
- 16. When you are finished editing the binding, click **Next**.
- 17. Review the newly created contract containing the new XML format binding.
- 18. If the contract is correct, click **Finish**.

CHAPTER 16 | **Other Data Bindings for Sending Messages**

# Glossary

## **B Binding**

A binding associates a specific protocol and data format to operations defined in a portType.

### **C Connection**

An established communication link between any two Artix endpoints. Also the representation of such a link in System Designer, which displays connection characteristics such as its binding.

## **Contract**

An Artix contract is a WSDL file that defines the interface and all connection (binding) information for that interface. A contract contains two components: logical and physical. The logical contract defines things that are independent of the underlying transport and wire format: 'portType', 'Operation', 'Message', 'Type', and 'Schema.'

The physical contract defines the wire format, middleware transport, and service groupings, as well as the mapping between the portType 'operations' and wire formats, and the buffer layout for fixed formats and extensors, The physical contract defines: 'Port,' 'Binding' and 'Service.'

## **D Distillation**

The process by which Artix helps the user reconcile type information among WSDL, message formats, and marshalling schemes. Artix supports only typed contracts, and type support for conversions is limited by the WSDL type meta-model and by the types supported for a specific marshalling. For example, ANYs are not supported in GIOP, and must be replaced with the typed data definition for the specific case.

#### **E Embedded Mode**

Operational mode in which an application directly invokes Artix APIs. Code generated by System Designer is compiled into the application program. This provides the highest switch performance but is also the most invasive to the applications.

## **End-point**

The runtime deployment of one or more contracts, where one or more transports and its marshalling is defined, and at least one contract results in a generated stub or skeleton (thus an end-point can be compiled into an application).

## **H Host**

The network node on which a particular switch (service) resides. Also the representation of that node (in the context of an integration project) in Service Designer.

## **L Language Binding**

Support for a specified programming language, which allows Artix to generate server skeletons, client stubs, or both from a contract. Use of a language binding requires the Artix runtime to be linked with the application.

## **M Marshalling Format**

A marshalling format controls the layout of a message to be delivered over a transport. A marshalling format is bound to a transport in the WSDL definition of a Port and its binding. A binding can also be specified in a logical contract portType, which allows for a logical contract to have multiple bindings and thus multiple wire message formats for the same contract.

#### **R Routing**

The redirection of a message from one WSDL binding to another. Routing rules apply to an end-point, and the specification of routing rules is required for an Artix standalone service. Artix supports topic-, subject- and content-based routing. Topic- and subject-based routing rules can be fully expressed in the WSDL contract. However, content-based routing rules may need to be placed in custom handlers (C plug-ins). Content-based routing handler plug-ins are dynamically loaded.

#### **S Service**

An Artix service is an instance of an Artix runtime deployed with one or more contracts, but no generated language bindings (contrast this with end-point). The service acts as a daemon that has no compile-time dependencies. A service is dynamically configured by deploying one or more contracts on it.

#### **Standalone Mode**

Operational mode in which an Artix switch runs in a separate process, and is invoked as a service. This is the least invasive approach but provides the lowest performance.

## **Switch**

The implementation of an Artix WSDL service contract. Also the representation of such a service contract in System Designer.

### **System**

A collection of services-for example, an WebSphere MQ system with several different queues on it.

### **System Designer**

The main design tool within the Artix development tool suite. This component lets the developer graphically describe the integration project in terms of hosts, systems, services, and connections.

### **System Diagram**

A diagram produced by System Designer, which represents the integration project being solved by Artix.

## **T Transport Plug-In**

A plug-in module that provides wire-level interoperation with a specific type of middleware. When configured with a given transport plug-in, Artix will interoperate with the specified middleware at a remote location or in another process. The transport is specified in the 'Port' property in of a contract.

CHAPTER 17 |

# Index

# **A**

Address specification [CORBA 96](#page-109-0) [IIOP 207](#page-220-0) arrays [CORBA 74](#page-87-0) Artix contract [logical view 23](#page-36-0) [physical view 25](#page-38-0) Artix Designer [binding editor 90](#page-103-0)

# **B**

[binding 8](#page-21-0) [binding element 25](#page-38-1) bindings [CORBA 88](#page-101-0) [bus contracts 3](#page-16-0)

# **C**

[configuring IIOP 208](#page-221-0) [corba:address 96](#page-109-1) [corba:alias 73](#page-86-0) [corba:array 74](#page-87-1) [corba:binding 88](#page-101-1) [corba:case 72](#page-85-0) [corba:enum 68](#page-81-0) [corba:enumerator 69](#page-82-0) [corba:excpetion 77](#page-90-0) [corba:fixed 69](#page-82-1) [corba:member 68,](#page-81-1) [77](#page-90-1) [corba:operation 88](#page-101-2) [corba:param 89](#page-102-0) [corba:policy 96](#page-109-2) [corba:raises 89](#page-102-1) [corba:return 89](#page-102-2) [corba:struct 68](#page-81-2) [corba:union 72](#page-85-1) [corba:unionbrach 72](#page-85-2)

## **E**

[Embedded mode 4](#page-17-0)

enumerations [CORBA 68](#page-81-0) exceptions [CORBA 77](#page-90-2) [extension 83](#page-96-0)

# **F**

[Field Manipulation Language 114](#page-127-0) [fixed:binding 265](#page-278-0) [fixed:body 266](#page-279-0) [fixed:enumeration 269](#page-282-0) [fixedValue 269](#page-282-1) [fixed:field 266](#page-279-1) [bindingOnly 268](#page-281-0) [fixedValue 268](#page-281-1) [format 267](#page-280-0) [size 267](#page-280-1) [fixed:operation 266](#page-279-2) [fixed:sequnce 270](#page-283-0) fixed data types [CORBA 69](#page-82-2) [FML 114](#page-127-1) [fml:binding 118](#page-131-0) [fml:element 118](#page-131-1) [fml:idNameMapping 118](#page-131-2) [fml:operation 118](#page-131-3)

# **G**

generating contracts [from Java 55](#page-68-0)

# **I**

[ignorecase 42](#page-55-0) [iiop:address 207](#page-220-1) [iiop:payload 208](#page-221-1) [iiop:policy 208](#page-221-2) [IOR specification 96,](#page-109-0) [207](#page-220-0)

## **J**

[javatowsdl 55](#page-68-0)

## L

[logical portion 3](#page-16-1) [logical view 23](#page-36-0)

## **M**

[mq:client 143,](#page-156-0) [153](#page-166-0) [mq:server 143,](#page-156-1) [153](#page-166-1)

## **N**

namespaces [WebSphere MQ 144](#page-157-0) [nillable 85](#page-98-0)

# **P**

[physical portion 3](#page-16-2) [physical view 25](#page-38-0) [defining 25](#page-38-2) plugins ws orb 111 [port 8](#page-21-1) [portType 8,](#page-21-2) [17](#page-30-0)

# **R**

**L** logic:  $M$  mq.c contained in the matrix will all popular will all popular to the physical contribution in the multiple was point to the fail farm outline in the transition in the transition of the routline of the routl routing [broadcast 40](#page-53-0) [failover 41](#page-54-0) [fanout 40](#page-53-0) [routing:contains 43](#page-56-0) [routing:destination 35](#page-48-0) [port 35](#page-48-1) [service 35](#page-48-2) [routing:empty 43](#page-56-1) [routing:endswith 43](#page-56-2) [routing:equals 42](#page-55-1) [name 42](#page-55-2) [routing:greater 42](#page-55-3) [routing:less 42](#page-55-4) [routing:nonempty 43](#page-56-3) [routing:operation 37](#page-50-0) [name 37](#page-50-1) [target 37](#page-50-2) [routing:propagateInputAttribute 44](#page-57-0) [routing:propagateOutputAttribute 45](#page-58-0) [routing:route 34](#page-47-0) [multiRoute 40,](#page-53-1) [41](#page-54-1) [failover 41](#page-54-1) [fanout 40](#page-53-2)

[name 34](#page-47-1) [routing:source 34](#page-47-2) [port 34](#page-47-3) [service 34](#page-47-4) [routing:startswith 43](#page-56-4) [routing:transportAttribute 42](#page-55-5)

# **S**

[service access point 8,](#page-21-3) [22](#page-35-0) [service element 25](#page-38-3) [size 267](#page-280-1) [soapenc:base64 79](#page-92-0) [Specifying POA policies 96,](#page-109-3) [208](#page-221-0) [Standalone mode 4](#page-17-1) structures [CORBA 68](#page-81-2)

# **T**

[tagged:binding 284](#page-297-0) [tagged:body 286](#page-299-0) [tagged:case 289](#page-302-0) [tagged:choice 289](#page-302-1) [tagged:enumeration 287](#page-300-0) [tagged:field 286](#page-299-1) [tagged:operation 286](#page-299-2) [tagged:sequence 287](#page-300-1) [tibrv:binding 127](#page-140-0) [tibrv:binding@stringEncoding 127](#page-140-1) [tibrv:input 127](#page-140-2) [tibrv:input@messageNameFieldPath 127](#page-140-3) [tibrv:input@messageNameFieldValue 127](#page-140-4) [tibrv:input@sortFields 127](#page-140-5) [tibrv:operation 127](#page-140-6) [tibrv:output 127](#page-140-7) [tibrv:output@messageNameFieldPath 127](#page-140-8) [tibrv:output@messageNameFieldValue 128](#page-141-0) [tibrv:output@sortFields 127](#page-140-9) [tibrv:port 132](#page-145-0) [tibrv:port@bindingType 134](#page-147-0) [tibrv:port@callbackLevel 134](#page-147-1) [tibrv:port@clientSubject 132](#page-145-1) [tibrv:port@cmListenerCancelAgreements 136](#page-149-0) [tibrv:port@cmQueueTransportClientName 137](#page-150-0) [tibrv:port@cmQueueTransportCompleteTime 137](#page-150-1) [tibrv:port@cmQueueTransportSchedulerActivation 1](#page-150-2) 37 [tibrv:port@cmQueueTransportSchedulerHeartbeat 1](#page-150-3) [37](#page-150-3)

[tibrv:port@cmQueueTransportSchedulerWeight 137](#page-150-4) [tibrv:port@cmQueueTransportServerName 136](#page-149-1) [tibrv:port@cmQueueTransportWorkerTasks 137](#page-150-5) [tibrv:port@cmQueueTransportWorkerWeight 137](#page-150-6) [tibrv:port@cmSupport 135](#page-148-0) [tibrv:port@cmTransportClientName 135](#page-148-1) [tibrv:port@cmTransportDefaultTimeLimit 136](#page-149-2) [tibrv:port@cmTransportLedgerName 136](#page-149-3) [tibrv:port@cmTransportRelayAgent 136](#page-149-4) [tibrv:port@cmTransportRequestOld 136](#page-149-5) [tibrv:port@cmTransportServerName 135](#page-148-2) [tibrv:port@cmTransportSyncLedger 136](#page-149-6) [tibrv:port@serverSubject 132](#page-145-2) [tibrv:port@transportBatchMode 135](#page-148-3) [tibrv:port@transportDaemon 135](#page-148-4) [tibrv:port@transportNetwork 135](#page-148-5) [tibrv:port@transportService 134](#page-147-2) [TibrvMsg 127](#page-140-10) [tuxedo:server 120](#page-133-0) typedefs [CORBA 73](#page-86-1)

# **U**

unions [Artix mapping 71](#page-84-0) [CORBA 70,](#page-83-0) [72](#page-85-3) [logical description 70](#page-83-1)

# **V**

[value 269](#page-282-2)

## **W**

[W3C 8](#page-21-4) [Web Service Definition Language 3](#page-16-3) [Web Services Definition Language 8](#page-21-5) WebSphere MQ [AccessMode 147](#page-160-0) [AccountingToken 152](#page-165-0) [ApplicationData 152](#page-165-1) [ConnecitonName 146](#page-159-0) [ConnectionFastPath 146](#page-159-1) [ConnectionReusable 146](#page-159-2) [Convert 152](#page-165-2) [CorrelationId 152](#page-165-3) [CorrelationStyle 146](#page-159-3) [DeliveryMode 149](#page-162-0) [FormatType 150](#page-163-0) [MessageExpiry 148](#page-161-0)

[MessageId 152](#page-165-4) [MessagePriority 149](#page-162-1) [ModelQueueName 145](#page-158-0) [QueueManagerName 145](#page-158-1) [QueueName 145](#page-158-2) [ReplyQueueManager 145](#page-158-3) [ReplyQueueName 145](#page-158-4) [ReportOption 149](#page-162-2) [Timeout 148](#page-161-1) [Transactional 149](#page-162-3) [UsageStyle 146](#page-159-4) [World Wide Web Consortium 8](#page-21-6) [WSDL 3, 8](#page-16-3) [WSDL endpoint 8](#page-21-8) [wsdltocorba 94,](#page-107-0) [101](#page-114-0)

# **X**

[xmlformat:binding 310](#page-323-0) [XSD 11](#page-24-0) [xsd:base64Binary 79](#page-92-1) [xsd:hexBinary 79](#page-92-2)

INDEX

INDEX

INDEX